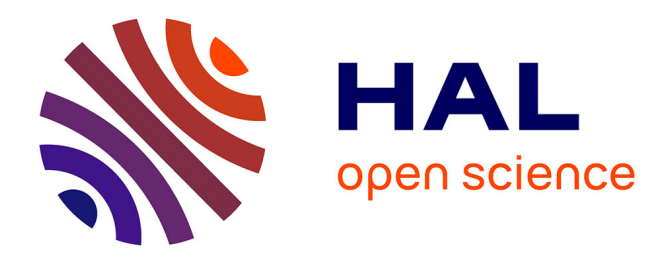

# **Reconstruction des fluctuations turbulentes par une approche hybride RANS/LES**

Emmanuel Labourasse

### **To cite this version:**

Emmanuel Labourasse. Reconstruction des fluctuations turbulentes par une approche hybride RANS/LES. Dynamique des Fluides [physics.flu-dyn]. Université Pierre et Marie Curie - Paris VI, 2002. Français. NNT: . tel-00006002

## **HAL Id: tel-00006002 <https://theses.hal.science/tel-00006002>**

Submitted on 3 May 2004

**HAL** is a multi-disciplinary open access archive for the deposit and dissemination of scientific research documents, whether they are published or not. The documents may come from teaching and research institutions in France or abroad, or from public or private research centers.

L'archive ouverte pluridisciplinaire **HAL**, est destinée au dépôt et à la diffusion de documents scientifiques de niveau recherche, publiés ou non, émanant des établissements d'enseignement et de recherche français ou étrangers, des laboratoires publics ou privés.

### UNIVERSITE PIERRE ET MARIE CURIE

### **THESE**

Présentée pour obtenir

## Le GRADE de DOCTEUR EN SCIENCES DE L'UNIVERSITE PARIS VI JUSSIEU

SPECIALITE : Mécanique

### PAR

### Emmanuel Labourasse

Reconstruction des fluctuations turbulentes par une approche hybride RANS/SGE

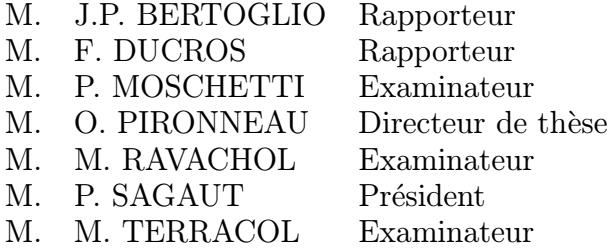

### REMERCIEMENTS

Je remercie sincèrement Monsieur le professeur Jean-Pierre Bertoglio et Monsieur Frédéric Ducros d'avoir accepté d'être les rapporteurs de ce travail, et pour l'intérêt qu'ils v ont porté.

Egalement, je souhaite exprimer mes plus vives remerciements `a Monsieur le professeur Olivier Pironneau, qui m'a fait le grand honneur de diriger mon travail, avec disponibilité et intérêt. Après chacune de nos rencontres, je me suis remis au travail avec une motivation nouvelle.

J'exprime toute ma gratitude à Monsieur le professeur Pierre Sagaut. Outre de son immense culture scientifique, il a su me faire bénéficier de son savoir-faire dans le domaine de la recherche. Son apport scientifique et pédagogique a été essentiel dans le déroulement de ce travail.

Tous mes remerciements vont également à Monsieur Michel Ravachol de Dassault-Aviation d'avoir bien voulu faire partie de mon jury de thèse.

J'adresse mes remerciements `a Monsieur Pierre Moschetti de la DGA, qui a permis de financer ce travail et qui a accepté de faire partie de mon jury de thése.

Je souhaite exprimer ma gratitude à Monsieur Philippe Morice, directeur du Département Simulations Numériques des Ecoulements et Aéroacoustique à l'ONERA, pour m'avoir accueilli au sein de son département.

Je tiens également à associer à ce travail mes collègues de l'unité ETRI, dirigée par Monsieur Lê. Merci aux "jeunes", Merry, Edouard, Mathieu, Lutz, Sébastien, Ronan et little Q pour leurs inénarables "export" qui ont bien contribué à la cohésion scientifique de l'équipe et aux "vieux" Gigi, bani à Toulouse, Sébastien et Eric, bannis à DAAP.

Un grand merci aussi à Marco (Monsieur Marc Terracol), pour les exellentes discussions, scientifiques ou non, mais toujours de qualité (ultra). Merci de plus d'avoir participer à mon jury. De même, merci beaucoup à James M. qui masterise tant de commandes Unix. Cela a eté un grand plaisir de travailler avec lui. Toute ma gratitude à Didier, grâce à qui le monde informatique est plus beau.

Enfin un mot à tout ceux qui m'ont rendu ces trois années agréables, je veux dire tous mes compagnons de soirée (dans le désodre) : Bob & Marielle, Mister Q, Mighty Marco & Magical Zic, Etienne, Lilie (Lily?) & Black Bellami, Arnaud & Maryse, Io, Léon, James M. (encore), Louise, Cedric, Koroviev, Gagaelle. Mais aussi `a ma famille et `a mes admirables parents. Et à Solène...

# Table des matières

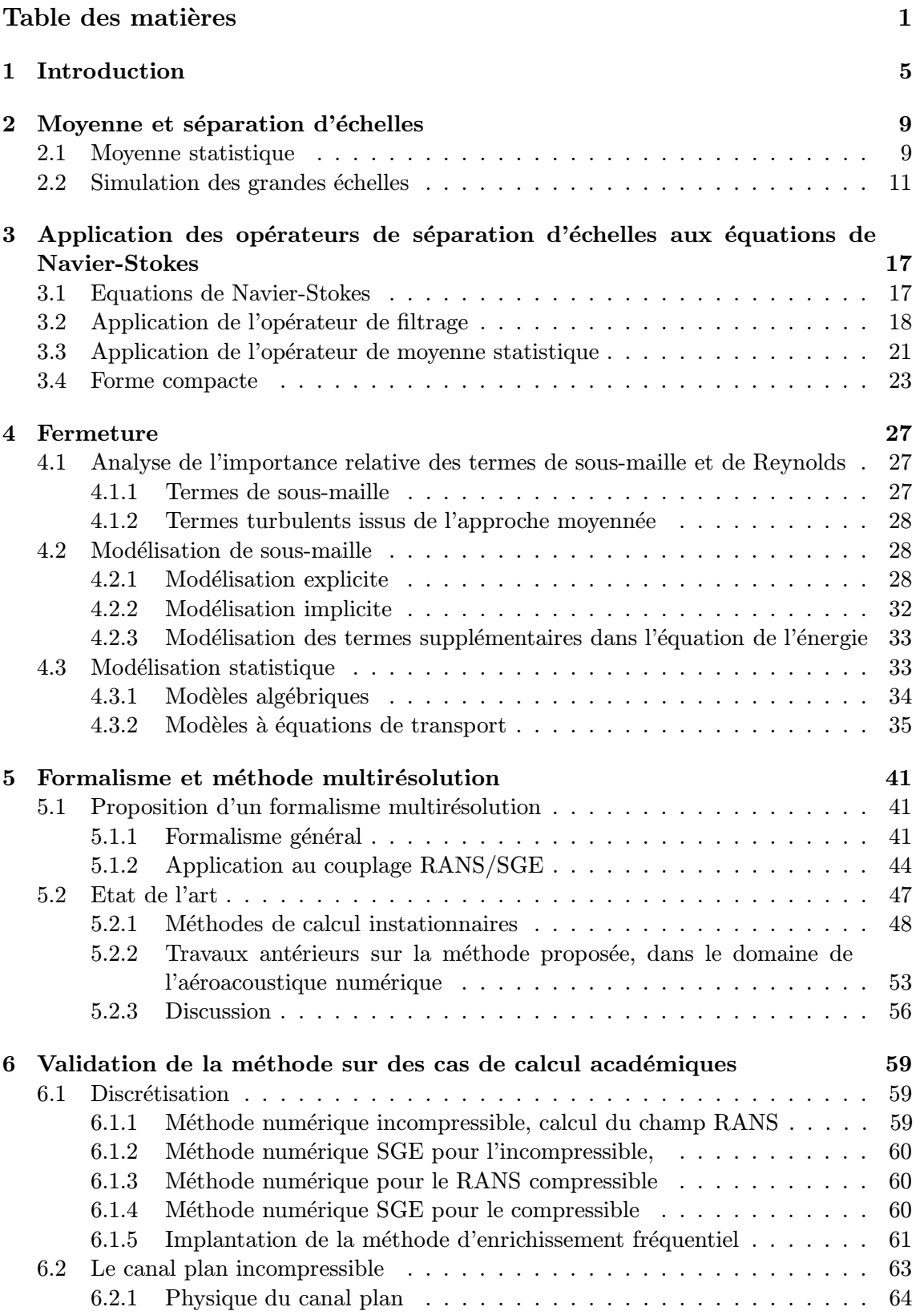

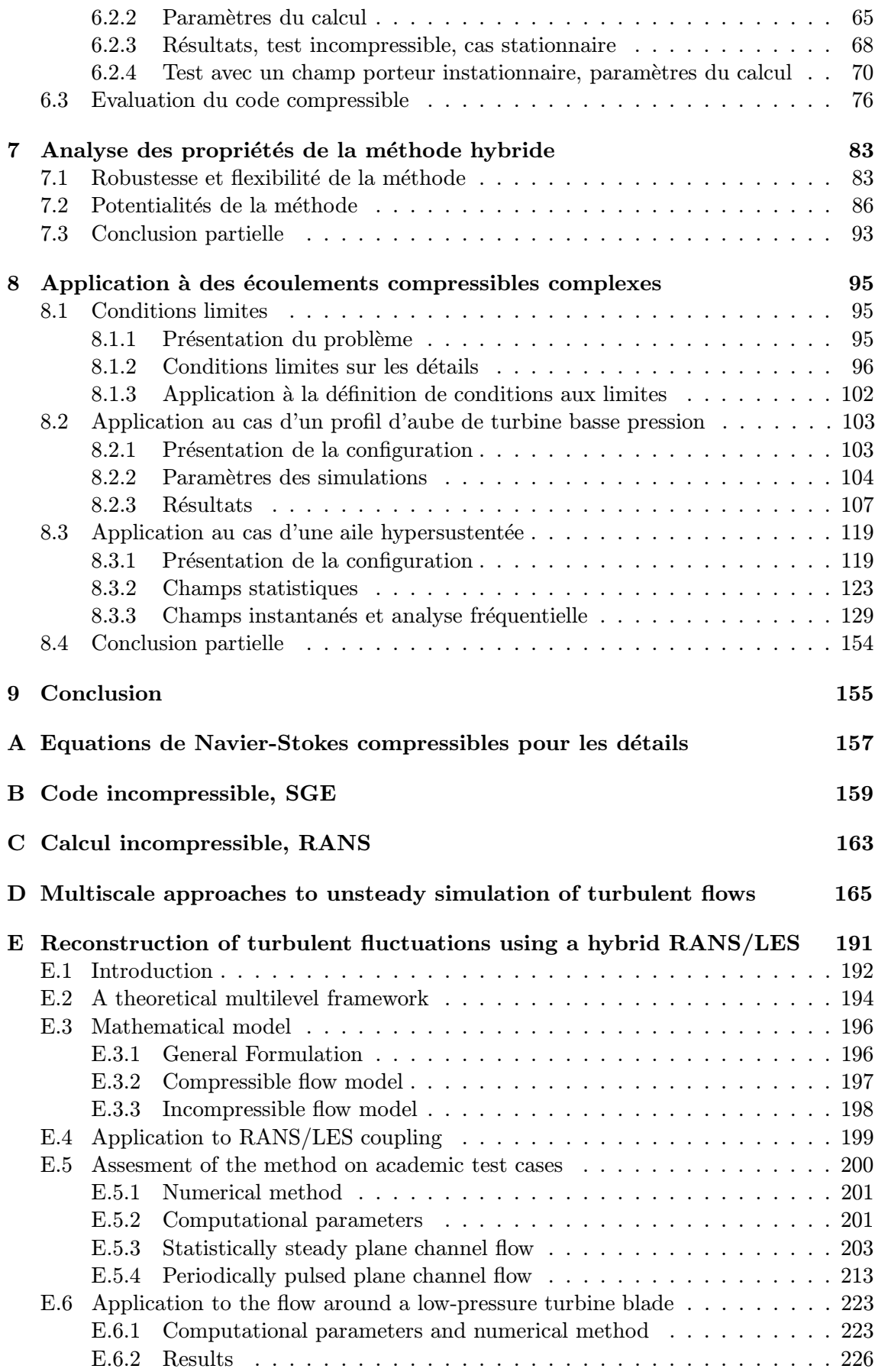

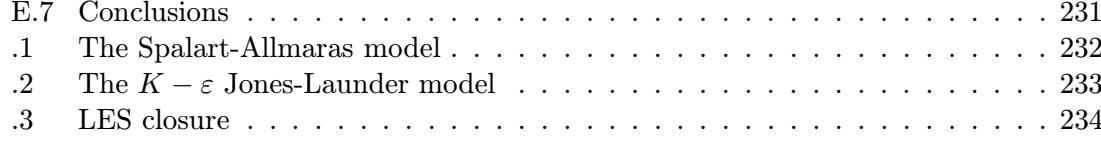

## **Bibliographie**

# Chapitre 1 Introduction

La simulation numérique est devenue l'un des principaux outils d'investigation de la mécanique des fluides et des transferts. Elle a permis, au fur et à mesure du développement des performances informatiques, de décrire des écoulements physiquement plus complexes. Aujourd'hui elle est un complément précieux de l'étude expérimentale. Elle permet d'effectuer des tests paramétriques complets sans influer sur la dynamique de l'écoulement.

Les limites des possibilités de la simulation numérique se situent dans sa capacité à reproduire correctement des phénomènes aussi compliqués que la turbulence, c'est-à-dire un état du fluide chaotique et par nature imprévisible.

La turbulence se caractérise par des fluctuations aléatoires des champs de vitesse et de pression, et ce sur un grand nombre d'échelles spatiales et temporelles différentes et interdépendantes.

Calculer l'ensemble de ces échelles est extrêmement coûteux numériquement. Les ordres de grandeur de celles-ci s'échelonnent depuis la taille caractéristique des plus grandes structures de l'écoulement considéré (échelle intégrale) jusqu'à celle des plus petites structures dynamiquement actives, correspondant à l'échelle dissipative de Kolmogorov. Le rapport entre ces deux échelles suit, pour la turbulence homogène isotrope, la loi suivante :

$$
\frac{L}{\eta} = O(Re^{3/4})\tag{1.1}
$$

o`u le nombre de Reynolds Re mesure l'importance relative des forces d'inertie et des forces dissipatives. La turbulence étant par nature tridimensionnelle, la relation précédente implique que le nombre de degrés de liberté de la simulation est proportionnel à  $(Re^{3/4})^4$  =  $Re<sup>3</sup>$ . Cela limite aujourd'hui la simulation numérique directe (SND) des écoulements turbulents à l'étude d'écoulements à faible nombre de Reynolds (typiquement  $Re \sim 10^3$ ). Cela est très insuffisant pour traiter des configurations industrielles ( $Re$  souvent supérieur à 10<sup>6</sup>). Par exemple, Moin & Kim [112] estiment à 10<sup>20</sup> le nombre de degrés de liberté nécessaires pour le calcul de l'écoulement autour d'un avion complet.

En conséquence, des méthodes ont été développées en vue de réduire le nombre de degrés de liberté nécessaire à la description de l'écoulement.

Citons :

- Les m´ethodes statistiques (RANS pour Reynolds Averaged Navier-Stokes [131], MSD pour m´ethode semi-d´eterministe [62, 71]) qui consistent `a moyenner statistiquement et/ou temporellement le champ.
- $-$  La simulation des grandes échelles (SGE) qui s'intéresse à la partie basse fréquence du champ.

 $-$  D'autres approches moins répandues basées sur la projection sur une base de fonctions judicieuse de manière à ne représenter que les premiers modes propres de la solution (POD [14], Coherent Vortex Simulation [46]).

Les méthodes statistiques ne calculent que la partie moyenne du champ. Les équations portent uniquement sur cette partie, ce qui diminue énormément le nombre de degrés de liberté. En particulier, la turbulence n'est pas représentée et ses effets sur le champ moyen sont modélisés. Pour un écoulement possédant des directions homogènes, le nombre de dimensions peut être réduit de 4 (3 en espace et 1 en temps) à 3, 2 ou 1. Cette réduction du nombre de degrés de liberté rend ce type de méthode séduisant en vue d'applications industrielles.

Malheureusement, comme exposé plus loin, la réduction conséquente du nombre de degrés de liberté entraîne un considérable effort de modélisation qu'il est souvent nécessaire de renouveler sur chaque configuration de calcul (problème de manque d'universalité des modèles). De plus, les phénomènes instationnaires à large bande ne peuvent être captés par ces méthodes. De même, toute instabilité non découplée de la turbulence a peu de chance d'être calculée correctement par ces méthodes.

La simulation des grandes échelles permet quant à elle de capter ces phénomènes. Elle capture en effet toutes les structures de taille supérieure à une certaine échelle de longueur appelée longueur de coupure. Seule la partie haute fréquence de l'écoulement (petites échelles) est modélisée. La longueur de coupure est choisie de façon à ce que les structures modélisées soient peu énergétiques et de comportement relativement découplé de celui de l'écoulement moyen, ce qui facilite leur modélisation.

En contrepartie, la réduction du nombre de degrés de liberté est nettement moins importante que dans le cas des méthodes statistiques et, une partie de la turbulence étant représentée, les calculs sont forcément à 4 dimensions (3 en espace et 1 en temps). Il s'ensuit que le coût numérique des calculs est encore élevé. Pour être certain qu'une simulation des grandes échelles est bien résolue, le calcul doit être théoriquement capable de capter des structures de taille de l'ordre de la micro-échelle de Taylor <sup>1</sup>, ce qui entraîne que le coût de calcul évolue comme  $Re^2$ . De plus la moindre erreur de prédiction sur les mécanismes à l'origine de la turbulence conduit à des résultats inexploitables. Pour capter ces mécanismes, même dans des cas simples (écoulement de paroi plane sans gradient de pression), des grilles de calcul fines sont n´ecessaires. L'utilisation de la SGE sur des configurations industrielles est donc encore marginale.

Cependant, la connaissance de ces phénomènes instationnaires n'est souvent indispensable que dans certaines zones physiquement critiques des écoulements (sillage, décollement, ...). C'est pourquoi des méthodes hybrides ont récemment été développées. Celles-ci consistent en un couplage entre les approches statistiques et la simulation des grandes échelles. On peut grossièrement diviser ces méthodes en deux groupes :

- $-$  les méthodes permettant de passer de façon continue de l'approche moyennée à la simulation des grandes échelles (comme par exemple, la DES de Spalart et al.  $[158]$ ou la VLES de Speziale [162]),
- les méthodes opérant un découpage de l'écoulement en zones, chaque zone étant résolue par une approche (moyennée ou SGE), comme par exemple Quéméré et al. [134].

 ${}^{1}$ En pratique, la résolution nécessaire à une bonne simulation varie en fonction du type de configuration. Cette estimation est valable pour une couche limite, mais la résolution d'une couche de mélange, par exemple, est nettement moins sensible au nombre de Reynolds, et davantage à d'autre critères (épaisseur de vorticité...).

D'autre part, Morris et al. [116] ont proposé une décomposition spectrale du champ, de la forme partie statistique/partie perturbée, et ont appliqué cette méthode à des problèmes acoustiques.

Des résultats intéressants en terme de réduction du coût numérique ont été obtenus par la mise en oeuvre de ces techniques. Cependant, leur validation ou leur domaine d'application reste insuffisant.

L'objet de cette thèse a été d'essayer d'utiliser l'idée de Morris et al. en la transposant à l'étude aérodynamique de champs visqueux.

Après une présentation générale des concepts de simulation des grandes échelles et des méthodes statistiques, la méthode est présentée et replacée dans le contexte général des méthodes multirésolutions. Nous proposons ainsi une nouvelle technique de couplage approche statistique / simulation des grandes échelles, et tentons d'établir de façon rigoureuse son domaine de validité, ses possibilités et ses limites. Pour ce faire, le cas d'étude académique du canal plan bipériodique a été choisi.

Par la suite, ses capacités dans des cas complexes ont été étudiées, en appliquant cette nouvelle approche à la simulation d'écoulements sur des configurations industrielles (aube de turbomachine, aile hypersustentée). Dans ce cadre, il a été nécessaire de développer des conditions limites adaptées aux spécificités de la méthode.

# Chapitre 2 Moyenne et séparation d'échelles

Nous allons, dans ce chapitre, présenter théoriquement les deux techniques de simulation des écoulements turbulents (RANS et SGE) sur lesquelles se base ce travail. Quelle que soit la technique utilisée, on appelle  $G$  un opérateur qui vérifie :

$$
\overline{u} = G \star u \tag{2.1}
$$

où  $u = u(x, t)$  est une variable quelconque du champ aérodynamique (dépendant du temps et de l'espace) et  $\overline{u}$  correspond soit à la moyenne statistique soit à une moyenne de phase caractérisant la modélisation semi-déterministe (MSD, cf.  $[62]$ ), soit encore au filtrage passe haut en espace (ou passe bas en fréquence) de  $u$ .

#### 2.1 Moyenne statistique

Dans le cas d'un opérateur de moyenne statistique (appelée encore moyenne d'ensemble, moyenne stochastique ou espérance mathématique) on a alors :

$$
G \star u = \lim_{N \to +\infty} \frac{1}{N} \sum_{k=1}^{N} u_k(x_i, t)
$$
\n(2.2)

Les  $\{u_k, k = 1, N\}$  représentent les valeurs prises par la variable aérodynamique u pendant un nombre  $N$  de réalisations du même écoulement, toutes conditions limites temporelles ou spatiales étant statistiquement équivalentes.

Cette définition théorique est à l'évidence assez délicate à manipuler en pratique (on ne dispose souvent que d'une seule réalisation). On lui préfère donc des formulations en moyenne temporelle, équivalentes sous certaines hypothèses, en particulier dans le cadre expérimental.

$$
G \star u = \lim_{T \to +\infty} \frac{1}{T} \int_{t}^{t+T} u(x, s) ds
$$
 (2.3)

L'égalité 2.3 est vérifiée si et seulement si :

$$
\lim_{T \to +\infty} \frac{1}{T} \int_0^T R_{uu}(x, s) ds = 0 \tag{2.4}
$$

où  $R_{uu} = G\star[(u-G\star u)(u-G\star u)]$  représentent les corrélations doubles en deux points de u. Clairement, la vérification de l'hypothèse d'ergodicité nécessite donc que l'écoulement soit statistiquement stationnaire.

En pratique, la formulation ergodique est souvent utilisée même dans des cas où elle n'a pas lieu de l'être et les calculs portent souvent de fait sur les moyennes temporelles  $des$  champs  $<sup>1</sup>$ .</sup>

Théoriquement, la définition 2.2 n'implique pas que ces méthodes donnent uniquement des résultats stationnaires et des calculs instationnaires peuvent être réalisés. On peut tenter de démontrer 2.3 pour les écoulements instationnaires de la façon suivante :

$$
G \star u = \frac{1}{T} \int_{t - T/2}^{t + T/2} u(x, s) ds
$$
 (2.5)

Cette équation n'est valable que si  $T$  est "très grand" devant le temps caractéristique de la turbulence et "très petit" devant le temps caractéristique des plus grandes échelles de l'écoulement ce qui induit naturellement une séparation d'échelles.

Favre et ses coauteurs  $[47]$  indiquent que dans certains cas d'écoulements instationnaires 2.2 est équivalent à une moyenne de phase :

$$
G \star u(x_i, t) = G \star u(x_i, \phi)
$$
  
= 
$$
\lim_{N \to +\infty} \frac{1}{N} \sum_{k=1}^{N} u_k(x_i, \phi + \phi_j(t))
$$
 (2.6)

où  $\phi$  est la phase courante et  $\phi_j$  correpond au temps initial de la j ième période.

Il justifie cette d´efinition en affirmant que l'approche RANS instationnaire est capable de capter la partie cohérente des fluctuations turbulentes. Il appelle la somme de ces fluctuations cohérentes et de la moyenne temporelle du champ, la partie déterministe de l'écoulement :

$$
u = \underbrace{\underbrace{\begin{array}{c}\langle u \rangle & \cdots & \langle u \rangle & \cdots & \langle u
$$

Les figures 2.1 - 2.4 montre plus précisément ce qu'on peut espèrer capter en terme de fréquence avec les différentes méthodes décrites ici.

Il reste que l'approche RANS instationnaire n'est véritablement bien définie que quand le phénomène instationnaire est parfaitement découplé de la turbulence aléatoire. Cela n'est vérifié avec certitude que dans le cas d'instationnarités forcées (par exemple : canal pulsé, pale d'hélicoptère, jet pulsé, ... ), auquel cas le rapprochement avec la moyenne de phase est bien justifié. Certaines instabilités absolues (allées de Von Karman, par exemple), sont aussi relativement bien représentés par ce type de méthode, car extrêmement énergétiques. Par contre, tous les phénomènes fortement turbulents dont le spectre est large (couche limite) ne peuvent pas être représentés par ces méthodes. C'est uniquement dans le cadre consensuel des instationnarités forcées que le RANS instationnaire est utilisé dans cette thèse.

<sup>&</sup>lt;sup>1</sup>L'opérateur de moyenne temporelle tel qu'il est défini en 2.3 possède les mêmes propriétés (2.8-2.1) que la moyenne statistique définie en 2.2

En cas d'ambiguïté, on note  $\langle . \rangle$  l'opérateur associé.

En fait, tous les développements théoriques sur les méthodes statistiques (en terme de modèles de turbulence) ont été effectués en considérant la formulation 2.2 qui garantit à l'opérateur  $G$  ainsi considéré les propriétés suivantes :

– Invariance des constantes

$$
\overline{k} = k \tag{2.8}
$$

 $-$  Linéarité

$$
\overline{ku+v} = k\overline{u} + \overline{v} \tag{2.9}
$$

 $-$  Commutation avec les opérateurs de dérivation

$$
\frac{\overline{\partial u}}{\partial x} = \frac{\partial \overline{u}}{\partial x} \tag{2.10}
$$

$$
\frac{\partial u}{\partial t} = \frac{\partial \overline{u}}{\partial t} \tag{2.11}
$$

– Idempotence

$$
\overline{\overline{u}v} = \overline{u}\ \overline{v} \tag{2.12}
$$

Ces quatre propriétés font de l'opérateur de moyenne un opérateur de Reynolds. On montre que ces opérateurs vérifient les propriétés suivantes qui simplifient notablement les équations de Navier-Stokes moyennées :

$$
\overline{\overline{u}} = \overline{u} \tag{2.13}
$$

$$
\overline{u'} = 0 \tag{2.14}
$$

$$
\overline{uv} = \overline{uv} \tag{2.15}
$$

$$
\overline{uv'} = 0 \tag{2.16}
$$

où le symbole " ' " correspond au complément entre le champ instantanné (obtenu lors d'une réalisation) et le champ moyen  $(u' = u - \overline{u})$ .

#### 2.2 Simulation des grandes échelles

Dans le cas de la simulation des grandes échelles, l'opérateur  $G$  associé est la plupart du temps assimilé à un filtre passe haut en espace, bien que dans la pratique cette définition théorique soit quelque peu abusive (voir plus loin). On obtient alors la définition mathématique suivante de  $G$ :

$$
\overline{u(x,t)} = G \star u = \int_{-\infty}^{t} \int_{\Omega} G(\overline{\Delta}(x,t), x - x', t - t').u(x',t') dx' dt'
$$
(2.17)

où  $\overline{\Delta}$ , est la longueur de coupure du filtre et  $\Omega \subset \mathcal{R}^3$ . Cette forme est la plus générale possible pour la définition des filtres associés à l'approche SGE. Notons cependant que dans ce cas les opérateurs de dérivation (spatiale ou temporelle) ne commutent a priori pas avec l'opérateur G ainsi défini. On peut d'ailleurs exprimer l'erreur de commutation pour un filtre variant spatialement uniquement ( $\overline{\Delta} = \overline{\Delta}(x)$ ) sur un domaine borné :

$$
\left[\frac{\partial}{\partial x}, G\right](u) = \left(\frac{\partial G}{\partial \overline{\Delta}} \star u\right) \frac{\partial \overline{\Delta}}{\partial x} + \int_{\partial \Omega} G(\overline{\Delta}(x), x - x').u(x')n(x')dx' \tag{2.18}
$$

où  $n(x')$  est le vecteur unitaire sortant de la frontière  $\partial\Omega$  du domaine  $\Omega$ , et où on définit le commutateur comme suit :

$$
[\mathcal{F}, \mathcal{G}] = \mathcal{F} \circ \mathcal{G} - \mathcal{G} \circ \mathcal{F}
$$
\n(2.19)

Cet opérateur possède les propriétés suivantes :

$$
[\mathcal{F}, \mathcal{G}] = -[\mathcal{G}, \mathcal{F}] \quad \text{anti-symétrie} \tag{2.20}
$$

$$
[\mathcal{F} \circ \mathcal{G}, \mathcal{H}] = [\mathcal{F}, \mathcal{H}] \circ \mathcal{G} + \mathcal{F} \circ [\mathcal{G}, \mathcal{H}] \quad \text{Identité de Germano} \tag{2.21}
$$

$$
[\mathcal{F}, [\mathcal{G}, \mathcal{H}]] + [\mathcal{G}, [\mathcal{H}, \mathcal{F}]] + [\mathcal{H}, [\mathcal{F}, \mathcal{G}]] = 0 \quad \text{Identité de Jacobi} \tag{2.22}
$$

Pour simplifier les développements théoriques on se restreint généralement aux filtres de longueur de coupure constante spatialement et temporellement<sup>2</sup>. Un certain nombre de travaux utilisant un filtrage explicite ont été menés. Cela consiste à appliquer un filtre analytique de longueur de coupure supérieure à la taille des mailles (voir par exemple [18] ou [104]). Cependant, ces modèles trop coûteux numériquement ne sont utilisés que dans un cadre théorique.

En pratique, on utilise généralement la taille des mailles du problème discret comme longueur de coupure de manière à optimiser la résolution sur le maillage considéré. L'expression la plus couramment utilisée est :

$$
\overline{\Delta} \approx \Delta = (\Delta x \Delta y \Delta z)^{1/3} \tag{2.23}
$$

où  $\Delta x$ ,  $\Delta y$  et  $\Delta z$  sont les tailles de maille dans les différentes directions de l'espace.

 $2$ Des développements théoriques et numériques ont cependant été réalisés pour des filtres inhomogènes, (voir par exemple  $[56]$ ), et même temporels (voir  $[30, 31, 20]$ ). Ghosal et Moin  $[56]$  reformulent ainsi le produit de convolution ce qui permet de limiter l'erreur de commutation au second ordre. Cela a été étendu à un ordre quelconque par Vasilyev et al. [182]. De plus, des opérateurs de filtrage en temps ont été étudiés par Pruett [133].

La longueur de coupure ainsi obtenue n'est ni isotrope, ni homogène, ce qui induit nécessairement une erreur de commutation lors de la dérivation des équations et ainsi le non respect de la propriété 2.10.

On suppose aussi théoriquement que le filtre respecte les propriétés de linéarité 2.9, ce qui est vérifié de fait avec la définition  $2.17$ , ainsi que la conservation des constantes  $2.8$ , ce qui implique :

$$
\int_{-\infty}^{t} \int_{\Omega} G(\overline{\Delta}(x,t), x - x', t - t') dx' dt' = 1
$$
\n(2.24)

Par contre un filtre ne vérifie pas a priori la propriété 2.1, c'est-à-dire qu'en général :

$$
\overline{\overline{u}v} \neq \overline{u}\,\overline{v} \tag{2.25}
$$

Et donc :

$$
\frac{\overline{u}}{u'} \neq \frac{\overline{u}}{0} \tag{2.26}
$$

Théoriquement, on peut définir un filtre respectant la propriété 2.1. Par exemple, le filtre porte se caractérise dans l'espace spectral par :

$$
G(k) = \begin{cases} 1 & \text{si } k < k_c \\ 0 & \text{sinon} \end{cases} \tag{2.27}
$$

Ce filtre est purement théorique et n'est appliquable que dans le cas d'un filtrage explicite dans l'espace spectral. En pratique, la véritable longueur de coupure du filtre dépend non seulement de l'espace et du temps via les irrégularités de la discrétisation, mais aussi de la modélisation, de l'ordre du schéma numérique, d'une éventuelle dissipation artificielle, ... (voir [57] pour les facteurs influant la longueur de coupure).

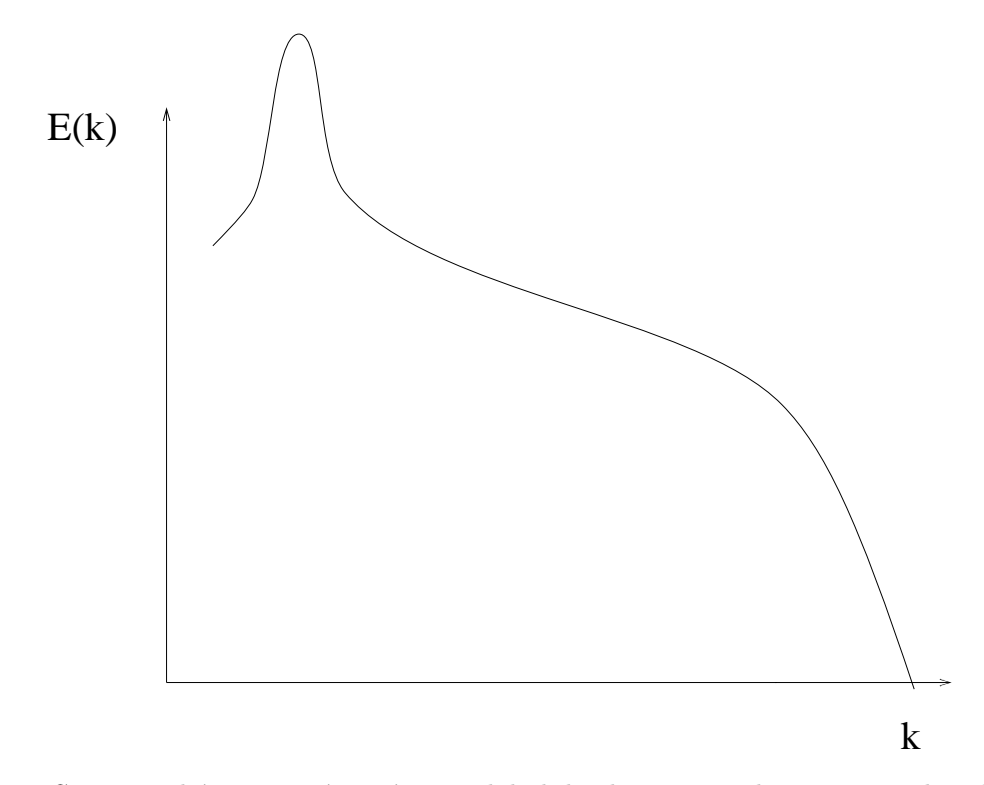

FIG. 2.1: Spectre schématique énergétique global du champ. En abscisse : Nombre d'onde ; En ordonnée : Energie totale

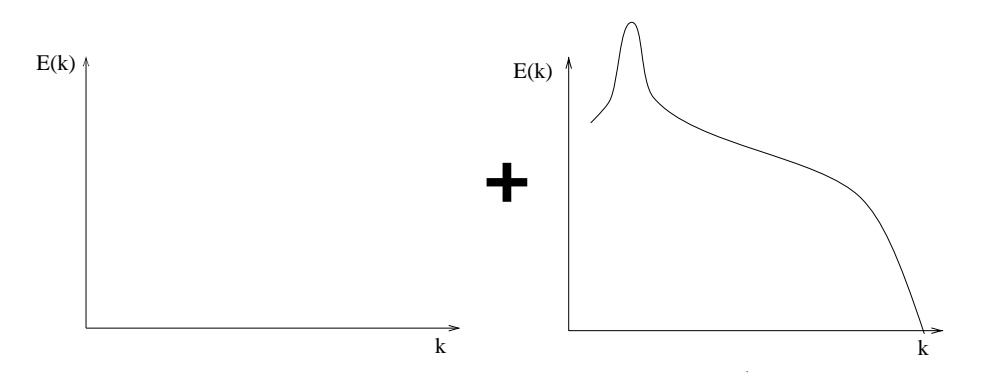

FIG. 2.2: Spectres schématisant la décomposition RANS (moyenne temporelle) : Gauche : Energie turbulente calculée ; Droite : Energie turbulente modélisée

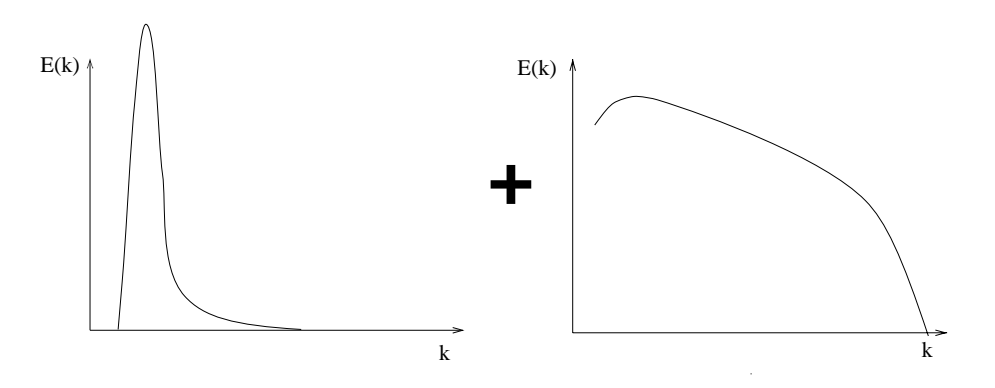

FIG. 2.3: Spectres schématisant la décomposition RANS instationnaire (moyenne statistique) : Gauche : Energie turbulente calculée ; Droite : Energie turbulente modélisée

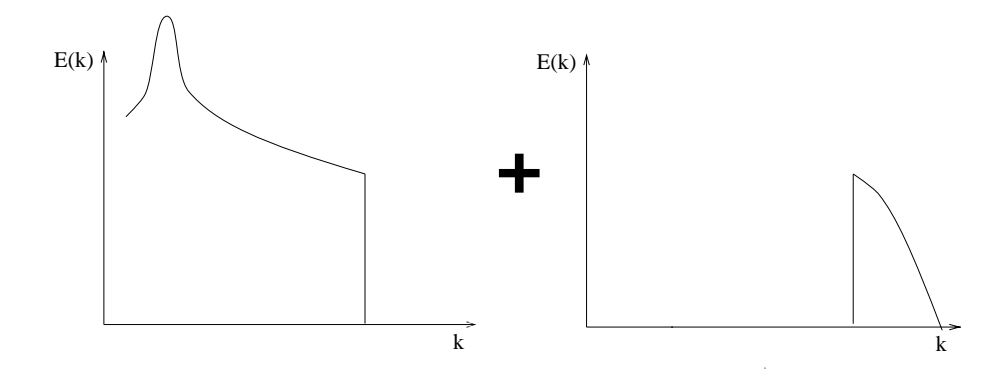

FIG. 2.4: Spectres schématisant la décomposition SGE : Gauche : Energie turbulente calculée ; Droite : Energie turbulente modélisée

# Chapitre 3

# Application des opérateurs de séparation d'échelles aux équations de Navier-Stokes

### 3.1 Equations de Navier-Stokes

Dans un premier temps, on rappelle les équations régissant la mécanique des fluides. Nous nous placerons dans le cas d'un fluide visqueux, Newtonien, compressible, en l'absence de forces extérieures. On utilise la convention d'Einstein sur les indices répétés. Conservation de la masse :

$$
\frac{\partial \rho}{\partial t} + \frac{\partial \rho u_i}{\partial x_i} = 0 \tag{3.1}
$$

Conservation de la quantité de mouvement :

$$
\frac{\partial \rho u_i}{\partial t} + \frac{\partial}{\partial x_j} \left( \rho u_i u_j + p \delta_{ij} - 2\mu(T) S_{ij}^d \right) = 0 \tag{3.2}
$$

Conservation de l'énergie totale :

$$
\frac{\partial E}{\partial t} + \frac{\partial}{\partial x_i}((E+p)u_i - (2\mu(T)S_{ij}^d u_j + q_i) = 0
$$
\n(3.3)

où :

$$
S_{ij}^d = \frac{1}{2} \left( \frac{\partial u_i}{\partial x_j} + \frac{\partial u_j}{\partial x_i} \right) - \frac{1}{3} \delta_{ij} \frac{\partial u_k}{\partial x_k}
$$
(3.4)

est la partie déviatrice du tenseur des vitesses de déformation. L'énergie totale du fluide est :

$$
E = \rho e + \frac{1}{2}\rho u_i u_i \tag{3.5}
$$

et e est définie comme l'énergie interne du fluide :

$$
e = \frac{p}{\rho(\gamma - 1)}\tag{3.6}
$$

où  $\gamma$  est le rapport des capacités calorifiques à volume constant et à pression constante :  $\gamma = \frac{C_p}{C_p}$  $\frac{\mathrm{C}_{p}}{C_{v}}.$ 

Le flux de chaleur est exprimé comme :

$$
q_j = -\kappa \frac{\partial T}{\partial x_j} \tag{3.7}
$$

Une équation d'état du fluide permet de fermer ces équations. Si on admet que les fluides compressibles considérés suivent la loi des gaz parfaits elle s'écrit :

$$
p = \frac{\rho \mathcal{R}T}{M} \tag{3.8}
$$

où  $\mathcal{R} = 8, 3145 J \cdot mol^{-1} \cdot K^{-1}$  est la constante des gaz parfaits et  $M$  est la masse molaire du fluide.

Cette loi peut aussi s'écrire de la façon suivante :

$$
e = C_v T \tag{3.9}
$$

Et la constante  $\kappa$  s'exprime comme :

$$
\kappa = \frac{\mu C_p}{P_r} \tag{3.10}
$$

Enfin, on estime que la viscosité dynamique du fluide suit la loi de Sutherland :

$$
\mu(T) = \mu_0 \sqrt{\frac{T}{T_0}} \frac{1 + \frac{C}{T_0}}{1 + \frac{C}{T}} \tag{3.11}
$$

avec  $T_0 = 273^o K$ , la température absolue et C et  $\mu_0$ , des constantes dépendantes du fluide considéré.

On note que pour l'air, une approximation employée par Moin et al. [113] est régulièrement utilisée. Adimensionnée, elle s'écrit :

$$
\mu(T) = T^{0,7} \tag{3.12}
$$

### 3.2 Application de l'opérateur de filtrage

Le filtre défini au chapitre 2.2 est appliqué aux équations de Navier-Stokes. Pour ce faire, on admet que la propriété 2.10 de commutativité entre les opérateurs de dérivation et de filtrage est vérifiée. On introduit de plus le classique changement de variables de Favre. Il permet d'éviter qu'un terme de sous-maille n'apparaisse dans l'équation de la conservation de la masse. Les équations compressibles prennent alors une forme plus proche de celle des  $équations$  incompressibles.

Pour ce faire, les calculs portent sur les variables filtrées pondérées par la masse volumique :

$$
\widetilde{u_i} = \frac{\overline{\rho u}}{\overline{\rho}} \quad \text{ et } \quad \widetilde{T} = \frac{\overline{\rho T}}{\overline{\rho}}
$$
\n(3.13)

Les grandeurs peuvent alors être décomposées de la même façon que précédemment :

$$
u = \tilde{u} + u'' \tag{3.14}
$$

Il existe de nombreuses formes des équations de Navier-Stokes filtrées. Il existe notamment des formulations basées sur l'expression de la variation de l'enthalpie ou de la température. Le travail de Lenormand [92], donne un bon aperçu des différentes formulations qui sont utilisées dans la littérature. Dans le présent travail, on a choisi la formulation introduite par Vreman et al. [184], [185].

$$
\frac{\partial \overline{\rho}}{\partial t} + \frac{\partial \overline{\rho} \tilde{u_i}}{\partial x_i} = 0 \tag{3.15}
$$

$$
\frac{\partial \overline{\rho} \widetilde{u_i}}{\partial t} + \frac{\partial}{\partial x_j} \left( \overline{\rho} \widetilde{u_i} \widetilde{u_j} + \overline{p} \delta_{ij} - 2\mu(\widetilde{T}) \widetilde{S}_{ij}^d \right) = A1 + A2 \tag{3.16}
$$

$$
\frac{\partial \hat{E}}{\partial t} + \frac{\partial}{\partial x_i} \left( (\hat{E} + \overline{p}) \widetilde{u_i} - 2\mu \widetilde{T} \widetilde{S}_{ij} \widetilde{u_j} + \hat{q}_i \right) = B1 + B2 + B3 + B4 + B5 + B6 + B7
$$
 (3.17)

où :

$$
\hat{E} = \frac{\overline{p}}{\gamma - 1} + \frac{1}{2}\overline{\rho}\widetilde{u_i}\widetilde{u_i}
$$
\n(3.18)

$$
\hat{q}_j = \frac{\mu(\tilde{T})C_p}{Pr} \frac{\partial \tilde{T}}{\partial x_j} \tag{3.19}
$$

$$
\tau_{ij}^L = -\overline{\rho}(\widetilde{u_i u_j} - \widetilde{u_i} \widetilde{u_j})
$$
\n(3.20)

sont respectivement l'énergie totale, le flux de chaleur et le tenseur sous-maille. De plus :

$$
A1 = -\frac{\partial \tau_{ij}^L}{\partial x_j} \tag{3.21}
$$

$$
A2 = \frac{\partial}{\partial x_j} \left( 2\overline{\mu(T)S_{ij}^d} - 2\mu(\widetilde{T})\widetilde{S_{ij}^d} \right)
$$
(3.22)

$$
B1 = -\frac{1}{\gamma - 1} \frac{\partial}{\partial x_i} \left( \overline{p u_i} - \overline{p} \ \overline{u_i} \right) \tag{3.23}
$$

$$
B2 = \overline{p\frac{\partial u_k}{\partial x_k}} - \overline{p}\frac{\partial \overline{u_k}}{\partial x_k}
$$
 (3.24)

$$
B3 = \frac{\partial}{\partial x_j} \left( \tau_{kj} \widetilde{u_k} \right) \tag{3.25}
$$

$$
B4 = \frac{\partial}{\partial x_j} \left( \widetilde{u_k} \right) \tau_{kj} \tag{3.26}
$$

$$
B5 = 2\mu(T)S_{ij}^d \frac{\partial u_i}{\partial x_j} - 2\mu(\widetilde{T})\widetilde{S}_{ij}^d \frac{\partial \widetilde{u_i}}{\partial x_j}
$$
(3.27)

$$
B6 = \frac{\partial}{\partial x_l} \left[ \overline{2\mu(T)S_{il}^d u_i} - 2\mu(\widetilde{T}) \widetilde{S}_{il}^d \widetilde{u}_i \right]
$$
(3.28)

$$
B7 = -\frac{\partial}{\partial x_l} \left[ \frac{\overline{\mu(T)C_p}}{P_r} \frac{\partial T}{\partial x_l} - \frac{\mu(\widetilde{T})C_p}{P_r} \frac{\partial \widetilde{T}}{\partial x_l} \right]
$$
(3.29)

Dès lors que le changement de variable de Favre 3.13 est utilisé, l'équation de la conservation de la masse est la même quelle que soit la forme choisie pour les équations. De même, la forme de l'équation de quantité de mouvement varie peu. Par contre, de nombreuses formes différentes sont utilisées pour l'équation de l'énergie. Citons la formulation de Comte et Lesieur [26] qui conduit à la forme la plus simple de l'équation de l'énergie. Morris *et al* [116] utilisent quant à eux une formulation ne faisant intervenir que cinq termes de sous-maille pour l'équation de l'énergie.

La présente formulation a été retenue en raison de nombreux travaux effectués pour justifier a priori et a posteriori la fermeture des équations comme détaillé au chapitre 4.

Le terme sous-maille le plus important,  $\tau_{ij}^L$  représente trois actions différentes, qu'il est plus aisé d'analyser avec la décomposition de Leonard [94] :

$$
\tau_{ij}^L = L_{ij}^L + C_{ij}^L + R_{ij}^L \tag{3.30}
$$

Chacun des termes de cette décomposition traduit une action caractéristique des échelles de l'écoulement visualisé en 2.1.

$$
L_{ij}^L = \overline{\rho}(\widetilde{\tilde{u}_i}\widetilde{\tilde{u}_j} - \widetilde{u}_i\widetilde{u}_j) \tag{3.31}
$$

représente des interactions entre grandes échelles (calculées) de l'écoulement et ne nécessite a priori aucune modélisation,

$$
C_{ij}^{L} = \overline{\rho}(\widetilde{\tilde{u_i}u_j''} - \widetilde{u_i''\tilde{u_j}})
$$
\n(3.32)

représente des interactions entre grandes échelles de l'écoulement et échelles de sousmaille,

$$
R_{ij}^L = \overline{\rho}(\widetilde{u_i^{\prime\prime} u_j^{\prime\prime}}) \tag{3.33}
$$

représente les effets macroscopiques des interactions entre échelles de sous-maille.

### 3.3 Application de l'opérateur de moyenne statistique

Dans ce mémoire, l'opérateur de moyenne est noté  $\langle \rangle$  quand il n'y pas d'ambiguïté sur sa nature. Comme précédemment, on applique le changement de variable de Favre :

$$
\tilde{u_i} = \frac{< \rho u>}{< \rho>} \quad \text{et} \quad \tilde{T} = \frac{< \rho T>}{< \rho>}\n \tag{3.34}
$$

et

$$
u = \tilde{u} + u'' \tag{3.35}
$$

La propriété supplémentaire d'idempotence 2.1 de l'opérateur de moyenne statistique entraine les propriétés équivalentes au système  $2.13-2.16$  pour les nouvelles variables :

$$
\langle \rho u'' \rangle = 0 \tag{3.36}
$$

Mais :

$$
\langle u'' \rangle = -\frac{\langle \rho' u'' \rangle}{\langle \rho \rangle} \tag{3.37}
$$

$$
\langle \rho' u' \rangle = \langle \rho' u'' \rangle \tag{3.38}
$$

$$
\langle \rho u_i'' u_j'' \rangle = \langle \rho u_i' u_j' \rangle - \frac{\langle \rho' u_i' \rangle \langle \rho' u_j' \rangle}{\langle \rho \rangle} \tag{3.39}
$$

$$
\langle \rho'' \rangle = 0 \tag{3.40}
$$

Cela entraine pour les équations de Navier-Stokes moyennées une forme similaire à celle des équations filtrées, ce qui facilite grandement le couplage des deux méthodes :

$$
\frac{\partial \langle \rho \rangle}{\partial t} + \frac{\partial \langle \rho \rangle \tilde{u_i}}{\partial x_i} = 0 \tag{3.41}
$$

$$
\frac{\partial < \rho > \tilde{u}_i}{\partial t} + \frac{\partial}{\partial x_j} \left( < \rho > \tilde{u}_i \tilde{u}_j + \langle p > \delta_{ij} - 2\mu(\tilde{T}) \tilde{S}_{ij}^d \right) = C1 + C2 \tag{3.42}
$$

$$
\frac{\partial \hat{E}}{\partial t} + \frac{\partial}{\partial x_i} \left( (\hat{E} + \langle p \rangle) \tilde{u}_i - 2\mu \tilde{T} \tilde{S}_{ij}^d \tilde{u}_j + \hat{q}_i \right) =
$$
  

$$
D_1 + D_2 + D_3 + D_4 + D_5 + D_6 + D_7
$$
 (3.43)

où, similairement à la section précédente :

$$
\hat{E} = \frac{< p>}{\gamma - 1} + \frac{1}{2} < \rho > \tilde{u}_i \tilde{u}_i \tag{3.44}
$$

$$
\hat{q}_j = \frac{\mu(T)C_p}{Pr} \frac{\partial T}{\partial x_j} \tag{3.45}
$$

sont respectivement l'énergie totale et le flux de chaleur.

Cependant, des différences interviennent dans l'expression des termes non calculables directement. Ces différences influent uniquement sur les stratégies de modélisation utilisées pour fermer les équations. En particulier le tenseur des contraintes turbulentes se simplifie en :

$$
\tau_{ij}^R = -\langle \rho \rangle \widetilde{u_i^{\prime \prime}} \widetilde{u_j^{\prime \prime}} \tag{3.46}
$$

L'expression des termes apparaissant dans les équations est également légèrement  $d$ ifférente :

$$
C1 = -\frac{\partial \tau_{ij}^R}{\partial x_j} \tag{3.47}
$$

$$
C2 = \frac{\partial}{\partial x_j} (2\langle \mu(T)S_{ij}^d \rangle - 2\mu(\widetilde{T})\widetilde{S_{ij}^d})
$$
\n(3.48)

$$
D1 = -\frac{\partial \langle \rho \rangle e u_i''}{\partial x_i} \tag{3.49}
$$

$$
D2 \ = \ \frac{\widetilde{\partial(u''_k)}}{\partial x_k} \tag{3.50}
$$

$$
D3 = \frac{\partial}{\partial x_j} (\tau_{kj}^R \widetilde{u_k})
$$
\n(3.51)

$$
D4 = \frac{\partial}{\partial x_j} (\widetilde{u_k}) \tau_{kj}^R
$$
\n(3.52)

$$
D5 = 2\mu(\widetilde{T})\widetilde{S_{ij}^d}\frac{\partial \widetilde{u_i''}}{\partial x_j} \tag{3.53}
$$

$$
D6 = \frac{\partial}{\partial x_l} \left[ \langle 2\mu(T) S_{il}^d u_i \rangle - 2\mu(\widetilde{T}) \widetilde{S}_{ij}^d \widetilde{u}_i \rangle \right]
$$
(3.54)

$$
D7 = -\frac{\partial}{\partial x_l} \left[ \langle \frac{\mu(T)C_p}{P_r} \frac{\partial T}{\partial x_l} \rangle - \frac{\mu(\widetilde{T})C_p}{P_r} \frac{\partial \widetilde{T}}{\partial x_l} \right] \tag{3.55}
$$

En particulier, si on applique la décomposition de Leonard 3.31, le terme représentant l'action du champ statistique sur lui-même $\left( L_{ij}^{R}\right)$ et celui représentant l'interaction entre le champ statistique et le champ turbulent  $(C_{ij}^R)$  s'annulent grâce à la propriété d'idempotence 2.1.

On obtient donc  $\tau_{ij}^R = R_{ij}^R$ : seules les interactions turbulentes doivent être modélisées dans la représentation en moyenne statistique du champ.

#### 3.4 Forme compacte

Pour simplifier l'écriture, une forme plus compacte des équations est utilisée dans la suite du mémoire. On appelle  $U$  le vecteur correspondant à la solution exacte des équations de Navier-Stokes, qui s'écrivent alors sous forme compacte :

$$
NS(U) = 0 = \frac{\partial U}{\partial t} + \nabla \cdot F(U)
$$
\n(3.56)

où  $NS$  est l'opérateur Navier-Stokes, et F représente les flux.

Cette formulation peut être utilisée pour les écoulements compressibles ou incompressibles. L'application d'un opérateur G de filtrage ou de moyenne aux équations conduit à la formulation suivante :

$$
NS(\overline{U}) = \frac{\partial \overline{U}}{\partial t} + \nabla \cdot F(\overline{U}) = -[G, NS](U) = -\tau
$$
\n(3.57)

Le terme  $-\tau$  représente alors l'ensemble des erreurs de commutation entre l'opérateur Navier-Stokes et l'opérateur de séparation d'échelle, c'est-à-dire les erreurs dues à :

- $-$  la non linéarité des équations,
- $-$  les erreurs de commutation entre les opérateurs de dérivation et le filtre,
- $-$  les imprécisions numériques dues à la discrétisation des équations.

Dans le cas le plus simple, l'opérateur de filtrage commute avec les opérateurs de dérivation (symboliquement,  $[G, \nabla] = 0$ ), et on peut écrire :

$$
\tau = [G, NS](U) = [G, \nabla \cdot F](U) = \nabla \cdot [G, F](U) \tag{3.58}
$$

ce qui est l'écriture symbolique des termes de sous-maille (SGE) ou turbulents (RANS) comme obtenus aux chapitres précédents (3.2 et 3.3).

Pour les écoulements compressibles, les équations des chapitres  $3.3$  et  $3.2$ , le champ  $U$ s'écrit :  $U = (\rho, \rho u^T, E)^T$ , avec  $u = (u_1, u_2, u_3)^T$  la vitesse.

Les flux s'écrivent :

$$
F(U) = \begin{pmatrix} \rho u \\ \rho u \otimes u + pId - \sigma \\ (e+p)u - \sigma : u + q \end{pmatrix}
$$
 (3.59)

où Id est le tenseur identité, et le tenseur  $\sigma$  est lié à S par :

$$
\sigma = 2\mu(T)S^d = 2\mu(T)\left(S - \frac{1}{3}tr(S)Id\right)
$$
\n(3.60)

Quand on applique l'opérateur moyenne ou filtrage, ainsi que le changement de variable de Favre au champ, on obtient le vecteur suivant :  $\overline{U} = (\overline{\rho}, (\overline{\rho}\widetilde{u})^T, \widehat{E}).$ 

$$
\widehat{\sigma} = 2\overline{\mu}(\overline{T}) \left( \widetilde{S} - \frac{1}{3} tr(\widetilde{S}) Id \right) \neq \overline{\sigma}
$$
\n(3.61)

Avec  $\widetilde{S}^k \equiv \frac{1}{2}$  $\frac{1}{2}(\nabla \widetilde{V}^k + \nabla^T \widetilde{V}^k)$ , et

$$
\widehat{Q}^k = -\overline{\kappa}^k(\overline{T}^k)\nabla \overline{T}^k \neq \overline{Q}^k
$$
\n(3.62)

On obtient alors la forme suivante pour l'accélération  $\tau$ :

$$
\tau = \nabla \cdot \begin{pmatrix}\n0 \\
(\overline{\rho u} \otimes u - \overline{\rho u} \otimes \widetilde{u}) - (\overline{\sigma} - \widehat{\sigma}) \\
(\overline{(e + p)u} - (\widehat{e} + \overline{p})\widetilde{u}) - (\overline{\sigma : u} - \widehat{\sigma} : \widetilde{u}) + (\overline{q} - \widehat{q})\n\end{pmatrix}
$$
\n
$$
= \begin{cases}\n\nabla \tau^L \quad \text{Dans le cas d'un opérateur de filtage} \\
\nabla \tau^R \quad \text{Dans le cas d'une moyenne de Reynolds}\n\end{cases} (3.63)
$$

Ici, il convient de montrer les équations sous la forme incompressible qui est aussi utilisée par la suite. Le vecteur utilisé en incompressible devient :  $U = u = (u_1, u_2, u_3)^T$ , et les flux s'expriment :

$$
F(u) = u \otimes u + pId - \nu(\nabla u + \nabla^T u)
$$
\n(3.64)

avec  $\nu$  la viscosité cinématique.

Il faut ajouter à ces équations celle de conservation de la masse qui s'exprime simplement :

$$
\nabla \cdot \overline{u} = 0 \tag{3.65}
$$

Le vecteur filtré est :  $\overline{u} = (\overline{u_1}, \overline{u_2}, \overline{u_3})^T$ .

Si les opérateurs de dérivation et de filtrage ou moyenne commutent, l'expression de  $\tau$ devient alors plus simplement :

$$
\tau = \nabla \cdot (\overline{u \otimes u} - \overline{u} \otimes \overline{u}) \tag{3.66}
$$

Il est nécessaire de connaître la pression pour fermer les équations. Celle-ci est calculée en résolvant l'équation de Poisson (obtenue en prenant la divergence de l'équation de quantité de mouvement) :

$$
\nabla^2 \overline{p} = \underbrace{-\frac{\partial}{\partial t} \nabla \cdot \overline{u}}_{=0} - \nabla \cdot \nabla \cdot \overline{u \otimes u} + \underbrace{\nu \nabla^2 \cdot \nabla \cdot \overline{u}}_{=0}
$$
(3.67)

Le terme impliquant la dérivée temporelle de la vitesse, et celui provenant de la diffusion visqueuse s'annulent à cause de la conservation de la masse.

Traditionnellement, le terme de sous-maille est négligé dans cette équation, et la forme suivante est utilisée :

$$
\nabla^2 \overline{p} = -\nabla \cdot \nabla \cdot (\overline{u} \otimes \overline{u}) \tag{3.68}
$$

# Chapitre 4

# Fermeture

Dans ce chapitre, on pose les bases de la modélisation classique du tenseur de Reynolds et du tenseur de sous-maille. Les modèles qui ont été employés par la suite sont décrits et leur choix justifié.

### 4.1 Analyse de l'importance relative des termes de sousmaille et de Reynolds

#### 4.1.1 Termes de sous-maille

Une analyse de l'importance des différents termes de sous-maille a été menée pas Vreman et al.  $[184]$  en filtrant une simulation numérique directe (SND) de couche de mélange pour obtenir l'importance relative des termes B1-B7. Ces termes ont alors été classés selon leur magnitude (négligeable, petite, moyenne ou grande), chaque catégorie correspondant à un ordre de grandeur de plus que la précédente en norme  $L_2$ . Le tableau 4.1 résume les résultats obtenus.

| <i>Importance des termes</i> | <i>termes</i>             |
|------------------------------|---------------------------|
| Négligeable                  | A2, B6, B7                |
| Petite                       | <b>B4, B5</b>             |
| Moyenne                      | Diffusion, A1, B1, B2, B3 |
| Grande                       | Convection                |
|                              |                           |

Tab. 4.1: Importance relative des termes

On rappelle que l'on s'intéresse à des écoulements turbulents, donc à des nombres de Reynolds élevés. Il est donc naturel que les termes diffusifs soient d'ordre inférieur aux termes convectifs. De plus, des études menées par Lenormand et ses coauteurs [92, 93] montrent sur des tests a posteriori que l'importance relative des termes de sous-maille est généralisable aux écoulements pariétaux. Ces résultats sont confirmés par Cote et al.  $[27]$ . Les termes nécessitant impérativement une modélisation sont donc les termes  $A1, B1, B2$ et B3. Deux de ces termes, A1 et B3, sont connus dès lors que  $\tau_L$  l'est.

Le terme  $B4$  ne présentant pas de difficulté de calcul spécifique dès lors que  $\tau_L$  est connu, il a lui aussi été pris en compte dans ce travail.

Le terme B5, qui est négligé dans la suite de ce travail, a fait l'objet de nombreuses tentative de modélisation [185]. Cependant cette modélisation est soit extrêmement complexe (présence d'un coefficient non local) soit trop approximative pour être justifiée (son

ordre de grandeur étant petit).

#### 4.1.2 Termes turbulents issus de l'approche moyennée

Comme, contrairement à la moyenne de Reynolds, la "moyenne" de Favre n'est pas centrée, de nombreux termes supplémentaires apparaissent également dans les équations moyennées. Pour les valeurs du nombre de Reynolds considérées dans le cas des écoulements turbulents, les fluctuations associées aux non-linéarités des termes de viscosité (i.e. C2 et D6) sont généralement négligées, comme pour le filtrage SGE. De plus, on considère que l'hypothèse de Morkovin est vérifiée, i.e.  $T'' << \overline{T}$ , ce qui permet de négliger les fluctuations de flux de chaleur (D7).

Favre et al. [47] donnent une analyse des ordres de grandeur des différents termes turbulents dans différentes configurations d'écoulement.

Les autres termes nécessitent a priori d'être modélisés.

#### 4.2 Modélisation de sous-maille

Comme nous l'avons vu précédemment, il reste nécessaire de fermer les équations de Navier-Stokes filtrées en modélisant les termes inconnus A1, B1, B2, B3, B4 dans le cas compressible, A1 uniquement dans le cas incompressible.

La modélisation de termes sous-maille peut être divisée en deux catégorie : la modélisation implicite et la modélisation explicite.

#### 4.2.1 Modélisation explicite

La modélisation explicite a été le sujet de très nombreuses études synthétisées par Sagaut [144]. Seule la modélisation utilisée dans cette étude est détaillée. Cependant, il est intéressant de présenter les autres voies de modélisation pour justifier ce choix.

Sagaut [145] propose de classer les modélisations en deux catégories : les modélisations structurelles et les modélisations fonctionnelles :

– L'objet de la modélisation structurelle est le tenseur  $\tau_L$ . Celui-ci est obtenu par une évaluation de u' ou par un développement formel en série, ce qui s'exprime mathématiquement par :  $u' = \mathcal{H}(\overline{u})$  ou  $\tau_L = \mathcal{H}(\overline{u})$ . Les modèles issus de cette approche proposent généralement une meilleure description "qualitative" de la turbulence de sous-maille. Ces modèles ne supposent en effet pas l'alignement (non physique) des axes du tenseur de sous-maille sur ceux du tenseur des d´eformations. Les taux de corrélation, obtenus sur des tests a priori avec le tenseur de sous-maille réel, sont supérieurs à 80 % avec cette méthode ([69]). On peut citer par exemple : les travaux de Stolz et ses coauteurs  $([166], [167])$  qui utilisent une décomposition en série de Taylor du noyau de convolution (comme défini en 2.17) et les travaux de Bardina et ses coauteurs ([9]) ou de Liu et ses coauteur [100] qui utilisent un principe de similarité d'échelles pour démontrer un modèle  $^1$ .

Malheureusement, les modèles structurels souffrent généralement d'un caractère sousdissipatif difficilement conciliable avec des applications industrielles (déstabilisation des simulations).

$$
\tau_L \approx \overline{\rho}(\widehat{\widetilde{u}} \otimes \widetilde{\widetilde{u}} - \widehat{\widetilde{u}} \otimes \widehat{\widetilde{u}}) \tag{4.1}
$$

 ${}^{1}$ Le modèle s'appuie sur l'approximation suivante :

où  $\hat{\cdot}$  désigne un filtre de longueur de coupure égale [9] ou supérieure [100] à celle du filtre originel  $\tilde{\cdot}$ .

 $-$  La modélisation fonctionnelle est la plus largement répandue. Au lieu de tenter de modéliser le tenseur de sous-maille  $\tau_L$  lui-même, la modélisation fonctionnelle s'attache à représenter les interactions entre les échelles résolues et les échelles non résolues. Cela peut se traduire mathématiquement par  $\nabla \tau_L = \mathcal{H}(\overline{u})$ . Tous les modèles de ce type reposent sur l'hypothèse que les effets de la turbulence de sous-maille sur le champ filtré sont principalement énergétiques et dissipatifs.

La figure 4.1 montre les principaux phénomènes énergétiques entrant en jeu dans la cascade d'énergie.

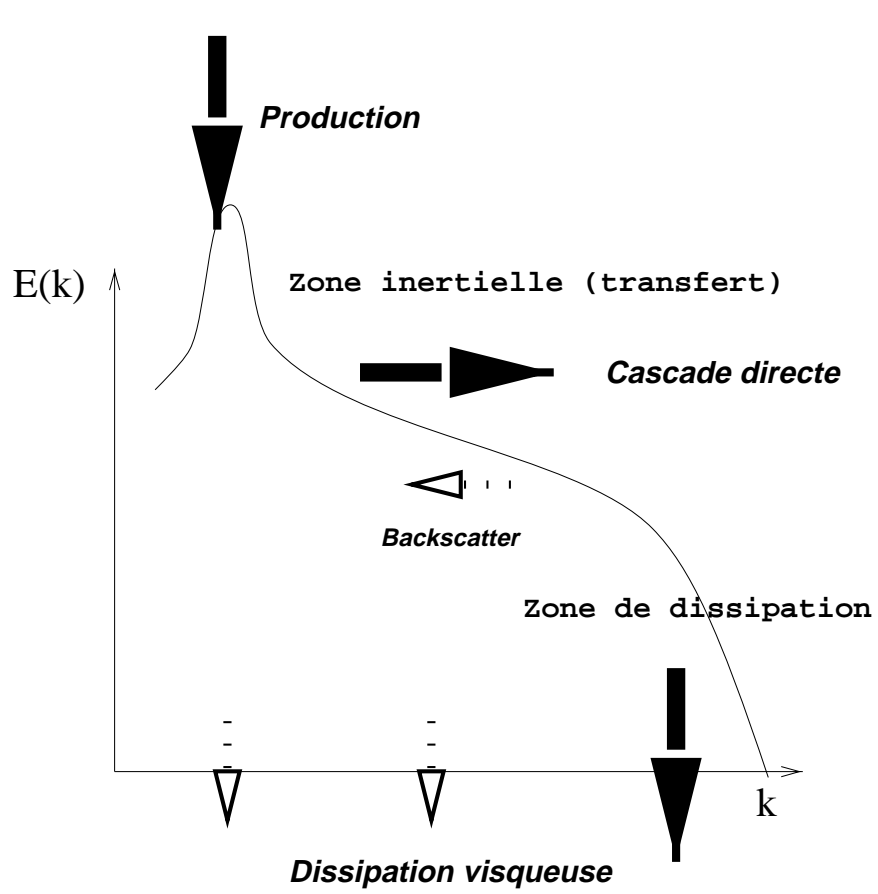

**Zone de production**

FIG. 4.1: Mécanismes énergétiques. Grosses flèches : Mécanismes principaux, petites flèches : Mécanismes secondaires.

La grande majorité des modèles de ce type supposent de plus que la turbulence de sous-maille est homogène et isotrope localement. Une condition nécessaire pour que ces hypothèses soient justifiées est que la fréquence de coupure se trouve dans la zone inertielle du spectre, ce qui contribue à justifier le coût numérique de la SGE. Il faut noter que ces hypothèses ne sont pas a priori nécessaires dans le cadre de la modélisation structurelle.

La modélisation du transfert d'énergie des grandes échelles vers les plus petites est de plus supposée analogue à celle des mécanismes de diffusion moléculaire, ce qui entraîne une forme mathématique pour ces phénomènes similaire à celle proposée par Boussinesq :

$$
-\nabla \cdot \tau_L^D = \nabla \cdot (\mu_t (\nabla (\overline{u} + \nabla^T \overline{u})) \tag{4.2}
$$

où  $\tau^D_L$  représente la partie déviatoire de  $\tau_L$  i.e. :

$$
\tau_L^D = \tau_L - \frac{1}{3} tr \left( \tau_L \right) Id \tag{4.3}
$$

Généralement, la partie sphérique  $\frac{1}{3} \tau_L Id$  est additionnée à la pression statique filtrée. Cette formulation est reprise pour sa simplicité dans le cadre de la modélisation statistique (chapitre suivant)<sup>2</sup>.

Ainsi, la fermeture des équations pour les termes A1, B3 et B4 consiste à trouver l'expression de  $\mu_t$  en fonction du champ résolu.

La méthode la plus simple, introduite par Smagorinsky [157] dès 1963 déduit l'expression de  $\mu_t$  d'un raisonnement dimensionnel similaire à celui utilisé par Prandlt (longueur de mélange) :

$$
\mu_t = \overline{\rho} \left( C_s \overline{\Delta} \right)^2 \left| \widetilde{S} \right| \tag{4.4}
$$

o`u :

$$
\left|\widetilde{S}\right| = \left(2\widetilde{S}:\widetilde{S}\right)^{1/2} \tag{4.5}
$$

La détermination de la constante  $C_s$  est, dans le cadre de ce modèle, déduite de l'étude statistique des échanges d'énergie pour un spectre de Kolmogorov (donc en équilibre). On trouve dans ce cas  $C_s \approx 0.18$ . Cette procédure de calcul de la constante souffre malheureusement d'un mauvais comportement asymptotique, tant spatialement que fréquentiellement. En effet, le modèle ne s'annule pas à proximité d'une paroi. De même, lorsque la résolution de l'écoulement se rapproche de celle d'une simulation numérique directe, le modèle ne tend pas vers 0 (du moins dans les zones où il existe un cisaillement). Le premier problème peut être résolu par l'emploi de procédures d'amortissement comme celle proposée par Van Driest [181] ou celle proposée par la suite, inspirée des travaux de David [32].

Pour pallier le second problème, Sagaut et al. [144, 145, 146] ont proposé un modèle qui est largement utilisé dans la suite de cette étude. Dans ce modèle, une énergie cinétique dite de coupure sert d'indicateur de la position de la fréquence de coupure dans le spectre énergétique.

$$
\mu_t = C_m \left| \tilde{S} \right|^\alpha \Delta^{1+\alpha} q_c^{\frac{1-\alpha}{2}} \tag{4.6}
$$

où  $q_c$  est la différence d'énergie cinétique résolue entre deux niveaux de filtrage comme le montre le schéma  $4.2$ :

<sup>&</sup>lt;sup>2</sup>Certains auteurs [43] estiment que la contribution de ce terme est suffisamment faible pour être négligée, du moins pour des nombres de Reynolds faibles.

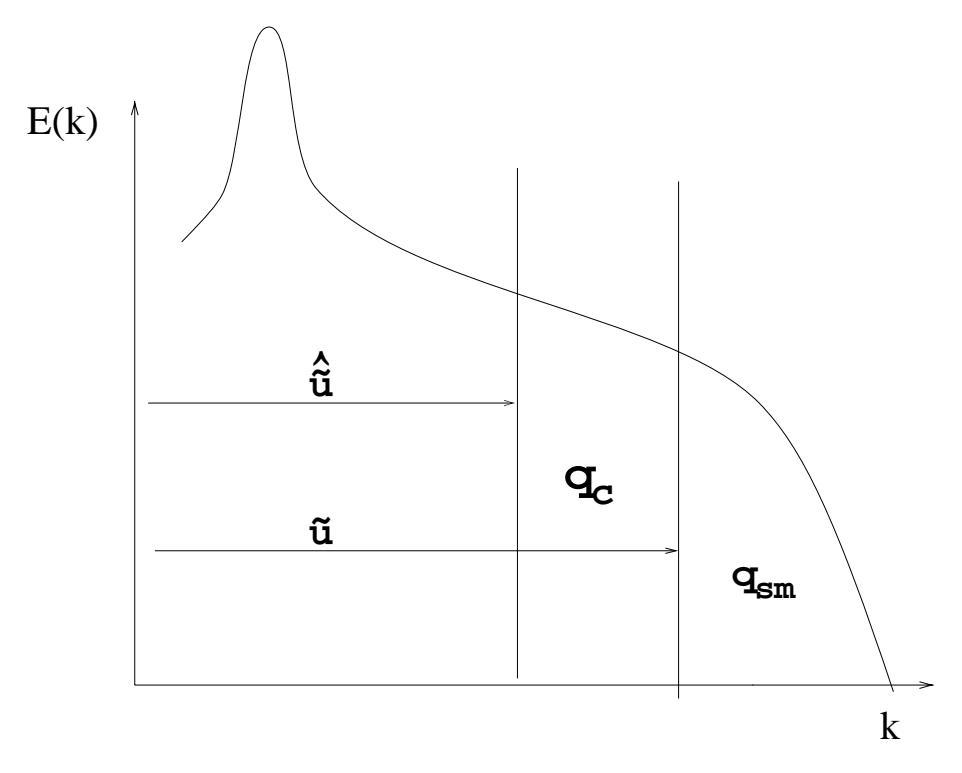

FIG. 4.2: Energie cinétique à la coupure

$$
q_c^2 = \frac{1}{2} \left( \widetilde{u_k} - \widehat{\widetilde{u_k}} \right) \left( \widetilde{u_k} - \widehat{\widetilde{u_k}} \right)
$$
 (4.7)

où  $\hat{d}$ . désigne un filtre test de longueur de coupure supérieure à celle du filtre courant  $\tilde{\cdot}$ .

Sagaut [143] montre que cette énergie cinétique à la coupure est proportionnelle à l'énergie cinétique de sous-maille quand ces deux fréquences sont dans la zone inertielle, du moins pour un spectre de Kolmogorov. Le tenseur de sous-maille ainsi défini tend donc à s'annuler pour des écoulements résolus.

Clairement, le modèle présenté en 4.6 dégénère en un modèle de Smagorinsky quand  $\alpha$  tend vers 0. Il se comporte comme un modèle à énergie cinétique de sous-maille [152] quand  $\alpha = 1$ . Dans cette étude, on a retenu la valeur  $\alpha = \frac{1}{2}$  $\frac{1}{2}$ . L'approche EDQNM [96] permet d'obtenir alors la valeurs de la constante :  $C_m = 0,06$ .

On utilise un filtre discret à trois points [145] pour le filtre test utilisé.

De plus, pour tenir compte du caractère inhomogène des maillages, la valeur locale de la longueur de coupure  $\overline{\Delta}$  est calculée comme la racine cubique du volume de la maille correspondante.

Ce modèle tend vers 0 avec l'énergie cinétique à la coupure, ce qui permet de résoudre le problème de convergence vers la simulation numérique directe. Un senseur, noté  $f_{\theta_0}(\theta)$ , inspiré de celui initialement proposé par David [32] lui est adjoint, de manière à ce que le tenseur de sous-maille s'annule dans les régions proches de la paroi. L'évaluation de la viscosité de sous-maille devient alors :

$$
\mu_t = C_m f_{\theta_0}(\theta) \left| \tilde{S} \right|^\alpha \Delta^{1+\alpha} q_c^{\frac{1-\alpha}{2}} \tag{4.8}
$$
L'idée sur laquelle est construite le senseur est que la turbulence d'un écoulement peut se mesurer à l'intensité des fluctuations angulaires du vecteur vorticité. On calcul donc l'angle entre le vecteur  $\tilde{\omega}$  ( $\tilde{\omega} = \nabla \times \tilde{u}$ ) et un vecteur moyen local  $\tilde{\omega}$ obtenu grâce au filtre à trois points précédent.

La fonction de sélection  $f_{\theta_0}(\theta)$  est donc définie de la façon suivante :

$$
\theta = \arcsin\left(\frac{\|\widetilde{\omega}\otimes\overline{\omega}\|}{\|\widetilde{\omega}\| \cdot \|\overline{\omega}\|}\right) \tag{4.9}
$$

$$
f_s(\theta_0) = \begin{cases} 1 & \text{si } \theta > \theta_0 \\ 0 & \text{sinon} \end{cases}
$$
 (4.10)

La discontinuité de la fonction  $f_s$  pouvant créer des instabilités numériques, Sagaut [145] propose de la remplacer par une fonction continue :

$$
f_s(\theta_0) = \begin{cases} 1 & \text{si } \theta > \theta_0 \\ r^n(\theta) & \text{sinon} \end{cases}
$$
 (4.11)

La fonction  $r(\theta)$  est définie ainsi :

$$
r(\theta) = \frac{\tan^2(\frac{\theta}{2})}{\tan^2(\frac{\theta_0}{2})}
$$
\n(4.12)

Dans le présent travail, les valeurs classiques :  $\theta_0 = 20^0$  et  $n = 2$  sont utilisées. D'autres modélisations de type fonctionnel ont été développées (se référer à [144] pour une synthèse), mais outre ses qualités asymptotiques, ce modèle présente l'avantage d'être stable et peu coûteux numériquement car il est local en temps et en espace.

#### 4.2.2 Modélisation implicite

Dans la seconde partie de cette étude, une autre modélisation est utilisée. Il s'agit d'une modélisation implicite des effets du tenseur de sous-maille. Cette méthode s'appuie sur l'hypothèse que les effets de la turbulence de sous-maille sont essentiellement diffusifs.

Elle a été introduite par Boris et al. en 1992  $[16]$  sous le nom de MILES (pour Monotone Integrated Large-Eddy Simulation). Deux constats motivent cette approche :

- Le tenseur de sous-maille issu des mod`eles de type fonctionnel est de toute fa¸con très mal corrélé avec le véritable tenseur de sous-maille ( coefficient de corrélation  $\approx 0, 3, [100]$ .
- $-$  La dissipation induite par les schémas numériques dissipatifs est de même nature que celle induite par les modèles fonctionnels classiques.

Généralement, les auteurs utilisent donc un schéma décentré en espace (MUSCL, TVD, FCT,...) pour la convection de manière à produire de la dissipation. Certains auteurs ont d'ailleurs développé des schémas de calcul de manière à simuler implicitement les modèles existants [61, 1].

Les travaux de Garnier et al. [49, 50] montrent que l'ordre de grandeur de la diffusion numérique par ces schémas est effectivement équivalente à celle produite par un modèle classique.

La présente étude tend à confirmer (cf. chapitre 8) que l'utilisation du MILES est justifiée, du moins dans les cas complexes où les hypothèses d'établissement des modèles (turbulence homogène isotrope en équilibre) sont violées.

#### 4.2.3 Modélisation des termes supplémentaires dans l'équation de l'énergie

La détermination de  $\tau_{ij}$  suffit pour connaître les termes A1, B3 et B4. L'action des termes  $B1$  et  $B2$  est souvent assimilée à un flux de chaleur sous-maille i.e. :

$$
B1 + B2 = -\kappa_t \frac{\partial \widetilde{T}}{\partial x_j} \tag{4.13}
$$

La conductivité de sous-maille  $\kappa_t$  est liée à la viscosité de sous-maille grâce à un nombre de Prandlt turbulent :

$$
\kappa_t = \frac{\mu_t \cdot C_p}{Pr_t} \tag{4.14}
$$

La valeur classiquement admise pour  $Pr_t$  est de 0,5.

# 4.3 Modélisation statistique

La modélisation de la turbulence pour les équations de Navier-Stokes moyennées a été l'objet d'un travail considérable au cours des cinquante dernières années (voir [131] pour une synthèse).

La fermeture des équations moyennées est a priori plus complexe que la modélisation de sous-maille. En effet, la quantité d'information à modéliser est très supérieure à celle n´ecessaire pour le tenseur de sous-maille. L'ensemble du spectre turbulent 4.1 est à prendre en compte. La turbulence basse fréquence, dans la zone de production, peut  $\hat{\epsilon}$ tre fortement anisotrope et inhomogène. Les temps caractéristiques la définissant sont de fait bien plus grands que ceux de la turbulence de sous-maille. Ce qui veut dire, que les effets de "mémoire" sont plus importants. De plus l'énergie cinétique turbulente (la trace du tenseur de Reynolds) ne peut plus être négligée comme en SGE. Cela justifie le changement de variables suivant dans les équations :

$$
\Pi = \langle p \rangle + \frac{2}{3} \langle \rho \rangle k e^* = \hat{e} + \frac{1}{2} \langle \rho \rangle \tilde{u}^2 \tag{4.15}
$$

où  $k$  est l'énergie cinétique turbulente ie :

$$
k = \frac{1}{2} < \rho > \widetilde{u''^2} \tag{4.16}
$$

Les flux gardent la même forme que  $3.59$ :

$$
F(U) = \begin{pmatrix} \rho u \\ \rho u \otimes u + \Pi Id - \sigma \\ (e + \Pi)u - \sigma : u + q \end{pmatrix}
$$
 (4.17)

Le vecteur  $\overline{U}$  utilisé dans l'équation 3.57 garde la même forme :  $\overline{U} = (\overline{\rho}, (\overline{\rho}\widetilde{u})^T, e^*)$ . On obtient alors la forme suivante pour l'accélération  $\tau$ :

$$
\tau = \nabla \cdot \left( \frac{0}{\underbrace{(e+p)u''}} - \underbrace{\overline{\rho}\tau_R^d \widetilde{u}}_2 + \underbrace{\overline{\sigma} : u''}_{3} - \underbrace{\frac{1}{2}\sigma : u'' \cdot u'' \otimes u''}_{4} \right) \tag{4.18}
$$

Les termes 3 et 4 sont négligés traditionnellement. Ils représentent le transfert par diffusion turbulente des contraintes de frottement moléculaire (3) et des tensions de Reynolds (4). Si le terme 3 est faible en terme d'ordre de grandeur, le terme 4 est tout simplement difficilement modélisable.

Les termes  $1$  et  $2$  seuls restent à modéliser.

Comme pour la SGE, le principal effort de modélisation porte sur le terme 1. Les modèles de turbulence sont classiquement regroupés en fonction du nombre d'équations à résoudre pour fermer le problème.

#### 4.3.1 Modèles algébriques

Les premiers modèles à avoir été développés sont des modèles algébriques à zéro équation. De la même façon que la modélisation de la turbulence de sous-maille, ces modèles sont construits autour d'une hypothèse similaire à celle de Boussinesq : l'effet de la turbulence est uniquement dissipatif. On obtient de nouveau la forme suivante pour le tenseur de Reynolds :

$$
-\nabla \cdot \tau_R^D = \nabla \cdot \mu_t (\nabla \overline{u} + \nabla^T \overline{u})) \tag{4.19}
$$

La viscosité turbulente  $\nu_t = \frac{\mu_t}{\rho}$  $\frac{u_t}{\rho}$  est exprimée algébriquement en fonction de son échelle de longueur  $l_m$  et d'une échelle de vitesse  $u_m$ .

L'hypothèse ensuite classiquement utilisée est que les temps caractéristiques des champs turbulents et moyens sont équivalents. On en déduit une expression algébrique de  $l_m$ . Par exemple dans le cas du modèle de Cebeci-Smith [21], pour un écoulement pariétal :

$$
\mu_t = \begin{cases}\n\rho l_m^2 \left| \frac{\partial U_x}{\partial y} \right| \gamma_{tr} & \text{si } y < y_c \\
\alpha U_\infty \delta \gamma_{tr} & \text{si } y_c < y < \delta \\
0 & \text{si } y > \delta\n\end{cases}\n\tag{4.20}
$$

où x désigne la direction du flux, y la direction normale à la paroi et  $\gamma_{tr}$  est un facteur d'intermittence compris entre 0 et 1, qui sert à controler le taux d'épanchement de la couche limite.

 $U_{\infty}$  est la vitesse externe,  $\delta$  est l'épaisseur de la couche limite, et  $y_c$  est une cote séparant deux zones de la couche limite. La première est traitée par un modèle de longueur de mélange, et la seconde par un modèle à viscosité constante. La forme de  $l_m$  est déterminée de telle sorte que la zone logarithmique soit respectée.

Cela implique que le modèle n'est correctement calibré que pour une couche limite pariétale classique en équilibre (et ne convient pas pour une couche de mélange, par exemple).

Ces modèles ont l'avantage d'être très peu coûteux et d'être très robustes. Les modèles de ce type les plus célèbres sont les modèles de Cebeci-Smith [21] et Michel [111] (échelle de vitesse basée sur le frottement pariétal) et le modèle de Baldwin-lomax [7] (échelle de vitesse basée sur le rotationnel).

Malheureusement, comme on l'a vu, le choix des échelles de longueur et de vitesse varie fortement avec le problème étudié ce qui est extrêmement pénalisant dans le cas des écoulements complexes où au moins deux types d'écoulements coexistent (couche de mélange et couche limite dans un écoulement de culot, par exemple). De plus, la détermination algébrique de la longueur de mélange implique naturellement l'absence de toute mémoire de la turbulence. Ainsi toute transition provoquée par un phénomène physique (bulbe de décollement) ou artificiel (grille de turbulence) est "oublié" en aval par le modèle.

C'est pour remédier à cette défaillance que les modèles à équations de transport ont été développés.

#### 4.3.2 Modèles à équations de transport

Ces modèles sont souvent construits à partir de l'équation de transport des tensions de Reynolds [47] :

$$
\frac{\partial \overline{\rho u'' \otimes u''}}{\partial t} + \widetilde{u} \cdot \nabla \left( \overline{\rho} u'' \otimes u'' \right) = -\overline{\rho} u'' \otimes u'' \cdot \nabla \overline{u} - \overline{\rho} u'' \otimes u'' \cdot \nabla^T \overline{u} \n- \overline{\rho} u'' \otimes u'' \nabla \cdot \overline{u} + \frac{\overline{\rho' u''}}{\overline{\rho}} \nabla \overline{p} + \frac{\overline{\rho' u''}}{\overline{\rho}} \nabla^T \overline{p} \n+ \overline{\rho' (\nabla u'' + \nabla^T u'')} \n- \nabla \cdot \left( \overline{\rho} u'' \otimes u'' \otimes u'' + \overline{\rho' u''} \cdot Id - \overline{\sigma} u'' - \overline{\sigma}^T u'' \right) \n- \overline{\sigma} \cdot \nabla u'' - \overline{\sigma}^T \cdot \nabla u''
$$
\n(4.21)

En utilisant cette équation, on peut dériver plusieurs familles de modèles.

Les modèles à une équation, qui vont être présentés à travers le modèle de Spalart-Allmaras [159, 160] (utilisé par la suite), sont (tout comme les modèles algébriques) basés sur une hypothèse de viscosité turbulente.

L'équation de transport peut porter sur différentes grandeurs. Souvent, l'équation de transport porte sur l'énergie cinétique turbulente K [15]. Cela fixe l'échelle de vitesse utilisée dans la viscosité turbulente, mais il est alors nécessaire de trouver une échelle de longueur. Celle-là fait souvent intervenir l'épaisseur de couche limite, et donc n'est pas définie de manière locale [15, 77, 123].

Spalart et Allmaras [159] proposent donc un modèle utilisant directement le transport de la viscosité turbulente. La version compressible de ce modèle s'écrit :

$$
\mu_t = \langle \rho > \nu^* f_{v1}, f_{v1} = \frac{\chi^3}{\chi^3 + c_{v1}^3}, \chi = \frac{\nu^*}{\nu}
$$
 (4.22)

La viscosité modifiée  $\nu^*$  est égale à  $\nu_t$  loin de la paroi. La fonction  $f_{\nu 1}$  est une fonction calée sur la loi logarithmique permettant d'amortir  $\nu_t$  à l'approche de la paroi. L'équation de transport porte en fait sur la viscosité modifiée  $\nu^*$ :

$$
\frac{\partial \nu^*}{\partial t} + \langle u \rangle \cdot \nabla \nu^* = \underbrace{c_{b1} (1 - f_{t2}) S^* \nu^*}_{Production} + \underbrace{\frac{1}{P_{rtsa}} \left[ \nabla \cdot ((\nu + \nu^*) \nabla \nu^*) + c_{b2} (\nabla \nu^*)^2 \right]}_{Diffusion} - \underbrace{\left[ c_{w1} f_w - \frac{c_b 1}{\kappa^2} f_{t2} \right] \left( \frac{\nu^*}{d} \right)^2}_{Destruction} + f_{t1} D u^2} \tag{4.23}
$$

La grandeur $S^{\ast}$  représente l'intensité de vorticité modifiée :

$$
S^* = |S| + \frac{\nu^*}{\kappa^2 d^2} f_{v2}, \quad f_{v2} = 1 - \frac{\chi}{1 + \chi f_{v1}} \tag{4.24}
$$

où  $|S|$  est l'intensité de la vorticité comme dans la section 4.3.1, et d la distance à la paroi la plus proche. La fonction  $f_{v2}$ , dans le même esprit que la fonction  $f_{v1}$ , est construite à partir de l'hypothèse de l'existence d'une zone logarithmique. La constante  $\kappa$ est la constante de Kàrmàn  $\kappa \approx 0, 41$ . Le nombre  $P_{rtsa}$  est un nombre de Prandlt turbulent spécifique au modèle.

De même, le coefficient  $f_w$  est calculé de manière à obtenir une décroissance correcte du terme de destruction dans la zone externe de la couche limite, afin d'obtenir un coefficient de frottement réaliste :

$$
f_w = g \left[ \frac{1 + c_{w3}^6}{g^6 + c_{w3}^6} \right]^{1/6}, \quad g = r + c_{w2}(r^6 - r), \quad r = \frac{\nu^*}{S^* \kappa^2 d^2} \tag{4.25}
$$

En fait, c'est l'ensemble du terme de destruction qui est construit sur une hypothèse de couche limite en équilibre.

Les fonctions  $f_{t1}$  et  $f_{t2}$  permettent à l'utilisateur de fixer le point où la transition s'opère. Elles sont définies ci-dessous :

$$
f_{t2} = c_{t3}e^{-c_{t4}\chi^2}
$$
\n(4.26)

$$
f_{t1} = c_{t1} g_t exp\left(-c_{t2} \frac{\omega_t^2}{Du^2} [d^2 + g_t^2 d_t^2]\right)
$$
 (4.27)

où  $d_t$  est la distance du point du champ au point où la transition est déclenchée,  $\omega_t$ est la vorticité pariétale en ce point,  $Du$  la différence de vitesse moyenne entre ce point et le point courant,  $\Delta x_t$  est la taille de maille le long de la paroi en ce point. Enfin,  $g_t$  est donné par :

$$
g_t = min\left(0.1, \frac{Du}{\omega_t \Delta x_t}\right)
$$

On obtient la forme suivante finale pour le tenseur de Reynolds :

$$
\tau_R = \mu_t (\nabla < \overline{u} > + \nabla^T < \overline{u} > \tag{4.28}
$$

Ce modèle a prouvé son efficacité et est couramment employé dans l'industrie [36, 3, 142. Il possède l'avantage d'être presque complètement local (mis à part le calcul de la distance `a la paroi) et donc de s'adapter remarquablement aux maillages curviligne. C'est un modèle robuste qui donne de bons résultats sur une large gamme d'applications.

Un autre modèle a pourtant été utilisé dans ce travail. Il s'agit d'un modèle utilisant deux équations de transport. L'avantage d'une modélisation faisant intervenir deux équations par rapport à celles n'en utilisant qu'une n'est pas évidente  $[159]$ <sup>3</sup>. Le choix d'un modèle  $K - \varepsilon$  pour les calculs sur le canal plan (chapitres 6,7) est justifié par le travail considérable réalisé sur cette modélisation, en particulier pour prendre en compte les effets bas Reynolds [78]. De plus, elle permet de prendre en compte l'énergie cinétique turbulente dans les équations du mouvement moyen.

Les modèles de cette famille s'appuie toujours sur l'hypothèse de viscosité turbulente, qui, dans le cas du modèle  $K - \varepsilon$  s'écrit sous la forme :

$$
\mu_t = C_\mu \overline{\rho} \frac{K^2}{\varepsilon} \tag{4.29}
$$

Par contraction de l'équation 4.21, on obtient l'équation la plus générale d'évolution de  $K$  :

$$
\frac{\partial \overline{\rho}K}{\partial t} + \widetilde{u} \cdot \nabla (\overline{\rho}K) = -\overline{\rho}u^{\prime\prime} \otimes u^{\prime\prime} : \nabla \widetilde{u} - \overline{\rho}K\nabla \cdot \overline{u} \n+ \frac{\overline{\rho'u^{\prime\prime}}}{\overline{\rho}} \cdot \nabla \overline{p} + \overline{p'}\nabla \cdot u^{\prime\prime} - \nabla \cdot \left(\frac{1}{2}\overline{\rho}u^{\prime\prime} \otimes u^{\prime\prime} \cdot u^{\prime\prime}\right) \n- \nabla \cdot (\overline{p'u^{\prime\prime}} - \overline{\sigma \cdot u^{\prime\prime}}) - \overline{\sigma} : \nabla u^{\prime\prime}
$$
\n(4.30)

Le dernier terme du membre de droite est appelé taux de dissipation :

$$
\overline{\rho}\varepsilon = \overline{\sigma} : \nabla u'' \tag{4.31}
$$

L'équation est ensuite simplifiée grâce aux hypothèses suivantes :

- Le champ turbulent est considéré comme solénoïdal :  $\nabla \cdot u'' = 0$  et la fluctuation de masse volumique négligeable  $\overline{\rho' u''} = 0$ .
- $-$  On utilise la modélisation suivante pour les termes dus à la puissance développée dans le mouvement turbulent par la fluctuation de pression, les contraintes de frottement moléculaires, et les tensions instantanées de turbulence :

$$
\frac{1}{2}\overline{\rho u'' \otimes u'' \cdot u''} + \overline{p'u''} = \frac{\nu_t}{\alpha_k} \nabla K
$$
\n
$$
\overline{\sigma \cdot u''} = \mu \nabla K
$$
\n(4.32)

 ${}^{3}$ Il semble pourtant que dans le cas d'écoulements fortement accélérés, par exemple, la viscosité induise l'amortissement de l'échelle de longueur [131]

On obtient donc la forme suivante de l'équation de l'énergie cinétique turbulente :

$$
\frac{\partial K}{\partial t} + \nabla \cdot (\langle \overline{u} \rangle K) = \nabla \cdot [(\mu + \frac{\mu_2}{\alpha_k}) \nabla K] + \tau_R : \nabla \langle \overline{u} \rangle
$$
\n
$$
-\varepsilon - 2\mu (\nabla \sqrt{K})^2 \tag{4.33}
$$

L'obtention de l'équation d'évolution de la dissipation est extrêmement complexe à obtenir. On pourra se référer à Hanjalic et Launder  $[64]$  et Launder et al.  $[89]$  pour plus de précisions sur la modélisation.

On obtient l'équation suivante :

$$
\frac{\partial \varepsilon}{\partial t} + \nabla \cdot (\langle \overline{u} \rangle \varepsilon) = \nabla \cdot [(\mu + \frac{\mu_t}{\alpha_{\varepsilon}}) \nabla \varepsilon] + C_1 f_1 \frac{\varepsilon}{K} \tau_R : \nabla \langle \overline{u} \rangle \n- C_2 f_2 \frac{\varepsilon^2}{K} + 2\mu_t (\frac{\partial^2 \langle \overline{u} \rangle}{\partial n^2})^2
$$
\n(4.34)

où n représente le vecteur unitaire normal à la paroi considérée et  $\tau_R$  est une fois de plus obtenu en utilisant une hypothèse de viscosité turbulente :

$$
\tau_R = -\frac{2}{3} K I d + \mu_t (\nabla < \overline{u} > +\nabla^T < \overline{u} > \tag{4.35}
$$

Cela permet d'obtenir la viscosité turbulente :

$$
\mu_t = C_\mu \frac{K^2}{\varepsilon} exp\left[\frac{-2.5}{1 + \frac{R_t}{50}}\right]
$$
\n(4.36)

où  $R_t = K^2/\mu\varepsilon$  est le nombre de Reynolds turbulent.

Les constantes du modèle prennent des valeurs classiques dûes à Jones et Launder [79, 78, 90] :

$$
\alpha_k = 1, \alpha_{\varepsilon} = 1.3, C_1 = 1.55, C_2 = 2
$$

$$
f_1 = 1, f_2 = 1 - 0.3exp(-R_t^2), C_\mu = 0.09
$$

Le rôle des fonctions  $f_1, f_2, f_3$  est d'étendre le domaine de validité des équations aux zones non pleinement turbulentes (en particulier près de la paroi). L'utilisation du nombre de Reynolds turbulent  $R_t$  permet de s'affranchir de la détermination toujours délicate (du moins en configuration complexe) de la détermination de la distance à la paroi.

Il faut préciser une fois de plus que la détermination de ces fonctions, ainsi que la valeur de la constante  $C_{\mu}$  sont déduites d'une hypothèse de couche limite en équilibre <sup>4</sup>.

Cela entraîne que tous ces modèles ont un comportement peu satisfaisant dès que la couche limite n'est plus en équilibre, ou quand la forme classique n'est plus respectée.

 $^{4}$ Il est possible, quand sont traités des écoulements décollés, de calibrer les constantes du modèle avec une couche de mélange.

C'est le cas en particulier dans les écoulements pariétaux avec un fort gradient de pression adverse [159, 160], comme rencontrés au bord de fuite d'une aile, par exemple.

Une autre déficience de cette modélisation porte sur la gestion de la transition. De récents progrès ont été réalisés pour que la détection et la réalisation de la transition soient prises en compte automatiquement par ce modèle  $[165, 42]$ . Il n'en demeure pas moins qu'en général, le point de transition doit encore être imposé par l'utilisateur pour être correctement prédit.

Enfin, l'hypothèse de viscosité turbulente entraîne naturellement, à l'instar de la modélisation de sous-maille, trois inconvénients d'autant plus gênants que la fraction du spectre modélisée est importante :

- La réponse de  $\tau_R$  à une modification de S est instantanée, ce qui est infirmé par l'équation 4.21.
- Le cisaillement turbulent  $\tau_R$  s'annule avec le gradient de vitesse moyenne, bien que les contraintes turbulentes diffusent.
- Les axes des tenseurs  $S$  et  $\tau_R$  sont par construction alignés ce qui est infirmé expérimentalement.

Pour remédier à ces défauts, il est nécessaire de fermer l'ensemble des équations aux contraintes de Reynolds 4.21. Certains travaux se sont intéressés à ce type de modélisation appelée RSM (pour Reynolds Stress Model). Launder a été un des premier à s'intéresser à ce type de modèle [91, 64]. La modélisation de certains termes et sa mise en oeuvre sont extrêmement compliquées, ce qui explique le peu de succès de ces modèles pour les calculs dans l'industrie. C'est pourquoi ils n'ont pas été utilisés dans cette étude.

Pour achever la description de la fermeture des équation moyennées, il reste à définir le terme 2. La modélisation conventionnelle utilisée pour le terme 2 de l'expression 4.18 afin de fermer définitivement les équations est la suivante :

$$
\widetilde{q_t} = -\overline{(\rho e'' + p)u''} = -\frac{\mu_t C_p}{Pr_t} \nabla \widetilde{T}
$$
\n(4.37)

où  $Pr_t$ , le nombre de Prandtl turbulent est pris égal à 0,9.

Quelque soit la modélisation utilisée, le tenseur d'erreur  $\tau$  prend donc la forme finale suivante :

$$
\tau = \nabla \cdot \begin{pmatrix} 0 \\ \tau_R^d \\ \nabla \tilde{q}_t - \overline{\rho} \tau_R^d \cdot \tilde{u} \end{pmatrix}
$$
 (4.38)

# Chapitre 5

# Formalisme et méthode multirésolution

Dans ce chapitre, sont présentées les différentes tentatives de couplage méthode moyennée / simulation des grandes échelles dans la littérature. La méthode hybride retenue est introduite, et son choix est discuté. Le formalisme proposé permet de replacer la méthode dans le contexte général des méthodes multirésolution, et ainsi d'en étendre l'utilisation. Enfin, le problème du traitement des conditions limites est abordé.

# 5.1 Proposition d'un formalisme multirésolution

#### 5.1.1 Formalisme général

Dans cette partie, un formalisme général, applicable à l'ensemble des méthodes multiniveaux, est introduit. Ce formalisme est construit sur l'application de plusieurs opérateurs à une variable.

Soit une famille d'opérateurs de restriction  ${G_k}$ ,  $k = 1, N$ .

Ces opérateurs peuvent être soit des opérateurs de filtrage du type SGE (voir la définition par l'équation 2.17) soit des opérateurs de moyenne (correspondant à l'équation 2.2). Dans ce travail, ils ont même été utilisés de façon plus générale. Dans le chapitre 6,  $G_2$ est l'opérateur qui à un champ donné Navier-Stokes fait correspondre son approximation par les équations d'Euler, ou même par une loi analytique.

Le développement suivant est complètement général et ne présage pas de la nature des opérateurs utilisés. En particulier, n'importe quelle définition des opérateurs de filtrage ou de moyenne convient à cette description.

A partir de cette famille d'opérateurs, on peut définir de la façon suivante la famille d'opérateurs hiérarchique  $\{\mathcal{G}_1^k\}, k = 1, N$ :

$$
\mathcal{G}_1^k = G_k \circ G_{k-1} \circ \dots \circ G_1 = G_k \circ \mathcal{G}_1^{k-1} \tag{5.1}
$$

Les figures 5.1 et 5.2 schématisent respectivement l'équation précédente dans le cas de N opérateurs de filtrage (5.1) et dans le cas de deux opérateurs de natures différentes : un de filtrage et un de moyenne.

 $Si$  u est un champ satisfaisant aux équations de Navier-Stokes, on peut alors définir une famille de régularisés de  $u, \{ \overline{u}^k \}$ ,  $k = \{1, ..., N \}$ :

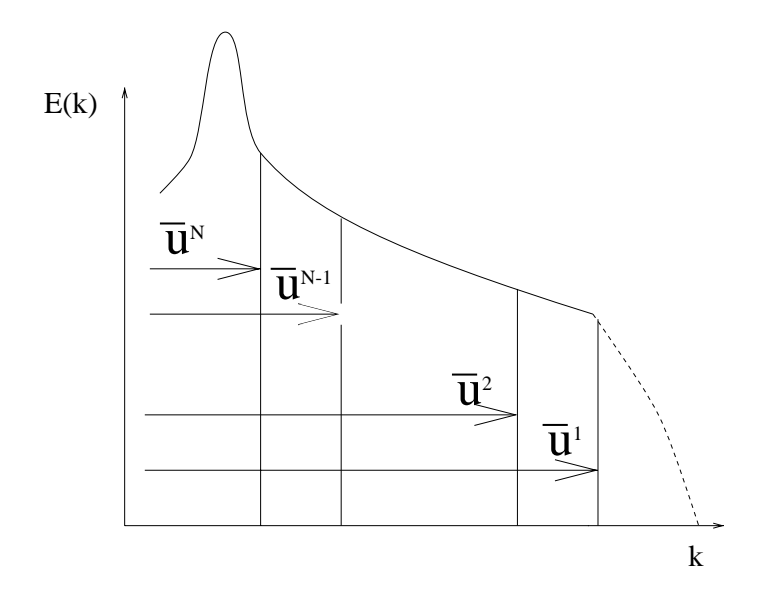

FIG. 5.1: spectre schématisant une décomposition multiniveau à partir d'opérateurs de filtrage.

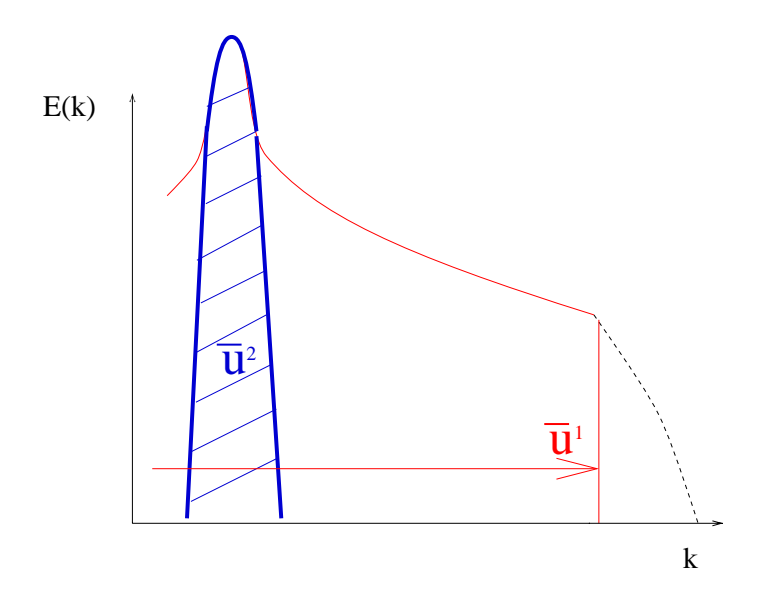

FIG. 5.2: spectre schématisant une décomposition triniveau à partir d'un opérateur de moyenne et d'un opérateur de filtrage.

$$
\overline{u}^k \equiv \mathcal{G}_1^k(u) \tag{5.2}
$$

La fluctuation d'ordre  $k$  est définie comme :

$$
v_k \equiv u - \overline{u}^k = (Id - \mathcal{G}_1^k)(u) \tag{5.3}
$$

où  $I_d$  est l'opérateur identité.

Par analogie avec le formalisme multirésolution classique introduit par Harten [66], les détails  $w_{k,l}$ ,  $l > k$ , définis comme la différence entre les deux niveaux de résolution l et k, sont évalués de la façon suivante :

$$
w_{k,l} \equiv \overline{u}^k - \overline{u}^l = (I_d - G_l \circ \dots \circ G_{k+1}) \circ \mathcal{G}_1^k(u)
$$
\n
$$
(5.4)
$$

Si on définit par extension le filtre  $G_0$  par  $G_0 = Id$ , on a naturellement  $w_{k,0} = v_k$ . La figure 5.1.1 présente schématiquement les différentes quantités définies précédemment.

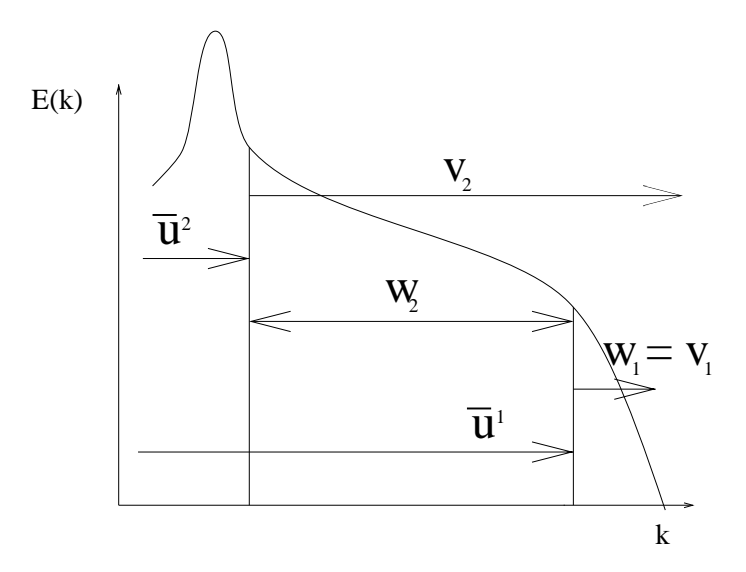

FIG. 5.3: Illustration des différents termes de la décomposition du spectre

La relation 5.4 conduit à la décomposition multiniveau des données suivante :

$$
u = \overline{u}^k + \sum_{l=1,k} w_{l,l-1}, \ \forall k \in [1,N]
$$
 (5.5)

En utilisant les équations (5.3) et (5.5), la fluctuation  $v_k$  peut être récrite en fonction des perturbations :

$$
v_k = \sum_{l=1,k} w_{l,l-1}, \ \forall k \in [1,N]
$$
 (5.6)

Cette décomposition multiniveau est une extension de celle proposée par Terracol et ses coauteurs [172, 173, 174] qui ont développé une décomposition similaire dans le cadre restreint des algorithmes SGE multiniveaux. Si chaque opérateur de séparation d'échelle peut être associé avec une fréquence de coupure, la décomposition proposée peut être interprétée comme une expression plus générale de la décomposition multirésolution des données proposée par Harten [66].

D'autres approches mixtes de séparation d'échelle ont été dérivées : Yoshizawa [191] utilise une combinaison entre méthode statistique et décomposition en série de Fourier. Germano, pour sa part, propose une décomposition multiéchelle plus générale et un opérateur hybride moyenne statistique/opérateur de filtrage pour obtenir un modèle RANS/SGE hybride [54].

#### 5.1.2 Application au couplage RANS/SGE

Les équations 5.4 et 3.57 permettent d'obtenir une équation d'évolution générale pour les perturbations :

$$
\frac{\partial w_{k,l}}{\partial t} + \nabla \cdot F(\overline{u}^k) - \nabla \cdot F(\overline{u}^l) = \tau^l - \tau^k \tag{5.7}
$$

Les définitions des flux F et  $\tau$  sont les mêmes qu'au chapitre 3.

La méthode hybride méthode statistique/simulation des grandes échelles proposée ici correspond à une décomposition du champ en trois parties : le champ moyen, le champ perturbé (champ fluctuant résolu) et le champ fluctuant comme défini à la section précédente 5.1.1.

Il s'agit donc d'une décomposition à trois niveaux, construite à partir de deux opérateurs  $G_1$  et  $G_2$  de différentes natures. Le premier opérateur,  $G_1$ , est un filtre classique en SGE, tandis que le second  $G_2$  est un opérateur de moyenne statistique.

Pour rendre les notations plus claires, la moyenne statistique est représentée par la suite en utilisant la notation simplifiée  $\langle \cdot \rangle$  plutôt que <sup>-2</sup>. De même,  $\overline{\cdot}$  est utilisé de préférence à <sup>-1</sup> pour le filtre. En effet, une seule moyenne statistique et un seul filtre SGE sont utilisés dans cette décomposition :

$$
\overline{u}^2 = \langle \overline{u} \rangle, \quad \overline{u}^1 = \overline{u} \tag{5.8}
$$

La décomposition qui en résulte s'écrit :

$$
u(x,t) = \underbrace{\overline{u}^2}_{\leq \overline{u} >} + \underbrace{w_{1,2}}_{\overline{u} - \leq \overline{u} >} + \underbrace{w_{0,1}}_{u - \overline{u}}
$$
(5.9)

où les perturbations  $w_{1,2}$  sont les fluctuations résolues autour de  $\langle \overline{u} \rangle$  et  $w_{0,1}$  les fluctuations non résolues, qui seront modélisées en utilisant un modèle de sous-maille classique.

L'idée sur laquelle repose ce travail pour calculer une approximation instationnaire du champ u est la suivante : une méthode classique basée sur l'équation  $(3.57)$  est appliquée pour obtenir le champ moyen  $\langle \overline{u} \rangle$ , puis une méthode SGE modifiée, utilisant l'équation  $(5.7)$  est appliquée pour calculer les perturbations  $w_{1,2}$ . Cela entraine la forme compacte suivante pour les équations :

$$
\frac{\partial w_{1,2}}{\partial t} + \nabla \cdot F(\overline{u}) - \nabla \cdot F() = \nabla \cdot (\tau_L - \tau_R)
$$
\n(5.10)

Il est intéressant de donner la forme développée des équations incompressibles telle qu'elle est utilisée dans la suite de ce travail :

$$
\nabla \cdot w_{1,2} = 0 \tag{5.11}
$$

$$
\frac{\partial w_{1,2}}{\partial t} + \nabla \cdot (\underbrace{w_{1,2} \otimes \langle u \rangle + \langle u \rangle \otimes w_{1,2}}_{1} + \underbrace{w_{1,2} \otimes w_{1,2}}_{2} + p') =
$$
\n
$$
\nabla \cdot \nu (\nabla w_{1,2} + \nabla^T w_{1,2}) + \tau^1 - \tau^2
$$
\n(5.12)

avec  $p' = p^1 - p^2$ . Le terme noté 1 représente les interactions champ moyen-détails, c'est-à-dire le transport du champ moyen par les détails, et le transport des détails par le champ moyen. Le terme noté 2 représente les interactions non linéaires entre les détails. C'est un terme de production turbulente. La forme développée des équations compressibles, un peu lourde, est donn´ee en annexe A.

L'originalité de la méthode consiste à ne résoudre que les équations pour  $w_{1,2}$ , et pas pour le champ  $\bar{u}$  dans son entier comme dans un algorithme multiniveau classique [41, 172, 173].

Il est intéressant de noter que le champ obtenu théoriquement au niveau le plus grossier est  $\langle \overline{u} \rangle$ . Dans le cas où cette propriété est effectivement vérifiée, les perturbations sont à moyenne nulle :

$$
\langle w_{1,2}\rangle = \langle \overline{u} - \langle \overline{u}\rangle = 0 \tag{5.13}
$$

d'après la propriété 2.9.

Pourtant, dans la pratique, à moins que le champ moyen statistique ne soit obtenu en moyennant une SGE (ou que les effets de filtrage soit pris en compte dans le modèle RANS), le champ statistique moyen obtenu est le champ classique  $\langle u \rangle$ . Cela entraîne :

$$
\langle w_{1,2} \rangle = \langle \overline{u} - \langle u \rangle \rangle = \langle \overline{u} \rangle - \langle u \rangle \neq 0 \text{ a priori}
$$
 (5.14)

Les deux décompositions sont équivalentes si  $\langle \overline{u} \rangle = \langle u \rangle$ , i.e. si le filtre ne modifie pas le champ moyen. C'est le cas quand le filtre est appliqué à des directions homogène de l'écoulement, et pour un pas d'espace constant. Quand le filtrage est appliqué dans des directions inhomogènes, ou si des filtres inhomogènes sont considérés, ces deux quantités peuvent diff´erer, au moins d'un point de vue th´eorique [153]. De plus, une erreur peut venir simplement du calcul de  $\langle u \rangle$  (par exemple une erreur de modélisation, ou une erreur numérique) et entraîner que la propriété 2.9 ne soit plus respectée.

Le champ  $w_{1,2}$  peut être décomposé en une partie provenant de l' "erreur" sur le calcul du champ moyen $(w_{1,2}^m=<\overline{u}>-< u>)$  et une partie provenant du complément fréquentiel  $(w_{1,2}^f = \overline{u} - \langle \overline{u} \rangle)$ . Soit :

$$
w_{1,2} = \underbrace{\langle \overline{u} \rangle - \langle u \rangle}_{w_{1,2}^m} + \underbrace{\overline{u} - \langle \overline{u} \rangle}_{w_{1,2}^f} \tag{5.15}
$$

Le schéma 5.4 illustre cette décomposition.

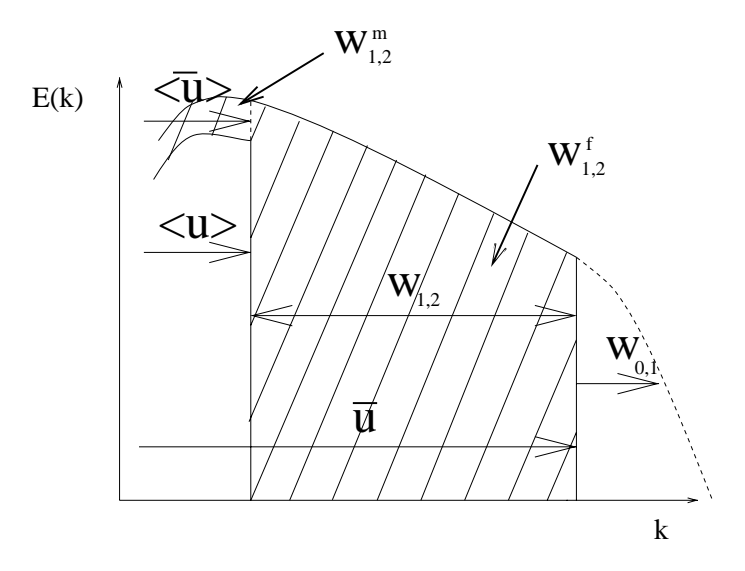

FIG. 5.4: Illustration de la décomposition 5.15.

En fait, ce champ de perturbation non nul peut se développer si :

$$
\frac{\partial \langle w_{1,2} \rangle}{\partial t} = -\langle \nabla \cdot F(\overline{u}) - \nabla \cdot F() \rangle + \langle \tau^2 - \tau^1 \rangle \tag{5.16}
$$

$$
\neq \quad 0 \tag{5.17}
$$

Cela est possible dès que des erreurs numériques apparaissent  $<sup>1</sup>$ , ou que la modélisation</sup> n'est pas exacte. Sous forme développée, en incompressible, l'équation 5.16 devient :

$$
\frac{\partial \langle w_{1,2} \rangle}{\partial t} = -\nabla \cdot (\langle w_{1,2} \otimes \langle u \rangle) + \langle \langle u \rangle \otimes w_{1,2} \rangle + \langle w_{1,2} \otimes w_{1,2} \rangle + \langle p' \rangle) \n+ \nu \langle \nabla \cdot (\nabla w_{1,2} + \nabla^T w_{1,2}) \rangle + \langle \tau^1 - \tau^2 \rangle
$$
\n(5.18)

Cette expression se simplifie grâce aux propriétés de la moyenne statistique 2.8-2.1. Si, de plus, on remplace  $\tau^1$  par sa valeur (dans le cas de l'utilisation d'une modélisation utilisant une viscosité de sous-maille), on obtient :

$$
\frac{\partial \langle w_{1,2} \rangle}{\partial t} = -\nabla \cdot (\langle w_{1,2} \rangle \otimes \langle u \rangle + \langle u \rangle \otimes \langle w_{1,2} \rangle + \underbrace{\langle w_{1,2} \otimes w_{1,2} \rangle}_{1} + \underbrace{\nabla \cdot (\nu + \nu_t) \left( \nabla \langle w_{1,2} \rangle + \nabla^T \langle w_{1,2} \rangle \right)}_{2} + \underbrace{\langle \nabla \cdot \nu_t \left( \nabla \langle u \rangle + \nabla^T \langle u \rangle \right) \rangle}_{3} - \underbrace{\tau^2}_{4} \tag{5.19}
$$

Dans le membre de droite de cette équation, le terme noté (1) est un terme de production de  $\langle w_{1,2} \rangle$ . Le terme noté (2) est le terme de diffusion. Les termes notés (3) et

 $1$ Ces erreurs numériques peuvent provenir des erreurs de discrétisation, d'une convergence incomplète ou d'erreurs d'interpolations si des grilles différentes sont utilisées pour calculer le champ moyen et le champ perturbé.

(4) sont les termes sources de l'équation, et enfin les termes non notés sont des termes de convection.

Si les détails sont initialisés par un champ aléatoire, il est évident que l'équilibre de cette équation ne sera pas réalisé immédiatement. A priori, celle-ci sera atteinte quand les détails reconstitués vérifieront :

$$
\tau^2 = -\nabla \cdot \langle w_{1,2} \otimes w_{1,2} \rangle + \nabla \nu_t (\nabla \cdot \langle w_{1,2} \rangle + \nabla^T \cdot \langle w_{1,2} \rangle) \n+ \langle \nabla \cdot \nu_t (\nabla \langle u \rangle + \nabla^T \langle u \rangle) \rangle
$$
\n(5.20)

i.e. que la turbulence moyenne prise en compte dans le calcul des détails soit égale à celle obtenue par le calcul statistique.

Dans la suite de ce travail, l'algorithme utilisé se restreint à un couplage à sens unique : la SGE utilise des informations fournies par le calcul statistique du champ moyen (les termes sources et les termes croisées dans l'équation 5.7), mais aucune information ne remonte vers le calcul statistique depuis la SGE.

Un tel retour d'information pourrait être obtenu en calculant le tenseur des contraintes turbulentes grâce au champ SGE et en remplaçant ainsi une partie du terme source  $\tau^2$  dans les équations du champ moyen. Ce couplage pourrait être répété régulièrement pendant le calcul. En effet, en introduisant la décomposition 5.9 dans l'expression du tenseur de Reynolds, on obtient :

$$
\tau^R \approx \overline{\rho} \left( \left\langle W_{1,2} \otimes W_{1,2}^T \right\rangle + \left\langle W_{1,2} \otimes W_{0,1}^T \right\rangle + \left\langle W_{1,2} \otimes W_{0,1}^T \right\rangle \right) + \tau^L \tag{5.21}
$$

où  $W_{12}$  et  $W_{01}$  sont les vecteur vitesse correspondant aux champs  $w_{1,2}$  et  $w_{0,1}$ . Le champ SGE résolu peut donc servir à calculer le premier terme de l'équation 5.21.

Cette procédure requiert un important temps de calcul. En effet, comme souligné au paragraphe précédent, une partie importante du champ peut être prise en compte dans le champ perturbé. Une approximation quasi-statique, qui consiste à faire l'hypothèse que la variation temporelle des perturbations serait négligeable durant l'intégration du champ moyenné [41], ne peut donc être retenue. Il parait donc nécessaire, pour mettre en place un couplage à double sens, d'intégrer en temps de manière relativement homogène les deux composantes résolues du champ ou d'itérer des calculs RANS et SGE à convergence. Cette approche n'a donc pas été retenue.

Comme le couplage est à sens unique, et donc qu'aucune information sur  $w_{1,2}$  n'est utilisé dans l'équation pour  $\langle \overline{u} \rangle$ , la contrainte turbulente  $-\tau^2$  peut être évaluée grâce à un modèle RANS classique. Par contre le champ total  $\overline{u}^1 = <\overline{u} > +w_{1,2}$  est nécessaire pour calculer  $\tau^1$  avec des modèles de sous-maille classiques.

Les modèles utilisés, et discutés aux sections  $4.2$  et  $4.3$  du chapitre précédent, sont donc soit le modèle de Spalart-Allmaras soit le modèle de Jones-Launder  $k - \varepsilon$  pour la fermeture des équations moyennées et le modèle d'échelles mixtes pour la SGE.

## 5.2 Etat de l'art

Cette section est divisée en trois parties. La première est consacrée aux travaux déjà menés sur les méthodes de calcul instationnaires hybrides. La deuxième décrit les travaux antérieurs sur la méthode de couplage proposée réalisés dans le domaine de l'acoustique numérique. La troisième se propose d'expliquer le choix de la méthode.

#### 5.2.1 Méthodes de calcul instationnaires

Les méthodes de calcul instationnaires hybrides ont connu un développement exponentiel ces dernières années, dû à l'attente des industriels en terme de simulations instationnaires d'écoulements complexes. Ces méthodes peuvent se diviser en deux catégories :

 $-$  Les décompositions zonales. Cela consiste à diviser le domaine de calcul en zones. A l'intérieur de chaque zone une méthode différente est utilisée. Certains de ces domaines sont réservés à un calcul de type statistique et les autres à une simulation des grandes échelles. De nombreuses approches correspondant à cette catégorie se limitent souvent à l'établissement d'un modèle de paroi pour la SGE. En effet, la nécessité d'utiliser des maillages relativement isotropes pour la SGE entraîne l'emploi d'un grand nombre de points de maillage dans la zone interne de la couche limite. L'interface entre les deux zones est traitée explicitement ou implicitement. Le complément fréquentiel entre la zone RANS et la zone SGE est imposé à l'interface. C'est-à-dire que la valeur de  $w_{12}$  est fixée de façon explicite. La figure 5.2.1 schématise le principe de ces méthodes.

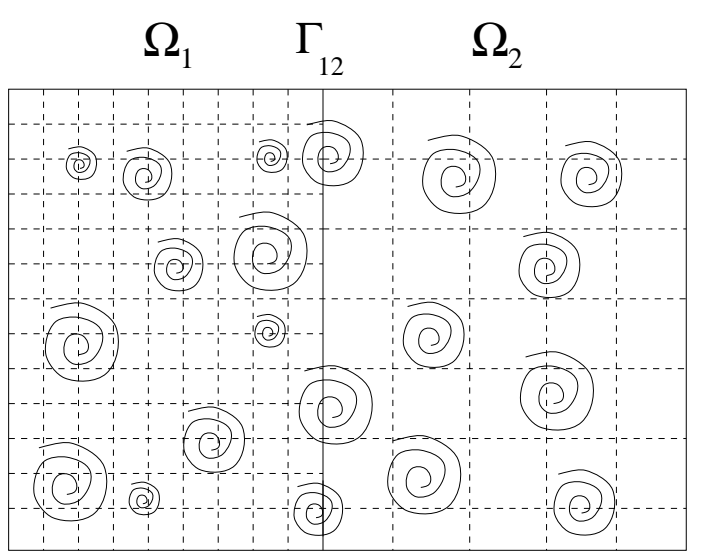

FIG. 5.5: Représentation schématique des structures tourbillonnaires résolues lors d'un couplage zonal.  $\Omega_1$  est la zone SGE, et  $\Omega_2$  la zone RANS instationnaire

Evidemment, plus le champ perturbé  $w_{1,2}$  est précis, plus courte est la zone de transition à l'interface entre les deux régions.

Ces décompositions peuvent être divisées en deux catégories selon la généralité de la méthode.

- $-$  Les méthodes zonales générales : Ces méthodes sont générales dans le sens où la zone RANS n'est pas obligatoirement une zone pariétale. Cela pose naturellement le problème des conditions d'entrée et de sortie pour le calcul. La méthode la plus simple dans cette catégorie est celle proposée par Georgiadis  $et al. [52, 53],$  qui proposent de ne faire aucun traitement à l'interface, c'est-àdire qu'ils imposent implicitement  $w_{1,2} = 0$  à la frontière. Cette méthode est appliquée à une couche de mélange très instable, ce qui limite l'importance de la prescription de  $w_{1,2}$ . Quéméré et al. [134, 135] préconisent quant à eux deux méthodes d'enrichissement :
	- $-$  Extrapoler à l'ordre zéro à l'interface le complément fréquentiel théorique

obtenu dans la maille suivant l'interface moyennant un coefficient correcteur  $C_q$ :

$$
w_{1,2}^{+} = C_q w_{1,2}^{-} \tag{5.22}
$$

où les indices + et  $-$  désignent respectivement la première cellule de l'interface et la cellule fictive adjacente. Cette condition limite est utilisée en sortie de domaine SGE ou latéralement par rapport au flux.

– Utiliser une simulation précurseur. C'est-à-dire mener en parallèle une simulation dynamique tridimensionnelle, puis grâce à une procédure de remise à l'échelle [105], enrichir fréquentiellement le calcul. D'autre procédures ont été testées et se sont révélées moins efficaces, comme l'imposition de fluctuations déterministes possédant certaines propriétés statistiques.

Ces conditions sont utilisées en entrée de la zone SGE.

Baurle et al. [12] utilise une simulation RANS pour obtenir des conditions limites pour la SGE. Un champ  $(\overline{u})$  est généré aléatoirement à l'entrée du domaine d'une configuration de marche descendante. Ce champ satisfait statistiquement les corr´elations d'ordre 1 (vitesse moyenne) et d'ordre 2 (contraintes de Reynolds) obtenues grâce à une simulation RANS préalable. C'est-à-dire qu'en entrée, on impose :

$$
\langle \overline{u} \rangle = \langle u \rangle \tag{5.23}
$$

$$
\langle w_{1,2} \otimes w_{1,2} \rangle = \tau^R \tag{5.24}
$$

Malheureusement, les auteurs s'intéressent peu au champ obtenu en entrée et concluent que la condition d'entrée qu'ils imposent a peu d'effet sur le champ lointain.

 $-$  Les modèles de paroi

Dans cette catégorie, on regroupe les méthodes zonales pour lesquels la zone RANS est exclusivement contigüe à la paroi (voir  $5.2.1$ ). Ce type de couplage est particulièrement intéressant. En effet, une grande partie du temps de calcul d'une SGE d'écoulement pariétal est dû à la taille de maille très fine nécessaire dans la zone proche paroi. L'utilisation d'un calcul RANS permet de déraffiner notablement le maillage dans les directions non orthogonales à la paroi.

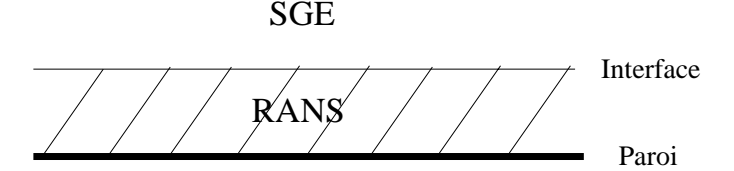

Davidson [33] propose ce type d'approche sur une configuration de canal plan bi-périodique avec ou sans obstacle. Il utilise un modèle RANS  $k - \omega$  dans la zone proche paroi et un modèle SGE de Yoshizawa [191] dans la zone SGE. A la frontière, le champ est considéré comme continu, c'est-à-dire que comme Georgiadis,  $w_{1,2} = 0$  à l'interface. Wang et Moin [189, 190], quand à eux, proposent

un couplage de ce type avec un simple modèle RANS à longueur de mélange  $(0 \text{ équation})$ . Les auteurs couplent les deux codes en imposant la continuité des contraintes de frottement `a l'interface.

#### $-$  Les modélisations universelles

Comme souligné au chapitre 3 ainsi que par Germano [54], les équations constitutives des approches RANS et SGE sont formellement similaires. Et ce d'avantage encore si l'on considère que l'hypothèse de viscosité turbulente est très majoritairement employée pour les modélisations tant RANS que SGE. Par conséquent, certains auteurs ont proposé des méthodes de couplage basculant de façon continue de la modélisation RANS à la modélisation SGE. Beaucoup de ces modèles ont été créés pour réduire le nombre de points de calcul dans les couches limites. Une sous-catégorie importante de ce type de couplage regroupe donc les modèles faisant intervenir explicitement la distance à la paroi pour définir la transition entre la modélisation RANS et la modélisation SGE. Bagget [8] donnent les deux formes générales possibles de ce type de modèle :

 $-$  Soit le tenseur des contraintes de l'approche hybride est une combinaison linéaire des tenseurs RANS et SGE :

$$
\tau_H^d = -(1 - f(d))\nu_L \overline{S} - f(d)\nu_R < \overline{S} > \tag{5.25}
$$

où le  $\tau_{H}^{d}$  désigne le tenseur de sous-maille de l'approche hybride,  $d$  est la distance  $\alpha$  la paroi, et f est une fonction de cette distance comprise entre 0 et 1. En principe,  $f$  tend vers  $\theta$  loin de la paroi, et vers  $1$  à proximité.

 $-$  Soit la viscosité sous-maille de l'approche hybride est une combinaison linéaire des viscosités turbulentes RANS et SGE :

$$
\tau_H^d = -\left[ (1 - f(d))\nu_L + f(d)\nu_R \right] \overline{S}
$$
\n(5.26)

 $-$  Schuman [152] propose un modèle correspondant à la première expression. Ce modèle, conçu initialement pour tenir compte de l'inhomogénéité des écoulements dans les couches limites, bascule en fait d'un modèle SGE classique à un modèle à longueur de mélange de Prandlt à l'approche de la paroi :

$$
\nu_t = l^2 |S| \text{ avec } l = \min(C_s \Delta, \kappa d) \tag{5.27}
$$

avec ∆ la longueur de coupure classique en SGE et κ la constante de Von Kàrmàn.

– Les travaux initiaux sur la *DES (pour Detached Eddy-Simulation)* de Spalart et ses coauteurs  $[158]$ , à partir du modèle de Spalart-Allmaras (c.f. section 4.3) du chapitre précédent) correspondent à la seconde expression 5.26. L'idée de Spalart et ses coauteurs est en effet de proposer une viscosité turbulente dans les zones de proche paroi, de manière à pouvoir utiliser un maillage largement inhomogène. Dans les zones loin de la paroi, cette viscosité devient une viscosité sous maille. Pour ce faire, la distance à la paroi  $d$  qui apparaît dans le terme de destruction 4.23 est remplacé par  $d^*$ :

$$
d^* = min(d, C_{DES} \Delta) \tag{5.28}
$$

Dans cette expression la définition de  $\Delta$  est un peu différente de la définition habituelle de  $\Delta$  (2.23):

$$
\Delta = \max(\Delta x, \Delta y, \Delta z) \tag{5.29}
$$

où  $C_{DES}$  est une constante qui semble devoir être adaptée en fonction du type d'application et/ou de maillage utilisé. Shur et al. [155] préconisent pour  $C_{DES}$  une valeur de 0,65 pour des écoulements isotropes sur maillage structuré. Forsythe et ses coauteurs [48] constatent sur un culot axisymétrique avec un maillage non structuré à base de tétraèdres qu'une valeur de 0, 25 permet d'obtenir de bien meilleurs r´esultats. Constantinescu et Squires [25] constatent eux aussi que la qualité des résultats obtenu dépend beaucoup du choix de la constante  $C_{DES}$ .

Loin de la paroi, et dans le cas d'un écoulement pleinement turbulent et en équilibre, le modèle est alors de la même forme qu'un modèle de Smagorinsky. La DES a ensuite été étendue à d'autres modélisations RANS. En particulier, de bons résultats ont été obtenus dans le cas d'un modèle  $k-\omega$  [164, 178, 120]. Dans ce cas l'échelle de longueur initiale associée au RANS (dans le cas du modèle de Spalart-Allmaras, la distance à la paroi) est remplacée par une longueur caractéristique du nouveau modèle :

$$
k^{1/2}/(\beta\omega) = l_{k-\omega}
$$
  

$$
l^* = min(l_{k-\omega}, C_{DES}\Delta)
$$
 (5.30)

où  $\beta$  est une constante du modèle  $k - \omega$ .

On fait alors apparaître cette longueur dans le terme dissipatif de l'équation de transport de l'énergie cinétique turbulente, de façon à préserver à l'équilibre (et dans l'utilisation SGE du modèle), un comportement de type modèle de Smagorinsky.

De nombreux utilisateurs de la DES [158, 48, 164] soulignent l'ambigüité de la "zone grise" dans laquelle  $C_{DES}\Delta \approx d$ . Spalart et ses coauteurs supposent que dans cette zone des tourbillons issus d'instabilités primaire (Kelvin-Helmotz) peuvent se développer, mais, a priori pas les instabilités visqueuses de type Tolmien-Schlichting, qui se créent souvent dans la région RANS.

Cette modélisation a été très largement utilisée et testée avec un incontestable succès dans de nombreuses configurations ([164, 23, 87],...), ce qui en fait une alternative viable `a la SGE.

– La *VLES de Speziale* [162] propose une approche légèrement différente. L'idée est d'exprimer le modèle universel de la façon suivante :

$$
\tau_H = \alpha \tau_R \tag{5.31}
$$

Où  $\alpha$  est une fonction permettant de passer de façon continue du RANS à la SGE puis à la SND. Dans le travail original de Speziale,  $\alpha$  avait la forme suivante :

$$
\alpha = \left[1 - e^{\left(-\frac{\beta \Delta}{\eta}\right)}\right]^n\tag{5.32}
$$

Avec  $\beta$  et n des constantes du modèle, dont les valeurs ne sont pas discutées par Speziale,  $\eta$  l'échelle de Kolmogorov (cf. chapitre 2), et  $\Delta$  la longueur de coupure comme définie en SGE classique.

Le modèle tend bien vers zéro avec  $\Delta$ , et donc, on retrouve bien une SND quand la résolution est suffisante. De même, quand la résolution est grossière en regard du nombre de Reynolds considéré, on retrouve bien un modèle RANS classique. Cependant, Arunajatesan et al. [4, 5] et Batten et al. [10] font remarquer que le choix de l'échelle de Kolmogorov comme indicateur du degré de résolution de la solution est insuffisant pour garantir un bon comportement dans le cas où une vrai SGE est indiquée. De plus, déterminer avec précision  $\eta$  est difficile <sup>2</sup>. Partant de cette constatation, Magnient *et al* [106], proposent une modélisation alternative faisant intervenir de préférence une échelle de longueur associée aux plus grosses structures turbulentes. Comme pour la DES, l'´echelle de longueur choisie est dérivée des grandeurs correspondant au modèle RANS. La viscosité turbulente obtenue s'écrit dans ce cas :

$$
\nu_t = \left(\frac{\Delta}{l}\right)^{4/3} \nu_R \tag{5.33}
$$

Où  $l$  est la longueur caractéristique obtenue à partir du modèle RANS. Batten et al. [10] utilisent eux aussi l'idée originale de Speziale pour obtenir une modélisation hybride appelée LNS. La fonction  $\alpha$  est ici égale à :

$$
\alpha = \frac{min(lu_{RANS}, lu_{SGE})}{lu_{RANS}}\tag{5.34}
$$

Où  $lu_{RANS}$  et  $lu_{SGE}$  sont les produits des longueurs caractéristiques par les vitesses caractéristiques, respectivement de l'approche RANS et de l'approche SGE. Ces produits sont également homogènes à des viscosités, on peut donc aussi lire le modèle de la façon suivante :

$$
\alpha = \frac{\min(\nu_{RANS}, \nu_{SGE})}{\nu_{RANS}}\tag{5.35}
$$

– L'idée du modèle de Germano est de ne pas faire intervenir explicitement, ni la longueur de coupure, ni l'échelle de Kolmogorov, dans le modèle SGE. Pour ce faire Germano [54] redéfinit la SGE. Il ne définit plus les échelles à partir de la longueur du filtre  $\Delta$ , mais en terme de niveau de production d'énergie turbulente capturé par le modèle.

<sup>&</sup>lt;sup>2</sup>Cela nécessite en général de supposer la forme du spectre (cf. [4, 5]), ce qui est d'autant plus délicat que la fréquence de coupure est basse.

En se basant sur des hypothèses d'équilibre local et sur une analyse dimensionnelle, Germano montre que le modèle s'écrit forcément sous la forme :

$$
\nu_t = |\overline{S}|^{-2} \varepsilon \tag{5.36}
$$

Germano impose alors à son modèle de respecter les propriétés suivantes : 1. La moyenne statistique n'est pas affectée par le filtrage :

$$
\langle \cdot, \cdot \rangle = \langle \cdot \rangle \tag{5.37}
$$

2. Il est possible de mesurer le niveau de filtrage à l'aide du taux de production de l'énergie turbulente captée par le modèle :

$$
\langle \tau_H > \cdot < S \rangle = C_f \tau_R < S \rangle \tag{5.38}
$$

 $C_f \in [0 \ 1]$ , est le paramètre de production du modèle, et remplace, dans un certain sens, ∆. Ce qui permet `a Germano d'obtenir deux conditions sur le tenseur  $\tau_H$ . En posant, de plus, une hypothèse de viscosité turbulente, Germano obtient :

$$
\nu_t = -\frac{C_f \overline{S}}{2(1 - C_f)} \frac{\tau_R(\overline{u}) : ~~}{<|\overline{S}|\overline{S}> : ~~}~~~~
$$
(5.39)

 $C_f$  contrôle donc le niveau de filtrage de préférence au paramètre classique  $\Delta$ . En effet, si  $C_f = 1$ , le modèle tend vers un modèle RANS classique, et si  $C_f = 0$ ,  $\nu_t = 0$ , et on retrouve une SND.

Cette modélisation très ingénieuse n'a malheureusement pas été testée sur des cas de calcul. On peut penser que la présence d'une singularité à la limite  $C_f \rightarrow 1$  dans l'équation 5.39 y est pour quelque chose.

La méthode que nous avons utilisée entre plutôt dans la catégorie des décompositions zonales, bien que naturellement, dans ce cas, la zone SGE recouvre obligatoirement la zone RANS. La décomposition peut être schématisée dans l'espace physique comme sur la figure 5.6. Il s'agit en fait d'une décomposition zonale dans l'espace de Fourier (i.e. fréquentielle) plutôt que dans l'espace physique (i.e. spatiale).

## 5.2.2 Travaux antérieurs sur la méthode proposée, dans le domaine de l'aéroacoustique numérique

L'acoustique est un domaine où le couplage est couramment utilisé. La principale motivation de cette état de fait est que les exigences en maillages (réguliers) et en schémas (centrés d'ordre élevé, différences finies en espace, explicites en temps) de l'acoustique ne sont pas compatibles avec celles de l'aérodynamique classique (mailles très allongées à proximité des parois, schémas spatiaux d'ordre 2 ou 4, voire décentrés et dissipatifs, schémas temporelles implicites, volumes finis ou éléments finis).

De plus, les acousticiens s'intéressent principalement aux fluctuations. C'est pour cela que la plupart des travaux réalisés jusqu'à aujourd'hui en acoustique sont fondés sur une analogie acoustique.

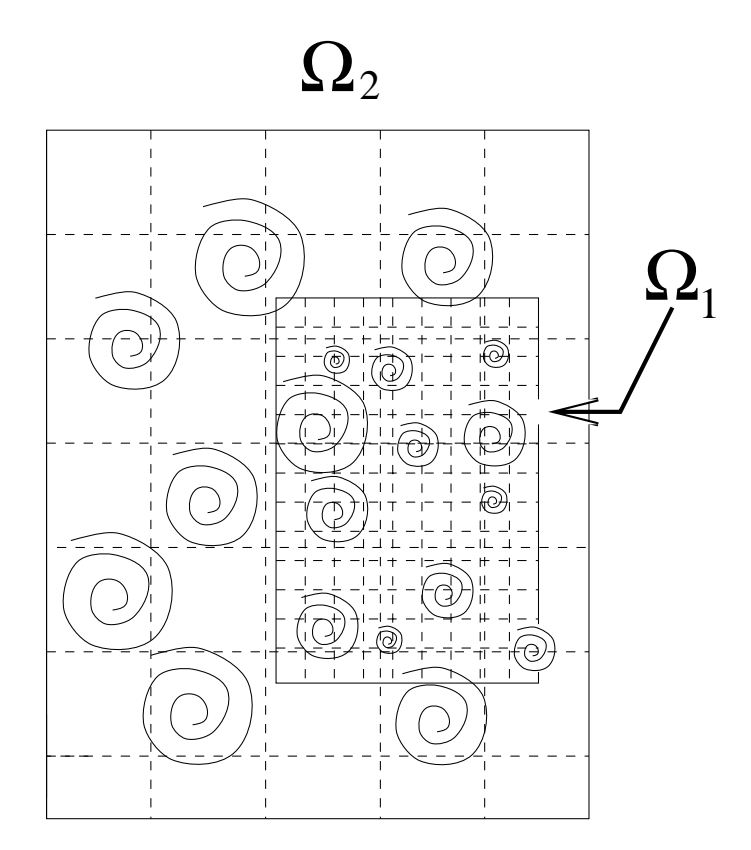

FIG. 5.6: Illustration de la technique de calcul hybride adoptée.

Cependant, le degré de complexité de ces analogies a été croissant depuis que Lighthill a dérivé la première formulation [98, 99].

Ces analogies permettent de retrouver les fluctuations acoustiques à partir d'un champ moyen.

Les équations d'Euler linéarisées sont souvent utilisées pour prédire la propagation des ondes acoustiques (voir [156, 103, 140] pour des exemples récents). Mais aucune information n'est fournie sur la génération de ces ondes.

La forme classique de couplage, appelée Euler linéarisé, consiste à prédire de manière quelconque le champ porteur des ondes acoustiques. Les perturbations acoustiques sont alors transportées par ce champ porteur grâce aux équations d'Euler, linéarisées (le terme de convection  $\nabla \cdot (\rho u \otimes u')$  est approché par  $\nabla \cdot (\rho u_0 \otimes u')$ , en appelant  $u'$  les perturbations et  $u_0$  le champ moyen). On utilise en fait l'approximation  $u_0 >> u'$ . Il est important de remarquer que le but de cette m´ethode est de propager les perturbations. La saturation, qui est assurée par le terme non linéaire de convection est naturellement inhibée.

Une alternative utilisée par Slimon et ses coauteurs [156], est de séparer l'écoulement en une partie incompressible et son complément compressible. Ils estiment que cela équivaut à scinder la partie aérodynamique de la partie acoustique de l'écoulement. Dans l'approximation des faibles nombre de Mach  $(M^2 \ll 1)$ , les termes de compressibilité sont jugés négligeables dans le calcul du champ porteur. Cette fois, les équations pour les perturbations sont non linéaires. Slimon  $et$   $al$ . utilisent une formulation comprenant une correction de la densité. Cette formulation a été simplifiée par la suite par Shen et Sorensen  $[154]$ , qui ont supprimé cette correction de densité dans les équations.

Les sources acoustiques peuvent être modélisées en utilisant des modèles statistiques ou peuvent être évaluées grâce aux modes d'instabilité du champ moyen [183]. Dans ce dernier cas, l'approche qui en résulte peut être considérée comme hybride entre l'analyse de stabilité classique, et les techniques numériques pour l'aérodynamique. Viswanathan et Sankar [183] décomposent un écoulement de jet en un écoulement moyen turbulent et des fluctuations non visqueuses. Les fluctuations sont initialisées par une condition limite provenant de la théorie des instabilités puis propagées en utilisant les équation d'Euler  $linéaris$ ées<sup>3</sup>.

Une approche équivalente consiste à calculer les modes d'instabilité associés avec une solution RANS, et `a les identifier avec les perturbations turbulentes responsables de la génération du bruit. Khorrami et Singer [80] utilisent une telle technique dans le cas d'un ´ecoulement autour d'un volet d'aile d'avion. Une analyse de stabilit´e lin´eaire est men´ee, ce qui donne une modélisation grossière de  $w_{1,2}$ .

Street [163] propose une évaluation plus réaliste du champ perturbé proche autour d'un écoulement moyen grâce à une SND bidimensionnelle et incompressible. L'auteur estime que l'ordre de grandeur des fluctuations, dans un écoulement avec une direction préférentielle très marquée permet de négliger les fluctuations dans cette direction.

Enfin, une autre technique, appelée NLDE (pour Non-Linear Disturbance Equations) a été développée par Morris et al. [116] pour évaluer les sources acoustiques à partir d'une simulation de jet stationnaire.

Dans cette première étude, les fluctuations sont considérées comme non visqueuses. De plus, les termes sources provenant du champ moyen sont n´eglig´es. En effet, Morris et ces coauteurs trouvent que ces termes d´estabilisent la simulation. Formellement, ils bloquent le processus de saturation en fréquence observé généralement en aéro-acoustique. Cette dernière approximation se traduit par  $\tau^2 = 0$  dans l'équation 5.12.

Les mêmes auteurs ont réintroduit par la suite une partie des termes sources provenant du champ moyen  $[117, 118, 119]$ . Cette introduction est réalisée progressivement de manière  $\alpha$  d'estabiliser aussi peu que possible la simulation.

Long [102] récrit les équations de la NLDE sous forme non conservative. Il utilise cette méthode exclusivement pour étudier la propagation d'ondes acoustiques à partir de perturbations d'enveloppe gaussienne. L'écoulement est considéré comme laminaire, c'est à dire que  $\tau^2$  et  $\tau^1$  sont considérés comme nuls.

Cette utilisation de la NLDE montre que l'utilisation de cette méthode peut être ´etendue `a d'autres formes de couplage en jouant sur la d´efinition de l'´ecoulement moyen et du champ perturbé.

Deux autres études ont été menées en utilisant cette technique. Elles s'intéressent cette fois plus spécialement à l'aspect aérodynamique de la méthode. Hansen et al. [63] utilisent la NLDE pour calculer le champ laminaire instationnaire 2D autour d'un cylindre à base circulaire. Il s'agit de la première tentative d'utilisation de la méthode avec les termes de viscosité introduits dans les équations pour les détails. L'état laminaire du fluide implique comme précédemment que  $\tau^2 = 0$  et  $\tau^1 = 0$ . L'objet de leur étude est de tester différents écoulements moyens, dont un n'est absolument pas physique. Ils obtiennent de bons résultats, et un important gain de temps, mise à part dans le cas où le champ porteur est instationnaire.

Chyczewski et al. [22] utilisent la NLDE dans le cas d'un canal plan turbulent. Les perturbations sont considérées comme incompressibles dans ce travail. Malheureusement, l'utilisation d'une loi de paroi déficiente rend les résultats de cette étude sujets à caution. Chyczewski et ses coauteurs proposent d'imposer la movenne des fluctuations à zéro à travers l'interface de la loi de paroi, en amortissant les termes non-linéaire. Cette interface se trouve dans une région de forte production turbulente  $(z^{+} = 25)$ , où des structures

<sup>&</sup>lt;sup>3</sup>Les auteurs de ces travaux parlent de tests réalisés avec les équations d'Euler non linéarisées, mais aucun résultat ne s'y rapporte explicitement.

fortement anisotropes gouvernent la dynamique de l'écoulement (voir chapitre 6). Il est ´evident qu'amortir les termes non-lin´eaires, `a l'origine de la production turbulente, ne peut conduire à une description satisfaisante de la dynamique turbulente parietale.

Pour ce qui est des équations résolues, la méthode développée dans cette thèse est proche de celle utilisée par Chyczewski.

Une étude complète de cette méthode, étendue au cas compressible, a été menée.

### 5.2.3 Discussion

Dans cette partie la stratégie de couplage mise en oeuvre est justifiée par la réponse à un certain nombre de questions.

1. Pourquoi un couplage RANS/SGE plutôt que du RANS instationnaire?

Cette question a déjà été partiellement abordée au chapitre 2. Il convient ici de compléter cet argumentaire. La modélisation RANS est très complexe, parce qu'elle se doit de modéliser la totalité du spectre turbulent. C'est pourquoi les modèles de turbulence RANS sont le plus souvent calibr´es en fonction de la configuration de calcul à laquelle ils s'appliquent, comme souligné au chapitre 4. Spalart et ses coauteurs [158] considèrent comme peu probable la conception d'un modèle de turbulence RANS donnant des résultats corrects sur la totalité d'une configuration d'avion complet. Ha minh propose d'interpr´eter le RANS instationnaire comme une moyenne de phase (voir le chapitre 2). Cela n'est possible que dans le cas où on peut isoler une fréquence de forçage déterministe. C'est évidemment celui où le RANS instationnaire est le plus légitime. Cependant, cela suppose que cette fréquence n'agit pas sur la turbulence. De même, si on considère comme valable la décomposition du champ turbulent 2.7 en une partie cohérente et une partie aléatoire, cela implique une totale décorélation entre ces deux parties. Il se trouve en effet que le RANS instationnaire donne de mauvais résultats dès que les instabilités et les phénomènes turbulents aléatoires interagissent [10]. Par suite, tous les écoulements impliquant de fortes interactions entre l'acoustique et les instabilités  $<sup>4</sup>$  ne peuvent être correc-</sup> tement calculés par cette méthode  $[4, 5]$ . Il semble que les modèles RANS induisent une trop forte dissipation dès que des effets turbulents interviennent, empêchant tout couplage de ceux-ci avec les instabilités naturelles de l'écoulement [10]. Les auteurs  $[164, 120, 4, 5, 48]$  constatent que la stratégie de couplage RANS/SGE ne dégrade jamais les résultats par rapport à du RANS instationnaire, mais les améliore bien souvent, et parfois de manière très significative. De plus, il est impossible d'obtenir des informations plus riches fréquentiellement en utilisant du RANS instationnaire.En effet, la "longueur de coupure" de la méthode est alors uniquement contrôlée par le modèle, qui ne possède pas d'information sur la résolution du calcul.

2. Pourquoi une approche locale ?

La méthode qui a été choisi dans ce travail s'apparente à une approche locale, en temps et en fréquence. Pourtant, la stratégie du "modèle universel", qui correspond à une modélisation unique quelque soit la résolution du champ est très séduisante. En effet, elle permet de s'affranchir a priori des problèmes à l'interface entre les zones RANS et SGE. Cependant, il semble que ce problème soit en fait artificiellement évacué par beaucoup de modélisations. En effet, la zone où le modèle transite d'un comportement RANS vers un comportement SGE, appelée "zone grise" par Spalart et al. reste un sujet de discussions. Comme le font remarquer Bagget [8] et Batten et

<sup>&</sup>lt;sup>4</sup>Ils sont très nombreux. Par exemple : les modes de Rossiter dans une cavité [88].

 $al$  [10, 11], la région RANS ne produit pas de fluctuation turbulente. Si la transition entre les régions RANS et SGE est trop brutale, il n'y a pas de raison pour que des perturbations se génèrent brutalement. En particulier, si un comportement RANS est induit autour de la paroi, la région proche paroi est de fait laminaire, et il n'y a pas de fluctuations de vitesse pouvant produire une condition limite instationnaire pour la SGE dans la zone logarithmique turbulente. La présence d'une zone de relaxation où les perturbations instationnaires peuvent s'établir n'est donc pas évitée par ce type de modélisation.

De plus, cette stratégie induit nécessairement que les calculs RANS et SGE aient les mêmes caractéristiques au niveau de la mise en équation formelle, mais aussi de la discrétisation spatiale et temporelle (schémas en espace et en temps, pas de temps, dimension du calcul (trois dimensions spatiales une dimension temporelle obligatoire en général en SGE), ...). Strelets [164] reconnait que les schémas décentrés sont nécessaires à la stabilité de la simulation dans les zones où le modèle évolue en mode RANS. Cela nuit sans aucun doute à la simulation dans les zones où le modèle évolue en mode SGE, dès lors que ces modèles sont considérés comme trop dissipatifs pour une SGE [114].

L'approche zonale est donc plus souple que la modélisation universelle. C'est pourquoi elle a été retenue.

- 3. Pourquoi une décomposition champ moyen + perturbations?
	- (a) En premier lieu, il est connu que le d´ecouplage du calcul du champ moyen statistiquement et des détails, permet une meilleure résolution de ces derniers. La faible amplitude des fluctuations les rend sensibles aux erreurs numériques d'arrondi dues aux calculateurs, quand la totalité du champ est calculé en une fois. C'est d'ailleurs une des raisons pour lesquels beaucoup de méthodes utilisées en acoustique numérique reposent sur cette décomposition.
	- (b) Les temps et les longueurs de corrélations étant elles aussi généralement inf´erieures, l'effet d'une mauvaise condition limite devrait s'estomper nettement plus rapidement que si l'ensemble du champ était affecté.
	- $(c)$  Il est évidemment intéressant de pouvoir imposer des conditions limites spécifiques aux fluctuations, d'autant qu'un certain nombre de conditions limites ont été développées spécifiquement pour le champ perturbé dans le domaine de l'aéroacoustique.
	- (d) En général, on peut espérer que les erreurs seront limitées par la prescription du champ moyen.
	- (e) De plus un gain appréciable de la vitesse de convergence a été constaté par des auteurs utilisant une méthode de ce type. Dans le cas de l'écoulement derrière un cylindre, Hansen et ses coauteurs constatent un gain de temps de calcul important (un facteur 0,58) à partir d'une variante simplifiée de la méthode proposée ici, alors qu'ils utilisent simplement un écoulement uniforme autour du cylindre comme champ porteur.

# Chapitre 6

# Validation de la méthode sur des cas de calcul académiques

Dans ce chapitre, on présente les codes de calcul qui ont été utilisés pour mettre en oeuvre la méthode choisie. Des tests ont été menés sur des cas académiques pour vérifier que la m´ethode r´epond correctement spatialement et temporellement, en compressible, comme en incompressible.

# 6.1 Discrétisation

Dans cette partie, on propose un formalisme discret correspondant au formalisme continu défini précédemment. Il est de plus discuté de la différerence entre les opérateurs discrets associés aux méthodes RANS et SGE. Pour plus de lisibilité, on utilise dans cette partie l'écriture simplifiée :

$$
w = w_{1,2} \tag{6.1}
$$

Comme cela a été souligné dans le chapitre précédent, l'approche zonale permet de traiter les problèmes discrets en RANS et en SGE de différentes manières.

#### 6.1.1 Méthode numérique incompressible, calcul du champ RANS

Un code classique RANS, appelé CANARI a été utilisé pour le calcul des grandeurs moyennes. Il s'agit d'un code compressible, mais on a conservé un nombre de Mach suffisamment petit pour garantir que les effets de compressibilité restent négligeables.

Ce code de calcul utilise une formulation en volume "cell-centered" adaptée à des calculs industriels. Il s'agit d'un code permettant la gestion de configurations tridimensionnelles sur des maillages multi-bloc. Ce code est décrit plus en détails dans la référence [28], ainsi qu'en annexe.

La discrétisation spatiale utilise un schéma de Jameson [72].

Des termes de dissipation artificielle sont ajoutés pour stabiliser le schéma. Ces termes sont jugés trop dissipatifs pour une approche SGE. Leur présence masque les effets d'un modèle sous-maille.

L'intégration temporelle est réalisée au choix grâce à un schéma Runge-Kutta d'ordre 3, soit par l'utilisation d'une méthode implicite de type ADI [97].

De plus, le pas de temps peut être calculé localement. Le calcul n'est alors plus consistant en temps, et donc seuls des calculs stationnaires peuvent être menés avec cette méthode.

On rappelle que le modèle utilisé en incompressible est le schéma  $k-\varepsilon$  de Jones-Launder présenté au chapitre 4.

### 6.1.2 Méthode numérique SGE pour l'incompressible,

Le complément fréquentiel du champ est calculé par la méthode hybride. Le schéma de calcul précédent, trop dissipatif, ne peut être employé pour calculer les détails. La méthode a donc été implantée en utilisant pour base un code de calcul de SGE, appelé PEGASE. Pour une description minutieuse du code, on peut se reporter à la thèse de Montreuil [115].

Le code initial est basé sur une localisation collocative des inconnues aux noeuds du maillage, de façon à implanter plus facilement les conditions limites. Il permet de traiter des maillages structurés et cartésiens, ce qui restreint son utilisation à des configurations simples.

Pour éviter l'apparition de dissipation artificielle pouvant nuire aux efforts de modélisation, les schémas spatiaux sont centrés d'ordre 2. Ainsi, le premier terme de l'erreur de troncature est un terme faisant intervenir une dérivée troisième. C'est donc un terme de nature dispersive, et non dissipative, qui n'entre pas en concurrence avec le modèle de sous-maille. Les flux conservatifs sont discrétisés de façon semi-conservative de façon à réduire les erreurs de repliement de spectre.

L'intégration temporelle est réalisée à l'aide d'une procédure semi-implicite.

Les termes de convection ont été traités par un schéma explicite d'Adams-Bashforth [29]. Il s'agit d'une approximation précise au second ordre de la dérivée temporelle. L'intégration temporelle des termes de diffusion est traitée grâce à une discrétisation rétrograde d'ordre 2 [29]. Cette méthode possède de bonnes propriétés de stabilité.

Deux systèmes linéaires sont ainsi obtenus (un pour la pression et l'autre pour la quantité de mouvement). Ils sont résolues par une méthode de gradients appelée Bi-CGSTAB [180], utilisant un préconditionnement de type Jacobi.

#### 6.1.3 Méthode numérique pour le RANS compressible

Le code de calcul compressible utilisé est le code FLU3M développé à l'ONERA. Il s'agit d'un code curviligne et multidomaine, très souple d'utilisation. Il peut être utilisé sur des configurations complexes. Le code est décrit de façon détaillé dans la référence [128]. Une approche de type volumes finis et une discrétisation "cell-center" sont utilisées. Chaque domaine de calcul est divisé en cellules hexaèdrales structurées. Le schéma spatial utilisé est un schéma décentré de Roe, étendu à l'ordre 2 par une méthode MUSCL. Le limiteur de Van albada est utilisé pour éviter les instabilités numériques dans les régions de fort gradients. Le schéma temporel utilisé est un schéma implicite du second ordre. La convergence est accéléré par l'utilisation d'un pas de temps local. Le modèle RANS utilisé ici est le modèle de Spalart-Allmaras décrit au chapitre 4.

#### 6.1.4 Méthode numérique SGE pour le compressible

De même que pour le cas incompressible, le calcul du complément fréquentiel a été réalisé sur la base d'un code de calcul SGE compressible. Il s'agit du code FLU3M déjà utilisé pour les calculs RANS compressibles. Le schéma d'intégration temporelle utilisé pour la reconstruction des fluctuations est un sch´ema Runge-Kutta explicite d'ordre 3. Les schémas explicites sont conseillés pour la SGE car ils affectent moins les hautes fréquences que les sch´emas implicites. Cependant, quand les tailles de mailles sont trop petites, on emploit également un schéma implicite rétrograde à trois niveau. Il s'agit d'un schéma précis au second ordre. Le problème non-linéaire est résolu en utilisant une méthode de Newton approchée. Chaque approximation (i.e. sous-itération) constitutive de ce processus nécessite la résolution d'un système linéaire. Pour ce faire la méthode LU de Gauss-Seidel est utilisée. Pour la discrétisation spatiale, deux approches sont égalements utilisées. La première consiste à utiliser une modélisation de sous-maille implicite (MILES). Dans ce cas, un schéma AUSM  $+(P)$  modifié [107] est utilisé. Il s'agit d'un schéma décentré précis au second ordre. Il induit donc une dissipation numérique naturelle, étant donné que le premier terme de l'erreur de troncature de ce schéma est homogène à un terme dissipatif. Il s'agit donc d'un schéma apte à être utilisé dans une approche MILES. Afin de comparer les performances du MILES et de la SGE dans le cas de configurations complexes, on a aussi utilisé un schéma centré du second ordre. Ce schéma est présenté plus en détails dans [108]. Il est construit sur la base du schéma précédent, sauf que le terme de dissipation est soumis à l'action d'un senseur. Celui-là devient important seulement dans le cas où d'importantes oscillations numériques sont détectées. Sinon, il est quasiment nul, et le schéma précédent devient un schéma centré précis au second ordre. Quand ce schéma est utilisé, un modèle sous-maille d'échelles mixtes est utilisé.

#### 6.1.5 Implantation de la méthode d'enrichissement fréquentiel

Les schémas spatiaux et temporels précédents ont été conservés pour l'implantation du calcul du complément fréquentiel. Ces schémas n'ont plus comme variable le champ filtré  $\overline{u}$ , mais la perturbation  $w_{1,2}$ .

Le champ moyen obtenu par un calcul RANS est stocké avec les éventuelles conditions limites qui lui sont associées. Toutes les conditions limites sont appliquées uniquement aux détails. Le résultat du tenseur de Reynolds est stoké lui aussi. Ce stockage ne représente pas une énorme contrainte car les champs stockés sont généralement 1D ou 2D et sont donc de taille négligeable par rapport au champ des détails (3D).

Dans le cadre de la méthode proposée, on rappelle que les flux convectifs peuvent être décomposés en trois parties : la convection des perturbations par le champ moyen (le terme classique des équations d'Euler linéarisées), la convection du champ moyen par les perturbations et la convection des perturbations par elles mêmes. Ce qui donne par exemple en incompressible :

$$
\nabla \cdot \overline{u} \otimes \overline{u} - \nabla \cdot \langle u \rangle \otimes \langle u \rangle = \nabla \cdot \langle u \rangle \otimes w + \nabla \cdot w \otimes \langle u \rangle + \nabla \cdot w \otimes w \qquad (6.2)
$$

De même que précédemment, chacun de ces flux est discrétisé de façon semi-conservative et intégré temporellement par une méthode d'Adams-Bashforth.

En incompressible, les variables issues du maillage RANS (volume "cell-centered") sont interpol´ees pour le calcul des termes sources sur le maillage SGE (variables aux noeuds du maillage). Un schéma centré d'ordre 2 est utilisé pour cette interpolation.

On rappelle que la modélisation de sous-maille est effectuée sur la somme du champ porteur moyen  $\langle u \rangle$  et des détails w :

$$
-\nabla \tau_L = \nabla \cdot \mu_t \left( \nabla (\langle u \rangle + w) + \nabla^T (\langle u \rangle + w) \right) \tag{6.3}
$$

Le modèle sous-maille d'échelles mixtes décrit au chapitre 4 est utilisé pour calculer  $\mu_t$  pour les cas incompressibles. Pour les cas compressibles, on utilise au choix le modèle d'échelles mixtes ou une modélisation implicite de type MILES.

La discrétisation découplée entraîne trois sources d'erreurs qui d'expérience peuvent déstabiliser le code.

Ces problèmes sont liés à l'emploi de schémas discrets différents pour le RANS et la SGE. On note  $R$  et  $L$  les opérateurs de dérivation temporelle et spatiale discret associés respectivement à l'approche RANS et à l'approche SGE. Pour plus de commodité, on considère des fluides incompressibles, mais évidemment, le raisonnement est très facilement transposable aux fluides compressibles. Formellement, l'application des opérateurs de discrétisation aux équations moyennées conduit à convergence à :

$$
\frac{\partial_R < u>}{\partial_R t} = -\nabla_R \cdot (F(\langle u \rangle) + \tau_R(\langle u \rangle)) \tag{6.4}
$$

1. Erreur de modélisation

Par contre, l'équation pour les fluctuations s'écrit (voir équation  $5.10$ ) :

$$
\frac{\partial_L w}{\partial_L t} = -\nabla_L \cdot (F_w(,w), w) + \tau_L(u + w)) + \nabla_L \tau_R() \tag{6.5}
$$

Il est donc nécessaire de recalculer l'accélération sous-maille  $\nabla_L \cdot \tau_R(*u*)$  avec le nouveau schéma sous peine de commettre une erreur égale à :

$$
Q_1 = \nabla_L \cdot \tau_R \langle \langle u \rangle - \nabla_R \cdot \tau_R \langle \langle u \rangle \rangle \tag{6.6}
$$

2. Erreur de convergence

On a :

$$
\nabla_R \cdot \tau_R() = \frac{\partial_R }{\partial_R t} + \nabla_R \cdot F()
$$
\n(6.7)

Le second problème vient du fait que cette équation n'est en général pas vérifiée pour la discrétisation utilisée en SGE. Rien ne prouve en effet, que ramené à la discrétisation utilisée pour calculer le complément fréquentiel, on ait :

$$
\nabla_L \cdot \tau_R() = \frac{\partial_L }{\partial_L t} + \nabla_L \cdot F()
$$
\n(6.8)

Ce qui introduit un terme source non physique dans les équations pour les perturbations égal à :

$$
Q_2 = \frac{\partial_L < u >}{\partial_L t} + \nabla_L \cdot F < u > - \nabla_L \cdot \tau_R < u > \tag{6.9}
$$

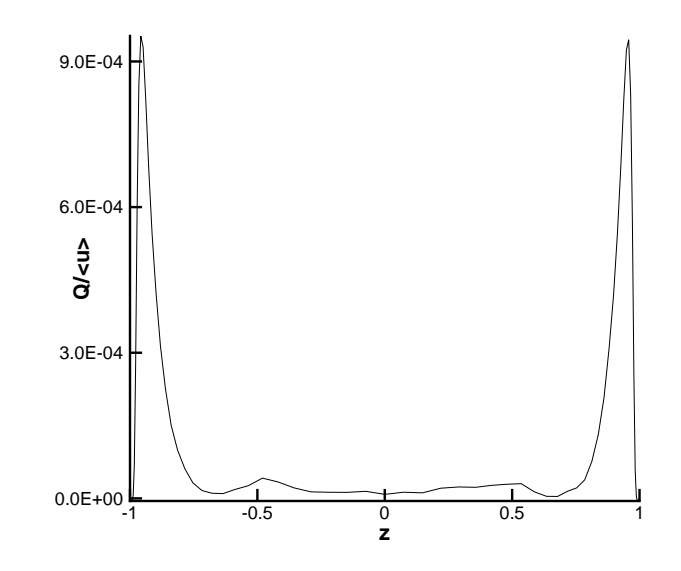

FIG. 6.1: Erreur de discrétisation adimensionnée par la vitesse au centre du canal

Si en prend en compte ces deux erreurs l'accélération finale totale, si on utilise directement le tenseur  $\nabla_R \tau_R$  issu du calcul RANS, s'écrit :

$$
\nabla_R \tau_R = Q1 + Q2 + \nabla \tau_{Re} = \nabla \tau_{Re} + \nabla_R \tau_R - \frac{\partial_L < u >}{\partial_L t} - \nabla_L \cdot F < u > \tag{6.10}
$$

où  $\nabla \tau_{Re}$  est le tenseur d'erreur exact.

Cette source d'erreur  $Q = Q_1 + Q_2$  s'est révélée non négligeable dans certains cas de calcul. La figure 6.1 montre la valeur de cette erreur dans le cas du canal plan incompressible. Q est de l'ordre de  $F = -9.84.10^{-5}$ , le terme de forçage (cf. section suivante 6.2) et fait dériver les calculs. Comme on pouvait s'y attendre, l'erreur de discrétisation commise est maximale près de la paroi, la où les gradients de vitesse sont les plus importants et que le maillage est le plus inhomogène.

On calcule donc en général l'accélération  $\tau_R$  de la façon suivante :

$$
\nabla_L \tau_R = \nabla_L \tau_{Re} = \frac{\partial_L < u >}{\partial_L t} + \nabla_L \cdot F < u > \tag{6.11}
$$

Cela permet d'obtenir la formulation correcte des équations pour les détails :

$$
\frac{\partial_L w}{\partial_L t} = -\nabla_L \cdot (F_w(), w) + \tau_L(u + w)) + \frac{\partial_L }}{\partial_L t} + \nabla_L \cdot F() (6.12)
$$

# 6.2 Le canal plan incompressible

La configuration du canal plan bi-périodique a été choisie pour étudier la méthode. On présente tout d'abord la physique de ce cas de calcul. Certaines particularités numériques du calcul sont ensuite décrites. Enfin, la méthode de calcul proposée est validée dans cette configuration.

# 6.2.1 Physique du canal plan

La configuration du canal plan à été choisie pour l'étude de la méthode. Les avantages de cette configuration sont nombreux :

- 1. La simplicité de la géométrie facilite son étude tant expérimentale que numérique, et permet de s'affranchir de sources d'erreur parasites créées par les irrégularités du maillage dans des configurations complexes.
- 2. Le cas du canal plan est très bien documenté et des bases de données tant expérimentales que numériques sont disponibles  $<sup>1</sup>$ .</sup>
- 3. Sa physique est riche et complexe. Elle est brièvement décrite ci-dessous.
- 4. Il s'agit d'un exemple caractéristique de ce que peuvent apporter les méthodes de  $couplaqe zonales par rapport aux modélisation universelles. En effet, l'écoulement est$ statistiquement 1D, et donc le calcul RANS est moins complexe que le calcul SGE.

La dynamique du canal plan est créée par l'intéraction de deux couches limites qui se rejoignent au centre du canal. Dans une couche limite, les unités naturelles sont les unités de paroi, qu'on utilise en général de préférence aux unités macroscopiques :

$$
x^{+} = xu_{\tau}/\nu \quad y^{+} = yu_{\tau}/\nu \quad z^{+} = zu_{\tau}/\nu \tag{6.13}
$$

où

$$
u_{\tau} = \left(\nu \left. \frac{\partial u}{\partial z} \right|_{z=-h} \right)^{1/2} \tag{6.14}
$$

Pour des écoulements soumis à des gradients de pression modérés, trois régions distinctes caractérisent l'écoulement en canal.

– La partie la plus proche de la paroi est une couche de cisaillement dans laquelle le taux de production d'énergie turbulente est supérieur à la dissipation. Cette partie inclue la sous-couche visqueuse, où la vitesse évolue comme l'éloignement à la paroi, i.e. :

$$
u^{+} = \frac{u}{u_{\tau}} = z^{+}
$$
 (6.15)

Cette région correspond à  $z^+ < 5$ 

Elle inclue aussi la partie intérieure de la zone logarithmique, qui correspond à l'évolution de la vitesse proportionnelle au logarithme de la distance à la paroi :

$$
u^{+} = \frac{1}{\kappa} \log z^{+} + A \tag{6.16}
$$

où A est une constante prise égale à 5, 5 et  $\kappa$  est la constante de Karman, prise égale  $\lambda$  0, 41.

Elle inclue également la région tampon située entre les deux précédentes qui s'étend de  $z^+ \approx 5$  à  $z^+ \approx 30$ .

<sup>&</sup>lt;sup>1</sup>Pour un historique de l'expérimentation et de la simulation numérique du canal plan, se reporter à [92].

Une partie de l'énergie produite dans cette couche de cisaillement est transportée vers l'extérieur de cette zone. Kim  $[85]$  expliquent que ce transfert d'énergie est dû `a un ph´enom`ene d'´eclatement tourbillonnaire qui se d´ecompose en deux phases. La phase de balayage tend à amener de grosses structures depuis l'extérieur de la couche limite vers la paroi. La phase d'éjection expulse de petites structures turbulentes vers l'extérieur. C'est dans cette zone que la plupart des mécanismes moteurs de la turbulence ont lieu. Il est donc nécessaire de la décrire correctement, sous peine de polluer l'ensemble du calcul. En particulier, des structures cohérentes de petite taille doivent être correctement représentées, ce qui implique une résolution quasi-déterministe de l'écoulement dans cette zone. Parmi ces structures, les plus connues sont les streaks. Ils correspondent à des zones alternées de fluide lent ou rapide, et sont très alongés dans la direction de l'écoulement. Bien que leur formation soit unanimement admise comme aléatoire, elles possèdent des caractéristiques statistiques presque constantes. Elles ont une taille d'environ 1000 unités de paroi dans la direction de l'écoulement, et sont séparées les unes des autres de 100 unités dans la direction transverse à la paroi.

Les phénomènes d'éclatement tourbillonnaire sont caractérisés par une fréquence  $\omega_b$ . La définition de cette fréquence n'est pas complétement uniformisée. On utilise celle donnée par Cantwell [19], qui fait intervenir les échelles macroscopiques de l'écoulement, plutôt que les grandeurs de paroi :

$$
\omega_b \approx \frac{2\pi u_{ext}}{6h} \tag{6.17}
$$

où  $u_{ext}$  est la vitesse à l'extérieur de la couche limite. Dans le cas considéré ici du canal plan, on choisit  $u_{ext}$  la vitesse au centre du canal.

Cette première zone est donc déterminante pour l'ensemble de l'activité turbulente dans le canal.

- $-$  La partie centrale est caractérisée par la présence de structures turbulentes de grande taille, en particulier les tourbillons en lambda [129, 130]. Dans cette zone, la dissipation turbulente est supérieure à la production et l'énergie est maintenue par l'apport de la zone interne de la couche limite.
- Entre ces deux zones, se trouve la partie externe de la zone logarithmique (voir l'équation 6.16). Dans cette zone la dissipation compense la production, et elle se comporte comme une zone de transfert d'énergie.

# 6.2.2 Paramètres du calcul

Cette partie fait l'objet d'une publication dans Journal of Computational Physics à laquelle le lecteur peut se rapporter en annexe E.

Une simulation temporelle du canal plan est réalisée. Le calcul initial adopté est effectué sur une configuration de canal plan bi-périodique dans la direction de l'écoulement et dans la direction transverse. La moyenne statistique du champ est donc homogène dans ces deux directions, ce qui en fait un calcul 1D en moyenne. Cette condition de périodicité est assurée par la présence de trois mailles de recouvrement dans la direction de l'écoulement et dans la direction transverse.

Les tests préliminaires sur la méthode en incompressible ont été réalisés en utilisant comme champ porteur la moyenne d'un champ SGE. C'est `a dire que le champ porteur

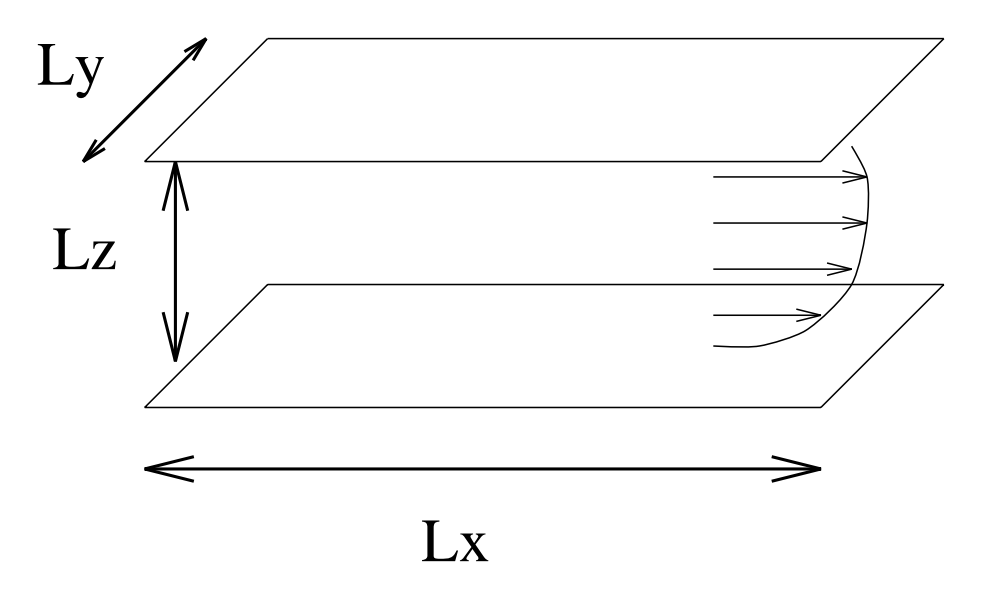

Fig. 6.2: Canal Plan

sera de la forme  $\langle \overline{u} \rangle$ . On s'attend dans ce cas à ce que les fluctuations reconstituées soient à moyenne nulle, ie :

$$
\langle w_{1,2} \rangle = \langle \overline{u} - \langle \overline{u} \rangle = 0 \tag{6.18}
$$

Les parois sont modélisées par des conditions limites d'adhérence. Celles-ci se traduisent mathématiquement par :

$$
\overline{u} = 0 \text{ pour } z = -h \text{ ou } z = h \tag{6.19}
$$

sur les vitesses.

Gresho et Sani [60] préconisent d'utiliser une condition de Neumann sur la pression pour que le problème soit bien posé mathématiquement. Cette condition limite est obtenue en projetant l'équation de quantité de mouvement sur la normale extérieure à la paroi.

$$
\left. \frac{\partial \overline{p}}{\partial z} \right|_{z=-h,h} = \overline{\rho} n \cdot \left( -\frac{\partial \overline{u}}{\partial t} - \nabla \cdot (\overline{u} \otimes \overline{u}) + \nu \nabla^2 \overline{u} \right)
$$
(6.20)

La périodicité de la pression entraîne naturellement que le gradient de pression est nul dans le canal. Pour maintenir le niveau énergétique de l'écoulement, et compenser les pertes visqueuses par frottement pariétal, l'ajout d'un terme de forçage est donc nécessaire. Le forçage peut être choisi soit pour assurer la conservation du gradient de pression moyen, soit pour assurer la conservation de la vitesse débitante. Deschamp [37] montre que le temps d'établissement d'un écoulement pleinement turbulent à partir d'un profil laminaire est plus court avec le second type de forçage. C'est donc celui-là qui a été retenu.

La vitesse débitante est donnée par la relation :

$$
U_b = \frac{1}{L_x L_y h} \int_0^{L_x} \int_0^{L_y} \int_0^h \overline{u} dz
$$
 (6.21)

En moyennant l'équation de quantité de mouvement suivant les trois direction de l'espace, on obtient une équation d'évolution pour  $U_b$ :

$$
\frac{dU_b}{dt} + \underbrace{1}{L_x L_y h} \int_0^{L_x} \int_0^{L_y} \int_0^h \left(\overline{u_1 u_3} + \tau_{13}\right) dx dy dz = \frac{1}{L_x L_y h} \int_0^{L_x} \int_0^{L_y} \int_0^h \nu \frac{\partial^2 u}{\partial z^2} dz \quad (6.22)
$$

Pour compenser le second membre de l'équation précédente, on ajoute un terme de forçage qui ne dépend que du temps :

$$
\frac{dU_b}{dt} = -F_1(t) + \frac{1}{L_x L_y h} \int_0^{L_x} \int_0^{L_y} \int_0^h \nu \frac{\partial^2 u}{\partial z^2} dz
$$
\n(6.23)

On obtient la forme discrète suivante pour le terme de forçage :

$$
F_1^{n+1} = F_1^n + \alpha \left( U_b^{n+1} - U_c \right) + \beta \left( U_b^n - U_c \right) \tag{6.24}
$$

où  $U_c$  est la vitesse débitante cible et α et β sont des coefficients constants. La simulation est extrêmement sensible à ce terme de forçage et en particulier aux coefficient  $\alpha$  et  $\beta$ . En effet, avant d'obtenir un état convergé, ce terme peut osciller de façon importante, ce qui est dangereux compte tenu du caractère non dissipatif du code SGE. Il s'agit, par contre, essentiellement d'un terme moyen, et il n'intervient pas dans le calcul des détails  $w_{1,2}$ , ce qui est un avantage non négligeable. En effet, le code RANS chargé dans ce cas de calculer l'écoulement moyen est généralement beaucoup plus robuste. Conformément à Deschamp [37] on a pris  $\alpha = \frac{1}{\pi}$  $\frac{1}{\pi}$  et  $\beta = \frac{-1}{2\pi}$  $\frac{-1}{2\pi}$ .

Le maillage de départ utilise un pas constant en espace dans les directions homogènes de l'écoulement, et une distribution en tangente hyperbolique est utilisée dans la direction normal à la paroi. Le maillage complet à une taille de  $64x64x67$  points dans les directions x, y et z. D'après les critères de Zang [194] ou de Zahrai [193], on peut considérer qu'une SGE est correctement résolue pour des tailles de maille en unité de paroi de l'ordre de  $\Delta x^+$  ≈ 70−80 et  $\Delta y^+ \approx 15-20$ . Le cas test proposé ici utilise des tailles de maille de :  $\Delta x^+ = 78$  et  $\Delta y^+=18$ . Cela entraîne pour le maillage complet des longueur adimensionnées en unité de paroi suivantes :  $L_x^+ = 4964,\, L_y^+ = 1240,\, L_z^+ = 790.$  Cela permet à plusieurs streaks d'être représentés, et donc prévient toute corrélation non physique due à l'approche temporelle de la simulation [84]. On appelle  $Dom1$  cette configuration dans la suite de ce mémoire. La SGE correspondant à ce cas de calcul est correctement résolue et est appelé cas A1 dans la suite de ce mémoire. On peut penser qu'il en est de même pour la méthode couplée proposée.

Le champ moyen est initialisé grace à un profil de Poiseuille. Les détails initiaux sont obtenus à partir d'une perturbation aléatoire. Celle-ci doit cependant vérifier certaines propriétés :

- $-$  être à divergence nulle pour ne pas violer la conditions d'incompressibilité,
- $-$ être à moyenne nulle pour ne pas modifier le débit imposé,
- $-$  vérifier les conditions aux limites.

Comme préconisé dans [37], on utilise la condition initiale suivante :

$$
w_{1,2} = Re\left(0.1V(z)e^{i\frac{x}{L_x}} + 0.01W(z)e^{i(\frac{x}{L_x} + \frac{y}{L_y})}\right)
$$
(6.25)

où  $V(z)$  et  $W(z)$  sont choisis de façon à ce que le champ soit à divergence nulle.
#### 6.2.3 Résultats, test incompressible, cas stationnaire

La méthode est donc testée sur cette configuration de canal plan, à partir d'un champ obtenu par moyenne d'une précédente SGE. Peu de méthodes de couplage RANS/SGE ont donné satisfaction auparavant sur cette configuration. Les meilleurs résultats ont été obtenus par Quéméré et al. [134], et Wang et Moin [189]. Aucune réalisation satisfaisante à partir de la NLDE n'a été publiée à ce jour. Comme le montre la figure 6.2, le champ RANS correspond à une configuration 1D pour ce cas, alors que le complément fréquentiel obtenu par la méthode proposée correspond à un calcul 4D (3 dimensions en espace et la dimension temporelle).

Pour l'ensemble des calculs sur la configuration du canal plan, un Reynolds de frottement  $Re_\tau = h u_\tau / \nu$  de 395 a été choisi. Ce cas de calcul est en effet bien documenté dans la littérature, et on dispose notamment de la SND d'un écoulement de canal plan pour cette vitesse de frottement  $[121]$ . De plus une SGE de ce cas a déjà été préalablement effectuée et discutée dans [146].

La figure 6.3 montre qu'avec la méthode proposée, la dynamique parietale est bien reconstituée. Les structures cohérentes appelées streaks sont correctement représentées. La taille, ainsi que l'espacement moyen entre les structures est retrouvée.

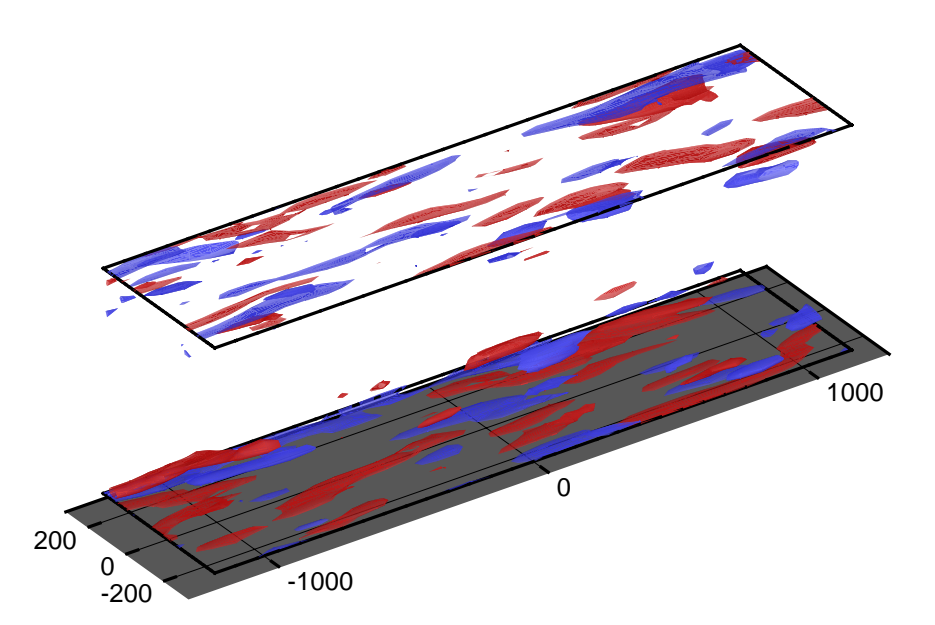

FIG. 6.3: Dynamique parietale instationnaire : rouge  $=$  streaks haute vitesse, bleu  $=$  streaks basse vitesse

De même, la figure 6.4 montre l'activité turbulente proche paroi avec des phénomènes de balayage et d'éjection.

La figure 6.5 montre la moyenne du champ reconstitué comparée avec celle de la DNS de Moser et al. et avec celle obtenue par une SGE classique. Les moyennes, sauf mention contraire, sont obtenues par intégration temporelle et spatiale, dans les deux directions

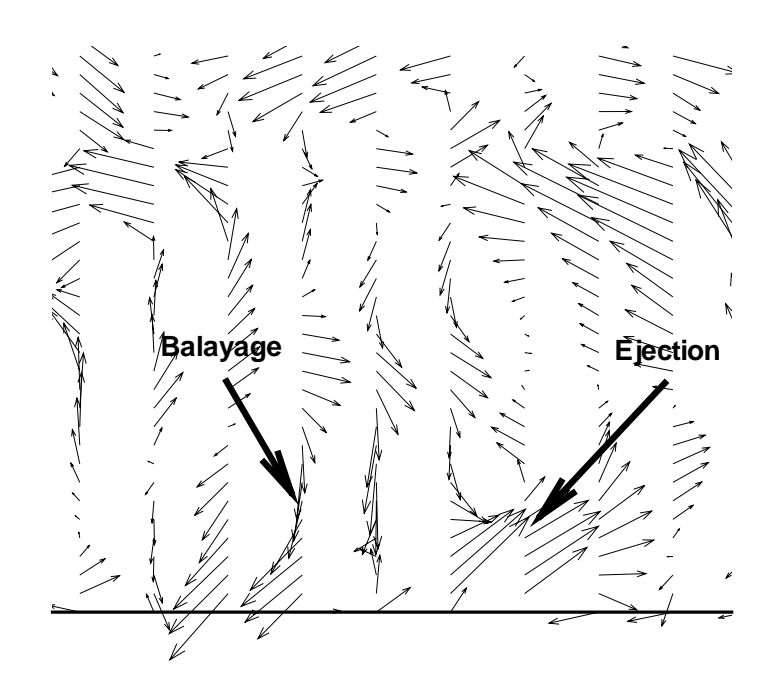

FIG. 6.4: Dynamique pariétale instationnaire : phénomènes d'éclatement tourbillonaire

homogènes de l'écoulement. Le résultat est en très bon accord avec celui obtenu par une SGE classique et en bon accord avec la DNS de Moser et al.. On obtient un écart de 3  $\%$ avec le  $Re_\tau$  ciblé.

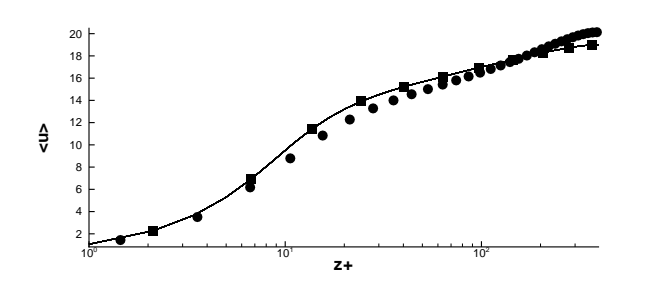

FIG. 6.5: Champ moyen : Cercle : SND (Moser *et al.*), ligne continue : méthode hybride,  $carrés : SGE$ 

Comme attendu, la moyenne des fluctuations est négligeable (voir figure 6.6). Après 15 traversées de canal le maximum de l'amplitude moyenne du champ  $w$  est de l'ordre de  $\langle w_{1,2} \rangle = 10^{-5} max(\langle \overline{u} \rangle).$ 

En ce qui concerne le tenseur des contraintes turbulentes résolues 6.7, l'écart avec la DNS de Moser et al. est conforme aux résultats observés pour une SGE moyennement résolue  $\|\cdot\|$  : on observe une surrestimation du terme diagonal associé à la direction de l'écoulement et une sous-estimation des autres composantes du tenseur des contraintes turbulentes. La comparaison avec la SGE de résolution égale montre que la méthode est

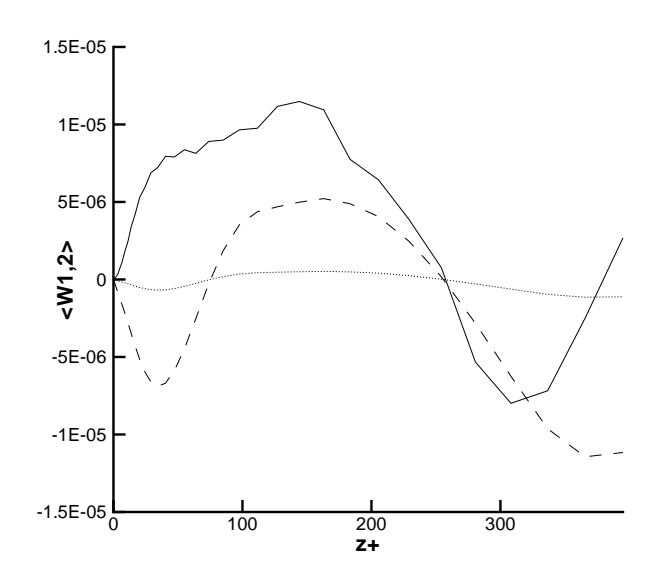

FIG. 6.6: Moyenne des détails : ligne continue  $=$  vitesse suivant x, tirets  $=$  vitesse trans $verse, pointillés = vitesse normale$ 

apte `a reproduire correctement les fluctuations intationnaires.

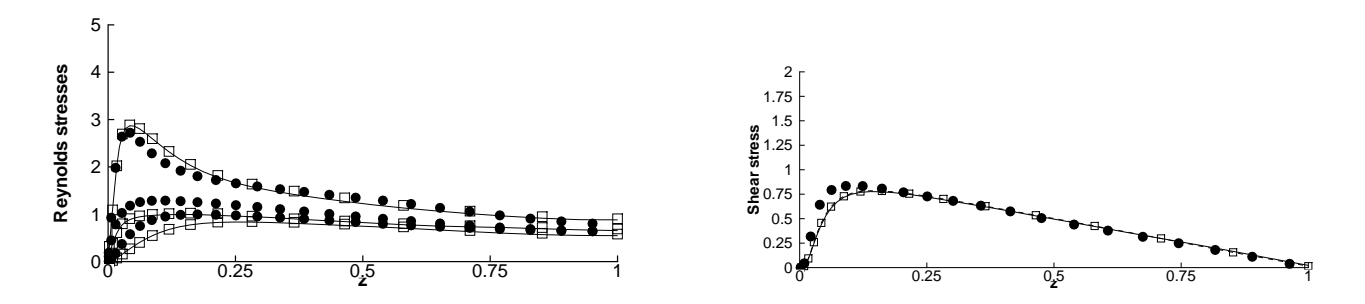

FIG. 6.7: Profils de containtes turbulentes résolues :  $\bullet$  : SND, ligne : turbulence reconstruite par la méthode,  $\Box$ : SGE.

Ce résultat, très satisfaisant, permet d'affirmer que le comportement de la méthode est sain.

### 6.2.4 Test avec un champ porteur instationnaire, paramètres du calcul

Dans leurs travaux (voir la section 5.2.2 du chapitre précédent), Hansen et al. essuient un ´echec quand ils essaient d'imposer un champ porteur instationnaire aux fluctuations [63]. Dans ce travail, le cas du canal pulsé a été choisi pour vérifier que la méthode se comporte correctement avec un champ porteur instationnaire. Il s'agit d'un cas typique pour lequel il peut s'avérer intéressant d'utiliser un calcul RANS instationnaire. En effet, une fréquence est imposée au fluide, ce qui implique une totale indépendance de celle-ci vis-à-vis de la turbulence. On s'attend donc, pour ce cas, à ce que la méthode RANS instationnaire donne de bons résultats dans la prédiction du champ moyen.

Par contre, ce cas d'étude correspond à une turbulence en fort déséquilibre, diffi-

cile à décrire numériquement. C'est pourquoi peu d'études numériques ont été menées. On peut citer les travaux de Mustapha-El-Habib, qui produit une étude paramétrique détaillée de l'écoulement de canal pulsé  $[122]$  en utilisant une méthode RANS instationnaire, et ceux de Scotti et Piomelli qui font plusieurs simulations de ce cas en utilisant des méthodes RANS instationnaires  $[149]$  ou de SND et de SGE  $[150]$ . L'intérêt scientifique de ce cas (écoulement sanguin, écoulement dans les moteurs,...) a par contre suscité beaucoup d'études expérimentales (par exemple, les études de Binder et al. [170, 171], de Ramaprian et Tu [137, 179], de Lodahl [101] ou de Brereton [17]). Les travaux portant sur l'utilisation de la m´ethode RANS instationnaire confirment que le champ moyen est correctement prédit par ces méthodes [122, 149]. Par contre, aucun ne parvient à décrire correctement la turbulence. Les modèles RANS classiques font en effet l'hypothèse d'une couche limite en équilibre, ce qui n'est pas le cas.

Pour obtenir cet écoulement instationnaire, un forçage sinusoïdal est appliqué, comme préconisé dans les références [137, 179]. Le nombre de Reynolds moyen est conservé :  $Re \approx 7750$ . Le forçage imposé est de la forme :

$$
f_i = A.U_{MAX}.\omega.\cos(\omega.t)\delta_{i1}
$$
\n(6.26)

où A est l'amplitude du forçage,  $U_{MAX}$  la valeur de la vitesse au centre du canal correspondant au cas stationnaire et  $\omega$  la pulsation associée à la période de forçage  $T =$  $2\pi/\omega$ .

Les deux caractéristiques influentes de ce forçage sont l'amplitude A et la pulsation  $\omega$ . Plus explicitement, la réponse de l'écoulement au forçage instationnaire est caractérisée par l'épaisseur de Stokes  $l_s$  [137, 179, 17, 170, 171]. Il s'agit de l'épaisseur de la partie oscillante de la couche visqueuse pour un fluide de Stokes (laminaire) soumis à la même pulsation périodique.

$$
l_s = \sqrt{\frac{\nu T}{\pi}}\tag{6.27}
$$

ou en unités de paroi :

$$
l_s^+ = \sqrt{\frac{T}{\pi \nu}} u_\tau \tag{6.28}
$$

Binder et al. [170, 171] divisent les écoulement pulsés en trois catégories en utilisant ce paramètre :

- $-\ l_s^+>30$  : Le régime est quasi-stationnaire, c'est à dire que la turbulence dispose du temps nécessaire pour s'adapter à chaque instant au nouveau régime d'écoulement.
- $-8 < l_s^+ < 30$  : La zone visqueuse oscillante interagit avec la zone de production turbulente et la modifie.
- $l_s^+$   $<$   $8$  : La zone visqueuse oscillante n'a plus d'effets sur la zone de production de turbulence, et la turbulence est quasiment gelée.

Scotti et Piomelli [149] utilisent quand à eux un paramètre dérivé du premier qui semble plus représentatif, et qu'ils appellent épaisseur de Stokes turbulente :

$$
l_t^+ = l_s^+ \left[ \left( \frac{\kappa l_s^+}{2} \right) + \sqrt{1 + \left( \frac{\kappa l_s^+}{2} \right)^2} \right] \tag{6.29}
$$

Ce paramètre mesure jusqu'à quelle profondeur et à quelle vitesse les ondes de vorticité générées à la paroi pénètrent dans l'écoulement.

Scotti et Piomelli divisent alors les écoulements pulsés en trois catégories :

- $-2l_t^+ > h^+$ : Le régime est quasi-stationnaire. En effet, la turbulence a le temps d'atteindre un état d'équilibre local, et l'écoulement est un écoulement stationnaire au nombre de Reynolds correspondant au terme de forçage courant.
- $\ 40 < 2 l^+_t < h^+ :$  Il exite une région au centre du canal où la turbulence est gelée et est simplement transportée par le champ oscillant. Cette région est approximativement d'épaisseur  $l_t^+$ .
- $l_t^+$  < 20 : L'épaisseur de Stokes est entièrement contenue dans la sous-couche visqueuse. La couche limite oscillante est alors découplée des grandeurs turbulentes moyennes. La zone visqueuse oscillante n'a plus d'effet sur la zone de production de turbulence, et la turbulence est quasiment gelée.

Le paramètre d'amplitude A a moins d'influence physique a priori [170, 171]. Cependant, pour de grandes valeurs de  $A$ , l'écoulement pariétal se retourne sans décollement pendant une grande partie de la p´eriode, et des zones de relaminarisation peuvent apparaître, ce qui augmente la complexité numérique de la simulation.

L'intégration du calcul sur un nombre suffisant d'échantillons est longue. Dans l'optique de minimiser la durée du calcul tout en ayant un écoulement fortement instationnaire, on a choisi de se limiter à des valeurs plutôt faibles de  $l_t^+$ . Cela correspond à un écoulement moyen oscillant rapidement. Pour cette raison, le régime quasi-stationnaire n'a pas été exploré. Par contre on a pris soin de choisir des fréquences appartenant aux deux autres régimes. On a mené plusieurs calculs, correspondant à différentes de l'épaisseur de Stokes et de l'amplitude du forçage. Les paramètres de ces calculs sont résumés dans le tableau 6.1.

Dans chaque cas un calcul classique de SGE et une simulation basée sur la méthode hybride RANS/SGE ont été menés. La validité de la SGE dans cette configuration pourrait être remise en cause, étant donné que les modèles sont prévus pour une turbulence en  $\acute{e}$ quilibre. Cependant, Scotti et Piomelli obtiennent de bons résultats en utilisant une SGE sur ce type de cas.

|           | $0.12.22$ and $0.22.02$ and $0.002$ and $0.002$ |       |           | --------- |  |
|-----------|-------------------------------------------------|-------|-----------|-----------|--|
| $\rm Cas$ |                                                 | 72    | 73        |           |  |
|           | $2.5\,$                                         | 2.5   | 2.5       |           |  |
|           | 4.045                                           | 4.045 | 4.045     | 27.9      |  |
|           |                                                 | 0.3   | $\rm 0.5$ | ).3       |  |

TAB. 6.1: Paramètres des calculs du canal pulsé

Les moyennes utilisées sont des moyennes de phase, qui sont théoriquement équivalentes aux moyennes de Reynolds, puisque l'oscillation est forcée.

L'évolution temporelle de la vitesse moyenne  $<\overline{u}>$  aux points  $z^+=1, 6.8, 24.6, 64.6, 395$ est montrée sur les figures 6.8 et 6.9.

On constate un déphasage entre la réponse de la vitesse dans la région de proche paroi et celle de la vitesse au centre du canal. La vitesse au centre du canal est en phase avec la

pulsation. Conformément aux expérience (par exemple [171]), on trouve un déphasage de près de 45<sup>o</sup> (43<sup>o</sup>) entre la vitesse au centre du canal et celle proche paroi, ce qui correspond `a la solution de Stokes. Ce d´ephasage disparaˆıt d`es que l'on sort de la couche de Stokes turbulente ( $z^+ = 6.8$  dans le cas hautes fréquences,  $z^+ = 24.6$  dans le cas moyenne fréquence).

Comme souligné par de nombreux auteurs, la vitesse proche paroi devient négative pendant un temps assez long, pour les deux plus hautes amplitudes. Ceci correspond à une recirculation. On remarque très nettement, notamment dans le cas des hautes fréquences, la différence de comportement entre la couche limite oscillante et le reste de l'écoulement.

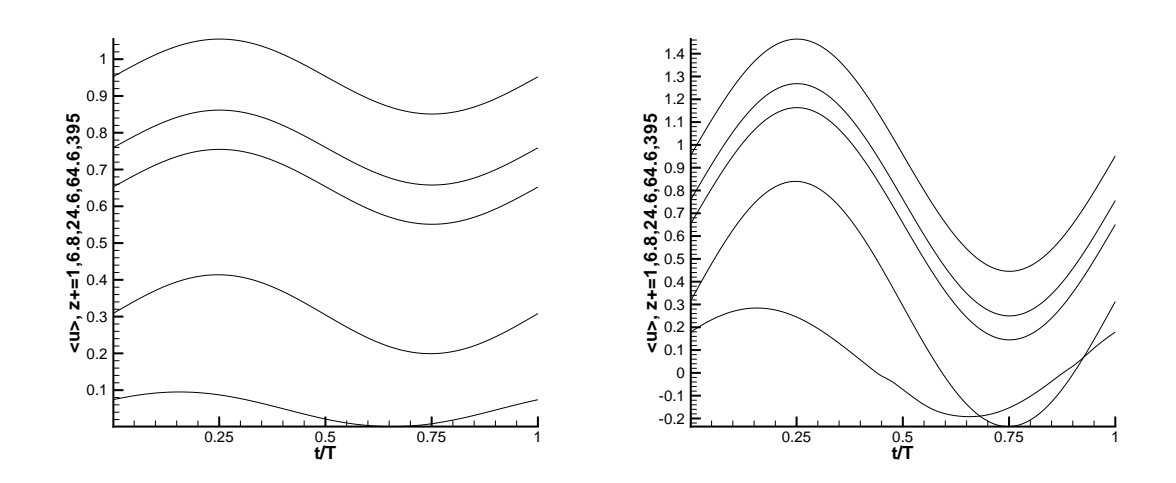

FIG. 6.8: Evolution de la vitesse moyenne  $\langle \overline{u} \rangle$ . Gauche : cas C1, Droite : cas C3

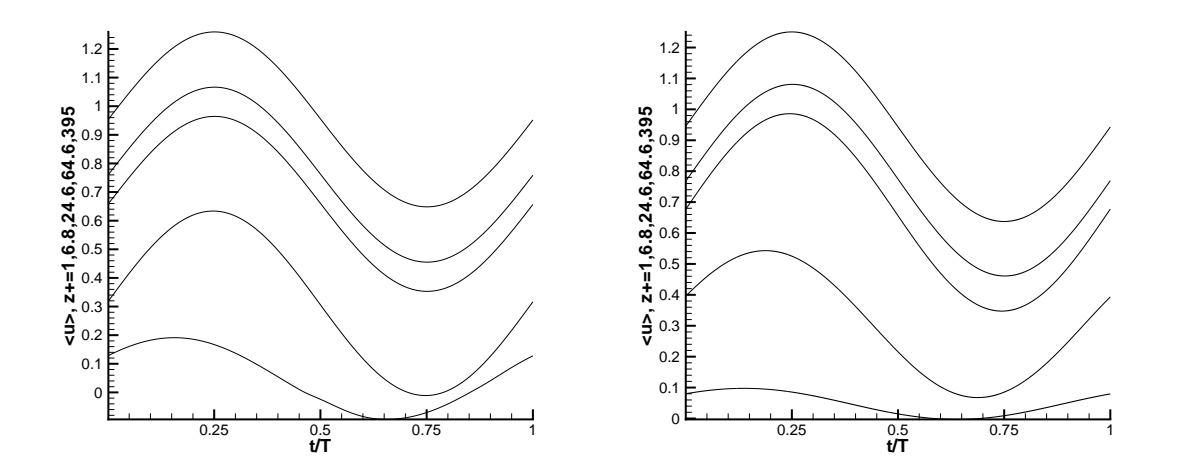

Fig. 6.9: Evolution de la vitesse movenne  $\langle \overline{u} \rangle$ . Gauche : cas C2, Droite : cas C4

L'évolution de la valeur absolue du nombre de Reynolds de frottement est présentée sur la figure 6.10.

Pour les cas  $C_2, C_3$  et  $C_4$ , les deux discontinuités correspondent à l'apparition et à la fin de la recirculation.

Les figures 6.11 à 6.14 comparent l'évolution temporelle de l'énergie cinétique résolue

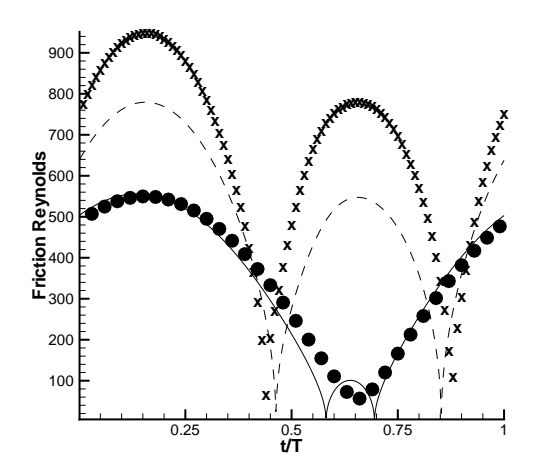

FIG. 6.10: Ecoulement de canal pulsé, évolution temporelle du module du nombre Reynolds de frottement  $Re_\tau$  associé à l'écoulement moyen :  $\bullet$  : cas C1, ligne pointillée : cas C2, : cas C3, ligne continue : cas C4

obtenue par la méthode hybride proposée et par une SGE pour quatre positions :  $z^+$  = 1, 6.9, 16.8 et 35.3.

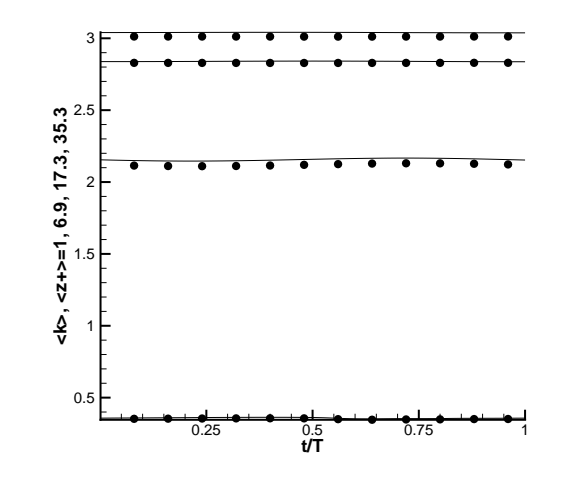

FIG.  $6.11$ : Energie cinétique turbulente résolue, cas C1 : ligne continue : méthode hybride  $RANS/SGE$ ,  $\bullet$  : SGE

On constate d'abord que la SGE et notre méthode hybride sont en très bon agrément. L'erreur maximum est de  $5\%$ . Pour les fréquences les plus hautes, on constate que dès  $z^+ = 6.9$  la turbulence est gelée, ce qui correspond exactement au comportement quasistatique prévu. On remarque le comportement inhabituel de la turbulence pour  $z^+ = 1$ en phase de décélération. Dans ces régimes fréquentiels, la pulsation imposée est du même ordre que la fréquence d'éclatement $(\omega_b^+ = 0.031 \approx \omega^+ = 0.026)$ , et des phénomènes de résonnance peuvent apparaître [171] qui expliquent ce phénomène au sein de la sous-couche visqueuse.

Dans le dernier cas, la ligne pointillée désigne la dernière hauteur  $z^+ = 35.3$ . On

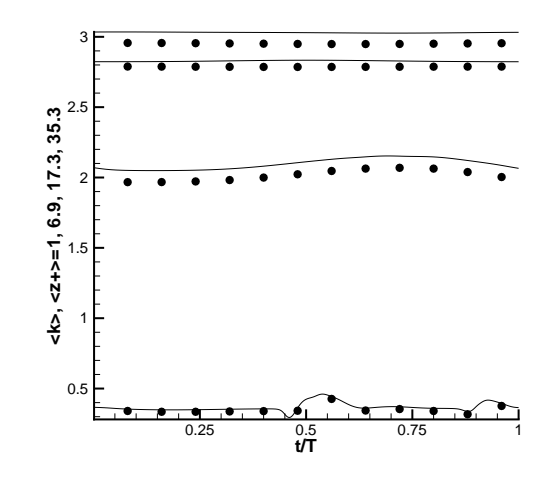

FIG. 6.12: Energie cinétique turbulente résolue, cas C3 : ligne continue : méthode hybride  $RANS/SGE$ ,  $\bullet$  : SGE

constate, comme le prévoie la théorie, d'importantes variations tant que  $z^+ < l_t^+ = 27.9$ . Ces variations s'atténuent dès la sortie de cette couche de Stokes turbulente ( $z^+ = 35.3$ ) ce qui veut dire que l'effet de la couche limite oscillante n'a plus d'effet sur la turbulence au centre du canal, laquelle est simplement convectée par l'écoulement moyen. Comme on le constate dans les expériences, la turbulence commence à croître en milieu de phase de décélération (production) et décroit milieu en phase d'accélération (dissipation), ce qui illustre parfaitement le d´es´equilibre de la turbulence. Cela, ainsi que les amplitudes d'oscillation dans ce cas (autour de 10 % à 15 % sur le maximum de l'énergie cinétique), est en accord avec les travaux précédent (autour de 15% pour Scotti et Piomelli [150] et 18% pour Tardu et al. [170, 171] par exemple).

Les figures 6.15 à 6.22 montrent les contraintes turbulentes résolues au milieu des phases d'accélération et de décélération obtenues par la méthode présentée et par une SGE classique. De même que précédemment, les profils ne varient pas durant la période pour les cas C1, C2 et C3.

Par contre, la variation est importante dans le cas C4. On constate que la moyenne temporelle globale des contraintes turbulentes est conservée, comme observé thóriquement.

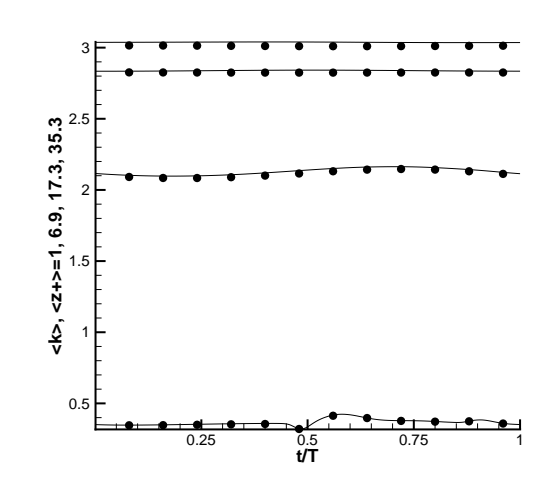

FIG. 6.13: Energie cinétique turbulente résolue, cas  $C2$  : ligne continue : méthode hybride  $RANS/SGE$ ,  $\bullet$  : SGE

La figure 6.23 montre l'évolution de l'énergie cinétique turbulente au cours d'une période. La courbe 1 correspond à la fin de la phase d'accélération,  $t/T = 0.25$ , et l'énergie cinétique est minimale. La courbe 2,  $t/T = 0.5$ , correspond au milieu de la phase d'accélération, et l'énergie cinétique commence à croître, tandis que le pic s'approche de la paroi. La courbe 3,  $t/T = 0.75$ , correspond à la fin de la phase d'accélération où la turbulence est maximum. Le pic c'est de nouveau écarté de la paroi. Enfin, la courbe 4,  $t/T = 1$ , correspond au milieu de la phase d'accélération et la turbulence commence à décroître, tandis que le pic c'est à nouveau approché de la paroi.

La comparaison satisfaisante de ces résultats avec ceux de précédents auteurs, démontrent donc la validité des calculs effectués. De plus, la possibilité de la méthode hybride RANS/SGE proposée avec un champ porteur instationnaire à été démontrée.

### 6.3 Evaluation du code compressible

Le bon fonctionnement de la méthode compressible a été éprouvé dans le cas très simple de la convection d'un tourbillon. L'étude de ce cas, décrit par Hu et Shu dans  $[70]$ , n'a pour ambition que de montrer le bon comportement de la méthode dans le cas d'un écoulement compressible.

Le tourbillon est convecté par un champ uniforme sur un carré de dimensions  $10x10$ , périodique dans les directions  $x \in y$ . Ce domaine est discrétisé avec 80 points par direction. Le champ porteur adimensionné est le suivant :

$$
\begin{cases}\n\rho_0 = 1 \\
u_0 = 1 \\
v_0 = 1 \\
p_0 = 1\n\end{cases}
$$
\n(6.30)

Hu et Shu résolvent pour leur part les équations d'Euler. Dans notre cas, les équations de Navier Stokes ont été résolues. Pour minimiser l'action de la diffusion moléculaire, un nombre de Reynolds de  $10^9$  a été utilisé.

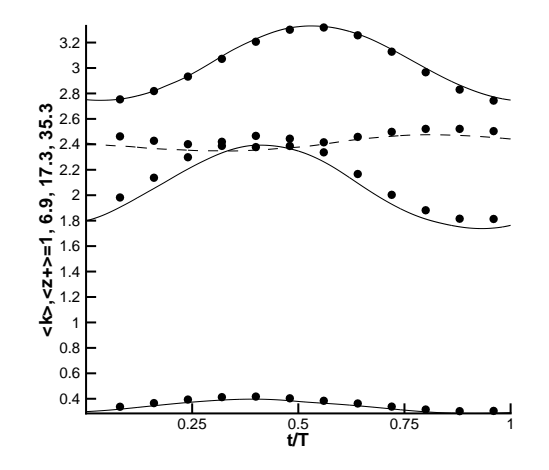

FIG. 6.14: Energie cinétique turbulente résolue, cas C4 : ligne continue : méthode hybride  $RANS/SGE$ ,  $\bullet$  : SGE

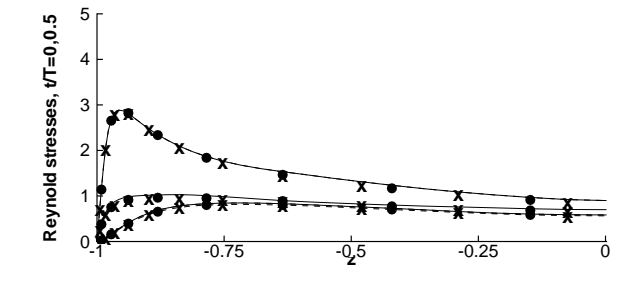

FIG. 6.15: Ecoulement en canal pulsé, cas C1, contraintes turbulentes résolues : Composantes diagonales : ligne continue : méthode hybride RANS/SGE,  $t/T = 0$ ,  $\bullet$  : SGE  $t/T = 0$ , tirets : méthode hybride RANS/SGE,  $t/T = 0.5$ ,  $\times$  : SGE,  $t/T = 0.5$ 

Les détails sont initialisés grâce à un tourbillon isentropique défini de la manière suivante :

$$
\begin{cases}\ns' = 0\nu' = -\frac{\epsilon}{2\pi}e^{0.5(1-r^2)}(y-5) \nv' = \frac{\epsilon}{2\pi}e^{0.5(1-r^2)}(x-5) \nT' = -\frac{(\gamma-1)\epsilon^2}{8\gamma\pi^2}e^{1-r^2}\n\end{cases}
$$
\n(6.31)

où s est l'entropie, T est la temprérature et  $r = \sqrt{(x-5)^2 + (y-5)^2}$ . Conformément à [70], la force du tourbillon est fixée à  $\epsilon = 5$ . Les équations de la thermodynamique permettent d'en déduire  $p'$  et  $\rho'$ .

Les résultats obtenus ont été tracés sur les figures  $6.24,6.25$ . Les profils représentés correspondent aux valeurs de  $\rho$  sur la ligne médiane du domaine  $y = 5$  au bout d'un temps adimensionné de  $t = 100$ . La figure 6.25 représente des agrandissements autour des points  $x = 2.5$  et  $x = 5$ . Les différents cas étudiés, et les erreurs constatés en norme  $L_{\infty}$  par rapport à la solution théorique sont reportées dans le tableau 6.2.

Ce test permet de constater que la méthode hybride se comporte bien dans ce cas très simple. Les principales sources d'erreurs par rapport au cas de référence sont dus

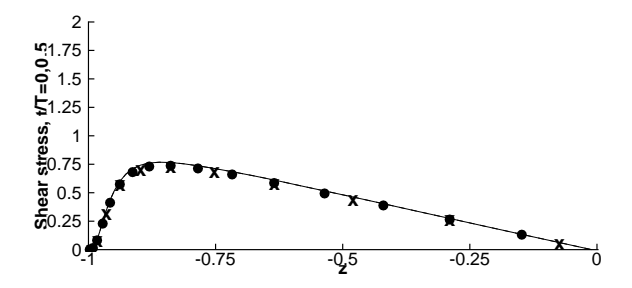

FIG. 6.16: Ecoulement en canal pulsé, cas C1, contraintes turbulentes résolues : Composantes croisées : ligne continue : méthode hybride RANS/SGE,  $t/T = 0$ ,  $\bullet$  : SGE  $t/T = 0$ , tirets : méthode hybride RANS/SGE,  $t/T = 0.5$ ,  $\times$  : SGE,  $t/T = 0.5$ 

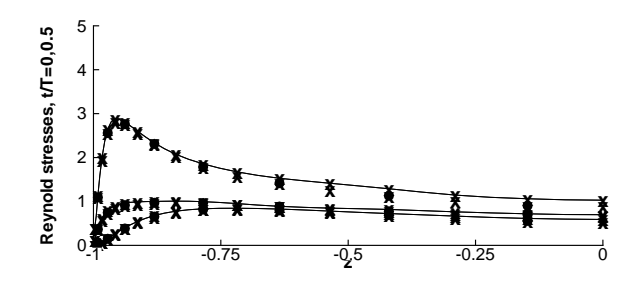

FIG. 6.17: Ecoulement en canal pulsé, cas C3, contraintes turbulentes résolues : Composantes diagonales : ligne continue : méthode hybride RANS/SGE,  $t/T = 0$ ,  $\bullet$  : SGE  $t/T = 0$ , tirets : méthode hybride RANS/SGE,  $t/T = 0.5$ ,  $\times$  : SGE,  $t/T = 0.5$ 

aux schémas. L'emploi du schéma spatial décentré entraine une forte dissipation. De même, l'utilisation du schéma temporel implicite entraine une importante dispersion. Les différences entre la méthode hybride et la résolution classique des équations de Navier Stokes (cas laminaire) ou de la SGE (emploi d'un modèle sous-maille) sont imperceptibles.

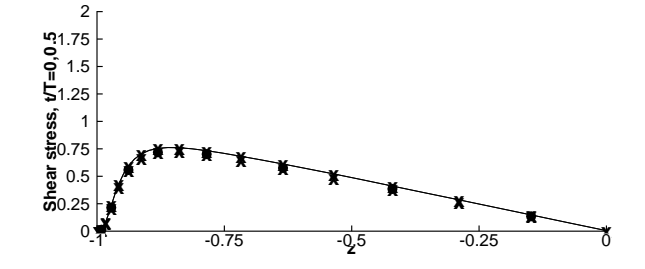

FIG. 6.18: Ecoulement en canal pulsé, cas C3, contraintes turbulentes résolues : Composantes croisées : ligne continue : méthode hybride RANS/SGE,  $t/T = 0$ ,  $\bullet$  : SGE  $t/T = 0$ , tirets : méthode hybride RANS/SGE,  $t/T = 0.5$ ,  $\times$  : SGE,  $t/T = 0.5$ 

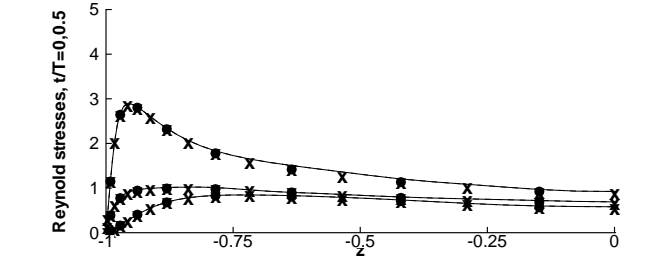

FIG. 6.19: Ecoulement en canal pulsé, cas C2, contraintes turbulentes résolues : Composantes diagonales : ligne continue : méthode hybride RANS/SGE,  $t/T = 0$ ,  $\bullet$  : SGE  $t/T = 0$ , tirets : méthode hybride RANS/SGE,  $t/T = 0.5$ ,  $\times$  : SGE,  $t/T = 0.5$ 

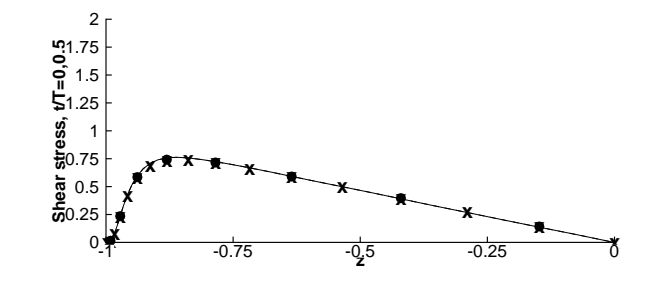

FIG. 6.20: Ecoulement en canal pulsé, cas C2, contraintes turbulentes résolues : Composantes croisées : ligne continue : méthode hybride RANS/SGE,  $t/T = 0$ ,  $\bullet$  : SGE  $t/T = 0$ , tirets : méthode hybride RANS/SGE,  $t/T = 0.5$ ,  $\times$  : SGE,  $t/T = 0.5$ 

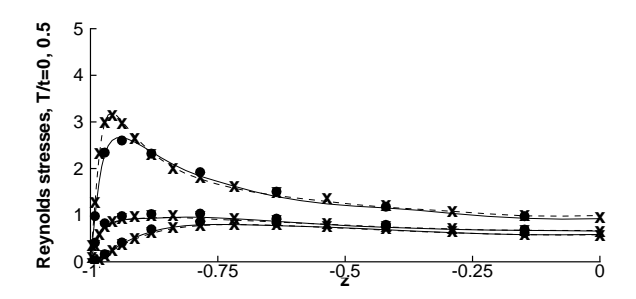

FIG. 6.21: Ecoulement en canal pulsé, cas C4, contraintes turbulentes résolues : Composantes diagonales : ligne continue : méthode hybride RANS/SGE,  $t/T = 0$ ,  $\bullet$  : SGE  $t/T = 0$ , tirets : méthode hybride RANS/SGE,  $t/T = 0.5$ ,  $\times$  : SGE,  $t/T = 0.5$ 

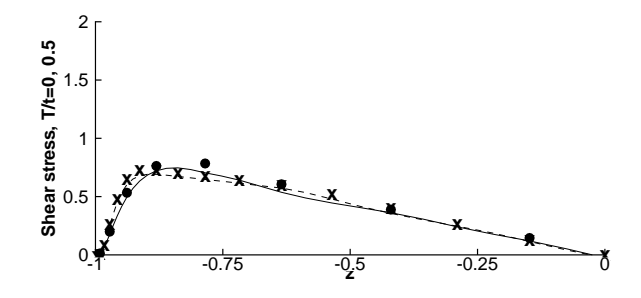

FIG. 6.22: Ecoulement en canal pulsé, cas C4, contraintes turbulentes résolues : Composante croisée : ligne continue : méthode hybride RANS/SGE,  $t/T = 0$ ,  $\bullet$  : SGE  $t/T = 0$ , tirets : méthode hybride RANS/SGE,  $t/T = 0.5$ ,  $\times$  : SGE,  $t/T = 0.5$ 

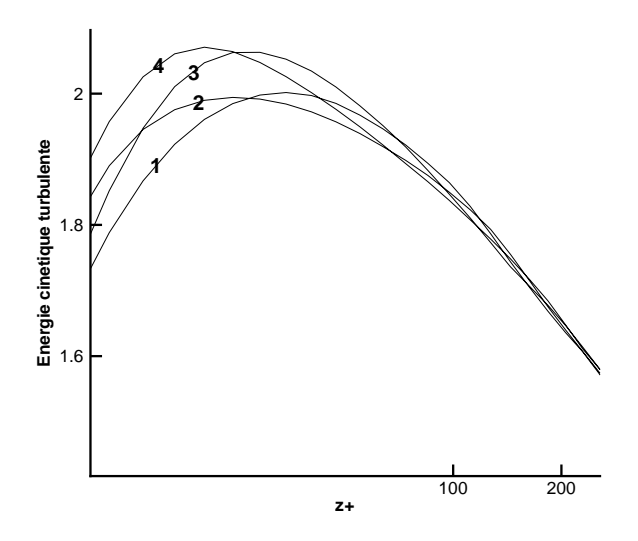

FIG. 6.23: Cas C4, évolution de l'énergie cinétique turbulente résolue.  $1 : t/T = 0.25, 2$ :  $t/T = 0.5, 3 : t/T = 0.75, 4 : t/T = 1$ 

| $\rm Cas$   | Méthode       | Schéma spatial                  | Schéma temporel | modèle SGE | Temps    | Erreur     |
|-------------|---------------|---------------------------------|-----------------|------------|----------|------------|
| <b>REF</b>  | Euler         |                                 |                 |            | $\theta$ |            |
| <b>HES</b>  | Hybride       | $\operatorname{Centr\acute{e}}$ | Explicite       | Non        | 100      | $2.5E-3$   |
| <b>SES</b>  | Navier-Stokes | Centré                          | Explicite       | Non        | 100      | $2.5E-3$   |
| $H$ I       | Hybride       | $\operatorname{Centr\acute{e}}$ | Implicite       | Non        | 100      | $1.3E-2$   |
| <b>SI</b>   | Navier-Stokes | $\operatorname{Centr\acute{e}}$ | Implicite       | Non        | 100      | $1.3E-2$   |
| <b>HEA</b>  | Hybride       | Décentré                        | Explicite       | Non        | 100      | $5.1E-2$   |
| <b>SEA</b>  | Navier-Stokes | Décentré                        | Explicite       | Non        | 100      | $5.1E-2$   |
| <b>HESM</b> | Hybride       | $\operatorname{Centr\acute{e}}$ | Explicite       | Oui        | 100      | $2.6E - 3$ |
| <b>LESM</b> | SGE           | $\operatorname{Centr\acute{e}}$ | Explicite       | Oui        | 100      | $2.6E - 3$ |

Tab. 6.2: Liste et erreurs des calculs de convection de tourbillon

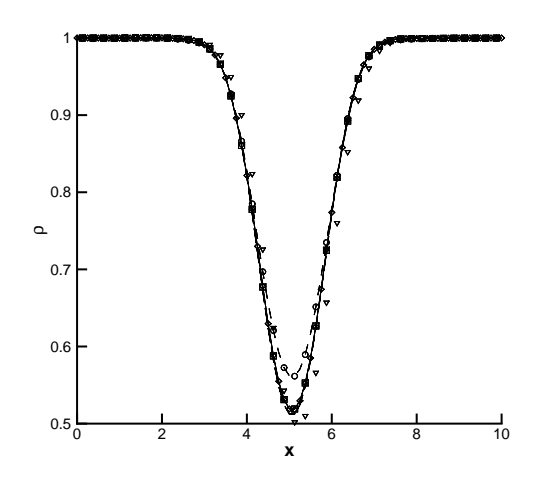

FIG. 6.24: Densité sur la ligne  $y = 5$  à  $t = 100$  : tirets longs (cas REF) :  $t = 0$ , ligne continue : hybride (cas HES), triangle : hybride (cas HI), carré : Navier-Stokes (cas SES), tiret : hybride (cas HEA), cercle : Navier-Stokes (cas SEA), losange : hybride (cas HESM)

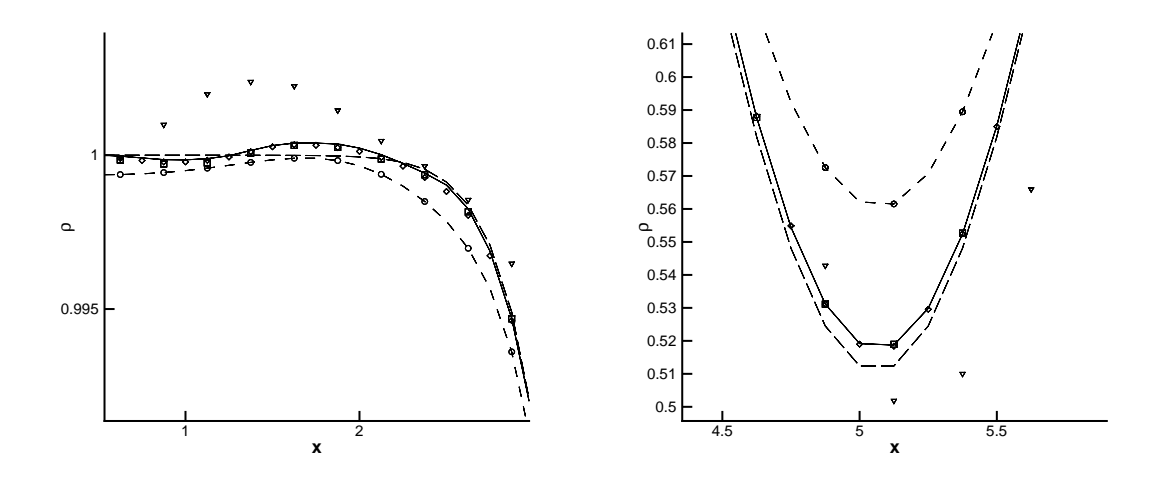

FIG. 6.25: Densité sur la ligne  $y = 5$  à  $t = 100$  autour des points Gauche :  $x = 2.5$ , **Droite :**  $x = 5$  : tirets longs (cas REF) :  $t = 0$ , ligne continue : hybride (cas HES), triangle : hybride (cas HI), carré : Navier-Stokes (cas SES), tiret : hybride (cas HEA), cercle : Navier-Stokes (cas SEA), losange : hybride (cas HESM)

### Chapitre 7

# Analyse des propriétés de la méthode hybride

Dans ce chapitre, on a exploré les possibilités de la méthode en terme de réduction du temps de calcul, de flexibilité et de robustesse. Dans la première section, différents champs porteurs ont été testés. Dans la deuxième partie, on a étudié les possibilités de déraffinement et d'utilisation locale de la méthode.

### 7.1 Robustesse et flexibilité de la méthode

Pour tester la robustesse de la méthode en terme de champ porteur, différents profils de champ moyens ont été utilisés pour le calcul des détails. Hansen et al. ont mené une étude de ce type  $[63]$ . Ils ont obtenu des résultats intéressants (réduction de près de 50 % du temps de calcul par rapport à une SGE normale en utilisant un champ porteur uniforme). Cependant, le peu d'universalité du cas de calcul choisi (l'écoulement 2D laminaire autour d'un cylindre), ainsi que le peu de tests effectués rendent cette étude très parcellaire.

L'éventail des champs porteurs utilisés a été choisi aussi grand que possible, de façon à élargir le champ d'action de la méthode. On nomme par la suite  $u_0$  le champ porteur retenu.

La configuration initiale du canal plan bi-périodique a été conservée pour les mêmes raisons que celles précédemment citées. Sauf mention contraire, le calcul de référence est la SGE A1 obtenue sur la configuration Dom1 du chapitre 6.

Les différents champs sont caclulés de la manière suivante :

1. A partir de la moyenne temporelle et spatiale (dans les deux directions homogènes) du calcul SGE A1. Dans ce cas, on a  $u_0 = \langle \overline{u} \rangle$ . Le tenseur de Reynolds d'erreur  $\tau_2$  est calculé de façon similaire à celle préconisée au chapitre 6 :

$$
\tau_2 = \nabla \cdot \tau_R = \frac{\partial_L < \overline{u} >}{\partial_L t} - \nabla_L \cdot F < \overline{u} > \tag{7.1}
$$

- 2. A partir d'un calcul RANS 1D. Ce qui signifie que  $u_0 = \langle u \rangle$ .
- 3. A partir d'une approximation analytique du profil moyen. L'équation de ce profil est classique et donnée sur la moitié du canal par :

$$
u_0^+(z^+) = \begin{cases} z^+ & \text{si } z^+ < 11.83\\ \frac{1}{0.41} \log(z^+) + 5.5 & \text{sinon} \end{cases}
$$
(7.2)

Le profil du champ porteur  $u_0$  résultant est singulier en  $z^+ = 11.83$  et en  $z^+ = 395$ (milieu de canal), car le gradient en ces points est discontinu. Le tenseur de Reynolds est calculé comme précédemment :

$$
\tau_2 = \nabla \cdot \tau_R = \frac{\partial_L u_0}{\partial_L t} - \nabla_L \cdot F(u_0)
$$
\n(7.3)

4. A partir, d'un champ de vitesse axiale uniforme de valeur  $|u_0| = max(|\langle u \rangle|)$ , qui est solution des équations d'Euler moyennées plutôt que des équations de Navier-Stokes.

C'est-à-dire que  $u_0$  vérifie dans ce cas :

$$
\frac{\partial u_0}{\partial t} + \nabla \cdot (u_0 \otimes u_0 + pId) = 0 \tag{7.4}
$$

Cela induit un changement dans le calcul des pertubations  $w$  puisque l'ensemble du terme visqueux  $\nu \nabla \cdot (\nabla \overline{u} + \nabla^T \overline{u})$  doit être dans ce cas calculé. Cela entraîne que l'équation générale de quantité de mouvement pour les détails devient :

$$
\frac{\partial w}{\partial t} + \nabla \cdot (u_0 \otimes w + w \otimes u_0 + w \otimes w + p'Id) =
$$
\n
$$
\nabla \cdot (\nu + \nu_t)(\nabla (u_0 + w) + \nabla^T (u_0 + w)) - \nabla \cdot \tau_R \tag{7.5}
$$

Le tenseur d'erreur  $\tau_R$  est défini comme précédemment. Ce cas présente l'écart maximum avec la moyenne statistique du champ réel.

Les quatre vitesses moyennes prescrites sont comparées à la moyenne du champ obtenu par la SND de Moser et al. au même Reynolds de frottement [121] sur la figure 7.1.

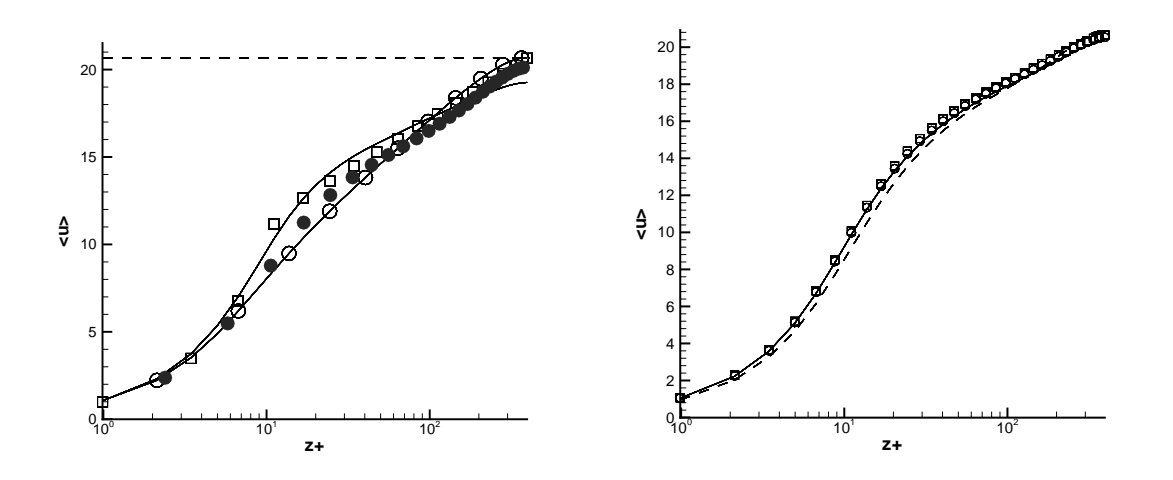

FIG. 7.1: Gauche : Profils des champs moyens  $\langle \overline{u} \rangle$  prescrits, Droite : Profils des champs moyens  $\langle \overline{u} \rangle + \langle w_{1,2} \rangle$  corrigés :  $\bullet$  : Champ moyen issu d'une SND, ligne continue : Champ moyen issu d'une SGE (cas B2),  $\Theta$ : cas B1,  $\Box$ : cas B3, ligne pointillée : cas B4

Tous les cas de calculs effectués sur le canal plan stationnaire sont résumés dans la table 7.1. Chaque colonne correspond a une méthode. La première colonne désigne les cas

de calculs réalisés en SGE classique, et les quatre autres aux différents champ porteurs  $\langle U \rangle$  précédemment définis, utilisés pour appliquer la méthode hybride :

 $\langle SGE \rangle$  correpond à la moyenne du champ SGE obtenu par A1 pour l'obtention du champ porteur,  $k - \varepsilon$  correspond à l'utilisation d'un calcul RANS, Analytique et Euler se réferrent respectivement à l'utilisation d'un profil analytique et d'un écoulement uniforme.

Tab. 7.1: Liste des calculs sur le canal plan stationnaire

| Cas SGE classique $k - \varepsilon \langle SGE \rangle$ Analytique Euler |      |      |      |      |
|--------------------------------------------------------------------------|------|------|------|------|
|                                                                          | – R1 | - B2 | - B3 | – R4 |

La méthode hybride est stable quelque soit le champ utilisé. Le processus de transition a été entièrement simulé dans tous les cas. Un gain de temps constant de l'ordre de 50 % est observé par rapport à une SGE classique, sauf dans le cas d'un champ uniforme. Les gains CPU obtenus sont reportés dans le tableau 7.2. Il sont basés sur le temps de calcul nécessaire pour obtenir un calcul convergé pour les détails. Un gain de temps plus  $\acute{e}$ levé encore avait  $\acute{e}t\acute{e}$  constaté par Hansen *et al.* sur une configuration statistiquement instationnaire mais laminaire [63], et ce même dans le cas d'un champ porteur uniforme. Ce résultat, meilleur que celui obtenu peut être attribué au fait que les conditions limites d'adhérence aux parois ont été imposées à l'écoulement dans les travaux de Hansen et al. contrairement à notre cas.

TAB. 7.2: Réduction du temps de calcul sur le canal plan stationnaire

| Cas SGE classique $k - \varepsilon \langle SGE \rangle$ Analytique Euler |            |      |      |
|--------------------------------------------------------------------------|------------|------|------|
|                                                                          | $0.68$ 0.7 | 0.71 | 0.98 |

Sur la figure 7.1, on peut voir les profils corrigés par l'approche couplée RANS/SGE. Cela veut dire que  $w_{1,2}$  n'est pas uniquement un complément fréquentiel. Ainsi qu'on l'a fait remarqué dans le chapitre 5,  $u_0 \neq \langle \overline{u} \rangle \Rightarrow \langle w_{1,2} \rangle \neq 0$ . Cette conséquence est illustrée sur la figure 7.3 représentant les profils de  $\langle w_{1,2} \rangle$  reconstitué par la méthode hybride correspondant aux quatre champs porteurs utilisés. On constate clairement que le gain en temps de calcul diminue quand la norme infinie de la correction  $max(< w_{1,2}>)$  augmente.

La méthode hybride réussit donc à s'adapter à des champs moyens possédant d'importants écarts par rapport au champ statistique physique et à les corriger. Un gain en temps de calcul non négligeable est observé dès que la prédiction du champ moyen porteur est correcte.

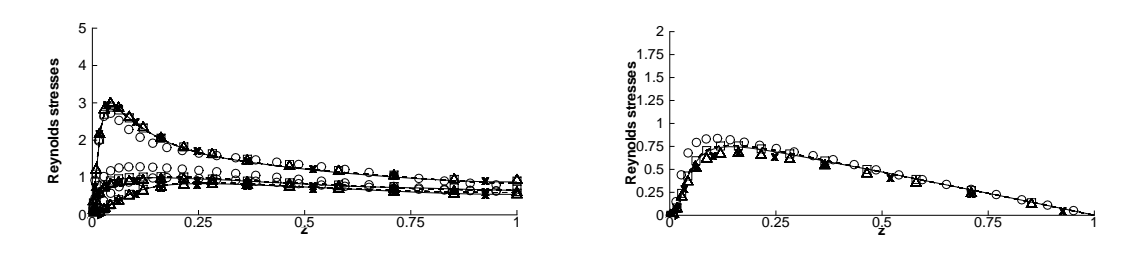

FIG. 7.2: Profil des contraintes turbulentes résolues. Cercle : DNS (Moser et al. [121]), ligne continue : SGE (cas A1), tiret : hybride (cas B2), triangles : hybride (cas B3), croix : hybride (cas B4), carrés : hybride (cas B1)

Les profils des contraintes turbulentes résolues moyennes calculées relativement au

champ moyen corrigé sont présentés sur la figure 7.2. Tous les calculs permettent d'obtenir des résultats équivalents à ceux obtenus grâce à une SGE classique.

Les grandeurs caractéritiques moyennes finalement obtenues par l'utilisation de la méthode sont donc quasiment insensibles à la prescription du champ moyen. En fait, toutes les inconsistances entre le champ moyen prescrit sont supprimées par la création d'un champ de fluctuations de moyenne non nulle.

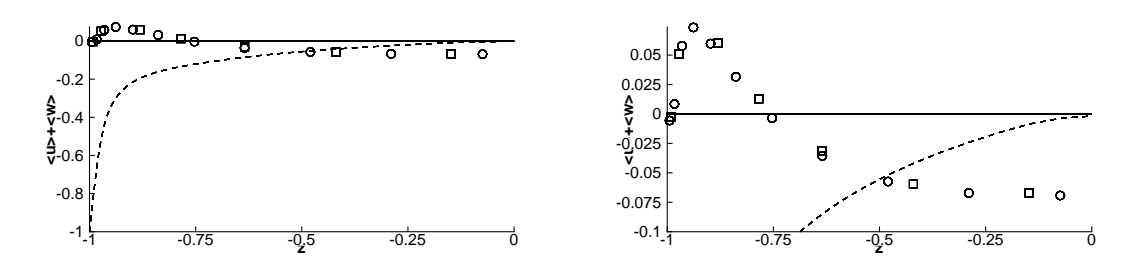

FIG. 7.3: Profils moyens des détails  $w_{1,2}$  Gauche : Vue globale Droite : Zoom : ligne continue : Champ moyen issu d'une SGE (cas B2),  $\Theta$  : cas B1,  $\Box$  : cas B3, tiret : cas B4

Sur la figure 7.3 on constate l'existence de deux pics qui correspondent en fait à  $z^+$  = 11.51. En effet, en ce point le terme source de l'équation 5.19 présente une singularité en régime continu, donc une valeur importante une fois discrétisé.

De manière plus simple encore, dans le cas du champ moyen uniforme (cas B4), on a naturellement :

$$
\nabla u_0 = \tau^2 = \mathbf{0}
$$
  
\n
$$
\nabla \cdot u_0 = 0
$$
\n(7.6)

o`u 0 est le tenseur nul.  $L'$ équation  $5.19$  devient alors :

$$
\frac{\partial \langle w_{1,2} \rangle}{\partial t} = -\nabla \cdot (\langle w_0 \otimes w_{1,2} \rangle + \langle w_{1,2} \otimes w_0 \rangle \langle w_{1,2} \otimes w_{1,2} \rangle + \langle p' \rangle) \n+ \nabla \cdot (\nu + \nu_t) \left( \nabla \langle w_{1,2} \rangle + \nabla^T \langle w_{1,2} \rangle \right)
$$
\n(7.7)

ce qui ressemble à l'équation de quantité de mouvement de la SGE. Il est donc évident que le gain en temps de calcul est faible par rapport à une SGE classique (ce que l'on constate dans 7.2). Dans ce cas, la différence éventuelle avec un calcul SGE de canal plan se situe donc au niveau des conditions limites. Tout ce passe comme si les parois se déplaçaient à la vitesse  $max(u)$  dans la direction contraire à celle de l'écoulement.

Ces résultats sont très positifs et montrent que la méthode hybride proposée est d'une grande souplesse d'utilisation.

### 7.2 Potentialités de la méthode

Des tests ont été effectués pour montrer l'efficacité de la méthode en terme de réduction du coût des calculs. Plusieurs combinaisons de tailles de domaine et de résolutions de grille pour le calcul des détails ont été utilisées. Cela a permis de comparer la robustesse et la précision de la méthode par rapport à une méthode SGE.

Tous les domaines de calcul envisagés sont résumés dans le tableau 7.3. Quatre tailles de canal ont été utilisées :

- 1. Un domaine classique pour la simulation de la SGE (cas Dom1, Dom2, Dom3 et Dom4). Ce domaine a déjà été précédemment décrit. On rappelle que la taille de ce domaine ( $L^+_x \approx 5000$  ,  $L^+_y \approx 1200$  ) permet d'éviter tout risque de corrélations non physique des fluctuations dans les directions homogènes. La hauteur du canal est  $L_z = 2h$  ce qui équivaut à  $L_z^+ = 790$ .
- 2. Un domaine correpondant à une configuration de demi canal (Dom5). Cette configuration a des caractéristiques similaires à la précédente dans les directions homogènes  $x$  et  $y$ . Par contre, seule la paroi inférieure est représentée. Au centre du canal, une condition de symétrie est imposée. Cette condition limite, valable pour un calcul RANS, n'est pas adaptée à un calcul SGE pleinement turbulent. Le cas du demi-canal est jugé très difficile en SGE. Les travaux sur cette configuration de Jimenez et Vasco [76] et ceux de Nicoud et al. [124] en témoignent. L'écoulement de canal plan pleinement développé, en effet, s'établit grâce à l'interaction des deux couches limites instationnaires inférieure et supérieure. Les transferts d'énergie instationnaire qui en résultent ne sont pas représentés correctement par la condition limite de symétrie.
- $3.$  Un domaine correspondant à l'unité de canal minimale, telle quelle est définie par Jimenez et Moin [73], avec  $L_x^+ = 468$  ,  $L_y^+ = 108$  (cas Dom6). Cette taille de domaine est proche de celle utilisée par Jimenez et Pinelli [74]. Le but de cette étude est de montrer que la méthode hybride permet de réduire la taille du domaine dans d'importantes proportions, tout en gardant une description correcte du cycle autonome de la turbulence de paroi. La taille du domaine considéré est comparable à celles proposées dans les travaux récents sur ce sujet [73, 74, 75, 187, 188], mais à un Reynolds plus élevé. Les travaux de Jimenez et al. sont davantage menés dans une optique d'étude de la turbulence, alors que Waleffe choisit plutôt une approche utilisant la théorie de la stabilité linéaire.

Par rapport à la configuration Dom1, deux caractéristiques importantes du canal plan pleinement turbulent ne sont pas prises en compte par cette configuration.

- $-$  On a vu que la turbulence de paroi est gouvernée par des structures cohérentes longitudinales d'une longueur de 1000 unité de paroi espacées de 100 unités de paroi. Ces structures apparaissent a priori de façon aléatoire (cf. chapitre 6). Etant donné la taille du domaine Dom6, ce caractère chaotique disparaît [73], et est remplacé par la périodicité des conditions limites. Cela signifie ainsi que le font remarquer Jimenez et al. [75] que la dynamique global du canal est modélisée par un "cristal" de cellules identiques, contenant chacune un exemplaire unique de chaque structure caractéristique de la turbulence. Jimenez  $et$ al.  $[74]$  montrent que ce point n'empèche pas qu'un régime turbulent se maintienne.
- Les grosses structures pr´esentes au centre du canal, dont l'ordre de grandeur correpond à la demi-hauteur du canal (i.e. de taille adimensionnée de l'ordre  $L \approx 395$  [74] ne peuvent se développer correctement, vu la taille des domaines considérés. Jimenez et al. observent des erreurs importantes au centre du canal, qu'ils attribuent `a ce fait.
- 4. Un domaine correspondant à la moitié de l'unité de canal minimal précédente (cas Dom7), i.e. tronqué dans la direction normale à la paroi. Il s'agit d'un véritable demi

domaine, contrairement aux travaux de Jimenez et al., qui utilisent un filtre pour tronquer le domaine [74, 75]. La direction orthogonale à la paroi est de dimension  $L_z^+ = 395$ , ce qui est supérieur à la dimension minimum de 60-70 unités de paroi constatée par Jimenez et al.. Cela est aussi compatible avec la taille des structures cohérentes exactes telles que les définit Waleffe [188].

De plus, des résolutions de grilles différentes ont été utilisées :

- 1. La taille de maille classique, correspondant au cas Dom1 décrit dans la section 6.2 du chapitre précédent, qui correspond donc à une SGE moyennement résolue avec  $\Delta x^+ = 78$  et  $\Delta y^+ = 18$  (cas Dom1, Dom5, Dom6, Dom7). La répartition hyperbolique des points dans la direction normale à la paroi permet d'obtenir  $\Delta z^+=1$  pour le point le plus proche de la paroi.
- 2. Une taille de maille correspondant à une résolution grossière, avec  $\Delta x^+ = 121$  et  $\Delta y^+ = 30.2$ , sur laquelle la SGE classique est connue pour donner de mauvais résultats avec un schéma spatial précis au second ordre [194, 193] (cas Dom2).
- 3. Une taille de maille grossière dans la direction normale à la paroi, dans le but d'étudier l'aptitude de la méthode hybride RANS/SGE à capturer la production turbulente sur un maillage faiblement résolu. Le point le plus près de la paroi est situé à  $\Delta z^+ = 5$  ou  $\Delta z^+ = 16.8$  dans les cas Dom3 et Dom4, respectivement.

| $\rm Cas$             |     |                        |     |    |    |       |     |      | $Lx^+$ $Ly^+$ $Lz^+$ Nx Ny Nz $\Delta x^+$ $\Delta y^+$ Min ( $\Delta z^+$ ) |
|-----------------------|-----|------------------------|-----|----|----|-------|-----|------|------------------------------------------------------------------------------|
| Dom1                  |     | 4964 1240 790 64 64 67 |     |    |    |       | 78  | -18  |                                                                              |
| Dom2 4964 1240 790 41 |     |                        |     |    |    | 41 67 | 121 | 30.2 |                                                                              |
| Dom3 4964 1240 790    |     |                        |     | 64 | 64 | -23   | 78  | -18  | 5                                                                            |
| Dom4 4964 1240 790    |     |                        |     | 64 |    | 64 19 | 78  | 18   | 16.8                                                                         |
| Dom5 4964 1240 395    |     |                        |     | 64 | 64 | 34    | 78  | 18   |                                                                              |
| Dom6                  | 468 | 108                    | 790 | -6 | 6  | 67    | 78  | 18   |                                                                              |
| Dom7                  | 468 | 108                    | 395 | 6  | 6  | 34    | 78  | 18   |                                                                              |

TAB. 7.3: Paramètres géométriques des calculs de canal plan

Certains des champs moyens précédemment utilisés (cf. section 6.2 du chapitre précédent) pour porter les fluctuations ont été de nouveau utilisés. Les calculs menés sont résumés dans le tableau 7.4. Le symbole − signifie que le cas en question n'a pas été consideré et le symbole  $\sqrt{\text{correspond aux}}$  cas de calcul instables.

La première colonne de ce tableau correspond au chapitre précédent.

Tab. 7.4: Liste des calculs de canal plan stationnaire

| $\rm Case$           | Dom <sub>1</sub> | Dom2 | Dom3        | Dom <sub>4</sub> | Dom5        | Dom <sub>6</sub> | $\mathrm{Dom}7$ |
|----------------------|------------------|------|-------------|------------------|-------------|------------------|-----------------|
| SGE classique        | A1               | A2   |             |                  |             |                  |                 |
| $k-\varepsilon$      |                  | B5   | Β9          | <b>B</b> 11      |             | B15              | <b>B</b> 18     |
| $\langle SGE\rangle$ | B2               | B6   | <b>B</b> 10 | B12              | <b>B</b> 13 | B16              | <b>B</b> 19     |
| Analytique           | B <sub>3</sub>   | B7   |             |                  | <b>B</b> 14 | R17              | <b>B20</b>      |
| Euler                |                  | B8   |             | -                |             |                  |                 |

Pour tous les calculs présentés, la transition a été complètement reproduite, et les résultats sont obtenus après un temps d'intégration permettant d'assurer la convergence.

Les profils des composantes du tenseur des contraintes turbulentes résolues sont montrés sur les figures 7.4. Les contraintes résolues recontruites par la méthode couplée sont bien meilleures que celles obtenues par une SGE avec la même résolution. Par rapport à la SGE moyennement résolue (cas A1), les pics de contraintes turbulentes résolues correspondant `a la SGE mal r´esolue (cas A2) sont plus faibles, et plus au centre du canal. C'est en accord avec les observations de précédents auteurs sur des cas similaires. Par contre, en utilisant la méthode hybride développée dans ce travail, de bien meilleurs résultats sont obtenus. Une erreur relative inférieure à  $5\%$  est obtenue dans les cas B5 à B7 et inférieure à 10  $\%$ dans le cas B8 (champ porteur uniforme). Dans tous les cas, les maxima des contraintes turbulentes sont correctement placés. Les meilleurs résultats sont obtenus avec les champs porteurs issus d'un calcul RANS ou de la moyenne d'une SGE (sur maillage fin). Les erreurs un peu plus importantes constat´ees pour les deux autres champs porteurs sont attribuées à l'effort de calcul supplémentaire pour obtenir un champ moyen physiquement correct. Cela montre que les aptitudes correctrices de la méthode sont dépendantes de la résolution de la grille.

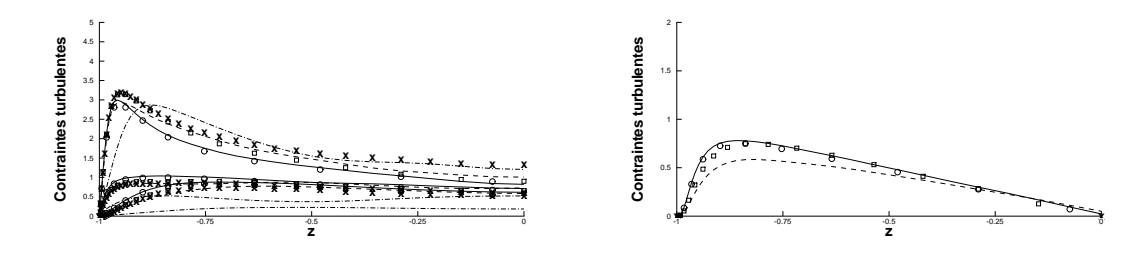

FIG. 7.4: Maillage grossier, contraintes turbulentes résolues : Gauche : Composantes diagonales, Droite : Composante croisée. Cercle : SGE (cas A1), tirets - pointillés : SGE (cas A2), ligne continue : hybride (cas B6), tirets : hybride (cas B5), croix : hybride (cas B8), carrés : hybride (cas B7)

Ces résultats prouvent que la prescription du champ moyen permet de limiter largement les erreurs sur les fluctuations turbulentes. Morris *et al.* arrivent à une conclusion semblable pour des méthodes hybrides de la même famille que celle présentée ici [116, 117, 118].

Chyczewski et al.  $[22]$  présentent des résultats sur ce cas de calcul en utilisant un maillage plus grossier ( $\Delta x^+ = 250, \Delta y^+ = 32$ ). Ils obtiennent des résultats comparables à ceux de la SGE sur notre maillage grossier, avec des pics moins élevés et plus près du centre du canal. Nos propres calculs sur un maillage légèrement plus relaché que celui de Dom2 ( $\Delta x^+=156, \Delta y^+=36,$  mais avec un schéma d'ordre 2 en espace contre un schéma d'ordre 6 pour Chyczewski et ses coauteurs), n'ont pas donnés de résultats exploitables, à cause d'un caractère instationnaire trop marqué. Cela prouve qu'avec des résolutions trop grossières, la méthode hybride ne permet pas d'obtenir des résultats corrects. En conséquence  $\Delta x^+=120$  et  $\Delta y^+=30$ , semblent être les valeurs maximums recommendées pour une bonne description de la turbulence par la méthode hybride proposée. Cela correspond à un élargissement des mailles d'environ  $55\%$  dans chacune des directions homogènes. Un champ porteur de bonne qualité permet de bénéficier complètement des avantages apportés par la méthode hybride proposée.

Les résultats obtenus en utilisant la grille relachée dans la direction normale au plan sont présentés sur la figure 7.5.

Ces résultats sont comparés avec la SGE sur le maillage fin (cas A1). D'excellents résultats sont obtenus dans les cas B9 et B10 correspondant à un maillage déraffiné utilisant

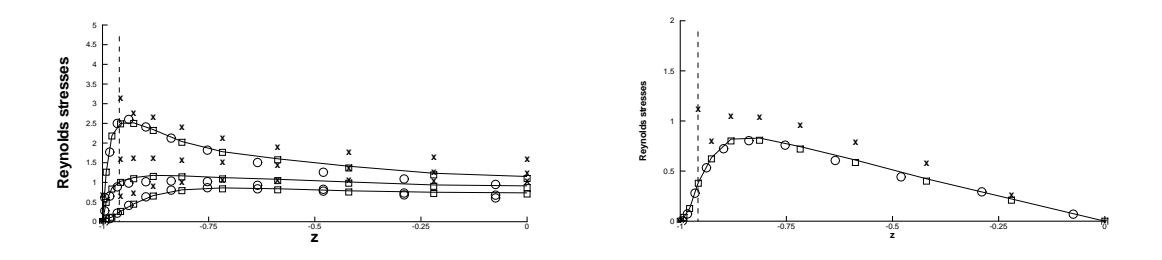

FIG. 7.5: Contraintes turbulentes résolues. Cercle : SGE (cas A1), ligne continue : hybride (cas B10), croix : hybride (cas B11), carrés : hybride (cas B9), tirets :  $z^+ = 16.8$ 

une taille de maille de  $(\Delta z^+ \approx 5)$  à la paroi (Dom3). L'erreur obtenue est de l'ordre de 3 %. Le cas B11, correspondant à  $(\Delta z^+ \approx 16.8)$  (Dom4) donne de moins bons résultats. En particulier, un saut important est constat´e au niveau du pic de contraintes turbulentes. Il faut remarquer cependant que ce pic se situe autour de  $z^+ \approx 15$  [74], et donc tout près du premier point à l'intérieur du canal. On rappelle que l'ensemble du processus de transition est reproduit, et que celui-ci est extrêmement dépendant de la production turbulente dans la sous-couche visqueuse et dans la zone tampon, ce qui correspond à  $z^+ < 20.$  On constate que le fait de placer le premier point autour de  $z^+ \approx 16.8$  entraîne une sur-évaluation du Reynolds de frottement, et par suite de l'énergie turbulente dans l'ensemble du canal, de l'ordre de 20 %. Cependant, la forme globale des contraintes turbulentes et la position des maxima sont correctement conservées.

Des tests ont été effectués pour des  $\Delta z^+$  plus grand  $(\Delta z^+ \approx 24.4)$ , mais le calcul diverge alors, quelque soit le champ porteur utilisé.

Ces résultats montrent que la méthode hybride est beaucoup plus robuste que la SGE et permet d'éloigner de la paroi le premier point intérieur au canal. La valeur  $\Delta z^+ \approx 5$  est recommandée pour ne pas voir les résultats se dégrader de façon sensible. Cela est tout `a fait en accord avec les travaux effectu´es sur la turbulence de canal. En effet, l'essentiel du processus de production d'énergie turbulente prend place à une distance  $z^+ < 20$  de la paroi. La presciption d'un profil de champ moyen turbulent correct permet donc à la méthode hybride présentée de reproduire les bonnes structures turbulentes, malgré le faible nombre de point dans cette zone. Par contre Jimenez et al. [74, 75] montrent que les structures cohérentes sont très perturbées dès qu'on agit dans une zone comprise entre  $z^+ \approx 20$  et  $z^+ \approx 60$ . Donc pour des valeurs de  $\Delta z^+ \approx 24.4$ , les streaks ne sont pas générés correctement, ce qui rend le calcul instable. En effet, contrairement au travaux de Jimenez et al., qui utilisent un champ initial pleinement développé, les détails sont initialisés par un bruit blanc dans notre travail. La transition est donc simulée, ce qui entraine naturellement que la zone très proche paroi, où l'énergie turbulente est initialement produite est essentielle au bon déroulement des calculs.

Les résultats correspondant à la configuration d'unité de canal minimal sont montrés sur la figure 7.6.

On rappelle que contrairement à Jimenez et al., le but recherché dans ce travail n'est pas d'exp´erimenter num´eriquement le comportement des couches limites turbulentes mais de démontrer la robustesse et les possibilités de la méthode de couplage développée. On peut voir qu'une SGE classique ne parvient pas à converger dans cette configuration de calcul contrairement à la SND de Jimenez et al.. Cependant Jimenez et al. ne modélisent pas la transition, et utilisent des méthodes spectrales avec une résolution bien supérieure à celle employée dans ce travail  $(\Delta x^+ < 15, \Delta y^+ \le 8)$ .

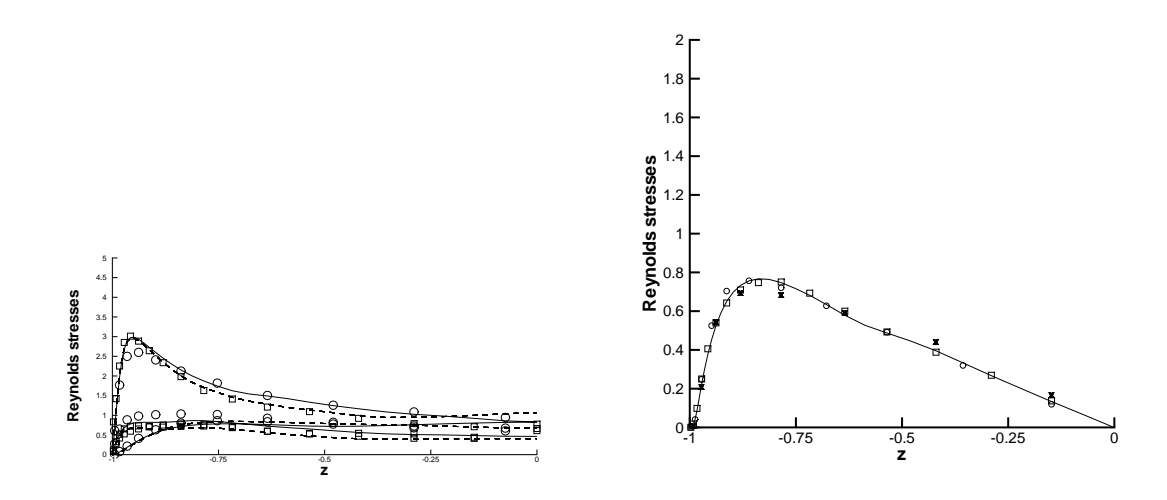

FIG. 7.6: Contraintes turbulentes résolues. Cercle : SGE (cas A1), ligne continue : hybride  $(cas B17)$ , croix : hybride  $(cas B16)$ , carrés : hybride  $(cas B15)$ 

La qualité des résultats obtenus est satisfaisante, comparée à celle obtenue par Jimenez [73] et à celle correpondant à une configuration de SGE classique (cas A1), et ce quelque soit le champ porteur utilisé. L'utilisation de la moyenne du champ SGE obtenu par A1, donne à nouveau les meilleurs résultats. Les résultats sont en général plus satisfaisants près du maximum des contraintes turbulentes (erreur relative inférieure à 4 %) qu'au centre du canal ou l'erreur peut atteindre 6 %. Cela est attribué à l'effet de confinement du à la petite taille du domaine (décrit précédemment) sur les grosses structures caractéristiques du milieu de la veine.

La figure 7.7 montre le streak unique présent sur la surface inférieure du canal. C'est un streak basse vitesse comme constaté par Jimenez et al..

Ces résultats sont excellents et permettent un gain en temps de calcul très important. Les temps et distances de corrélations plus faibles pour les détails permettent de justifier le bon comportement de la méthode sur un domaine de calcul aussi petit. Indépendemment des indications sur les possibilités d'utilisation de la méthode hybride, ce résultat est intéressant dans le cadre de la création de conditions limites instationnaires. En effet, l'utilisation de cette méthode pourrait réduire dans de grandes proportions le coût d'une simulation précurseur dans le cas d'un calcul instationnaire turbulent plus complexe.

Finalement, les résultats sur la configuration du demi-canal sont représentés sur les figures 7.8 et 7.9. La SGE classique n'a pas produit de résultats stables dans cette configuration de calcul.

Sur la figure 7.8, on montre les champs moyens corrigés à l'aide de l'approche RANS/SGE considérée comparés avec le profil correspondant à une SGE moyennée (cas A1). Le champ porteur initial était un profil RANS. La principale difficulté rencontrée par Jimenez et Vasco [76] concernant le demi-canal, est de conserver un champ moyen de bonne qualité. On peut constater ici que le champ moyen reconstitué est bon, et ce malgré la condition limite non physique (symétrie) imposée à la frontière. Une légère erreur est constatée près du centre du canal mais reste inférieure à celles enregistrées par Jimenez et Vasco (malgré des conditions limites imposées bien plus complexes). L'erreur faible induite par la condition limite sur le champ moyen explique pourquoi le calcul hybride est stable contrairement au calcul de SGE : seules les perturbations sont véritablement affectées par la condition

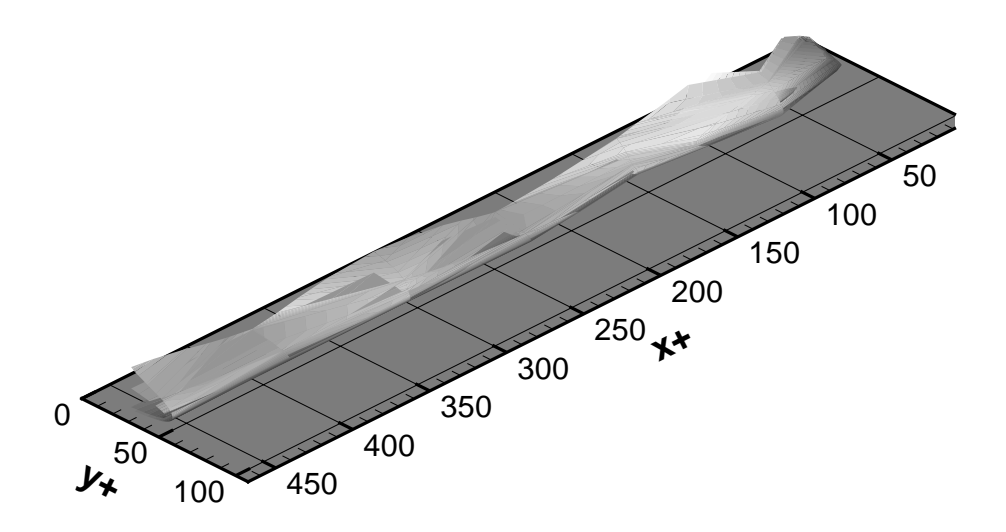

FIG. 7.7: Structure cohérente basse vitesse dans une unité minimale de canal

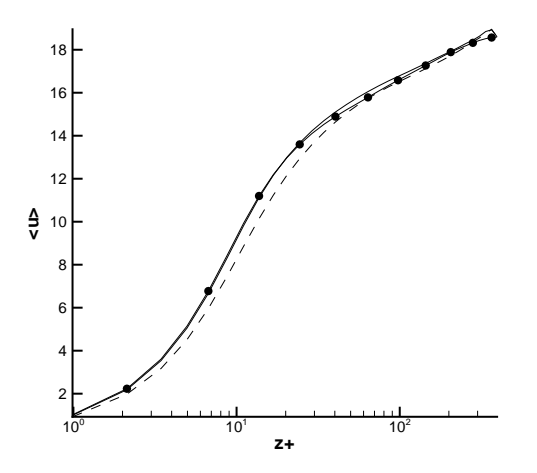

FIG. 7.8: Champ moyen reconstitué, demi canal. Cercle : SGE (cas A1), ligne continue : hybride (cas B15), tirets : hybride (cas B18).

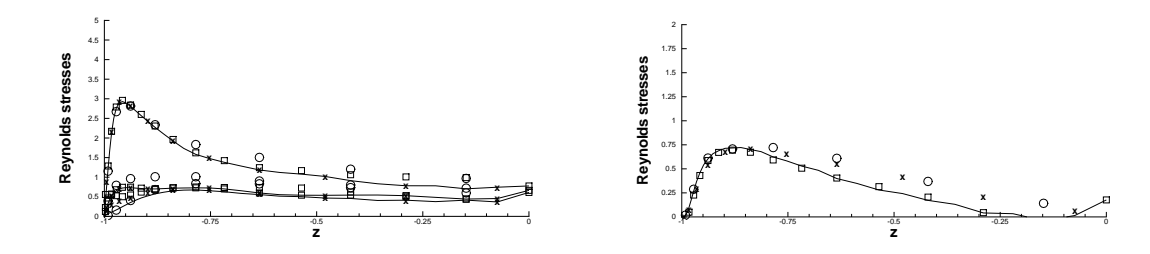

FIG. 7.9: Contraintes turbulentes résolues. Cercle : SGE (cas A1), ligne continue : hybride  $(cas B20)$ , croix : hybride  $(cas B19)$ , carrés : hybride  $(cas B18)$ 

limite.

En ce qui concerne les contraintes turbulentes résolues, de bons résultats sont aussi obtenus. L'erreur plus importante dans le cas du canal minimal est l'addition de la condition limite de mauvaise qualité et de l'effet de confinement mentionné précédemment. Il est intéressant de remarquer que l'erreur reste confinée dans une petite région (large de 4-5 points) près du plan artificiel de symétrie. Cela est dû à la distance de corrélation spatiale des détails, nettement inférieure à celle du champ moyen. C'est un résultat très satisfaisant. En effet, les précédents travaux  $[124, 76]$  traitant du demi canal aboutissent à de mauvais résultats même quand une condition limite extrèmement complexe (et difficilement transposable à d'autres configurations) est utilisée.

### 7.3 Conclusion partielle

En conclusion, cette étude montre que les espoirs portés sur les possibilités de la méthode hybride (voir chapitre 5) en terme de flexibilité et de réduction du temps de calcul se sont vérifiés.

- 1. L'approche hybride permet de conserver la précision des simulations tout en utilisant des grilles de calcul plus grossières que pour une SGE classique. On peut donner comme limite, avec le schéma du second ordre en espace utilisé dans ce travail :  $\Delta x^+ = 120, \Delta y^+ = 30$  et  $\Delta z^+ = 5$ . La presciption du champ moyen permet donc de limiter les erreurs comme estimé a priori à la section 5.2.3 du chapitre 5 (point 3.  $(c)$ ).
- 2. L'approche hybride permet de réduire la taille des domaines de calcul, grâce à des corrélations spatiales et temporelles petites devant celles du champ moyen (point 3. (b) de la section 5.2.3 du chapitre 5).
- 3. L'approche hybride est plus robuste qu'une SGE classique. Elle est sensible à la prescription du champ moyen, et l'utilisation d'un champ porteur correct am´eliore sa rapidité et sa capacité à corriger les erreurs.
- 4. Elle permet d'obtenir une convergence plus rapide qu'une SGE classique à configurations de calcul égales, comme prévu au point 3. (e) de la section 5.2.3 du chapitre 5.

L'ensemble de ces possibilités permet un gain de temps de calcul très intéressant par rapport à une SGE classique sur un maillage moyennement raffiné et un canal complet.

Les comparaisons des temps CPU et de la place mémoire utilisés pour les différents calculs présentés sont données dans le tableau 7.5. La base de comparaison est la SGE classique dans la configuration Dom1 (cas A1). L'expérience montre que le gain de temps CPU dépend peu du champ porteur utilisé tant que celui-ci est correctement résolu (c'està-dire tous, à l'exception du champ porteur uniforme). Les temps de calcul reportés dans le tableau 7.5 correspondent au champ porteur RANS. Le temps de calcul correspondant à l'obtention du champ RANS 1D est négligeable, par rapport à la durée du calcul instationnaire 3D.

Cas Dom1 Dom2 Dom3 Dom4 Dom5 Dom6 Dom7 Temps CPU 0.7 0.33 0.33 0.25 0.51 0.025 0.013 Mémoire 1 0.47 0.34 0.28 0.51 0.008 0.004

TAB. 7.5: Comparaison des coût CPU et memoire

## Chapitre 8

## Application à des écoulements compressibles complexes

La méthode développée a fait preuve de sa validité et de ses possibilités dans des cas académiques. Dans ce chapitre, elle est appliquée à la résolution de calculs sur des configurations complexes. Cette utilisation a permis de soulever de nouveaux problèmes, en particulier concernant les conditions aux limites. Ce chapitre se divise en trois parties. Tout d'abord, les différentes conditions aux limites utilisées sont discutées. Elles sont testées sur la configuration de l'aube de turbine basse pression T106. Enfin, fort de cette expérience, la méthode est utilisé dans le cadre du calcul de l'écoulement autour du bec d'une voilure hypersustentée.

### 8.1 Conditions limites

La question des conditions aux limites pour la SGE et pour les méthodes hybrides a déjà été partiellement discutée au chapitre 5. Certaines des conditions aux limites décrites dans ce chapitre ont été utilisées dans les cas complexes présentés dans la suite de ce mémoire.

#### 8.1.1 Présentation du problème

On rappelle que les conditions aux limites sont appliquées de façon différenciée au champ moyen et au champ des détails comme illustré sur la figure 8.1. La méthode est utilisée localement dans les configurations complexes présentées dans ce chapitre ce qui entraine naturellement que les conditions aux limites ne sont pas appliquées aux mêmes interfaces pour le champ moyen et les détails. En effet, un des avantages de la méthode propos´ee par rapport `a d'autres m´ethodes de couplage, est que des conditions aux limites spécifiques peuvent être imposées à la partie haute fréquence du champ.

Le calcul du champ moyen se traduit mathématiquement par :

$$
\begin{cases} \frac{\partial \langle u \rangle}{\partial t} + \nabla \cdot F(\langle U \rangle) = \nabla \cdot \tau_R \text{ sur } \Omega_1 \\ \text{Conditions limits sur } \delta \Omega_1 \text{ pour } \langle u \rangle \end{cases}
$$
 (8.1)

Ce qui correspond à un calcul classique.

A partir de ce champ moyen, les perturbations sont reconstruites :

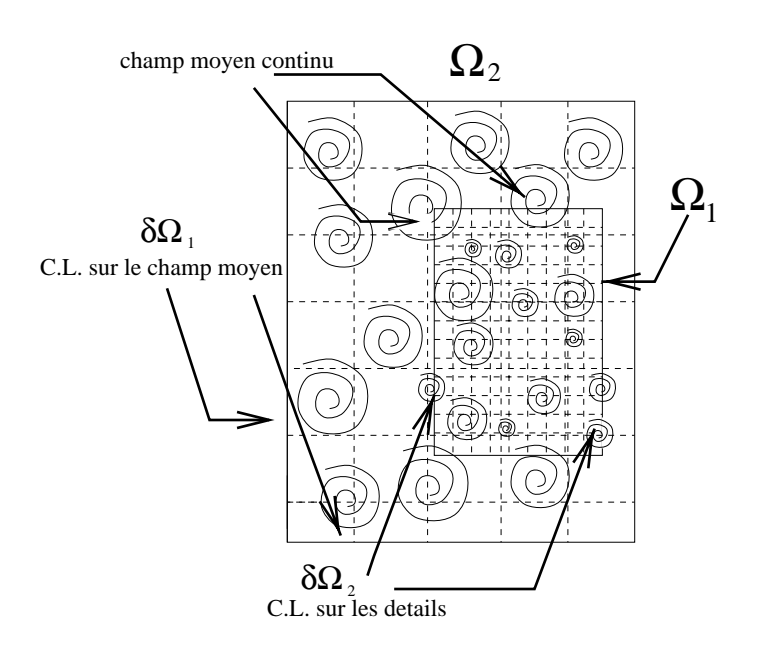

Fig. 8.1: Illustration de l'application des C.L.

$$
\begin{cases} \frac{\partial w_{1,2}}{\partial t} + \nabla \cdot F(\overline{u}) - \nabla \cdot F(u) = \nabla \cdot (\tau_L - \tau_R) \\ \text{Conditions limits sur } \delta\Omega_2 \text{ pour } w_{1,2} \end{cases} \tag{8.2}
$$

Le domaine de calcul des perturbations est inclu dans celui du champ moyen :

$$
\Omega_1 \cap \Omega_2 = \Omega_1 \tag{8.3}
$$

Pour appliquer les conditions aux limites, une rangée de cellules fictives est ajoutée à la frontière des domaines  $\Omega_1$  et  $\Omega_2$ . Pendant le calcul des détails, la valeur obtenue au préalable pour le champ moyen dans la cellule réelle de  $\Omega_1$  est conservée. Les conditions aux limites permettent d'obtenir la valeur du complément fréquentiel  $w_{1,2}$  dans la cellule fictive. Cette opération est illustrée sur la figure 8.2.

### 8.1.2 Conditions limites sur les détails

Certaines conditions aux limites pour les détails se déduisent de façon évidente des conditions aux limites sur le champ total. Les conditions d'adhérence, de glissement ou de périodicité sont appliquées exactement de la même façon que pour le champ moyen. Par contre pour les conditions latérales, d'entrée ou de sortie, les conditions aux limites diffèrent de celles utilisées pour le champ moyen. Ces conditions aux limites doivent être a priori instationnaires. On a déjà constaté au chapitre 5 toute la difficulté d'obtenir une condition limite instationnaire correcte.

Plusieurs conditions aux limites ont été testées en entrée, en sortie et latéralement. Deux de ces conditions aux limites sont très simples. Elles consistent à extrapoler le champ dans les cellules fictives. L'une est une extrapolation `a l'ordre 0 de la solution, comme préconisé dans [134, 135, 136, 174]. Dans ce travail, cependant, le coefficient utilisé par Quéméré et al. et par Terracol et al., n'a pas été mis en oeuvre. L'autre est une extrapolation à l'ordre 1.

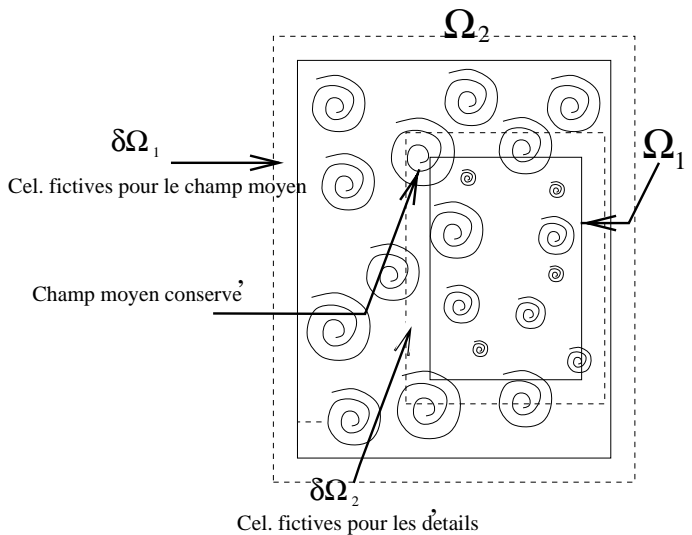

Fig. 8.2: Illustration de l'utilisation des cellules fictives

Les deux autres conditions aux limites utilisées en entrée et en sortie du domaine de calcul sont issues de la théorie des caractéristiques. Il convient donc de rappeler brièvement la théorie avant d'en déduire des conditions aux limites pour les détails.

La théorie des caractéristiques est liée aux équations hyperboliques d'Euler, et n'a pas de contrepartie pour les ´equations paraboliques de Navier-Stokes. Cependant, beaucoup de conditions aux limites, même appliquées à des problèmes visqueux sont formulées à partir de cette théorie, décrite en détails dans [67]. La théorie est exposée ici en utilisant un formalisme inspiré de celui de Nicoud [125]. On considère donc le champ des variables primitives  $V = (\rho, u, v, w, p)^T$  en trois dimensions. Ce champ vérifie les équations de Navier-Stokes, qui, misent sous forme non conservativent s'écrivent :

$$
\frac{\partial V}{\partial t} + A \frac{\partial V}{\partial x} + B \frac{\partial V}{\partial y} + C \frac{\partial V}{\partial z} = VIS
$$
 (8.4)

où VIS représente les termes sous-maille et de viscosité et :

$$
A = \begin{bmatrix} u & \rho & 0 & 0 & 0 \\ 0 & u & 0 & 0 & 1/\rho \\ 0 & 0 & u & 0 & 0 \\ 0 & 0 & 0 & u & 0 \\ 0 & \gamma p & 0 & 0 & u \end{bmatrix}
$$
 (8.5)

$$
B = \begin{bmatrix} v & \rho & 0 & 0 & 0 \\ 0 & v & 0 & 0 & 1/\rho \\ 0 & 0 & v & 0 & 0 \\ 0 & 0 & 0 & v & 0 \\ 0 & \gamma p & 0 & 0 & v \end{bmatrix}
$$
 (8.6)

$$
C = \begin{bmatrix} w & \rho & 0 & 0 & 0 \\ 0 & w & 0 & 0 & 1/\rho \\ 0 & 0 & w & 0 & 0 \\ 0 & 0 & 0 & w & 0 \\ 0 & \gamma p & 0 & 0 & w \end{bmatrix}
$$
 (8.7)

Le vecteur  $V$  peut être divisé en trois partie comme précédemment.

$$
V = \underbrace{V^2 + V^{1,2}}_{=V^1} + V^{0,1}
$$
\n(8.8)

Une partie correspond aux variables primitives moyennes statistiquement :

 $V^2 = (\rho_0, u_0, v_0, w_0, p_0)^T$ . Le complément fréquentiel est noté :  $V^{1,2} = (\rho', u', v', w', p')^T$ . La contribution du terme sous-maille  $V^{0,1}$ , est négligée dans ce travail, comme dans l'intégralité des études sur le sujet. Cette approximation entraîne que :

$$
V \approx V^1 = V^2 + V^{1,2} \tag{8.9}
$$

Les matrices  $A$ ,  $B$  et  $C$  peuvent alors se récrirent :

$$
A = \begin{bmatrix} u_0 + u' & \rho_0 + \rho' & 0 & 0 & 0 \\ 0 & u_0 + u' & 0 & 0 & 1/(\rho_0 + \rho') \\ 0 & 0 & u_0 + u' & 0 & 0 \\ 0 & 0 & 0 & u_0 + u' & 0 \\ 0 & \gamma(p_0 + p') & 0 & 0 & u_0 + u' \end{bmatrix}
$$
(8.10)

$$
B = \begin{bmatrix} v_0 + v' & \rho_0 + \rho' & 0 & 0 & 0 \\ 0 & v_0 + v' & 0 & 0 & 1/(\rho_0 + \rho') \\ 0 & 0 & v_0 + v' & 0 & 0 \\ 0 & 0 & 0 & v_0 + v' & 0 \\ 0 & \gamma(p_0 + p') & 0 & 0 & v_0 + v' \end{bmatrix}
$$
(8.11)

$$
C = \begin{bmatrix} w_0 + w' & \rho_0 + \rho' & 0 & 0 & 0 \\ 0 & w_0 + w' & 0 & 0 & 1/(\rho_0 + \rho') \\ 0 & 0 & w_0 + w' & 0 & 0 \\ 0 & 0 & 0 & w_0 + w' & 0 \\ 0 & \gamma(p_0 + p') & 0 & 0 & w_0 + w' \end{bmatrix}
$$
(8.12)

Par analogie avec la méthode des caractéristiques classiques, on cherche à caractériser les ondes entrantes et sortantes du domaine pour les détails.

L'équation 8.4 peut également s'écrire :

$$
\frac{\partial V^{1,2}}{\partial t} + A \frac{\partial V^{1,2}}{\partial x} + B \frac{\partial V^{1,2}}{\partial y} + C \frac{\partial V^{1,2}}{\partial z} = VIS' - \underbrace{\left(\frac{\partial V^2}{\partial t} + A \frac{\partial V^2}{\partial x} + B \frac{\partial V^2}{\partial y} + C \frac{\partial V^2}{\partial z} - VIS_0\right)}_{(1)}
$$
\n(8.13)

Où  $VIS<sub>0</sub>$  et  $VIS<sub>0</sub>$  représentent les composantes respectivement moyenne statistiquement et perturbée des termes de viscosité. Le terme (1) représente les équations de transport du champ moyen par le champ complet. On n'a pas a priori  $(1) = 0$ . En effet, le champ moyen vérifie :

$$
\frac{\partial V^2}{\partial t} + A_0 \frac{\partial V^2}{\partial x} + B_0 \frac{\partial V^2}{\partial y} + C_0 \frac{\partial V^2}{\partial z} = VIS_0 \tag{8.14}
$$

Où  $A_0$ ,  $B_0$  et  $C_0$  sont les matrices de convection par le champ moyen :

$$
A_0 = \left[ \begin{array}{cccc} u_0 & \rho_0 & 0 & 0 & 0 \\ 0 & u_0 & 0 & 0 & 1/\rho_0 \\ 0 & 0 & u_0 & 0 & 0 \\ 0 & 0 & 0 & u_0 & 0 \\ 0 & \gamma p_0 & 0 & 0 & u_0 \end{array} \right] \tag{8.15}
$$

$$
B_0 = \left[ \begin{array}{cccc} v_0 & \rho_0 & 0 & 0 & 0 \\ 0 & v_0 & 0 & 0 & 1/\rho_0 \\ 0 & 0 & v_0 & 0 & 0 \\ 0 & 0 & 0 & v_0 & 0 \\ 0 & \gamma p_0 & 0 & 0 & v_0 \end{array} \right]
$$
(8.16)

$$
C_0 = \left[\begin{array}{cccccc} w_0 & \rho_0 & 0 & 0 & 0 \\ 0 & w_0 & 0 & 0 & 1/\rho_0 \\ 0 & 0 & w_0 & 0 & 0 \\ 0 & 0 & 0 & w_0 & 0 \\ 0 & \gamma p_0 & 0 & 0 & w_0 \end{array}\right]
$$
(8.17)

En remplaçant le terme  $VIS_0$  de l'équation 8.14 par sa valeur obtenue par l'équation  $8.13$ , on peut écrire :

$$
(1) = (A - A_0)\frac{\partial V^2}{\partial x} + (B - B_0)\frac{\partial V^2}{\partial y} + (C - C_0)\frac{\partial V^2}{\partial z}
$$
\n
$$
(8.18)
$$

Le développement limité au premier ordre des matrices A, B ou C par rapport à la variable  $V$  autour de la position moyenne  $V_0$  permet d'écrire :

$$
A = A_0 + \left(\frac{\partial A}{\partial V}\right)_{V_0} V^{1,2} + \mathcal{O}\left(V^{1,2^2}\right) \tag{8.19}
$$

$$
B = B_0 + \left(\frac{\partial B}{\partial V}\right)_{V_0} V^{1,2} + \mathcal{O}\left(V^{1,2^2}\right) \tag{8.20}
$$

$$
C = C_0 + \left(\frac{\partial C}{\partial V}\right)_{V_0} V^{1,2} + \mathcal{O}\left(V^{1,2^2}\right)
$$
 (8.21)

Ce qui entraine qu'on peut approcher (1) au premier ordre par :

$$
(1) \approx \left(\frac{\partial A}{\partial V}\right)_{V_0} V^{1,2} \frac{\partial V^2}{\partial x} + \left(\frac{\partial B}{\partial V}\right)_{V_0} V^{1,2} \frac{\partial V^2}{\partial y} + \left(\frac{\partial C}{\partial V}\right)_{V_0} V^{1,2} \frac{\partial V^2}{\partial z}
$$
(8.22)

Cependant, le terme  $(1)$  n'étant pas un terme de convection du champ des détails, on ne le fait pas intervenir dans l'analyse caractéristique pour les détails, comme les termes de viscosité [132]. Cette condition est discutée plus avant par la suite.

L'analyse caractéristique des équations sur les détails est donc équivalente à l'analyse caractéristique de l'équation :

$$
\frac{\partial V^{1,2}}{\partial t} + A \frac{\partial V^{1,2}}{\partial x} + B \frac{\partial V^{1,2}}{\partial y} + C \frac{\partial V^{1,2}}{\partial z} = 0
$$
 (8.23)

Pour mener cette analyse, il convient de diagonaliser la matrice  $E = An_x + Bn_y + Cn_z$ (cf. [125]) où  $n = (n_x, n_y, n_z)^T$  est le vecteur normal à la frontière considérée. On appelle  $u_n$  la projection du vecteur vitesse sur la normale à la frontière. On peut alors écrire :

$$
\Lambda = LEL^{-1} = diag(\lambda^1, \lambda^2, \lambda^3, \lambda^4, \lambda^5) = diag(u_n, u_n, u_n, u_n + c, u_n - c)
$$
\n(8.24)

où c est la vitesse du son et  $L$  est la matrice des vecteurs propres à gauche de  $E$  et est donnée par :

$$
L = \begin{bmatrix} 1 & 0 & 0 & 0 & -1/c^2 \\ 0 & s_x & s_y & s_z & 0 \\ 0 & t_x & t_y & t_z & 0 \\ 0 & n_x & n_y & n_z & 1/\rho c \\ 0 & -n_x & -n_y & -n_z & 1/\rho c \end{bmatrix}
$$
(8.25)

Son inverse s'écrit :

$$
L^{-1} = \begin{bmatrix} 1 & 0 & 0 & \rho/2c & \rho/2c \\ 0 & s_x & t_x & n_x/2 & -n_x/2 \\ 0 & s_y & t_y & n_y/2 & -n_y/2 \\ 0 & s_z & t_z & n_z/2 & -n_z/2 \\ 0 & 0 & 0 & \rho c/2 & \rho c/2 \end{bmatrix}
$$
(8.26)

où  $s = (s_x, s_y, s_z)^T$  et  $t = (t_x, t_y, t_z)^T$  forment une base  $(n, s, t)$  orthonormale directe avec n.

Les valeurs propres  $u_n + c$  et  $u_n - c$  correspondent aux vitesses des ondes acoustiques se déplaçant dans la direction normale à la frontière. La valeur propre  $\lambda^1$ , correspond à la vitesse de convection (la vitesse des ondes d'entropie).

Ces matrices permettent de lier les variations temporelles des variables caractéristiques des détails  $\delta W^{1,2}$  à celles des variables primitives  $\delta V^{1,2}$ :

$$
\delta W^{1,2} = L \delta V^{1,2} \qquad \delta V^{1,2} = L^{-1} \delta W^{1,2} \tag{8.27}
$$

ce qui se traduit par :

$$
\delta W^{1,2} = \begin{bmatrix} \delta W_1^{1,2} \\ \delta W_2^{1,2} \\ \delta W_3^{1,2} \\ \delta W_4^{1,2} \\ \delta W_5^{1,2} \end{bmatrix} = \begin{bmatrix} \delta \rho' - \frac{1}{c^2} \delta p' \\ s_x \delta u' + s_y \delta v' + s_z \delta w' \\ t_x \delta u' + t_y \delta v' + t_z \delta w' \\ n_x \delta u' + n_y \delta v' + n_z \delta w' + \frac{1}{\rho c} \delta p' \\ -n_x \delta u' - n_y \delta v' - n_z \delta w' + \frac{1}{\rho c} \delta p' \end{bmatrix}
$$
(8.28)

La variation de la première variable caractéristique des détails est proportionnelle à la variation d'entropie des détails. les deuxième et troisième correspondent aux variations de vitesse de cisaillement (par rapport à la frontière considérée) des détails, et enfin les deux dernières sont des perturbations acoustiques.

Réciproquement, on obtient :

$$
\delta V^{1,2} = \begin{bmatrix} \delta \rho' \\ \delta u' \\ \delta v' \\ \delta w' \\ \delta p' \end{bmatrix} = \begin{bmatrix} \delta W_1^{1,2} + \frac{\rho}{2c} \left( \delta W_4^{1,2} + \delta W_5^{1,2} \right) \\ s_x \delta W_2^{1,2} + t_x \delta W_3^{1,2} + \frac{n_x}{2} \left( \delta W_4^{1,2} - \delta W_5^{1,2} \right) \\ s_y \delta W_2^{1,2} + t_y \delta W_3^{1,2} + \frac{n_y}{2} \left( \delta W_4^{1,2} - \delta W_5^{1,2} \right) \\ s_z \delta W_2^{1,2} + t_z \delta W_3^{1,2} + \frac{n_z}{2} \left( \delta W_4^{1,2} - \delta W_5^{1,2} \right) \\ \frac{\rho}{2c} \left( \delta W_4^{1,2} + \delta W_5^{1,2} \right) \end{bmatrix}
$$
(8.29)

Quelques remarques peuvent être faites à ce stade de la description de la théorie des caractéristiques pour les détails :

- Les valeurs propres obtenues sont les mˆemes que dans l'´etude d'un ´ecoulement complet. Cela est normal, étant donné que les détails sont convectés par l'écoulement moyen.
- $-$  Les matrices de passage des variables primitives aux variables caractéristiques sont identiques à celles obtenues dans le cas d'un écoulement complet, ce qui est une conséquence de la linéarité de la décomposition des variables primitives (champ  $moyen + details).$
- $-$  Les variables caractéristiques pour les détails sont différentes de celles obtenues pour la théorie pour le champ complet. Imposer une condition limite grâce à la théorie des caractéristiques aux détails n'est pas équivalent à l'imposer au champ complet, en général. En effet, si des ondes proviennent de l'extérieur du domaine  $\Omega_1$  depuis  $\Omega_2$  par l'intermédiaire du champ moyen, celles-ci ne doivent pas être modifiées par l'application des conditions aux limites.

Une fois cette base théorique posée, on procède au traitement de la condition limite de façon classique. Les valeurs propres négatives à la frontière considérée (pour un vecteur normal entrant dans le domaine), correspondent à des ondes sortantes du domaine. Dans ce cas la variable caractéristique  $\delta W^{1,2}$  correspondante n'est pas modifiée.

Les valeurs propres positives correspondent à des ondes entrantes dans le domaine. Dans ce cas l'amplitude  $\delta W^{1,2}$  de l'onde est modifiée en accord avec la nécessité d'imposer une condition limite physique à cette frontière.

On note que les conditions d'extrapolations proposées précédemment correspondent théoriquement à une condition limite de sortie supersonique non visqueuse (5 variables extrapolées, aucune variable imposée).

### 8.1.3 Application à la définition de conditions aux limites

Plusieurs conditions aux limites ont été dérivées de l'application de cette théorie.

La première condition utilisée consiste en la définition d'un état à l'infini. On impose la valeur de cet état à chaque variable caractéristique correspondant à une valeur propre positive (onde entrant dans le domaine). Ce qui se traduit par :

$$
W_i^{1,2} \left\{ \begin{array}{l} \text{imposé (en général = 0)} \quad \text{si } \lambda_i \ge 0\\ \text{extrapolé à l'ordre 1} \qquad \quad \text{si } \lambda_i < 0 \end{array} \right. \tag{8.30}
$$

Cette condition est désignée par le sigle **ER** dans la suite de ce travail.

L'autre condition mise en oeuvre est inspirée des nombreux travaux dans le domaine de l'acoustique pour présenter des conditions aux limites appropriées. Ces conditions sont appelées conditions aux limites absorbantes (voir par exemple  $[44, 140]$ ), conditions aux limites de radiation (par exemple  $[168, 13]$ ) ou conditions aux limites de non réflection  $[6, 126, 24]$ . Ces conditions aux limites ont toutes l'objectif commun de prévenir la réflexion non physique des ondes sur les frontières du domaine de calcul. L'article de Dan Givoli [59] pr´esente une revue des conditions aux limites non r´efl´echissantes sous toutes ces formes.

Le choix s'est porté dans ce travail sur les conditions non réfléchissantes basées sur les caractéristiques. Deux critères ont influé sur cette décision. Le premier est que la condition limite choisie doit être instationnaire et doit permettre de réduire au maximum la taille du domaine. Le second est la volonté de conserver la non linéarité des équations aux frontière du domaine. C'est pour cela qu'on a préféré l'utilisation des caractéristiques plutôt que les conditions de radiation. De plus, les conditions de non réflexion appliquées à des écoulements complets ont fait leur preuve en mécanique des fluides.

Le cadre général défini précédemment nous permet d'utiliser n'importe laquelle des conditions aux limites non réfléchissantes définie dans la littérature.

Thompson propose d'annuler les variations de grandeurs caractéristiques des ondes entrantes [177], ce qui appliqué aux détails se traduit par :

$$
\frac{\partial W^{1,2}}{\partial t} \equiv \delta W^{1,2} = \begin{cases} 0 & \text{si } \lambda_i \le 0\\ \frac{W^{1,2 n+1} - W^{1,2 n}}{\Delta t} & \text{si } \lambda_i > 0 \end{cases}
$$
(8.31)

où les indices n et n + 1 désignent deux instants de calcul consécutifs, et  $\Delta t$ , le pas de temps.

Cette condition est appelée approche du résidu complet, elle est désignée sous le sigle ENR dans la suite de ce travail.

On peut aussi appliquer la formulation appelée du "résidu normal"  $[176, 132]$ :

$$
\frac{\partial W^{1,2}}{\partial n} = 0\tag{8.32}
$$

Giles propose une autre condition basée sur une décomposition en série de Fourier [58].

L'approche du résidu complet a été retenue. En effet, l'approche normale nécessite une étape de calcul supplémentaire [125] pour être utilisée. Le calcul des conditions aux limites présentant un coût numérique non négligeable, il est souhaitable de le réduire au maximum.

Il est `a noter que l'approche choisie ne fixe que la variation des ondes entrantes. Il est toujours possible de fixer une valeur aux variables caractéristiques, de manière à imposer, par exemple, un profil de détails turbulent.

Le tableau 8.1, inspiré de [132] rappelle le nombre d'informations physiques qu'il est nécessaire de fournir à un écoulement tridimensionnel à une frontière, pour que le problème soit mathématiquement bien posé. Le cas des écoulements visqueux et non visqueux sont répertoriés.

| Type de C.L.        | Euler Navier-Stokes |
|---------------------|---------------------|
| Entrée supersonique |                     |
| Entrée subsonique   |                     |
| Sortie supersonique |                     |
| Sortie subsonique   |                     |

TAB. 8.1: Nombre de conditions aux limites physiques nécessaires

Par exemple, en régime subsonique, 5 informations doivent être fournies à la simulation en entrée et 4 en sorties dans le cas des équations de Navier-Stokes, pour que le problème soit mathématiquement bien posé. En entrée, on impose en général aux 5 variables des détails d'osciller autour de la valeur cible zéro. C'est-à-dire que l'on traite les variations des variables caractéristiques suivant la méthode précédemment présentée, puis on fixe une valeur cible pour les variables :

$$
V_i^{1,2} = \delta V_{C.L.NR}^{1,2} + V_F^{1,2}
$$
\n(8.33)

où  $\delta V_{C.L.NR}^{1,2}$  est la variation issue de la condition limite non réfléchissante, et  $V_F^{1,2}$  $\int_F^{1,2}$  est la valeur cible de la variable. Il est nécessaire dans ce cas que  $\frac{\partial V_F^{1,2}}{\partial t} = 0$ .

Il est cependant possible de produire une condition limite non réfléchissante intégrant un terme source instationnaire. L'apport de ce terme dans le calcul des variables caractéristiques doit alors être pris en compte.

L'utilisation des détails uniquement pour la définition des conditions aux limites permet, entre autre, de ne pas annuler artificiellement des ondes entrantes issues d'un champ porteur instationnaire. Ce problème de condition limite a été abordé dans [148].

### 8.2 Application au cas d'un profil d'aube de turbine basse pression

Dans ce chapitre, on montre l'utilité d'utiliser des conditions aux limites appropriées sur le cas complexe de l'écoulement derrière une aube de turbomachine, ainsi que l'intérêt de l'utilisation de la méthode hybride sur cette configuration. Après avoir fait quelques remarques descriptives sur la physique de l'écoulement, les configurations de calcul sont présentées. En particulier, différentes conditions aux limites sont testées. Les meilleures permettent d'obtenir des résultats, qui sont comparés à des données expérimentales et à une SGE classique.

### 8.2.1 Présentation de la configuration

Le cas de l'aube de turbine basse pression  $T106$  a été choisi pour deux raisons principales.

La première est qu'il s'agit d'un cas pratique pour lequel le nombre de Reynolds est relativement faible (dans la configuration présente,  $Re = 1.6 10^5$ , basé sur la vitesse isentropique en sortie et sur la corde axiale de l'aube). Le temps de calcul n´ecessaire au traitement
de cette configuration est donc raisonnable. Cela a permis de mener plusieurs calculs et ainsi de rendre compte de l'influence numérique de différents critères : les conditions aux limites, la stratégie de modélisation (implicite, explicite), le schéma d'intégration temporel (implicite, explicite).

La seconde est que différents phénomènes physiques complexes et interagissants doivent être correctement modélisés pour capter l'ensemble de la physique de l'écoulement.

Derrière le bord de fuite épais de l'aube, un sillage se développe à cause du déficit de vitesse de l'intrados par rapport à l'extrados. Une allée de Von Karman composée de tourbillons contrarotatifs émis alternativement en découle. La différence de pression entre l'intrados et l'extrados ainsi que la forme de l'aube créent un gradient de pression défavorable à l'extrados. Cela entraîne un décollement de l'écoulement.

Ce décollement induit la transition [51]. En effet, en amont de ce décollement, le fluide est laminaire. Le profil inflexionnel de vitesse à l'intérieur de la bulbe implique l'existence d'une instabilité non visqueuse, qui amplifie brutalement les perturbations jusqu'à l'éclatement turbulent. On montre que cette instabilité peut être localement absolue dès que les courants de retour à l'intérieur de la bulbe dépassent 15 % à 20 % de la vitesse extérieure  $[2]$ .  $\frac{1}{2}$ 

Réciproquement, le courant de retour ramène du fluide turbulent de l'extérieur de la bulbe vers le centre, et alimente ainsi l'instabilit´e [2].

L'écoulement derrière la bulbe devient alors 3D et interagit avec le sillage.

Les travaux de Spalart et Strelets [161] ont montré combien ce phénomène était délicat  $\alpha$  représenter par une approche RANS comme en général les phénomènes de réattachement (par exemple le travail en DES de Fan et al.  $[45]$ ) ou les écoulements possédant un gradient de pression défavorable [158]. On peut penser que les mêmes problèmes se posent pour l'utilisation de la DES sur ce cas de calcul, étant donné qu'une approche RANS est utilisée à proximité de la paroi.

De plus, des travaux en SGE ont déjà été menés et validés avec succès par Raverdy et al.  $[138, 139]$  à l'ONERA, et expérimentalement par Hodson et al.  $[68]$ , ce qui permet une comparaison exhaustive des résultats.

Le nombre de Mach est fixé à 0.1. L'angle d'attaque du fluide est de 37.7 degrés et l'angle de sortie de -63.2 degrés. Le pas d'espace entre deux aubes adimensionné par la longueur de la corde est de 0.7999.

La méthode hybride est utilisée pour reconstruire les fluctuations turbulentes dans la couche limite et dans le sillage proche. Un gain de temps CPU important par rapport à une approche SGE classique est observé grâce à l'utilisation spatialement locale de la méthode. Cela permet de réduire largement la taille du domaine de calcul.

#### 8.2.2 Paramètres des simulations

Un calcul stationnaire RANS 2D de cette configuration a été mené. Le modèle de turbulence de Spalart-Allmaras décrit au chapitre 4 est utilisé. Les schémas numériques sont ceux décrits au chapitre 6. Le même maillage que pour la SGE classique [138] est utilisé. Les isocontours du nombre de Mach associés à la solution RANS sont présentés sur la figure 8.3.

Le modèle de Spallart-Allmaras ne parvient pas à prédire l'existence de la zone décollée à l'extrados près du bord de fuite, à cause d'une mauvaise description de la transition. En effet, le choix a été fait de laisser le modèle fonctionner sur l'ensemble du domaine sans utiliser de fonction de transition. Celles-ci manquent souvent d'universalité [161].

 $1$ De tels phénomènes peuvent être préjudiciables au comportement aérodynamique de l'aube.

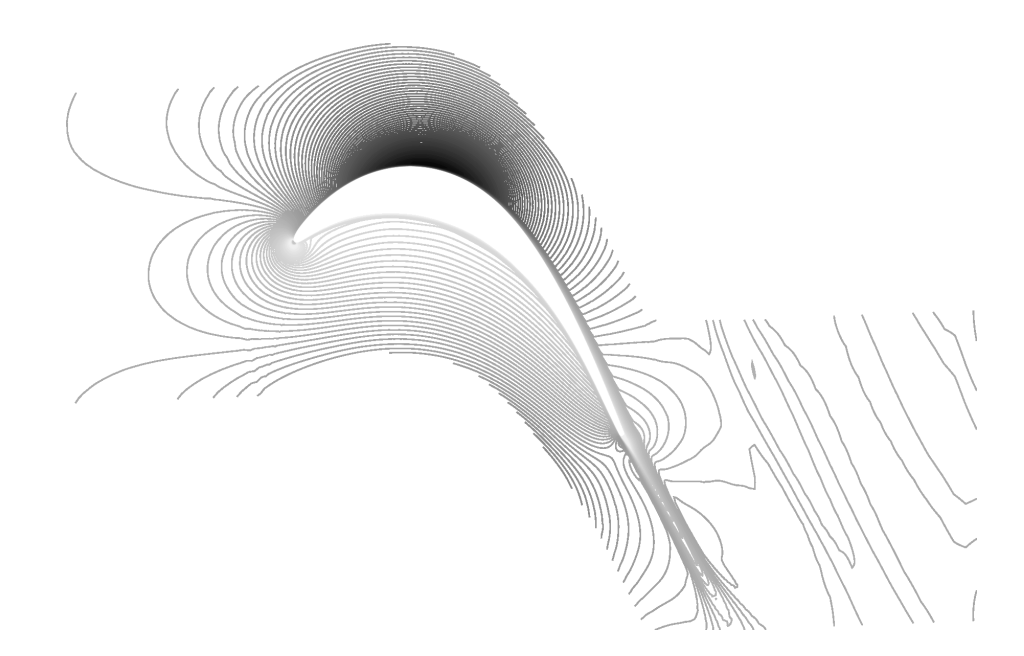

Fig. 8.3: Isocontours du nombre de Mach de la solution moyenne RANS

Malheureusement, le modèle prédit la transition bien trop près du bord d'attaque, ce qui empêche la formation du bulbe.

Par conséquent, on attend de l'approche RANS/SGE couplée qu'elle corrige cette inconsistance de l'écoulement moyen en plus de reconstruire le champ de perturbations, tout cela pour un coût CPU inférieur à celui d'une SGE classique.

Le calcul hybride RANS/SGE est mené sur un sous-domaine contenant la zone de transition sur l'extrados de l'aube, le bord de fuite, et le sillage proche. Les domaines de calcul de la SGE, du RANS et de la méthode hybride sont présentés sur la figure 8.4.

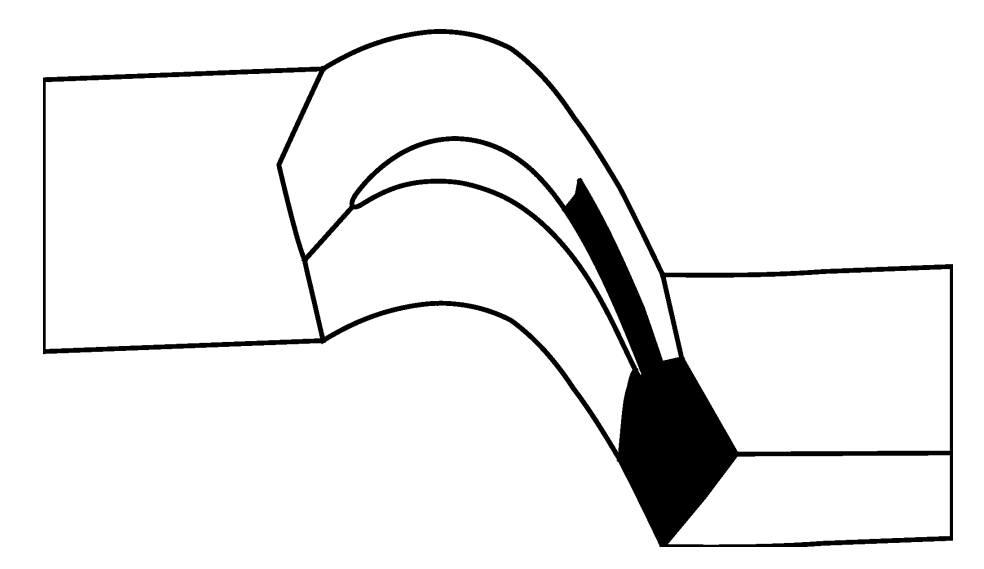

Fig. 8.4: Aube de turbine basse pression - Domaines de calculs RANS et SGE. Les domaines grisées correspondent au domaine de calcul de la méthode hybride

La SGE classique et le calcul RANS ont été menés en utilisant la totalité du domaine de calcul, qui est divisé en plusieurs sous-domaines. Les domaines grisés correspondent au domaine de calcul de la méthode hybride RANS/SGE. La même résolution a été utilisée

pour les calculs SGE, RANS et ceux utilisant la méthode hybride.

Le long de l'aube, la grille de calcul est définie de telle façon que  $\Delta x^+ < 40, \Delta z^+ < 10.$ Le point de calcul le plus près de la paroi vérifie  $\Delta y^+ \leq 1$ . Le nombre de point par plan (xy) a ainsi été réduit de 90644 pour la SGE sur le domaine complet à 26306 pour la méthode hybride sur le domaine restreint. A cause de l'utilisation de raccords non conformes dans le cas de la SGE menée par Raverdy et al. (cf.  $[138]$ ), le nombre de points de calcul n'est réduit que d'un facteur 1,3, environ. Cependant, grâce à une vitesse de convergence supérieure  $(cf. chapitre 6)$ , le temps de calcul d'une simulation convergée correspond à seulement 48,7 % de celui de la SGE classique. Ces résultats sont résumés dans le tableau 8.2 où 'Pts' est l'abréviation de points, Mem désigne le coût mémoire par rapport à celui de la SGE, et TCPU, le temps CPU par rapport à celui de la SGE.

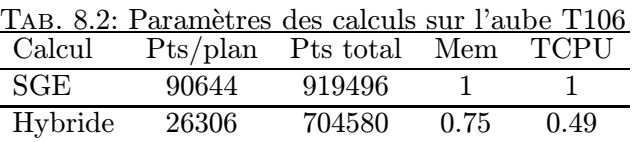

Dans la direction homogène, la longueur du domaine a été prise égale à  $3.2\%$  de la corde autant pour la SGE classique que pour la méthode hybride. Trente points sont utilisés dans cette direction. Cette résolution est équivalente à celle d'une quasi-DNS dans les régions où la transition s'opère et à celle d'une SGE bien résolue dans les régions turbulentes.

Différents calculs hybrides ont été menés, en faisant varier certains paramètres. Un récapitulatif des différentes configurations est présenté dans le tableau 8.3.

| TAB. 8.3: Parametres des calculs de l'aube 1106 |              |                       |             |             |
|-------------------------------------------------|--------------|-----------------------|-------------|-------------|
| $\cos$                                          | Méthode      | Champ porteur         | Modèle      | Intégration |
| <b>RANS</b>                                     | <b>RANS</b>  |                       | $S-A.$      | Implicite   |
| SGE                                             | <b>MILES</b> |                       | Sans        | Implicite   |
| HRIE                                            | Hybride      | <b>RANS</b>           | Sans        | Explicite   |
| <b>HRIS</b>                                     | Hybride      | <b>RANS</b>           | Sans        | Implicite   |
| <b>HREE</b>                                     | Hybride      | <b>RANS</b>           | Ech. mixtes | Explicite   |
| <b>HLIE</b>                                     | Hybride      | $\langle SGE \rangle$ | Sans        | Explicite   |

Tab. 8.3: Param`etres des calculs de l'aube T106

Les paramètres utilisés sont les suivants :

- Le champ porteur : Deux champ porteurs ont été utilisés. Le premier (noté  $\lt$  $SGE$  > dans le tableau) provient de la moyenne temporelle et suivant la direction homogène  $z$  du calcul SGE [138]. Le second est issu du calcul stationnaire RANS 2D.
- La stratégie de modélisation : On a utilisé une modélisation explicite à l'aide du modèle d'échelles mixtes décrit au chapitre 4 et une modélisation implicite de type MILES. Avec la modélisation explicite, la discrétisation spatiale est réalisée grâce au schéma centré décrit au chapitre 6. Quand la méthode MILES est utilisée, la discrétisation se fait à l'aide du schéma AUSM + (P) (cf. chapitre 6).
- $-$  Le schéma d'intégration temporel : Bien que les schémas explicites soient conseillés en SGE, on a aussi utilisé un schéma implicite, permettant notamment un plus grand temps d'intégration temporel pour l'analyse spectrale.

 $-$  Les conditions aux limites : En entrée et en sortie, quatre conditions aux limites ont été utilisées : Une condition limite réfléchissante à base de caractéristiques, décrite dans la section 8.1.2 (notée ER), une extrapolation d'ordre 0 (EE0) ou d'ordre 1  $(EE1)$ , et une condition limite non réfléchissante  $(ENR)$ .

Latéralement EE0, EE1 et ENR ont été testées.

A priori, 8 frontières sont à examiner. Une visualisation de ces différentes conditions aux limites est proposée sur la figure 8.5. Parmi ces frontières, trois peuvent être considérées comme des entrées  $(E)$ , trois sont plutôt des conditions latérales  $(L)$ , une est une sortie  $(S)$ . Enfin, la dernière est une paroi  $(P)$ . Cette paroi a été dans tous les cas modélisée par une condition limite d'adhérence.

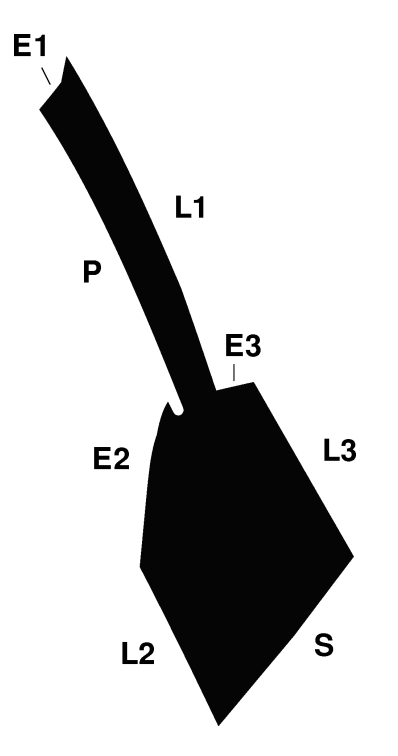

Fig. 8.5: Visualisation des conditions aux limites

# 8.2.3 Résultats

Pour les conditions aux limites, les résultats sont résumés dans le tableau 8.4.

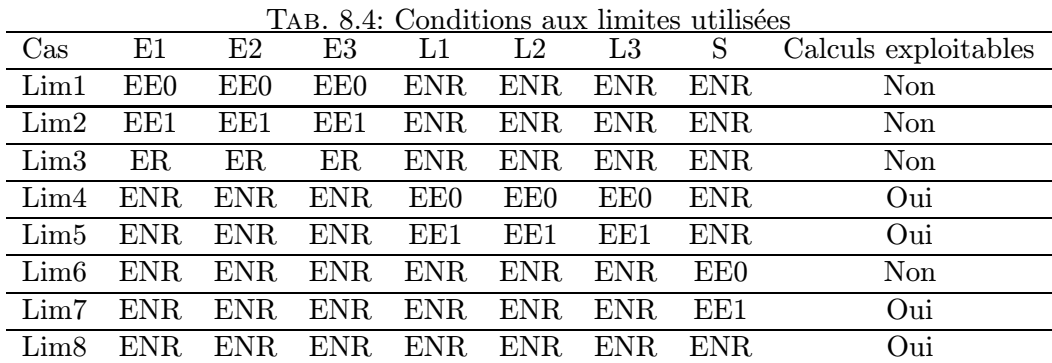

Par souci de cohérence, tous ces essais ont été traités en utilisant les mêmes paramètres de calcul, à savoir le cas HREE. D'autres calculs, non présentés ici montrent que les conclusions restent les mêmes avec d'autres paramètres.

Des vues instantanées des isovaleurs de densité totale sont présentés sur les figures 8.6-8.9. Les cas Lim1 à Lim3, ainsi que Lim6, qui ne convergent pas, sont présentés au bout d'un temps adimensionné (par la corde et la vitesse à l'infini) de 5.

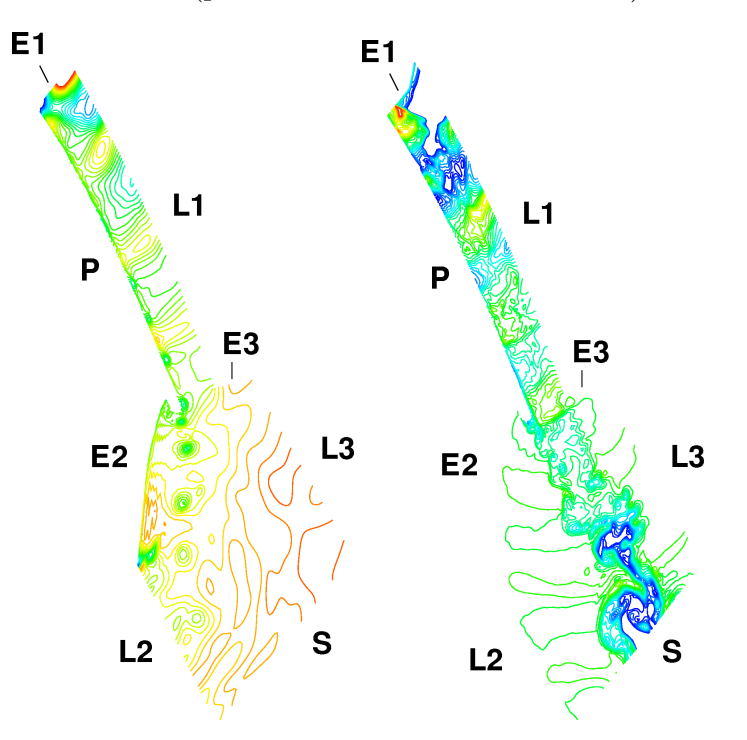

FIG. 8.6: Isovaleurs de la densité totale. Gauche : Lim1, Droite : Lim2

Sur les cas Lim1 à Lim3, qui utilisent en entrée des conditions aux limites réfléchissantes, on constate que la condition limite la plus sensible est E1. Dans les trois cas, une accumulation semble se produire à cette entrée. Cela prouve que des ondes acoustiques remontent l'écoulement le long de l'extrados de l'aube. En entrée, les conditions aux limites non réfléchissantes permettent d'éviter des réflexions parasites.

Il est à noter que dans le cas Lim3, un bon niveau global de densité est obtenu, bien que les résultats soient trop dégradés pour être exploitables. Cela montre que la condition physique est mathématiquement valable, bien qu'entraînant physiquement des erreurs insurmontables.

Les conditions aux limites  $Lim4$ ,  $Lim5$ ,  $Lim7$  et  $Lim8$  sont difficiles à départager au vu des champs instantanés présentés. Il semble cependant que l'utilisation de conditions non-réfléchissantes latérales (Lim8) donne de meilleurs résultats que l'extrapolation (Lim4 et Lim5) pour laquelle on remarque de légères oscillations aux frontières latérales. Une étude plus approfondie est néanmoins nécessaire pour conclure.

Les paramètres de calcul HREE et la condition limite Lim8 ont été utilisés pour obtenir les vues instantanées des fluctuations reconstruites par la méthode hybride (figures 8.10 and 8.11).

Des structures cohérentes près du bord de fuite et dans le sillage sont observées sur la figure 8.10, qui est une représentation similaire à la technique de Schlieren de l'écoulement. Les isovaleurs de la vitesse transverse (suivant la direction homogène z) sont présentés sur la figure 8.11 (les frontières des sous-domaines sont aussi montrées). La simulation hybride

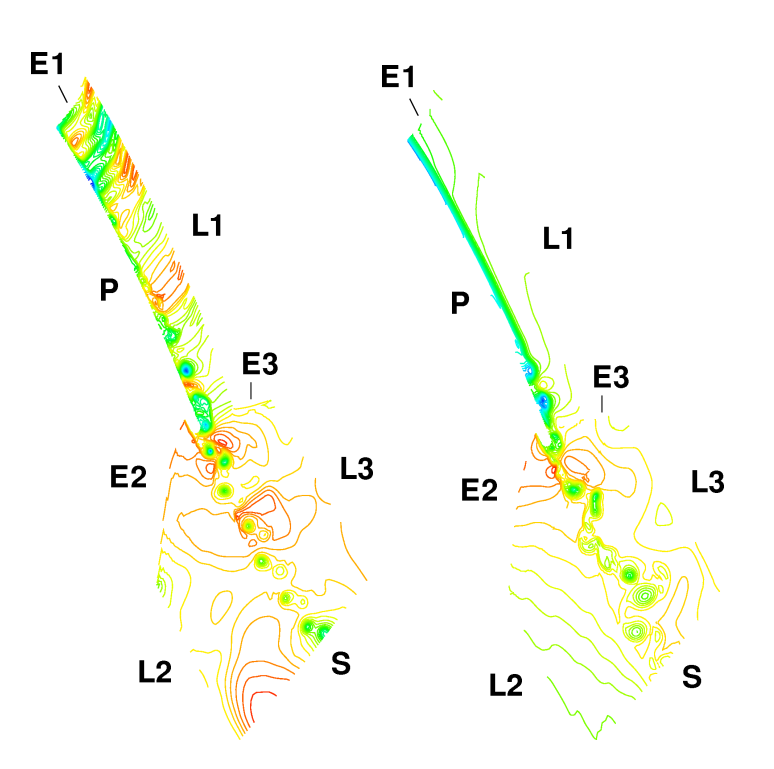

FIG. 8.7: Isovaleurs de la densité totale. Gauche : Lim3, Droite : Lim4

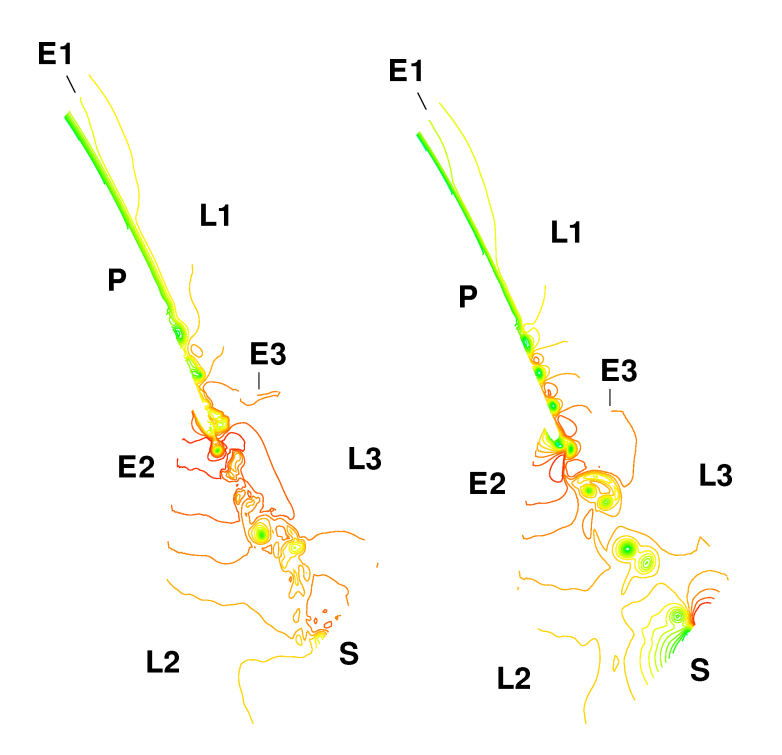

FIG. 8.8: Isovaleurs de la densité totale. Gauche : Lim5, Droite : Lim6

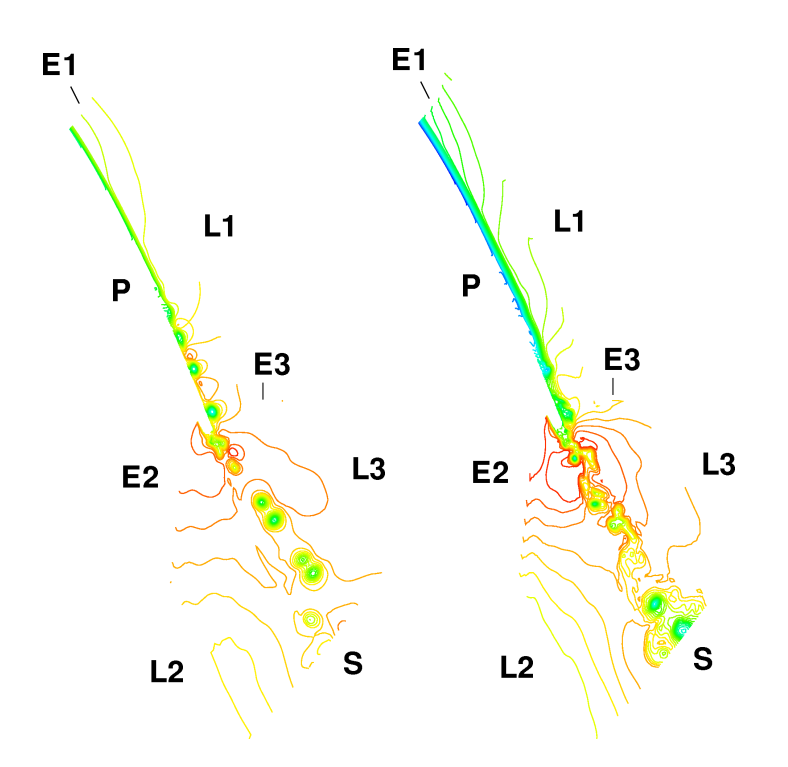

FIG. 8.9: Isovaleurs de la densité totale. Gauche : Lim7, Droite : Lim8

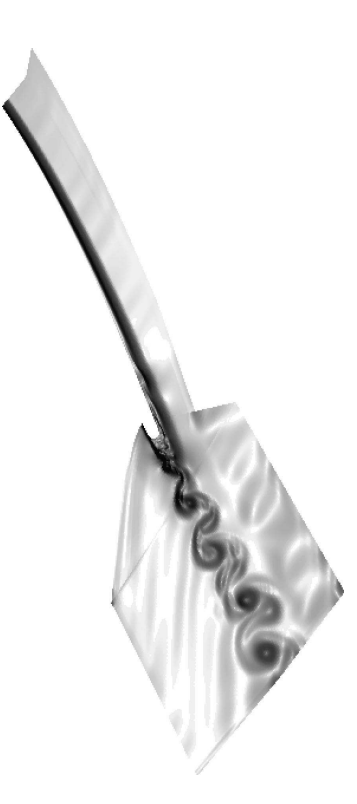

FIG. 8.10: Vue instantanée du champ fluctuant reconstruit (Représentation de type Schlieren)

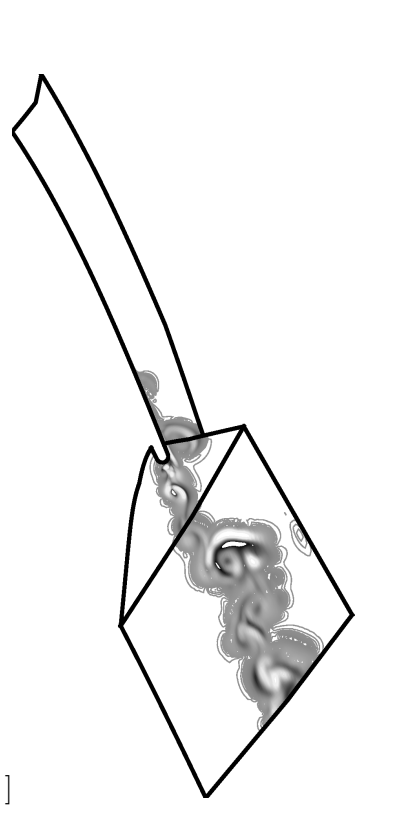

FIG. 8.11: Vue instantanée du champ fluctuant reconstruit (vitesse latérale)

 $\sqrt{2}$ 

pr´edit correctement l'existence de l'´echappement tourbillonnaire et la structure du sillage. La transition d'un état 2D à un écoulement complètement 3D apparaît sur le bord de fuite avant la séparation, en accord avec les travaux SGE et expérimentaux (se reporter aux travaux de Raverdy et al. pour une comparaison approfondie [138]).

La comparaison des profils moyens corrigés par la méthode hybride est présentée sur la figure 8.12. Ils s'agit de la représentation des profils de la composante dans la direction de l'écoulement (adimensionnée par la vitesse à l'infini), moyennée en temps et dans la direction homogène, en fonction de la distance à la paroi (adimensionnée par la corde).

Il est clair que le calcul RANS ne parvient pas à prévoir le décollement. L'ensemble des simulations hybrides permettent de retrouver ce bulbe. De plus, le maximum de courant de retour (6 %), et la longueur du bulbe (120 $\delta_s^{\theta}$ , où  $\delta_s^{\theta}$  épaisseur de moment de la couche limite au point de séparation), sont bien retrouvées. Le meilleur résultat général est obtenu avec un champ porteur résultant de la moyenne de la SGE. Dans ce cas, en effet, les profils issus de la SGE et de la méthode hybride sont quasiment confondus. Cela prouve que, si le champ porteur est correctement prédit, la méthode hybride génère un champ de détails `a moyenne nulle. De petites diff´erences apparaissent avec l'utilisation du champ RANS, ce qui confirme que la qualité de la prédiction du champ porteur est un paramètre influent pour la m´ethode hybride. La mod´elisation, implicite ou explicite du tenseur sous-maille a peu d'incidence sur le résultat. Les résultats sont très légèrement détériorés par l'utilisation des conditions aux limites d'extrapolation à la place de la non réflexion sur la paroi latérale L1. Dans ce cas, la longueur du bulbe est très légèrement surestimée (de l'ordre de 5 %), ce qui prouve que la prédiction de la condition limite supérieure à une influence sur les résultats près de la paroi. Cependant, cette erreur reste faible, ce qui est en accord avec les conclusions du chapitre précédent.

Comme dans le chapitre précédent, le calcul hybride est en mesure de corriger les

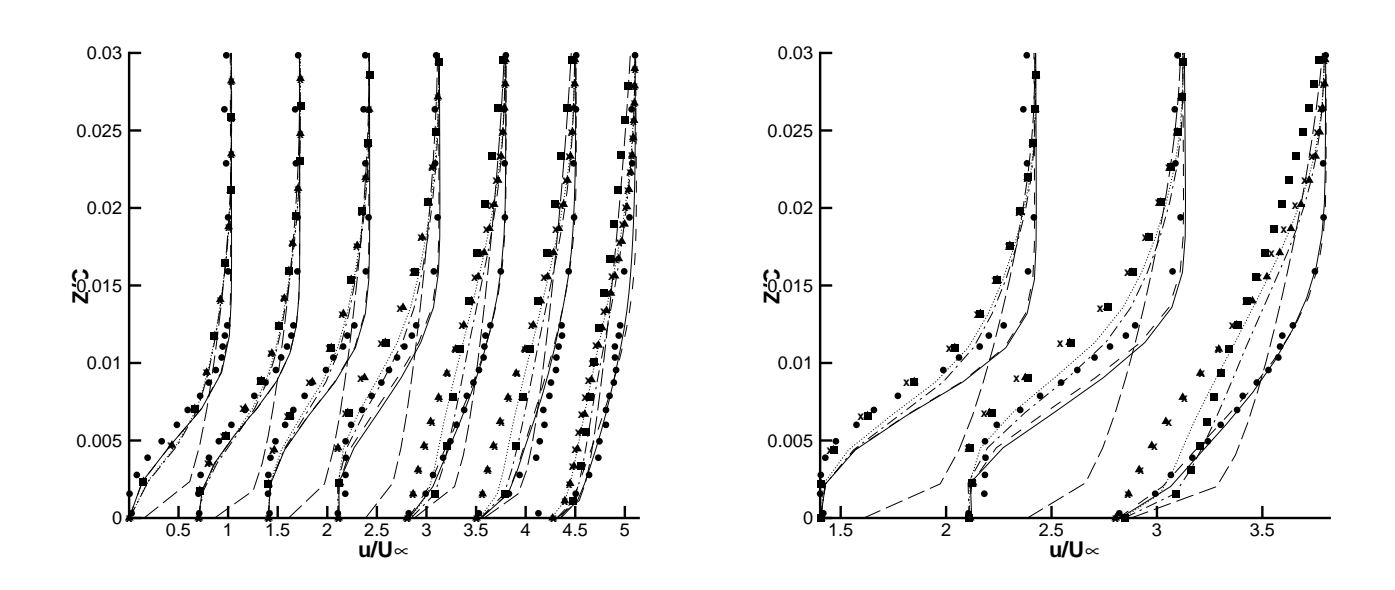

FIG. 8.12: Champ moyen calculé à différentes positions sur l'extrados Gauche : 83 %, 85 %, 88 %, 92 %, 95 %, 98 % 99 % de la corde, Droite : 88 %, 92 %, 95 %. Cercles pleins : expérience, ligne continue :  $SGE$  classique, tirets longs : RANS, tirets courts : HLIE + Lim8, carrés :  $HRIS + Lim8$ , croix :  $HREE + Lim4$ , triangles :  $HREE + Lim5$ , pointillés :  $HRIE + Lim8$ , tiret-point :  $HREE + Lim8$ 

erreurs provenant du champ porteur.

La composante parallèle à la paroi de l'intensité turbulente est tracée aux mêmes positions que précédemment sur la figure 8.13. Cette fois, pour des raisons de lisibilité, l'expérience est représentée par des cercles blancs. Les valeurs correspondant à  $x/c = 0.92$ semblent ne pas être nulles à la paroi. Cela est dû à un déficit de points dans l'extraction des données proche paroi.

L'ensemble des calculs donne une qualité de résultat équivalente. L'utilisation de la moyenne du champ SGE pour le calcul hybride donne de nouveau des résultats très proche de ceux obtenus par l'utilisation d'une méthode SGE classique. Les légères différences observées peuvent être attribuées à la différence de schéma d'intégration temporelle utilisé. Le point de transition est correctement prédit autour de 92 % de la corde par tous les calculs. Le niveau de turbulence augmente brutalement aux alentours de cette position, ce qui correspond au passage d'un état laminaire à un état turbulent. Contrairement aux profils de vitesse moyenne, les résultats semblent légèrement meilleurs dans le cas de l'intensité turbulente quand un champ porteur RANS est utilisé. Ce résultat surprenant n'a pas trouvé d'explication. Après la transition, l'utilisation d'un schéma implicite semble conduire à un niveau de turbulence légèrement surévalué à l'extérieur de la couche limite.

Des profils similaires sont présentés dans le sillage sur la figure 8.14. Les résultats d'expérience n'étant pas disponibles dans le sillage, les résultats sont uniquement comparés à la SGE et au calcul RANS (cercles vides). En abscice de la figure de droite, q désigne l'énergie cinétique turbulente, normalisée par la vitesse extérieure.

On constate que :

- 1. La SGE et la simulation hybride utilisant un champ porteur issu de la SGE et les conditions aux limites Lim8 donnent des résultats presque identiques.
- 2. Le champ RANS initial est nettement modifié quand la méthode hybride est ap-

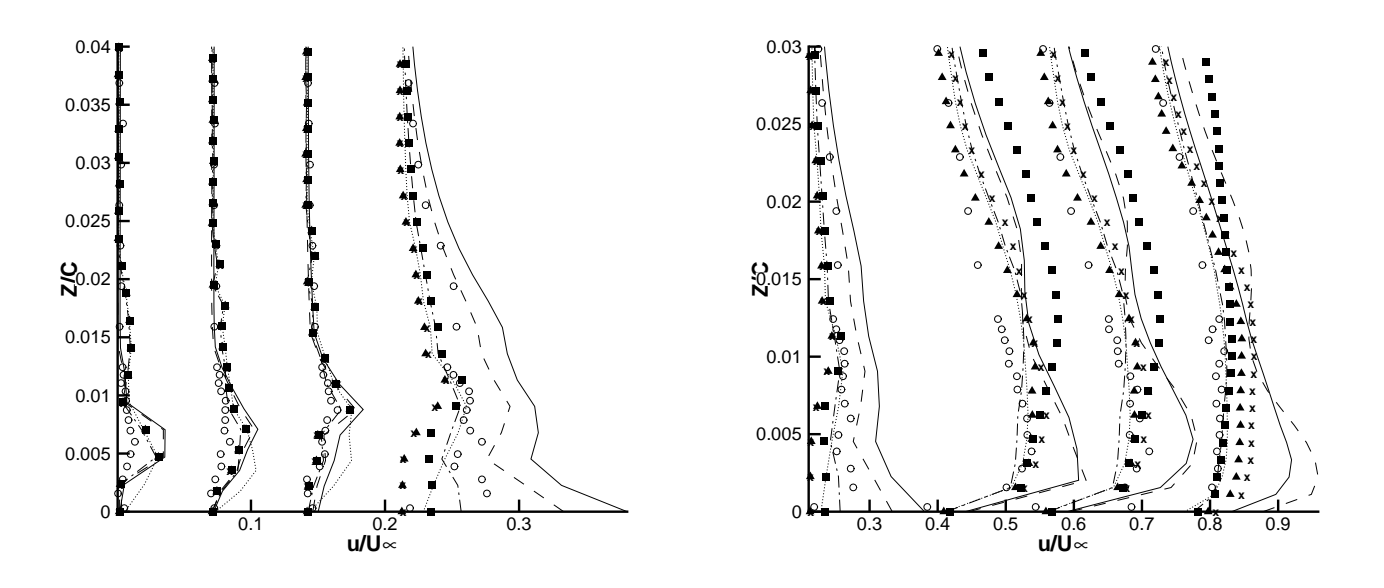

FIG. 8.13: Composante longitudinale de la vitesse turbulente calculée à différentes positions sur l'extrados Gauche : 83 %, 85 %, 88 %, 92 % de la corde, Droite : 92 %, 95 %, 98  $\%$  99 %. Cercles vides : expérience, ligne continue : SGE classique, tirets courts : HLIE + Lim8, carrés :  $HRIS + Lim8$ , croix :  $HREE + Lim4$ , triangles :  $HREE + Lim5$ , pointillés :  $HRIE + Lim8$ , tiret-point :  $HREE + Lim8$ 

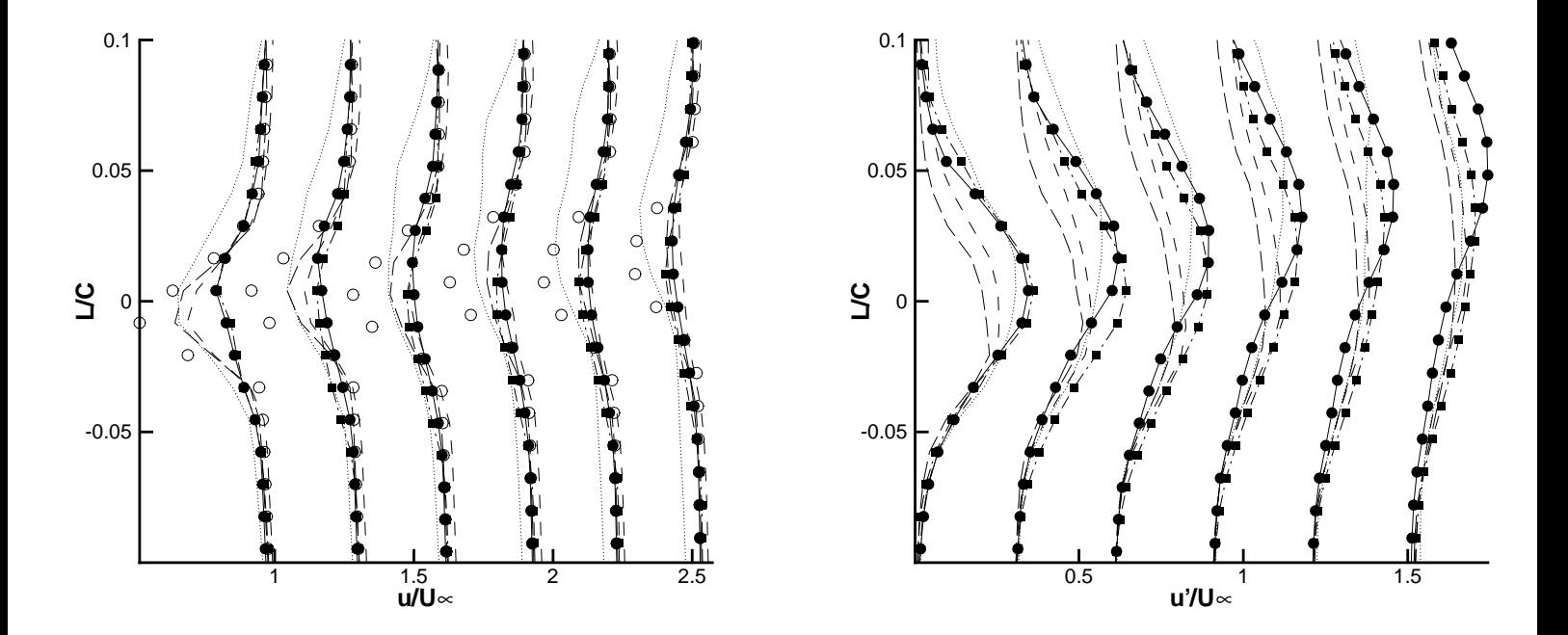

FIG. 8.14: Champ calculé à différentes positions dans le sillage (8 %, 11 %, 14 %, 17 %,  $20 \%$ ,  $23 \%$ ) Gauche : vitesse moyenne, Droite : énergie cinétique turbulente. Cercles pleins :  $SGE$ , ligne continue :  $HLIE + Lim8$ ,  $HREE + Lim4$ , tirets courts :  $HREE + Lim5$ , carrés : HRIE + Lim8, pointillés : HREE + Lim7, tiret-point : HRIS + Lim8, cercles vides : RANS

pliquée. Les résultats utilisant la condition Lim8 (condition limite non réfléchissante en sortie) sont très proches de ceux de la SGE.

- 3. L'utilisation des conditions Lim4 et Lim5 d'extrapolation aux limites du domaine semblent limiter légèrement la capacité de la méthode à corriger le champ.
- 4. L'utilisation de l'extrapolation (Lim7) en sortie de domaine crée des imprécisions non seulement sur l'intensité du déficit de vitesse, mais aussi sur sa forme et sa position.
- 5. Le changement de schéma d'intégration temporelle n'entraîne aucune différence dans le sillage, de même que la stratégie de modélisation (non représentée).

Cela permet de conclure `a propos de l'utilisation des conditions aux limites. Pour le cas considéré et avec un domaine réduit, des conditions aux limites de non réflexion sont indispensables en entrée et recommandées en sortie. Latéralement, des conditions aux limites d'extrapolation à l'ordre 0 ou 1 semblent donner des résultats corrects, bien que les conditions de non réflexion soient un peu plus appropriées.

Quelques spectres sont maintenant présentés pour vérifier que la dynamique de l'écoulement est bien représentée. Ils ont été réalisés en utilisant la configuration  $HREE + Lim8$ .

Raverdy *et al.* trouvent que quatre fréquence sont caractéristiques de l'écoulement. La nature et la valeur de ces fréquences sont résumées dans le tableau 8.5, et illustrées par la figure 8.15. Les abréviations BA et BF désignent respectivement le bord d'attaque et le bord de fuite de l'aube.

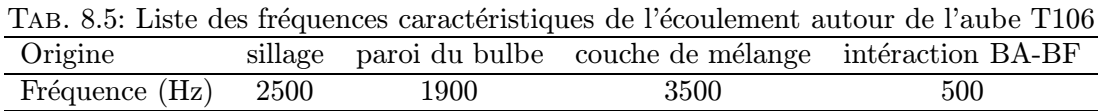

L'écoulement présente un point d'inflexion dans le bulbe, ce qui provoque la croissance d'une instabilité de couche de mélange, la fréquence correpondante est de 3500 Hz environ. Ce phénomène est observé par d'autres auteurs dans des conditions similaires [139, 161, 192]. De plus, de nombreux auteurs [141, 39] constatent l'oscillation basse fréquence de la couche de la paroi du bulbe. Raverdy et al. [139] trouvent que ce phénomène correspond à une fréquence de 1900 Hz. La fréquence qui domine après le bord de fuite est cependant celle liée au sillage de l'aube. Une fréquence de 2500 Hz est associée par Raverdy et al. à ce phénomène. Enfin, Raverdy et al. constatent la présence d'une quatrième fréquence qu'ils attribuent `a une interaction a´eroacoustique entre le bord d'attaque et le bord de fuite de l'aube. Le pic associé à cette fréquence est observé autour de 500 Hz.

Toutes les figures 8.16-8.21 représentent les spectres associés aux fluctuations instationnaires de pression en un point. En abscisse, on trouve la fréquence en Hertz et en ordonné est portée l'intensité de la perturbation en Pascal.

La figure 8.16 présente le spectre correspondant à un point à la paroi et tout près de l'entrée du domaine E1. On observe un bruit d'intensité faible autour d'une fréquence de  $6000$  Hz, qui est sans doute dû à la condition limite non-réfléchissante.

La figure 8.17 montre le spectre en un point à la paroi et au début du décollement  $(x/C = 83\%)$ . En ce point, l'écoulement n'est pas encore turbulent. On observe cependant l'apparition d'un pic autour de 1700 Hz. Il est associé à l'instabilité non visqueuse résultant de l'oscillation de la couche de m´elange formant la limite du bulbe (cf. figure 8.12). Cette instabilité est associée à un nombre de Strouhal de 0.11, basé sur la vitesse extérieure et sur la taille du bulbe. Cela légèrement inférieur à la valeur 0.13 obtenue par Raverdy et al. [138], mais reste en bon accord avec les résultats expérimentaux et numériques précédents

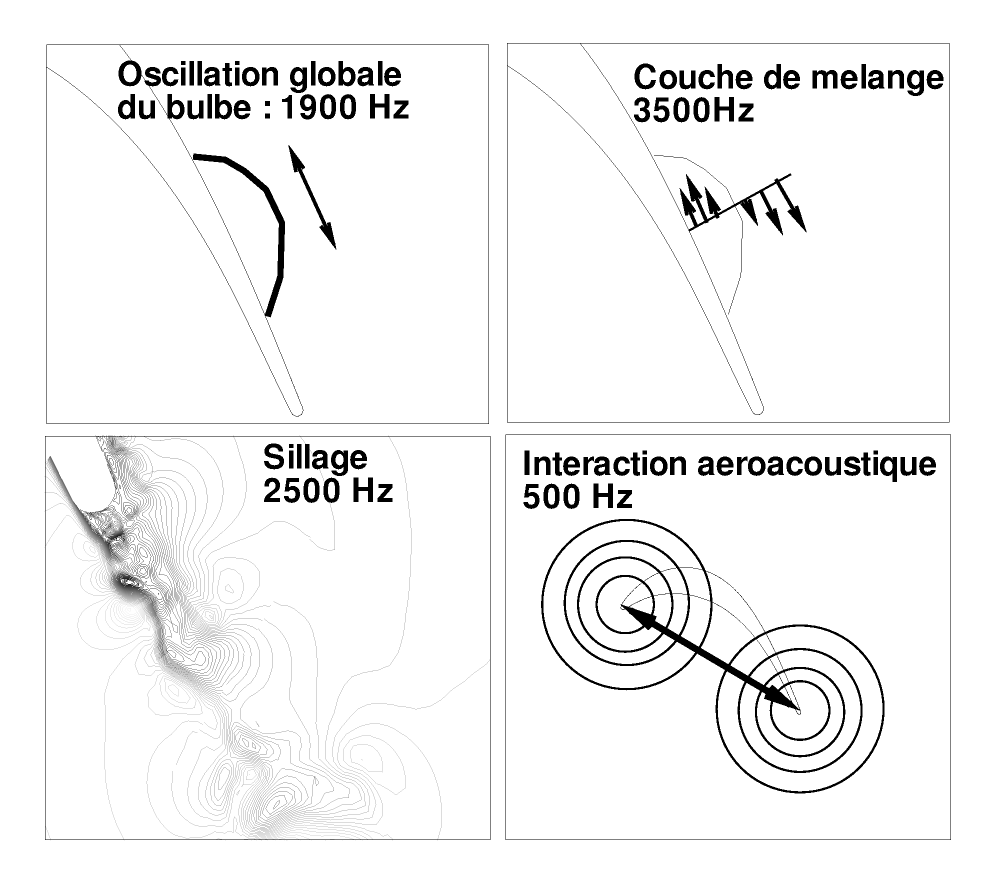

FIG. 8.15: Figure récapitulatives des phénomènes gouvernant l'écoulement sur l'aube T106.

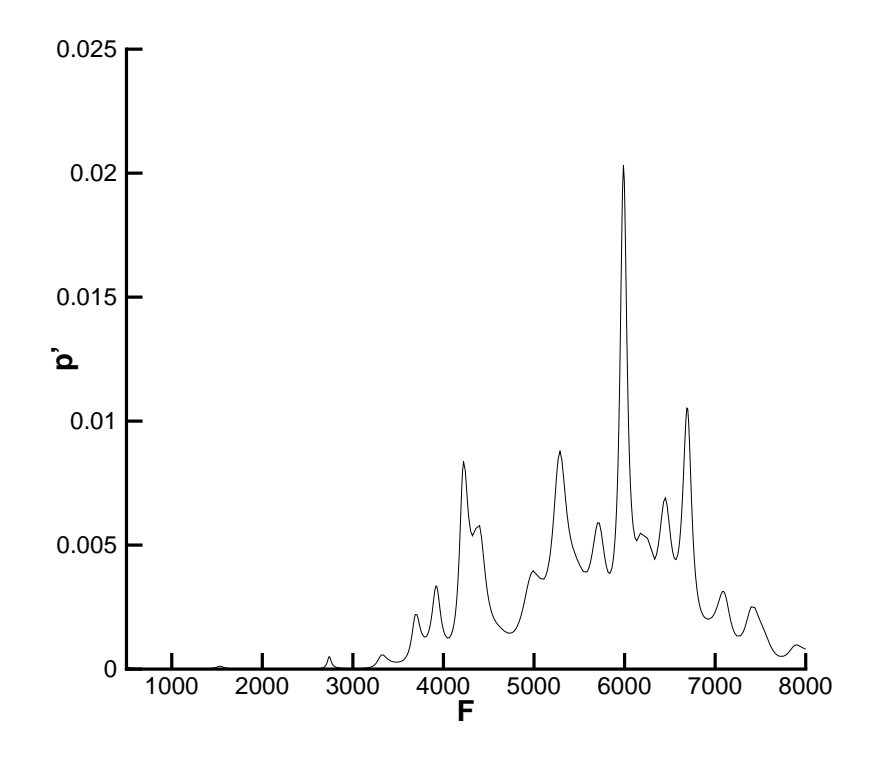

FIG. 8.16: Spectre à 0.01 corde de l'entrée E1

[141, 39]. Cette instabilité est liée à l'oscillation basse fréquence de la couche de mélange formant la limite du bulbe. Le bruit constaté précédemment reste visible sur cette figure.

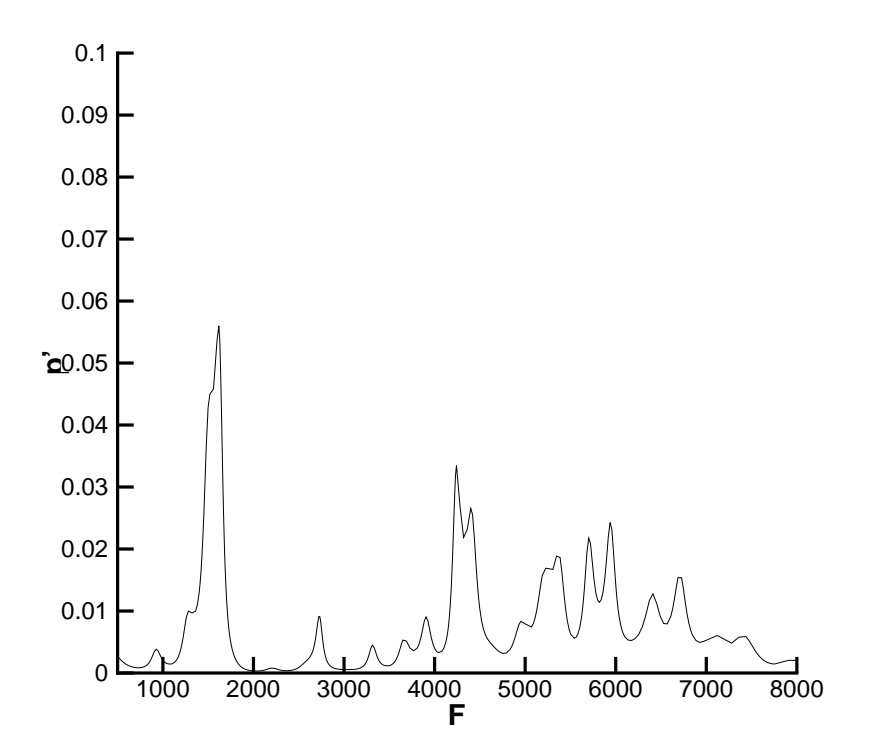

FIG. 8.17: Spectre à  $x/C=83$  % de la corde

Rapidement, le pic associé à cette instabilité croit et devient l'instabilité dominante de l'écoulement avant l'éclatement tourbillonnaire, comme on peut le voir pour un autre point à la paroi et à l'intérieur du bulbe  $(x/C=88\%)$  sur la figure 8.18. Le bruit numérique précédemment constaté est devenu négligeable en ce point.

Au milieu du bulbe deux phénomènes correspondant à des fréquences plus élevées jouent également un rôle comme on peut le constater sur la figure 8.19 qui correspond à un point de la paroi à  $92\%$  de la corde. La fréquence intermédiaire, qui se situe autour de 2500 Hz, correspond à l'allée de Von Karman derrière le bord de fuite épais de l'aube. Cela veut dire que cette instabilité interagit avec la dynamique du bulbe. La seconde fréquence qui se situe autour de 3700 Hz correspond à l'instabilité de Kelvin-Helmotz.

Au bord de fuite de l'aube de turbine (mais toujours à la paroi), ces trois fréquences sont encore visibles, comme on peut le constater sur la figure 8.20. Cependant, la fréquence associée à l'allée de Von Karman est naturellement devenue dominante. Les effets de l'instabilité de Kelvin-Helmotz ont pratiquement disparus à cause de la formation du sillage. Par contre, l'instabilité associée à l'oscillation basse fréquence du bulbe affecte de façon importante le sillage.

Le dernier profil (cf. figure 8.21) représente le spectre des fluctuations de pression au milieu du sillage, plus loin du bord de fuite  $L/C=17\%$ . Bien que la force de l'instabilité associée aux allées de Von Karman ait légèrement diminué, elle domine en ce point assez largement les deux autres instabilités. Les effets de l'instabilité de Kelvin-Helmotz ont quasiment disparu, mais l'oscillation de la paroi du bulbe a toujours un rôle non négligeable

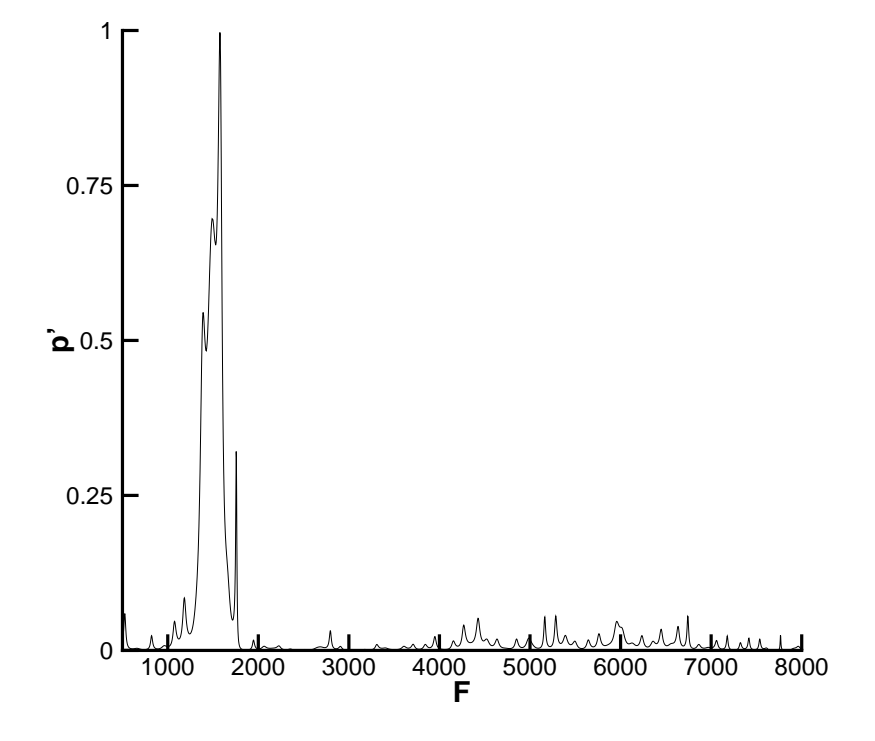

FIG. 8.18: Spectre à  $\rm x/C{=}88$  % de la corde

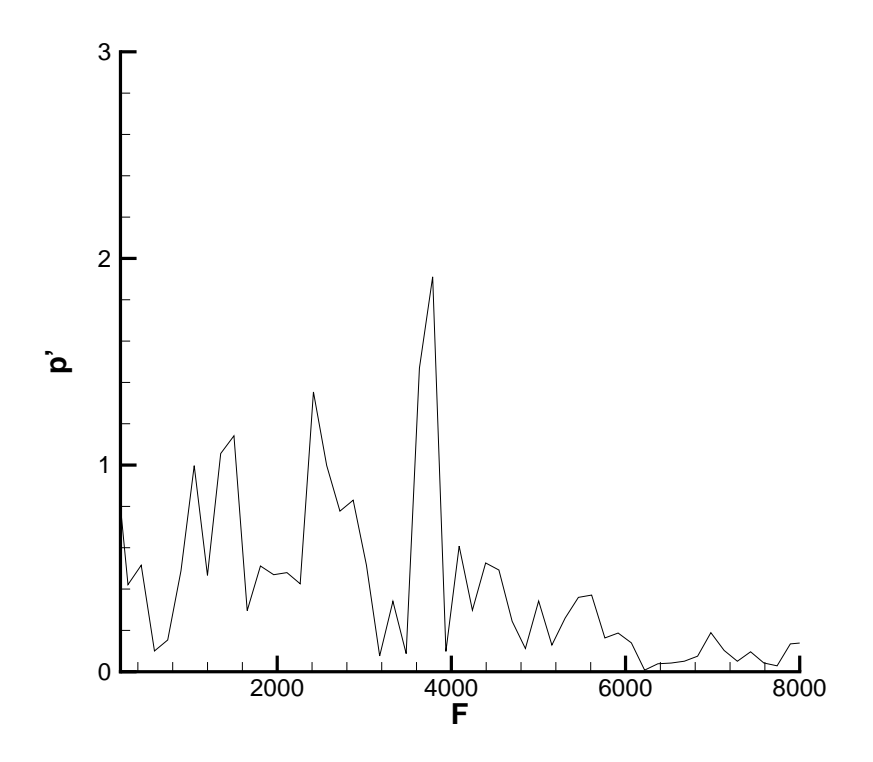

FIG. 8.19: Spectre à  $x/C=92$  % de la corde

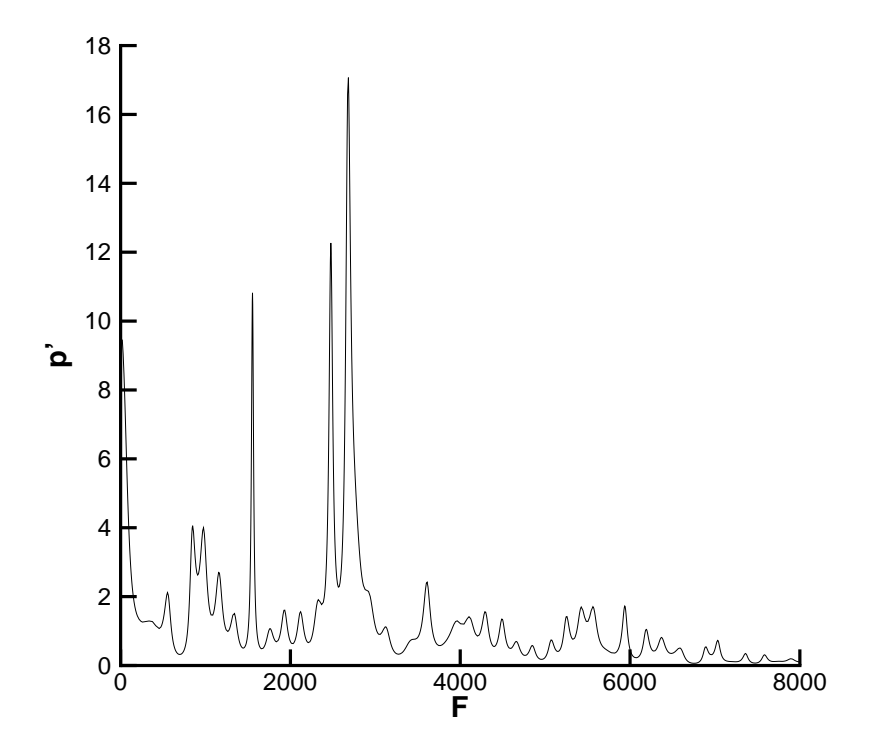

Fig. 8.20: Spectre au bord de fuite de l'aube

dans la dynamique de l'écoulement.

Raverdy et al. constatent qu'une quatrième fréquence joue un rôle dans la dynamique de l'écoulement autour de cette aube de turbine. Il s'agit d'un couplage aéroacoustique. Des ondes acoustiques émises par le sillage sont diffractées par le bord d'attaque de l'aube, ce qui induit des fluctuations qui se développent et qui sont convectées par l'écoulement. Cette fréquence ne peut apparaitre dans notre étude, étant donné que le bord d'attaque n'est pas simulé.

Pour montrer le bien fondé de leur théorie, Raverdy et al. [139] utilisent un modèle proposé par Tam [169], qui lie la fréquence de l'onde résultant du couplage à l'inverse de la distance au bord d'attaque. Si la condition limite en entrée E1 n'était pas parfaitement réfléchissante, elle pourrait tenir le rôle physique du bord d'attaque, et réfléchir l'onde acoustique considérée.

La fréquence associée au phénomène serait alors par analogie :

$$
F = F_R L / L_D \tag{8.34}
$$

où  $F_R$  est la fréquence obtenue par Raverdy et al., L est la distance du bord d'attaque au bord de fuite de l'aube, et  $L<sub>D</sub>$  est la distance de l'entrée E1 au bord de fuite de l'aube.

La fréquence obtenue est  $F \approx 950Hz$ . On constate que cette fréquence n'est pas présente dans les profils présentés précédemment, ce qui montre la bonne qualité de la condition limite utilisée.

Ces résultats montrent le bon comportement fréquentiel de la méthode. Les conditions aux limites produisent peu de bruit numérique et celui-ci n'a pas d'incidence sur le com-

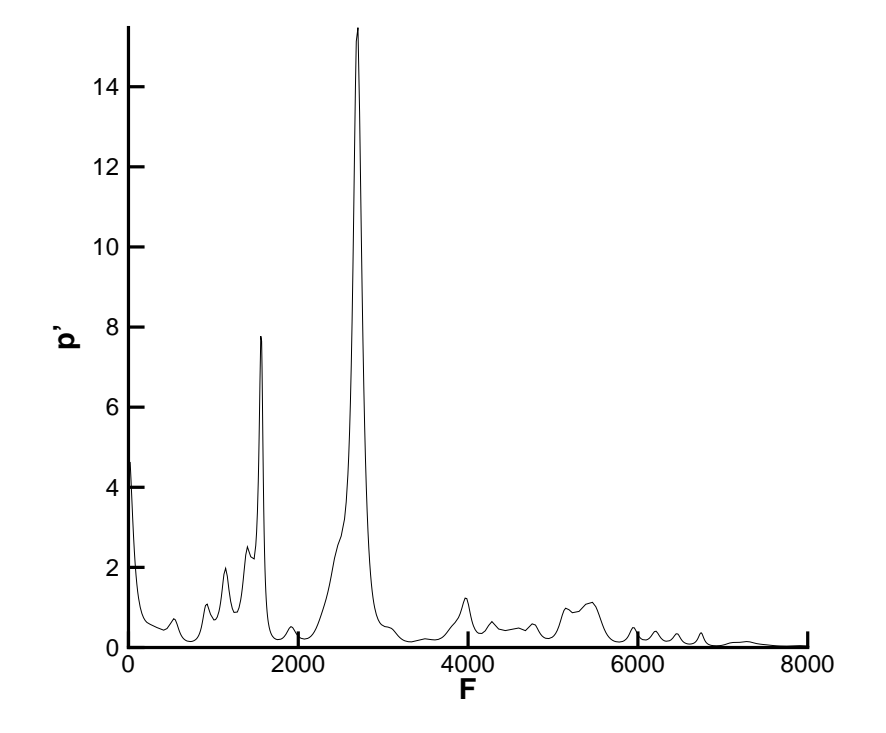

FIG. 8.21: Spectre à  $L/C=17\%$  dans le sillage

portement fréquentiel de la solution. De plus, elle semble parfaitement non réfléchissante,  $\acute{e}$ tant donné qu'aucune trace de fréquence parasite n'a été constatée.

Pour conclure, cette étude montre que la méthode proposée est apte à être utilisée pour le calcul d'écoulements autour de configurations complexes. Cependant, un des intérêts principaux de la méthode hybride est de pouvoir être appliquée à une partie seulement de la configuration. Cela nécessite que beaucoup d'attention soit portée sur le choix des conditions aux limites, comme on l'a montré. Une condition limite non-réfléchissante efficiente a été proposée inspirée de la théorie des caractéristiques.

# 8.3 Application au cas d'une aile hypersustentée

Finalement, la méthode a été utilisée pour calculer l'écoulement autour d'une voilure d'aile d'avion composée de trois éléments : le bec, l'aile proprement dite et le volet. Après avoir présenté la configuration étudiée et les paramètres des simulations réalisées en détails, les résultats sont présentés, et une analyse fréquentielle est menée.

## 8.3.1 Présentation de la configuration

Le code de calcul a été largement éprouvé précédemment, et il a donc été pour finir utilisé pour la simulation d'un écoulement complexe original. En effet, peu d'études instationnaires ont été menées sur la configuration complète en raison du coût numérique élevé des simulations. Pourtant, il est reconnu [80, 81, 34, 35] que le bruit généré par la voilure d'une aile en configuration d'atterrissage voire de décollage est d'ordre comparable à celui

engendré par les moteurs.

La configuration choisie est un profil 2D d'aile représenté sur la figure 8.22. Les dimensions choisies sont celles de la maquette à l'échelle 10.6 d'une aile d'une corde en position de croisière (bec et volet rentrés) de 6.5 m. Le braquage du bec correspond à un angle  $\alpha = 32^o$  caractéristique d'un avion en phase d'attérissage. Le braquage du volet est lui de  $\beta = 17^o$ . La vitesse extérieure est de  $U_{\infty} = 65, 51m/s$ , ce qui correspond à un nombre de Reynolds basé sur la corde de  $2,55.10^6$ . La corde du bec, la corde du volet et celle de l'aile représentent respectivement 16 %, 25,5 % et 82% de la corde de la voilure en configuration de croisière.

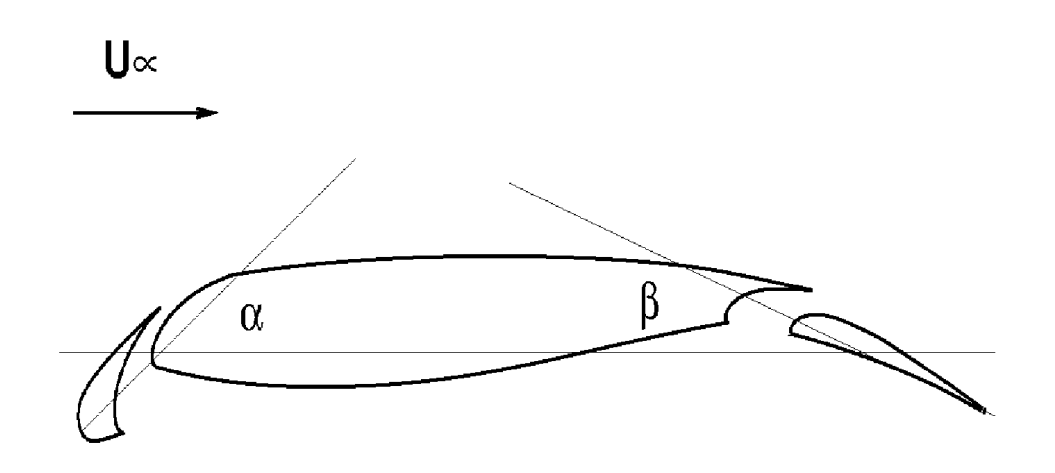

Fig. 8.22: Configuration de la voilure

Un calcul RANS 2D a été effectué sur cette configuration en utilisant les mêmes outils numériques que pour le calcul RANS sur la configuration de l'aube de turbomachine (cf. section 8.2). Le maillage est tel que  $y^+ \approx 1$  partout. Le nombre de points de maillages nécessaire à ce calcul est 411664.

Les isocontours du nombre de Mach sont présentés sur la figure 8.23. Le nombre de Mach maximum obtenu est de  $0.37$ . Les figures représentées dans cette partie ont été volontairement déformées pour des raisons de confidentialité.

On constate la présence d'une large zone de recirculation derrière le bec, et on peut d'ores et déjà constater, dans cette patie de l'écoulement, la présence de deux phénomènes propres à créer des instabilités :

- 1. La couche de mélange créée par le bord de fuite amont du bec  $(S1)$ ,
- 2. Le sillage derrière le bord de fuite épais (aval) du bec  $(S2)$ .

La visualisation des lignes de courants issues du calcul RANS (8.24) montre que la couche de mélange associée au bord de fuite amont du bec impacte sur l'élément principal avant d'être entrainée dans l'interstice entre le bec et l'aile. Cela laisse place à un large bulbe de recirculation.

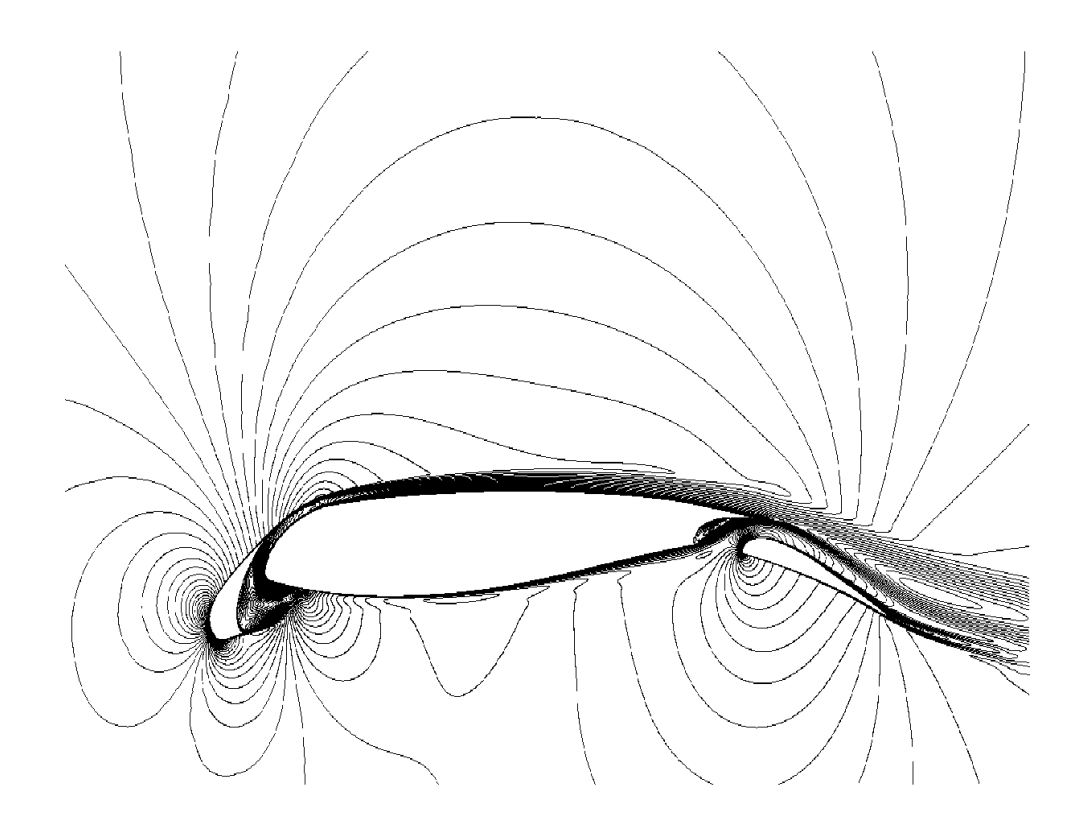

Fig. 8.23: Isovaleurs du nombre de Mach, calcul RANS

Pour exploiter les possibilités de la méthode, plusieurs calculs hybrides RANS/SGE ont été menés sur de petites parties du domaine global. L'attention s'est portée particulièrement sur l'écoulement autour du bec.

En effet, beaucoup d'auteurs considèrent [34, 35, 81] que cet élément est à l'origine des  $\acute{e}$ missions acoustiques les plus importantes.

Peu de travaux ont été menés sur cet élément. Numériquement, on peut citer les travaux de Khorrami et al. [81, 82, 83], qui ont calculé l'écoulement instationnaire autour du bec d'une configuration hypersustentée grâce à une modélisation RANS instationnaire. Expérimentalement, certains résultats ont été publiés, notamment par Michel et al. [111], Davy et al. [34, 35], Dobrzynski et al. [38].

Le calcul a été mené sur trois configurations représentées sur les figures 8.25-8.27. Le domaine traité par la méthode de reconstruction des fluctuations est grisé. Les deux premières configurations permettent de montrer que la résolution des couches limites n'est pas indispensable pour obtenir une description satisfaisante de la couche de m´elange. La troisième configuration permet de décrire les phénomènes complexes qui interagissent entre le bec et l'élément principal de la configuration.

Le maillage RANS initial a été utilisé dans le cadre des calculs couplés RANS/SGE utilisant la méthode hybride. Le nombre de points par plan nécessaire au calcul des fluctuations instationnaires est très largement diminué par l'utilisation de la méthode couplé RANS/SGE. Ainsi, seuls 16390 points par plan ont été utilisés dans le cadre de la configuration 1 (Dom1). Le domaine 2 (Dom2) utilise 48320 points de maillage. Les domaines 3 et 4 (Dom3 et Dom4) ont, quant à eux, nécessité 110712 points de discrétisation par plan. Malgré cette importante réduction du nombre de points par plan, le nombre de points

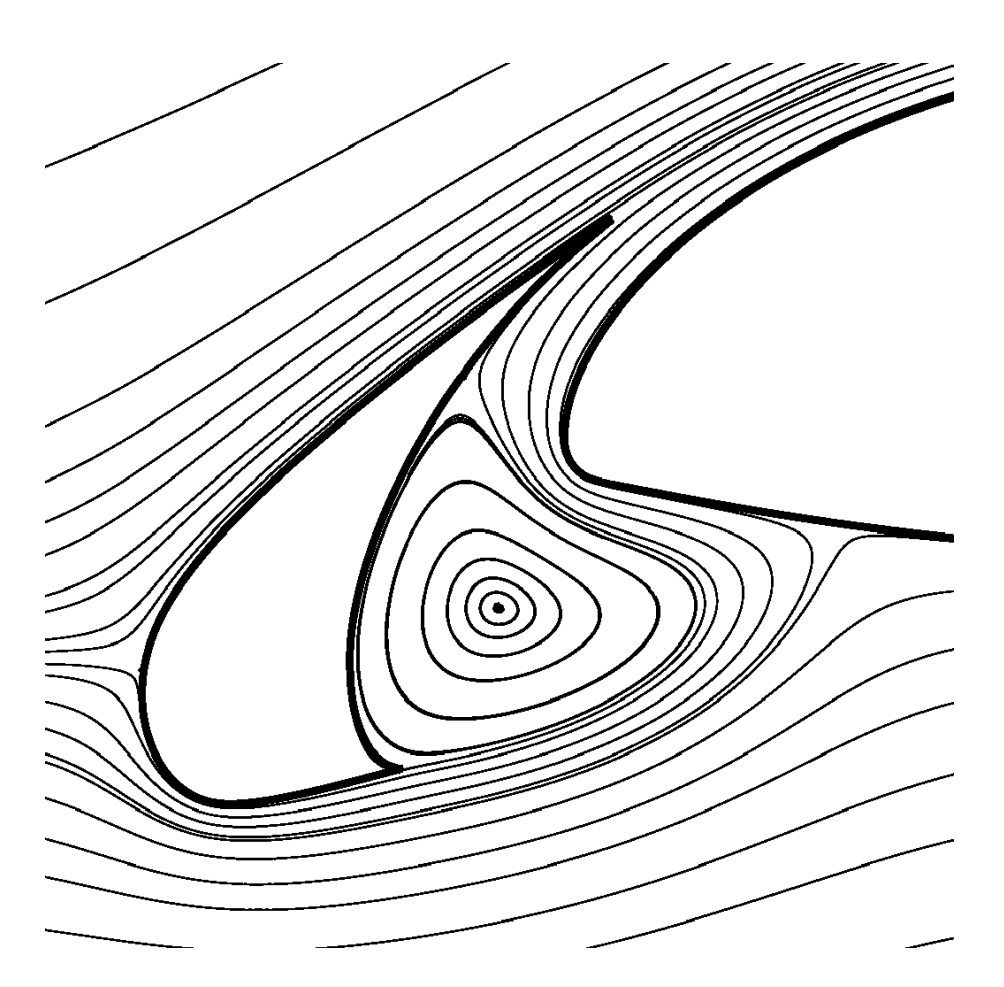

Fig. 8.24: Lignes de courant autour du bec, calcul RANS

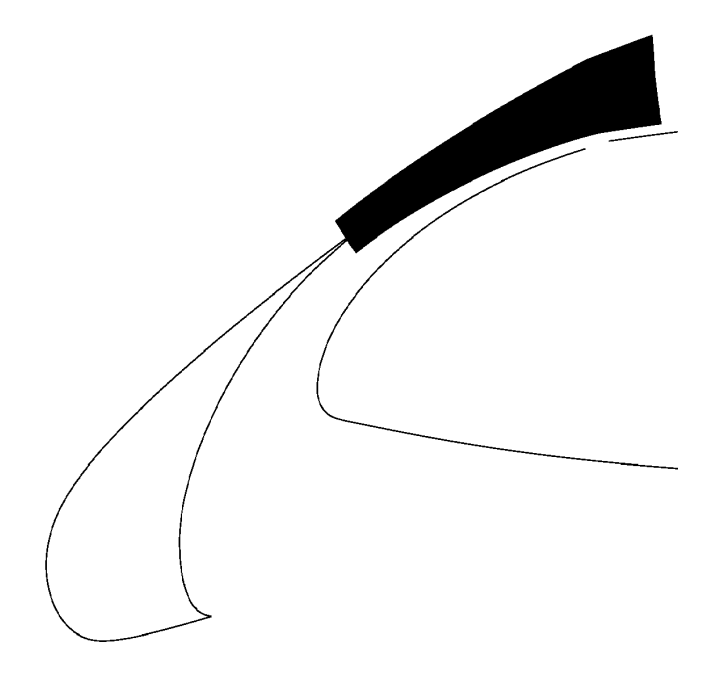

Fig. 8.25: Domaine de calcul 1 (Dom1)

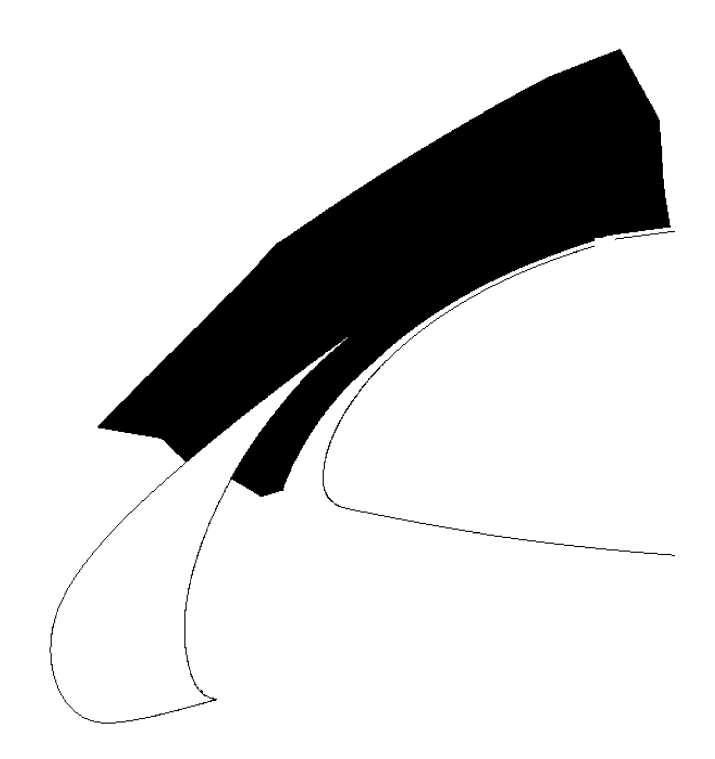

Fig. 8.26: Domaine de calcul 2 (Dom2)

dans la direction homogène du calcul doit être limité pour que les calculs ne soient pas de tailles excessives. On a choisi d'utiliser 52 points dans la direction transverse pour les deux premiers calculs et seulement 32 points dans le troisième et le quatrième. Les domaines de calcul Dom1, Dom2 et Dom3 mesurent 3,6 cm dans cette direction, qui sont `a comparer aux 9.8 cm de la corde du bec. Cela permet de résoudre de manière convaincante les couches de mélanges et sillages remarqués par ailleurs, qui sont phénomènes complètement tridimensionnels. Le domaine de calcul Dom4 mesure, quant `a lui 3,6 mm, ce qui permet d'avoir une meilleure résolution des couches limites, mais risque d'être pénalisant pour le calcul de la couche de mélange et du sillage.

Dans tous les cas, on a utilisé le schéma spatial centré d'ordre 2 décrit au chapitre 6. Le schéma temporel explicite décrit dans ce même chapitre est employé généralement. Pour obtenir les résultats fréquentiels néanmoins, un schéma implicite a été utilisé. Le modèle de sous-maille utilisé est le modèle d'échelle mixte décrit au chapitre 4. Les conditions aux limites utilisées en entrée, en sortie et latéralement sont les conditions non-réfléchissantes définies au chapitre 8.1.

### 8.3.2 Champs statistiques

Des résultats statistiques ont été obtenu en moyennant le champ temporellement et suivant la direction homogène.

La figure 8.28 représente les lignes de courant obtenues grâce à la méthode couplée RANS/SGE pour la troisième configuration. La méthode a permis de corriger le champ RANS en deux endroits. Ils s'agit de deux décollements non prévus initialement par le calcul RANS (cf. figure 8.24). Le premier est juste derrière le bord de fuite amont du bec sur l'intrados, et le second, plus important se situe près du bord d'attaque de l'aile, à l'extrados. On note que ces deux décollements n'apparaissent pas non plus dans les premiers calculs de Khorrami et al.  $[81, 82]$ . On peut penser que les différences de paramètres de calcul (angle

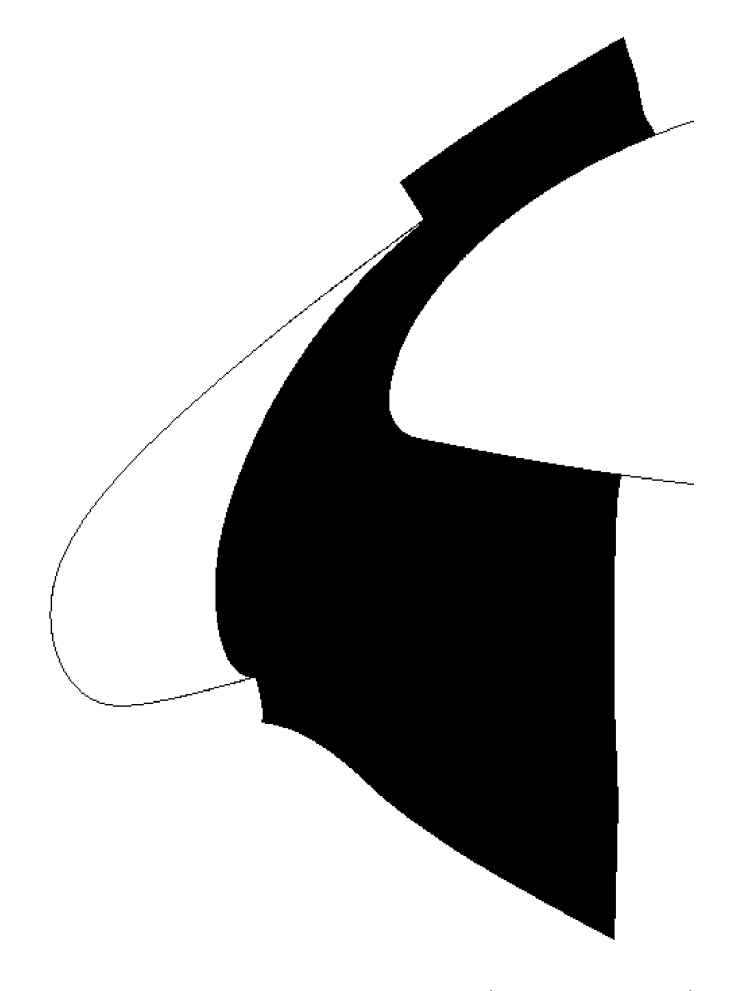

Fig. 8.27: Domaines de calcul 3 et 4 (Dom3 et Dom4)

d'attaque et vitesse incidente) explique le cas du décollement sur l'élément principal. Par contre, d'autre calculs dans des conditions très différentes de celles appliquées ici (voir [38]) semble confirmer la constante présence du second décollement. En fait, le modèle de turbulence RANS instationnaire ne permet pas de capter la présence de ce décollement, ce qui montre une fois de plus les difficultés rencontrés par les modèles de turbulence RANS en cas de gradient de pression défavorable. Dans leur dernière publication, Khorrami et al. [83] réussissent à retrouver ce bulbe en désactivant le modèle à l'intérieur du bulbe.

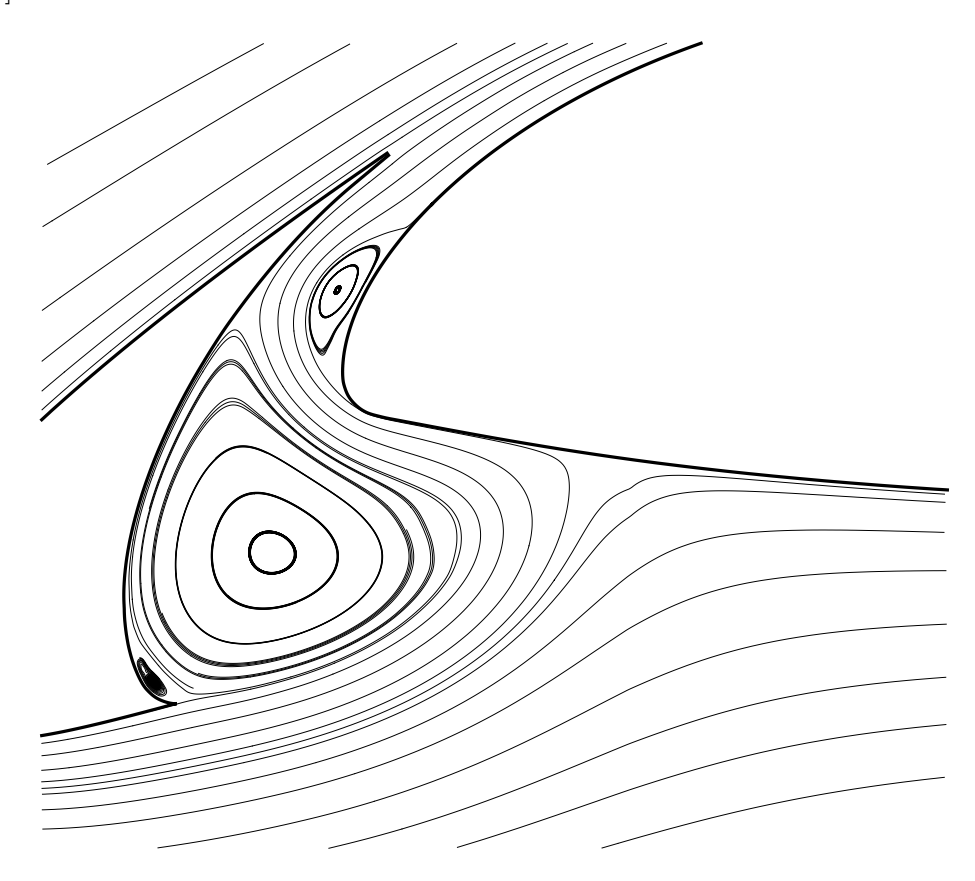

Fig. 8.28: Lignes de courant autour du bec, calcul hybride

Cette observation est corroborée par les isocontours de vitesse tracés le long de certaines lignes des différents domaines de calcul. La position de ces différentes lignes est représentée sur les figures  $8.29$  et  $8.30$  (sur la figure  $8.29$ , les isocontours de vitesse axiale sont également représentés).

Les courbes correspondantes sont présentées sur les figures 8.31-8.34. Dans la majeure partie des cas, le point correspondant à la paroi (le cas échéant) n'est pas représenté, ce qui explique que les profils de vitesse ne semblent pas toujours tendre vers 0, dans ces cas.

La figure 8.31 montre les profils de vitesse, adimensionnés par la vitesse extérieure, entre le bec et l'aile.

On note d'abord le bon accord des différentes méthodes en ce qui concerne la description de la couche de mélange initiale (derrière le bord d'attage du bec) ainsi que l'accord qualitatif concernant la recirculation principale (profils de gauche). On remarque cependant des différences importantes entre les calculs RANS et hybrides sur les domaines Dom3 et Dom4 à partir de l'étranglement entre l'aile et le bec (profils de droite). La méthode RANS ne permet pas de retrouver le décollement à l'endroit le plus étroit entre l'aile et le bec. L'utilisation du domaine Dom4 aboutit `a un bulbe nettement plus petit que celui

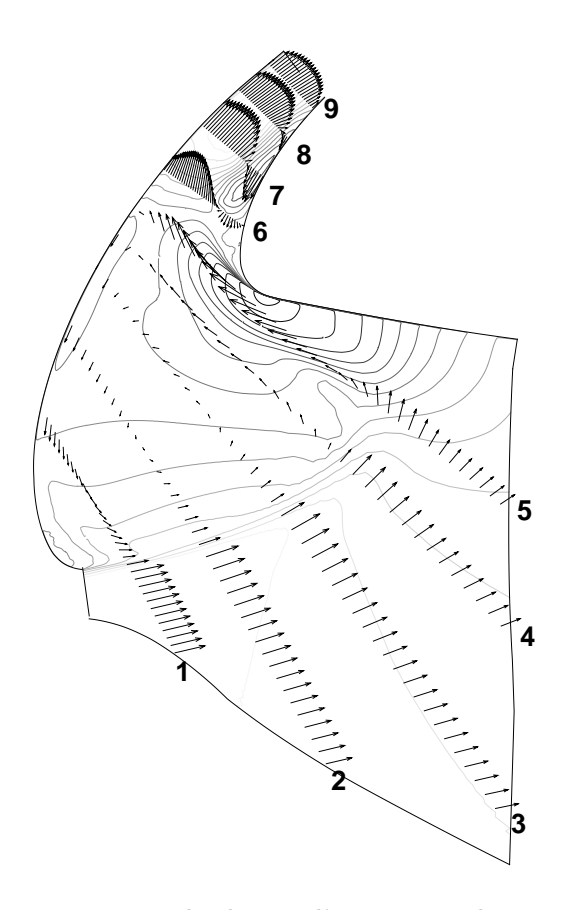

Fig. 8.29: Positions des lignes d'extraction des composantes de vitesse dans le domaine 3. Les lignes sont repérées par un numéro de 1 à 9.

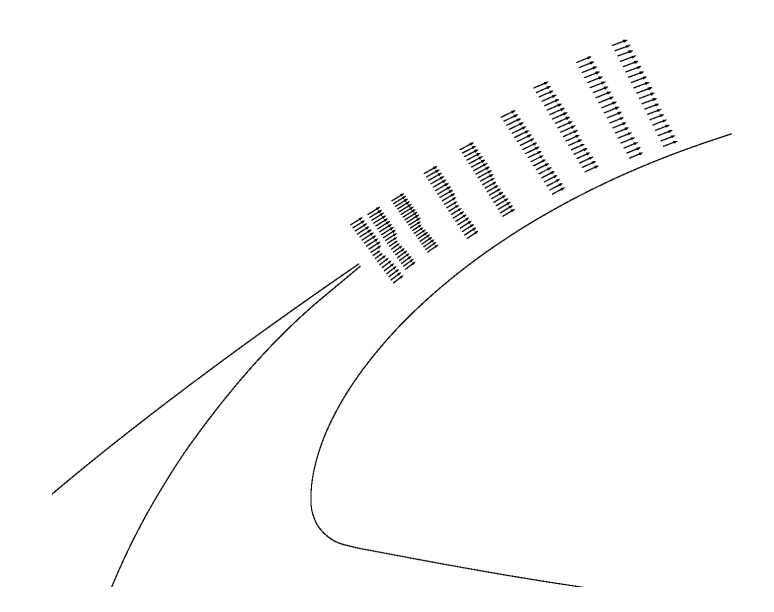

Fig. 8.30: Positions des lignes d'extraction des composantes de vitesse dans le domaine 2.

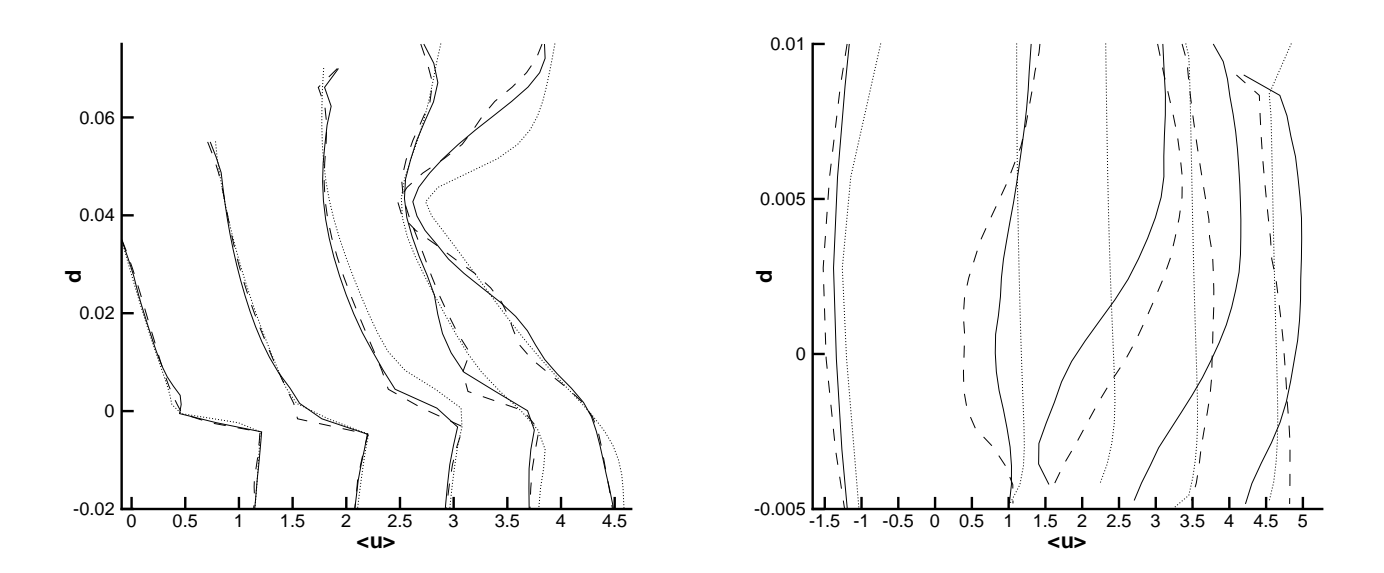

Fig. 8.31: Profils de vitesse dans les domaines 3 et 4 : Ligne continue : Dom3, tiret : Dom4, ligne pointillée : RANS. Gauche : lignes  $1,2,3,4,5$ . Droite : lignes  $5,6,7,8,9$ .

obtenu avec le domaine Dom3. En fait, comme cela est également discuté plus loin dans cette section, les phénomènes en jeu dans le bulbe (cf section 8.2) sont très largement tridimensionnels. Le calcul sur le domaine Dom4 permet donc de représenter le début du décollement mais échoue quand l'écoulement devient pleinement tridimensionnel.

Ces résultats sont corroborés par l'étude des profils d'énergie turbulente résolue (toujours adimensionnés par la vitesse extérieure) 8.32.

L'énergie cinétique turbulente induite par la couche de mélange initiale est nettement plus importante dans le cas Dom3 que dans le cas Dom4. En effet, les effets tridimensionnels, essentiellement turbulents, de la couche de mélange sont inhibés par l'envergure trop petite du domaine de calcul Dom4. De même, dans le bulbe, la turbulence de l'écoulement issu du calcul Dom4 n'est correctement résolue qu'à l'entrée de l'interstice (ligne 6). Ensuite, l'écoulement devient largement tridimensionnel, et le niveau de turbulence dans Dom4 est sous-estimé. On remarque par ailleurs que la turbulence se développe largement dans le bulbe. Le développement de la turbulence est montré plus précisément sur la figure 8.33.

Le premier profil (ligne 6) correspond au début du décollement. Le profil d'énergie cinétique turbulente montre un unique pic au centre du bulbe. Sur le second profil (ligne 7) qui correspond au centre du bulbe, deux pics sont visibles. Enfin, sur la ligne 8, vers la fin du décollement, trois pics sont présents. Ceci est conforme aux analyses de stabilité concernant les profils inflexionels.

Sur la figure 8.34, on a tracé les valeurs de la vitesse movenne (adimensionnée par la vitesse extérieure) à différents endroits du sillage.

Ces profils appellent plusieurs remarques :

- 1. Les calculs sur les domaines Dom1 et Dom2 donnent des résultats équivalents. Cela prouve que la r´esolution des couches limites amont n'est pas n´ecessaire pour obtenir un sillage corect. C'est intéressant dans l'optique de la réduction du coût numérique, dans la mesure où un grand nombre de points de calcul sont localisés près des parois.
- 2. Le RANS donne des résultats équivalent aux calculs sur les Dom1 et Dom2, sauf à

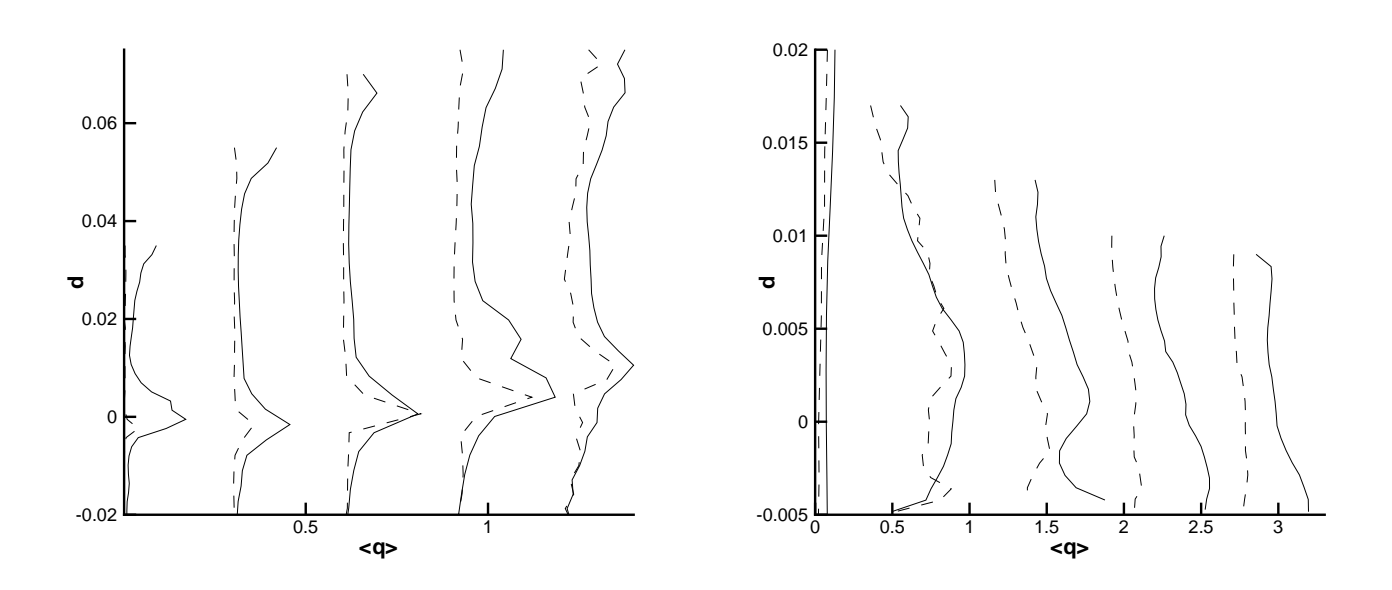

FIG. 8.32: Profils d'énergie cinétique turbulente résolue dans le domaine 3 : Ligne continue : Dom3, tiret : Dom4. Gauche : lignes 1,2,3,4,5. Droite : lignes 5,6,7,8,9.

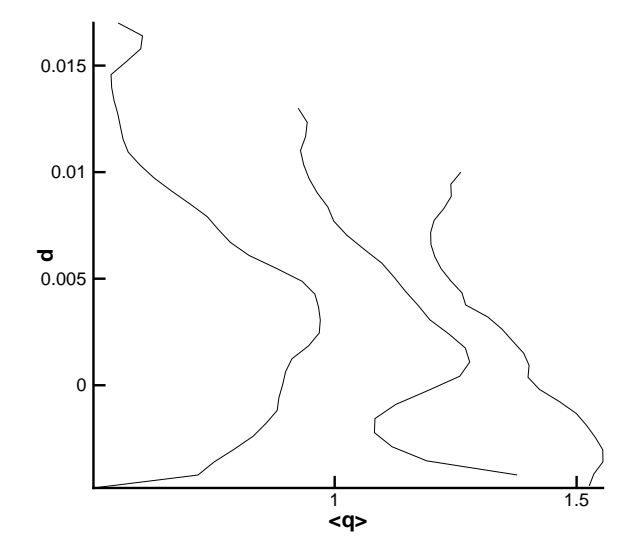

FIG. 8.33: Evolution du profil d'énergie cinétique dans le bulbe, lignes 6,7,8.

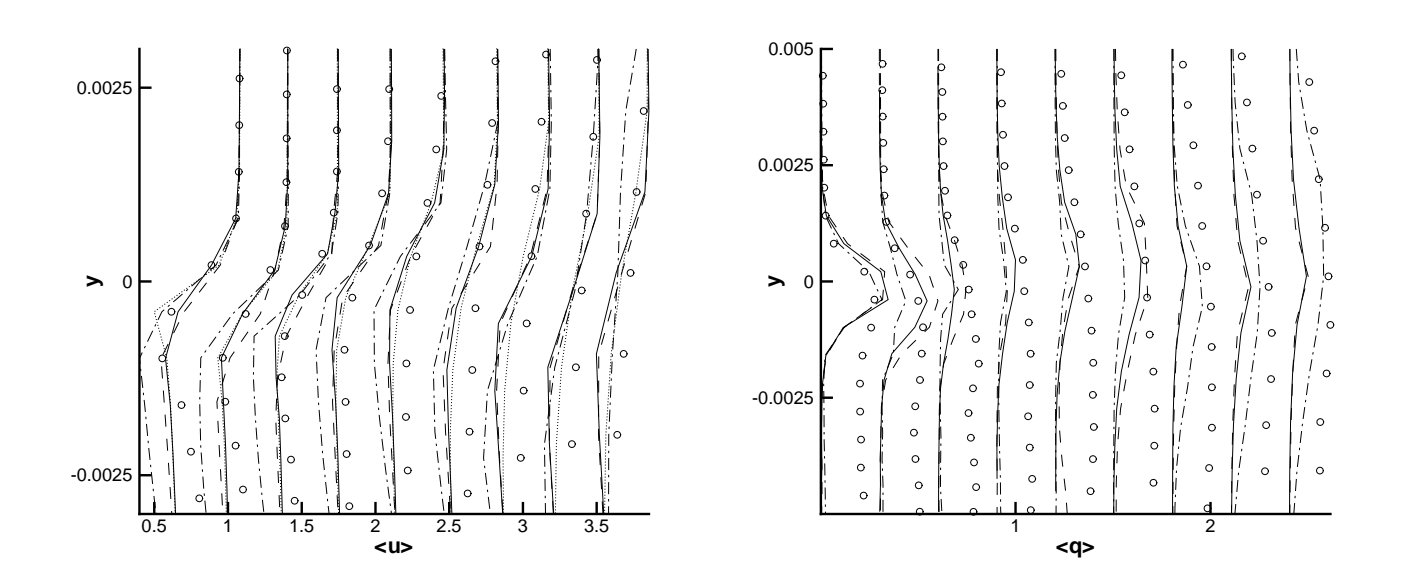

FIG. 8.34: Profils de vitesse dans le sillage derrière le culot du bec : Ligne continue : Dom1, tiret : Dom2, cercle : Dom3, tiret-point : Dom4, ligne pointillée : RANS

la fin de la couche limite, où la couche de mélange est dissipée plus tôt. Cet effet peut être attribué soit à une défaillance du modèle RANS, soit à un trop faible taux de turbulence pour la m´ethode hybride. En effet, la majeure partie de la turbulence dans cette partie de l'écoulement est convectée par l'interstice. Ce phénomène n'est pas pris en compte dans les calculs Dom1 et Dom2.

- 3. Le calcul sur la configuration Dom4 donne de mauvais résultats. L'instabilité est trop intense au commencement du d´evoppement du sillage. C'est un effet classique de la bidimensionnalité de la résolution.
- 4. Le calcul sur le Dom3 donne des résultats sensiblement différents des autres calculs. La résolution de l'écoulement amont, et la présence du bulbe modifie sensiblement la dynamique globale du sillage. Le niveau de turbulence dans la partie inférieure du sillage est très important, du fait du décollement qui a lieu juste en amont. Le sillage et les instabilités liés à la présence du bulbe interagissent, au moins dans la partie la plus aval du sillage, ce qui contribue `a dissiper celui-ci.

Ces résultats sont confirmés par les profils moyens d'énergie cinétique turbulente (adimensionnés par la vitesse extérieure) et de vitesse transverse turbulente dans le domaine 3 (voir figure 8.35).

On voit que la turbulence se d´eveloppe essentiellement dans le bulbe principal. La valeur moyenne de l'énergie cinétique turbulente sur cette configuration est d'un ordre de grandeur supérieure à celle obtenue sur les autres domaines de calcul. Comme on peut s'y attendre, la couche de mélange et le sillage sont tridimensionnels, ce qui explique les erreurs constatées pour le calcul sur le Dom4.

### 8.3.3 Champs instantanés et analyse fréquentielle

Pour l'analyse de la dynamique plusieurs calculs ont été menés. En effet, les études précédentes sur le sujet montre que la gamme des fréquences caractéristiques des phénomènes

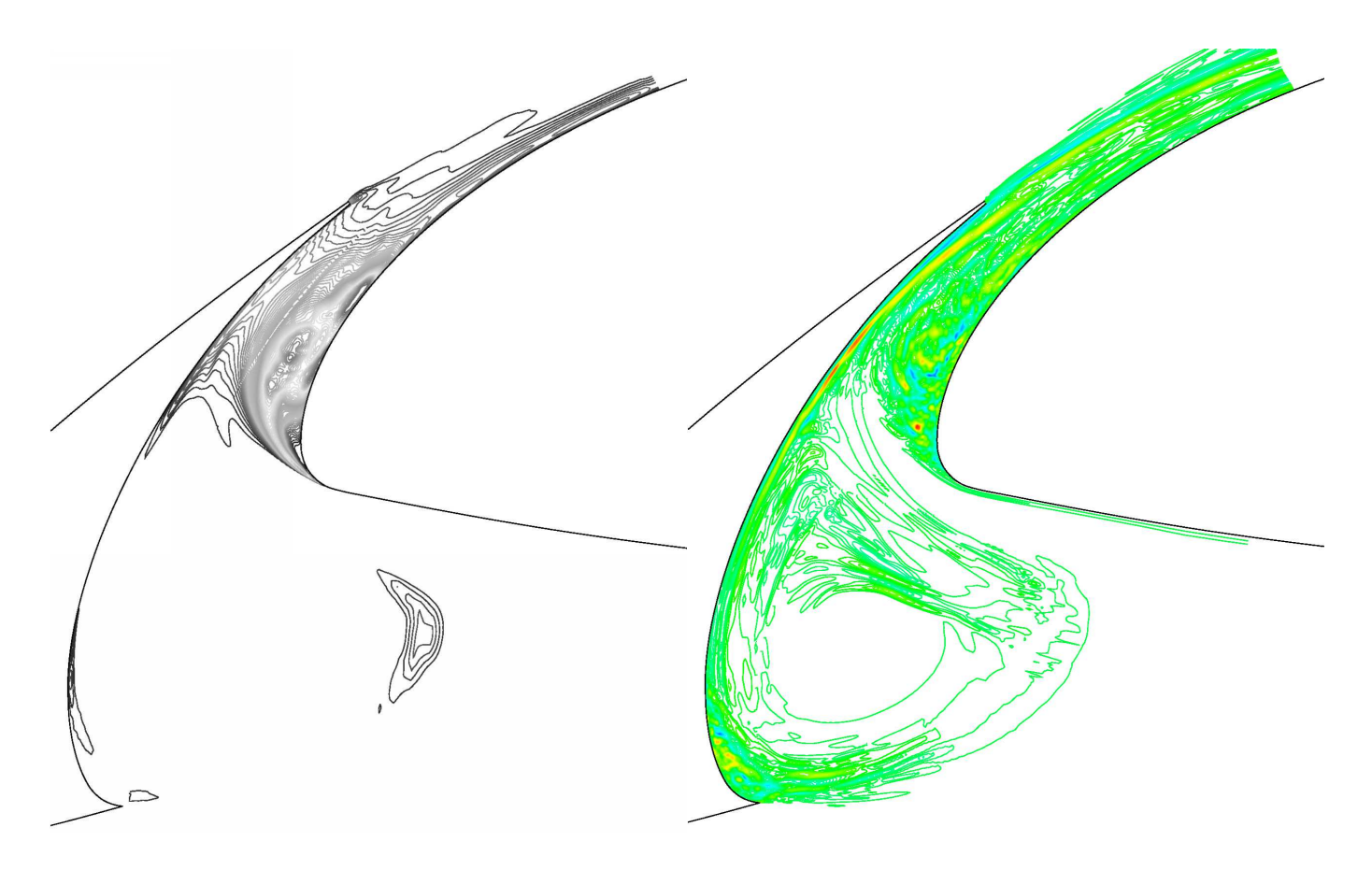

FIG. 8.35: Isocontours. Gauche : énergie cinétique turbulente, Droite : vitesse transverse

liés au bec est très grande. Par exemple, Khorrami et al. évoquent une plage de fréquences intéressantes qui va jusqu'à 60 kHz.

Un calcul préliminaire a donc été mené sur le Dom3 en implicite. Lorsque les grandeurs moyennes se sont stabilisées, deux méthodes d'intégration temporelles ont été mises en oeuvre. Les deux premiers calculs (notés CI (CI1 et CI2)) utilisent le schéma implicite, et le troisième utilise un schéma explicite (noté CE), pour décrire précisément les hautes fréquences. Les phénomènes hautes fréquences sont en effet difficiles à isoler dans un calcul global de la dynamique du fluide. Le faible temps d'intégration du calcul explicite agit comme un filtre passe-haut, tandis que le pas de temps important des calcul implicites agit comme un filtre passe-bas.

De plus, une analyse fréquentielle a été réalisée sur le sillage derrière le bord de fuite du bec (Dom1 et Dom2), de manière à isoler les fréquences associées. En effet, la présence du décollement près du bord d'attaque de l'élément principal rend l'étude de l'écoulement autour du bord de fuite du bec très difficile quand l'ensemble de la configuration est étudiée. Pour cette analalyse, de la même façon, deux calculs ont été menés, un qui utilise une intégration temporelle implicite, et l'autre explicite.

Les figures 8.36 et 8.37, présentent des résultats sur le Dom1 pour le calcul implicite. La figure 8.36 présente les isovaleurs de la vitesse transverse reconstruite par la méthode.

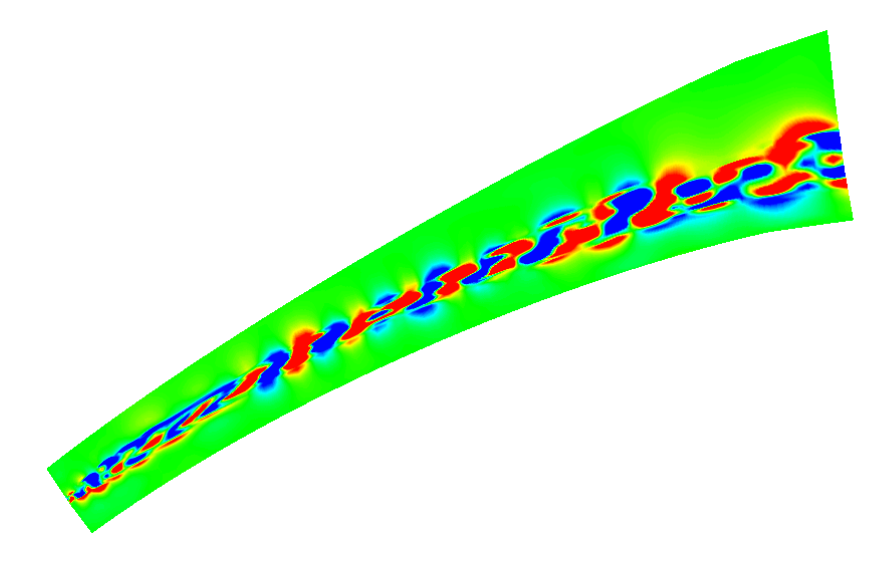

Fig. 8.36: Isocontours de vitesse transverse, Dom1

Le maximum de cette vitesse est de l'ordre de 20% de la vitesse extérieure ce qui prouve que la couche de m´elange est largement tridimensionnelle. La figure 8.37 montre les isovaleurs du critère Q. La critère Q est un indicateur pratique des structures cohérentes tourbillonnaire, en ce sens qu'il est moins sensible que le rotationnel aux couches de cisaillement. Ce critère Q s'écrit :

$$
Q = -\frac{1}{2} \left[ \left( \frac{\partial u}{\partial x} \right)^2 + \left( \frac{\partial v}{\partial y} \right)^2 + \left( \frac{\partial w}{\partial z} \right)^2 + \frac{\partial v}{\partial x} \frac{\partial u}{\partial y} + \frac{\partial w}{\partial x} \frac{\partial u}{\partial z} + \frac{\partial w}{\partial y} \frac{\partial v}{\partial z} \right]
$$
(8.35)

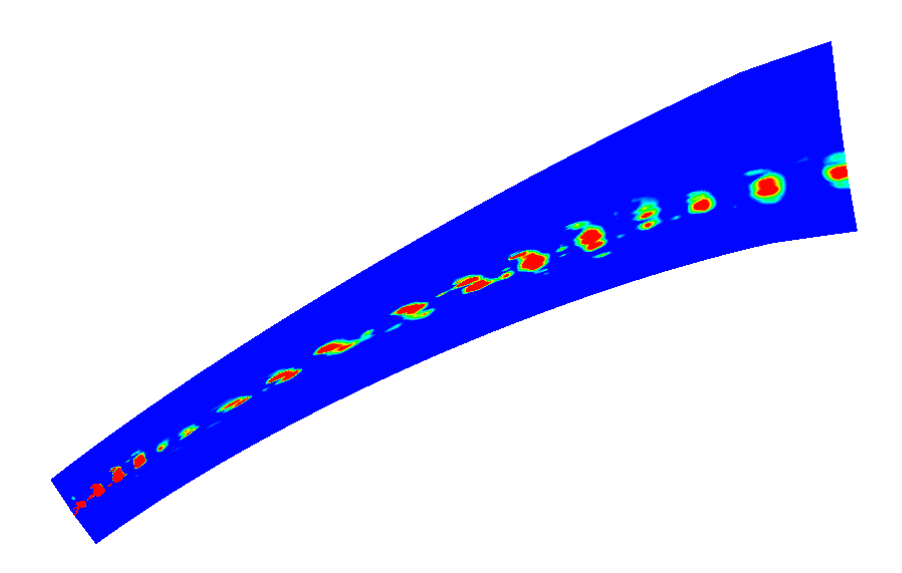

FIG. 8.37: Isocontours de critère Q, Dom1

La fréquence de l'émission des structures tourbillonnaire dans le sillage à été préalablement calculée en mesurant la distance entre deux structures identiques a deux moments différents comme montré sur la figure 8.38, puis en divisant la vitesse obtenue par l'espace entre deux structures consécutives.

On obtient une fréquence d'environ  $F_{bf} \approx 15000$  Hz. Les sillages derrières des bords de fuite épais sont pilotés par l'épaisseur de déplacement au commencement du sillage, ainsi que par la vitesse extérieure  $U_{ext}$ . Cela correspond à un nombre de Strouhal théorique de 0.25. Les couches limites étant dans notre cas minces, on a calculé une approximation du Strouhal correspondant en se basant sur l'épaisseur du culot  $e_c$ . On obtient :

$$
St = \frac{F_{bf} * e_c}{U_{ext}} = 0.22
$$
\n(8.36)

Ce résultat est satisfaisant. On peut encore vérifier ce résultat en supposant que le bord de fuite du bec est suffisamment fin pour considérer que le sillage du bec se comporte comme une couche de mélange. On peut alors approcher la fréquence d'échappement tourbillonnaire de la façon suivante :

$$
f = \frac{1}{2} \frac{(U_e + U_i)}{7 * \delta_0}
$$
 (8.37)

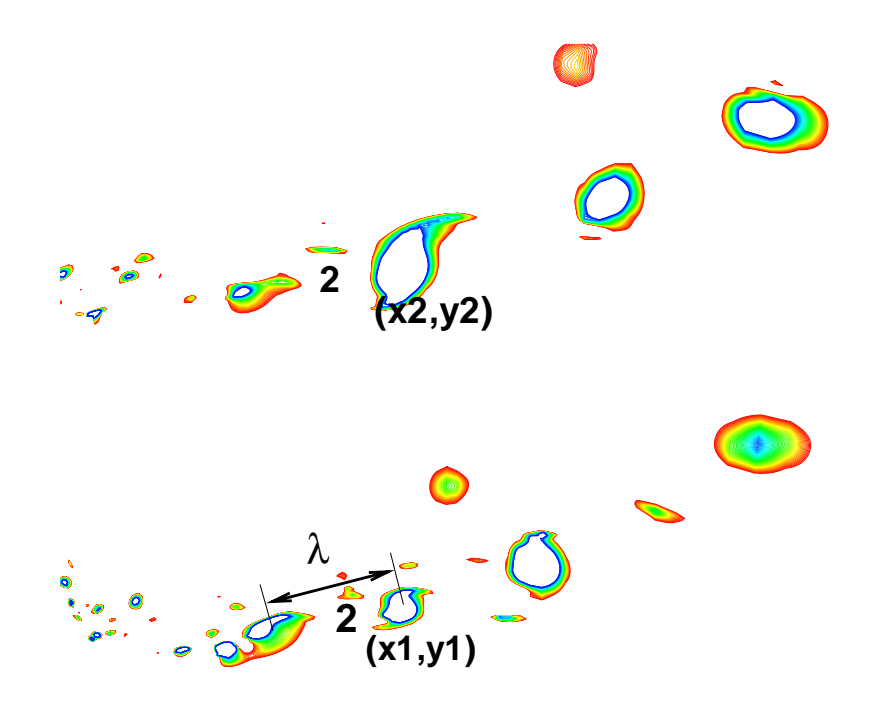

FIG. 8.38: Isocontours de critère Q, Dom1

 $\ensuremath{\text{o}}\hat{\ensuremath{\mathbf{u}}}$  :

$$
\delta_0 = \frac{U_e - U_i}{\max \left| \frac{\partial u}{\partial l} \right|} \tag{8.38}
$$

Les différentes grandeurs sont données sur la figure 8.39.

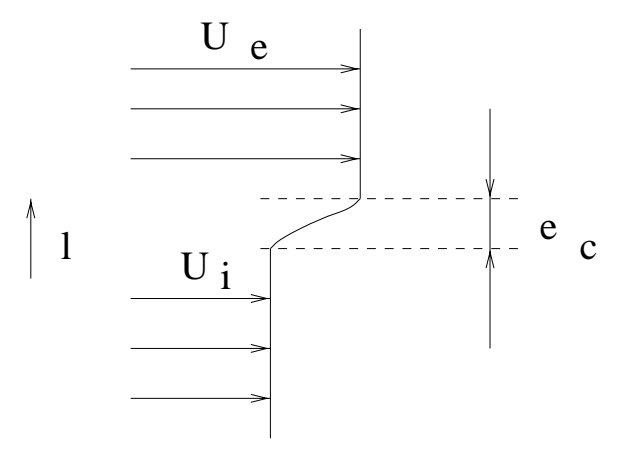

FIG. 8.39: Présentation schématique d'une couche de mélange canonique

On a approché le maximum de variation de vitesse par la variation moyenne, et on obtient alors  $f \approx 13000 Hz$  ce qui correspond au bon ordre de grandeur pour f.

La visualisation de la divergence de la vitesse sur le domaine Dom2 avec le schéma d'intégration temporelle explicite (figure 8.40), permet de mettre en évidence l'existence d'une source acoustique comme constaté par Khorrami et al. dans leur étude du bruit rayonné au bord de fuite du bec [80].

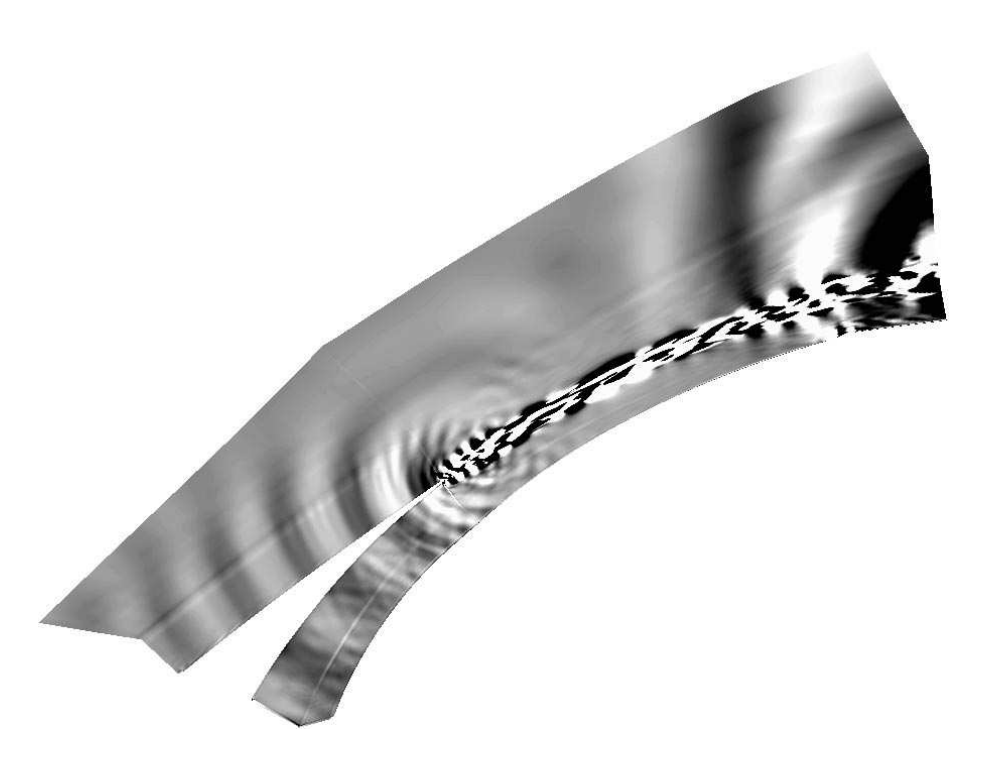

Fig. 8.40: Isocontours de divergence de la vitesse, Dom2

La fréquence de l'émission d'ondes sonores a été calculée de la même façon que la fréquence du lâché tourbillonnaire, par comparaison entre deux instants différents. On obtient une fréquence autour de 14 kHz, ce qui correspond à la fréquence d'échappement du sillage. Pour appuyer cette étude, des spectres de fluctuation de pression ont été tracés dans le sillage du bec. La figure 8.41 montre l'emplacement et la numérotation des différents endroits où le spectre a été tracé.

Près du bord de fuite aval du bec (figures 8.42, on voit que la fréquence la plus amplifiée correspond à 30000 Hz. Le niveau du pic est plus de 10 db plus élevé que le bruit ambiant.

Plus loin dans le sillage (figures 8.43), le niveau global baisse progressivement, et la fréquence naturelle de l'échappement tourbillonnaire devient petit à petit dominante.

Plus loin dans le sillage, les pics sont toujours présents, mais le bruit couvre d'avantage une large zone de fréquence comprise entre 10000 et 25000 Hz environ (cf. figure 8.44).

Cette étude préliminaire nous a permis d'isoler les fréquences correspondant au sillage derrière le bord de fuite aval du bec. On trouve donc une fréquence de l'ordre de 15 kHz correspondant aux appariements dans le sillage (cf. figure 8.37).

L'étude de l'écoulement complet, correspondant au Dom3, permet d'isoler trois autres phénomènes, dont il a déjà été question auparavant dans ce chapitre. Il s'agit de la couche de mélange induite par le bord de fuite amont du bec (S1), du décollement près du bord de fuite amont du bec (S2), et du bulbe près du bord d'attaque de l'aile (S3). On appelle S4 le bord de fuite aval du bec, et par abus de language, le sillage qui en résulte. Ces phénomènes sont représentés sur la figure 8.45 par les isocontours du critère Q (voir équation 8.35) et de la norme du gradient de la densité (visualisation à la façon de Schlieren). Ces visualisations

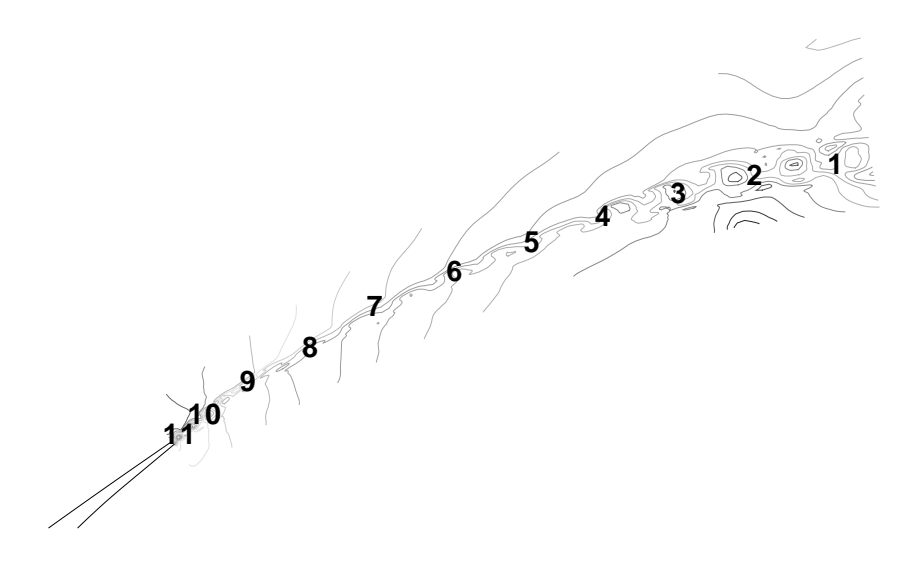

Fig. 8.41: Emplacement des enregistrements, Dom1

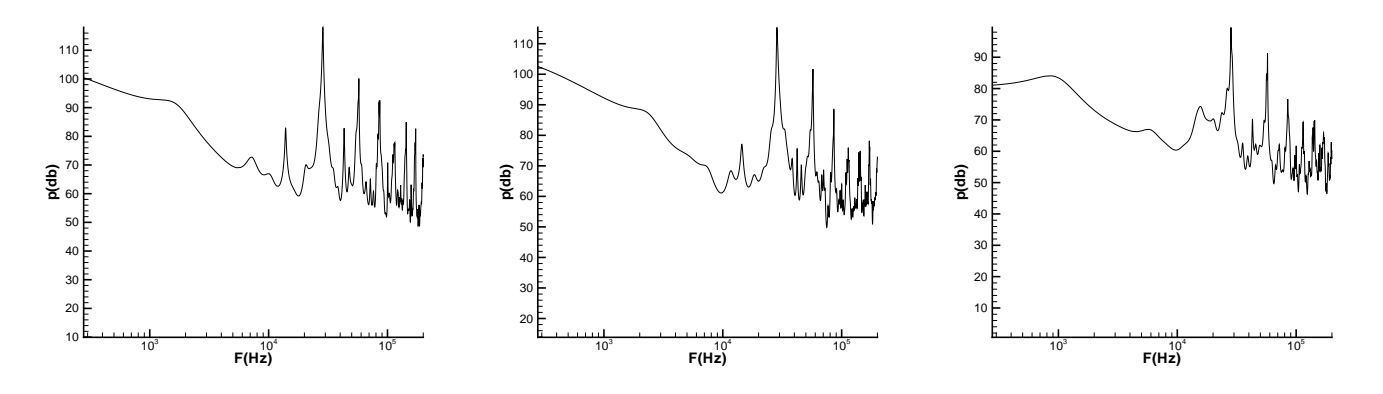

Fig. 8.42: Spectres : gauche : emplacement 11, centre : emplacement 10, droite : emplacement 9, Dom1

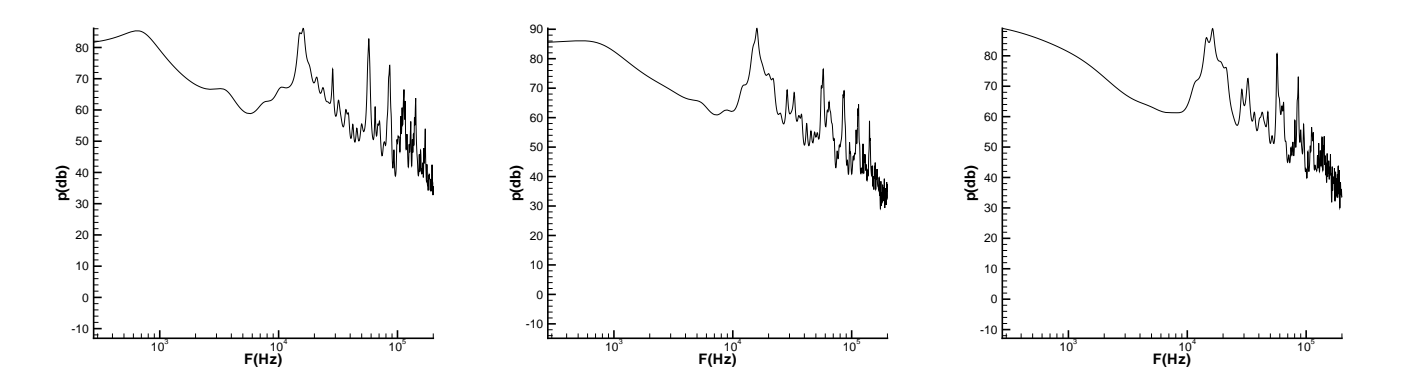

Fig. 8.43: Spectres : gauche : emplacement 8, centre : emplacement 7, droite : emplacement 6, Dom1

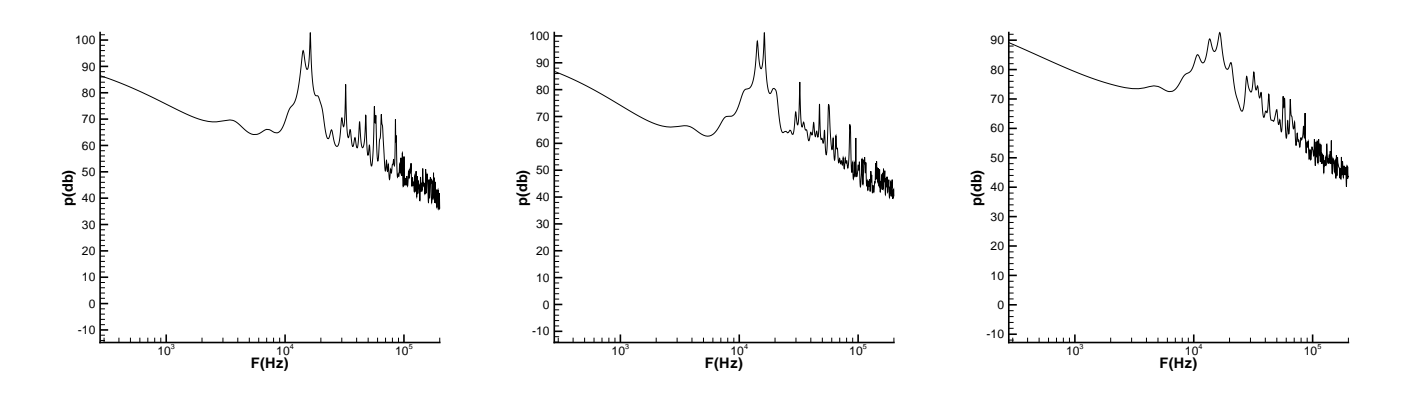

Fig. 8.44: Spectres : gauche : emplacement 3, centre : emplacement 2, droite : emplacement 1, Dom1

sont issues des résultats obtenus sur les calculs CI.

Les différents phénomènes précités interagissent largement. La couche de mélange est convectée à travers l'interstice entre le bec et l'aile. Elle impacte légèrement sur l'intrados de l'aile puis de façon plus nette sur l'intrados du bec. Une partie est emportée vers l'aval du profil, tandis que l'autre reste coincée dans la large recirculation centrale, et va interagir avec le décollement près du bord de fuite amont du bec. Le bulbe au bord d'attaque de l'aile influe pour sa part sur le sillage du bec, créant une zone très turbulente près de la paroi de l'aile, après le recollement.

De la même façon que précédemment (cf. figure 8.38), on a calculé les fréquences fondamentales des principaux échappement tourbillonnaires. La figure 8.46 montre l'évolution de la couche de mélange S1.

La couche de mélange derrière le bec émet des tourbillons à une fréquence de 1500 Hz environ (un écart maximal de 100Hz avec cette moyenne est observé lors des calculs). Ces tourbillons ont une vitesse adimensionnée par la vitesse extérieure de 0.5, ce qui est plausible pour un phénomène de ce type.

De la même façon, la figure 8.47 montre l'évolution de la couche de mélange associé à l'instabilité S2.

L'échappement tourbillonnaire dû au décollement S2 correspond à une fréquence d'environ 1600 Hz. La vitesse de convection des structures est cependant plus faible (environ 19 m/s soit à peu près 25 % de la vitesse extérieure). Cela correspond approximativement `a 0.6 fois la vitesse maximum dans la recirculation principale (qui est de l'ordre de 0.4 fois la vitesse extérieure). Cette observation est en bon accord avec la théorie de ce type de phénomènes. Les fréquences correspondant à S1 et S2 sont suffisamment proches pour qu'on puisse considérer que l'interaction de ces deux phénomènes force l'une des deux instabilités à la fréquence considérée.

L'évolution de la couche de mélange liée au décollement principal (S3) est également représentée sur la figure 8.48.

On obtient une fréquence correspondante de l'ordre de 10 kHz. Il faut cependant reconnaitre que la mesure ainsi effectuée n'est pas parfaitement précise, et on peut considérer une marge d'erreur de plus ou moins 1000 Hz pour cette estimation. On peut néanmoins utiliser le calcul précédent pour avoir une idée de la fréquence obtenue pour un décollement théorique dans des conditions de vitesse semblables. A cet endroit, l'écoulement est fortement accéléré par le rétrécissement du passage entre l'aile et le bec. La vitesse est de 30  $%$  supérieure à la vitesse extérieure. Le calcul de la vitesse de convection des structures

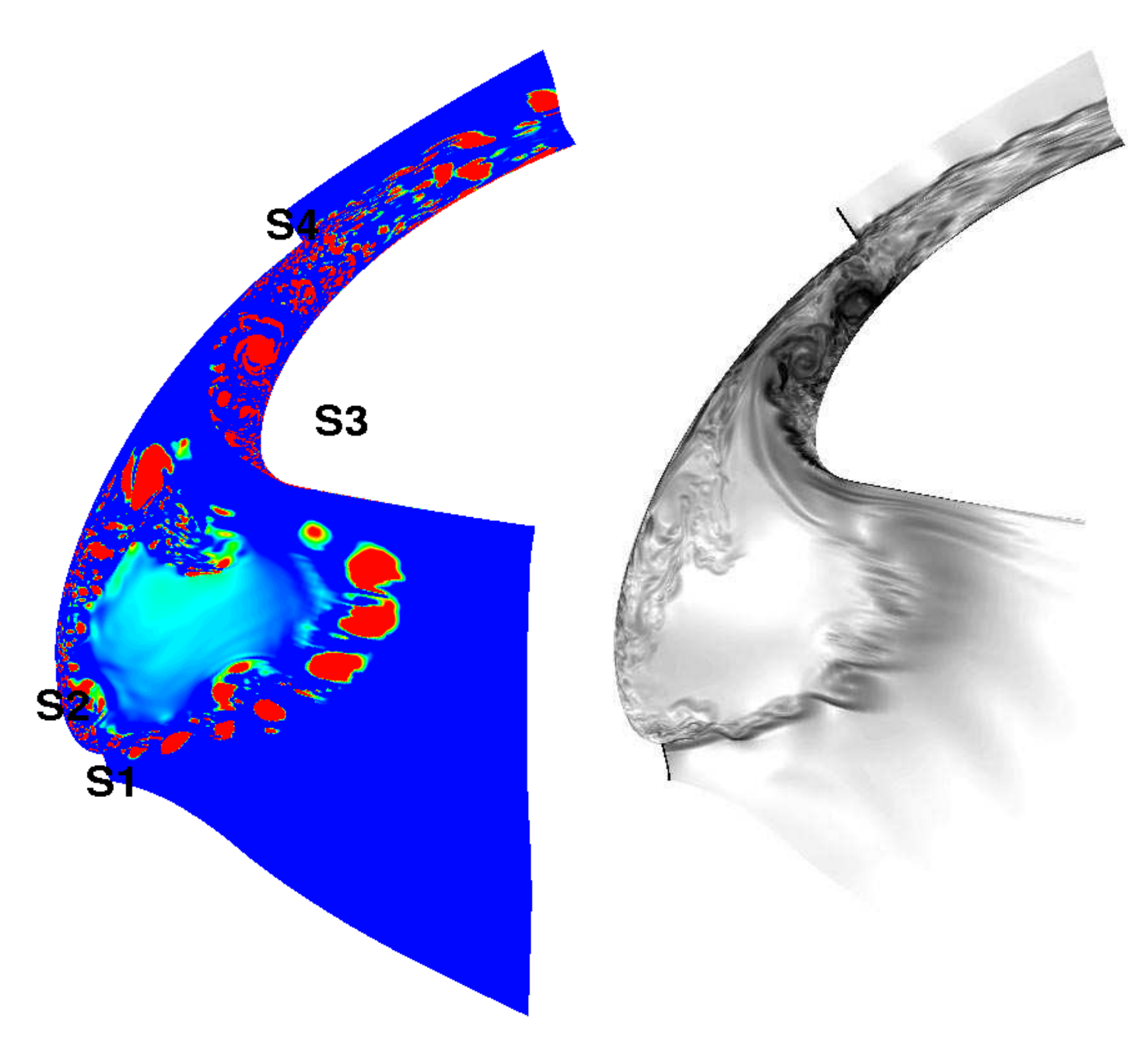

FIG. 8.45: Vue globale de l'écoulement, Dom3, calcul explicite. Gauche : critère Q,  $\bf{drotte:}$ norme du gradient de la densité.

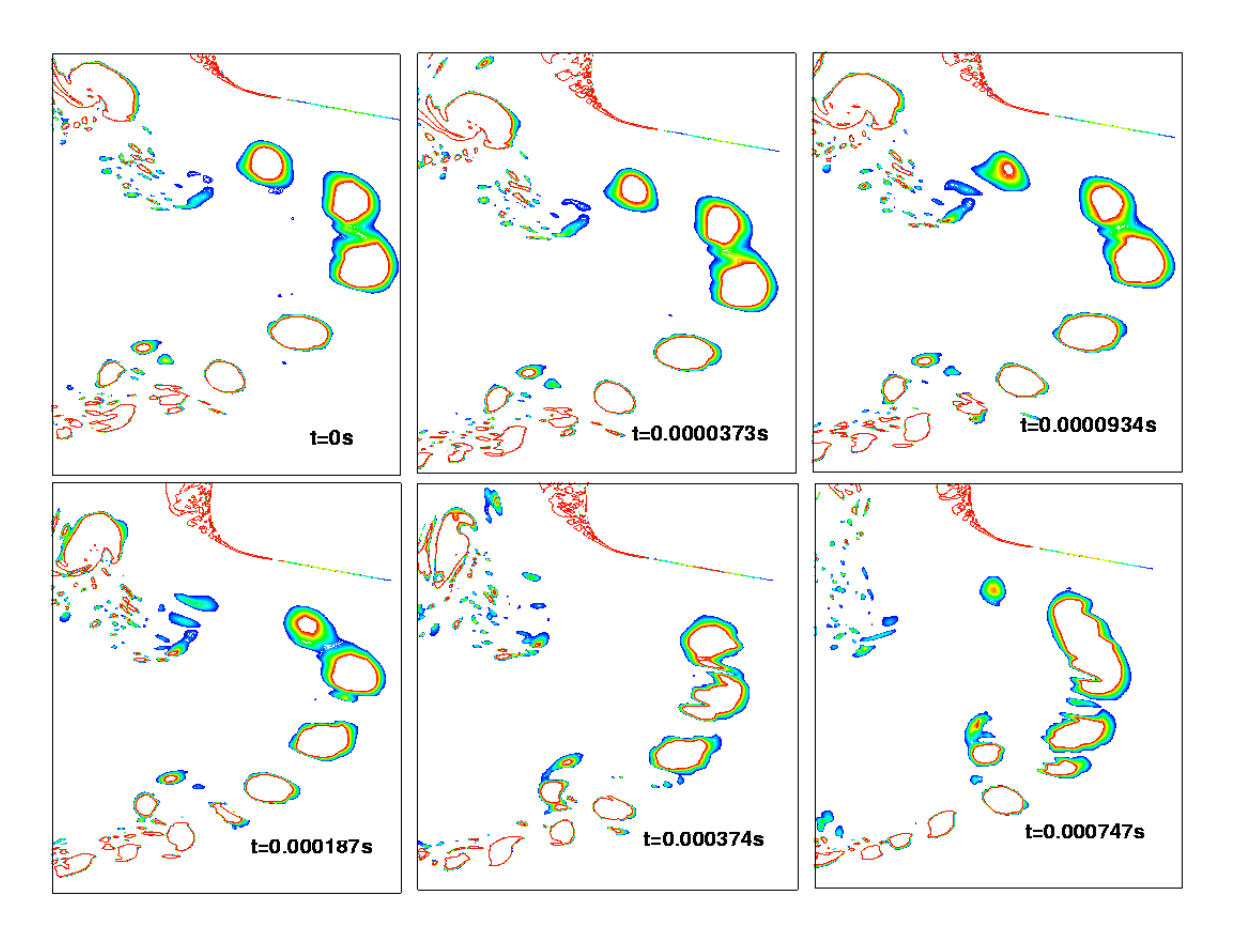

FIG. 8.46: Isovaleur de critère Q à différents instant dans la zone de la couche de mélange  $d$ errière le bord de fuite amont du bec.  $\;$ 

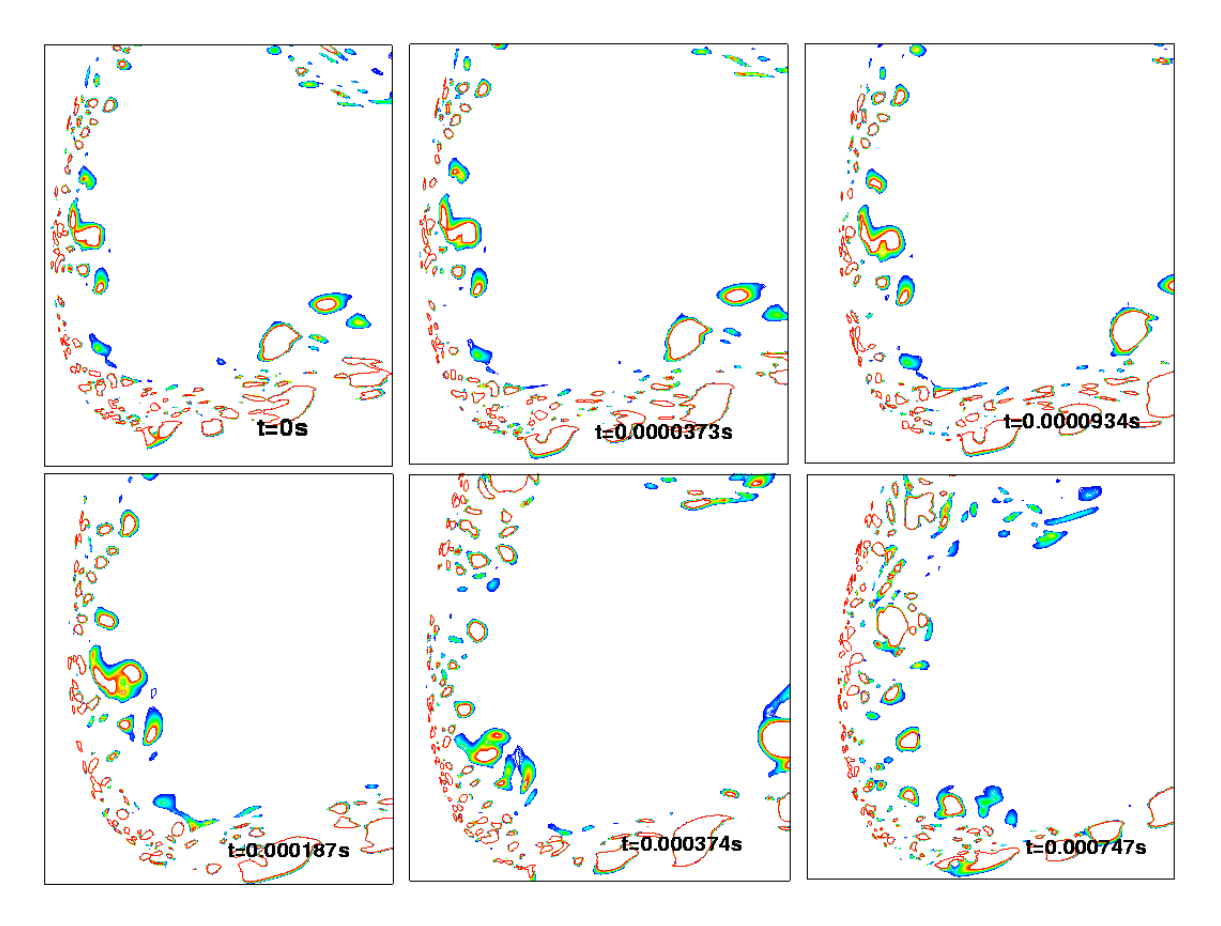

FIG. 8.47: Isovaleur de critère Q à différents instant dans la zone de recirculation amont S2
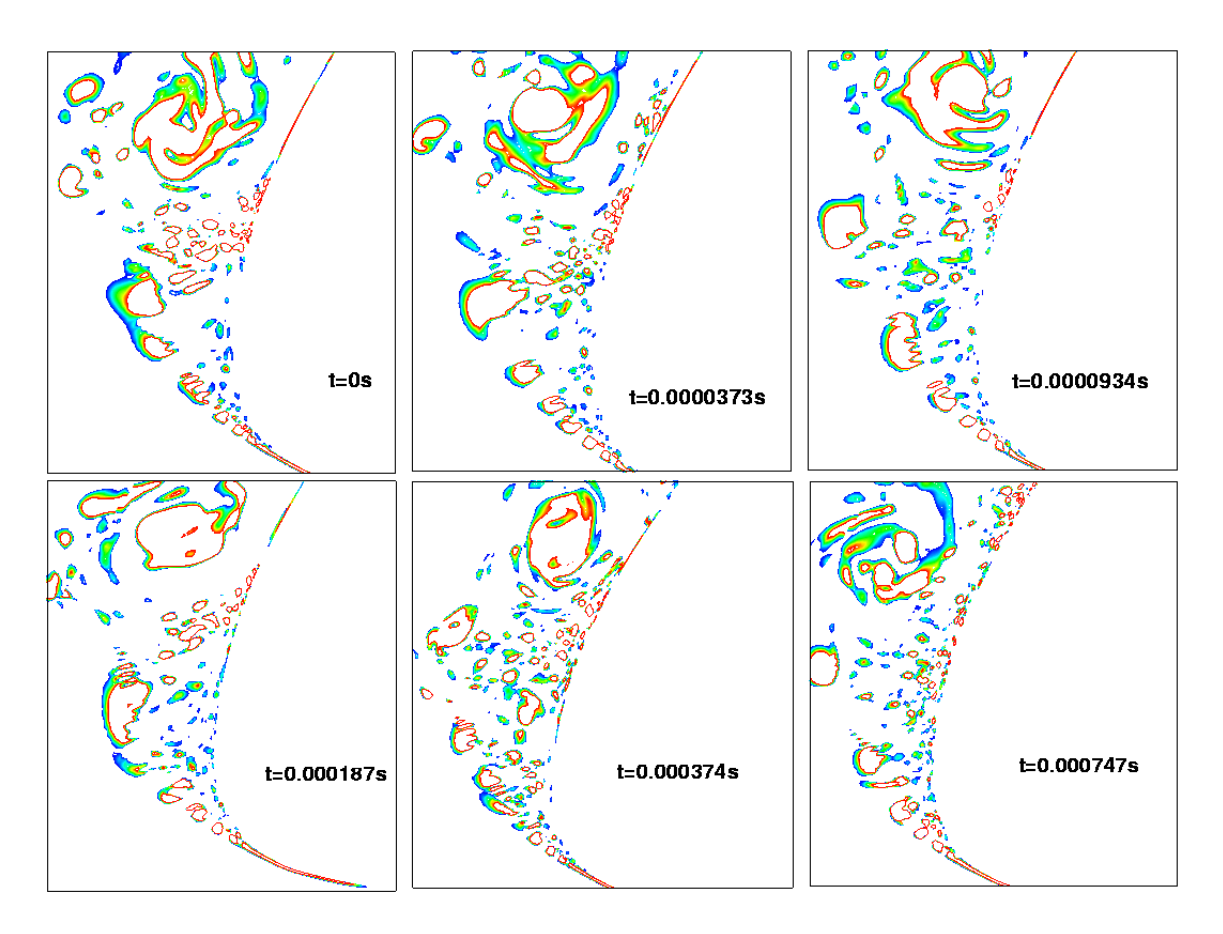

FIG. 8.48: Isovaleur de critère Q à différents instant dans la zone de la couche de mélange derrière le bec

donne une vitesse égale à 75 % de la vitesse extérieure. Le rapport de ces deux vitesses donne 0.57, ce qui est en bon accord avec la théorie  $(0.6, cf.$  sous-section 8.2.3).

Ces calculs sont comparés avec les signaux temporels de pression en différents points de l'écoulement. La position de ces points de référence est donnée sur la figure ??.

Deux calculs utilisant une intégration temporelle implicite ont été utilisés pour obtenir les signaux temporels. Le premier a permis de collecter 5000 échantillons séparés de  $2.10^{-6}$ s. Le temps d'intégration correspondant est donc de 10<sup>-2</sup> s. On considère que ce calcul donne une bonne idée des fréquences à l'intérieur de la bande 800-6000 Hz. 8 périodes sont décrites par le calcul pour la valeur de 800 Hz, et 83 pas temporels sont utilisés pour décrire une période d'un phénomène à 6000 Hz. Ce calcul, appelé CI1 ne donne pas entièrement satisfaction dans la zone du décollement principal. En effet, le pas de temps est alors trop grand pour représenter correctement les très forts gradients temporels dans cette zone dus à une grande instationnarité. Le second calcul, appelé CI2, a permis de collecter 7500 échantillons séparés de  $2.10^{-7}$  s. Ce second calcul est utilisé, en appliquant les mêmes règles que précédemment, dans la bande de fréquence 5000 Hz - 60000 Hz.

Les spectres correspondant aux fluctuations de pression obtenues grâce au calcul CI1 sont présentés sur les figures 8.50-8.61.

La figure 8.50 montre trois spectres dans la couche de mélange derrière le bord de fuite amont du bec. On peut leur adjoindre dans l'analyse le dernier spectre de la figure 8.59, qui correspond au bord de fuite aigu du bec. On distingue deux pics très nets. Le premier se trouve entre  $750$  et  $800$  Hz (appelée F1 dans la suite) et le second correspond à une fréquence entre 1480 et 1550 Hz (appelée F2). Ces fréquences ce retrouvent quasiment partout dans l'écoulement (cf. figures 8.50-8.61). Le second pic ( $\approx 1500$  Hz) correspond à peu près au calcul que l'on a fait précédemment de la fréquence dominante dans la couche de mélange derrière le bec. La fréquence F1 autour de 775 Hz pourrait être a priori la sous-harmonique de F2, ce qui correspond à des appariements (cf. figure 8.46), phénomène caractéristique dans une couche de mélange. Ces deux pics correspondent à des nombres Strouhal  $St = \frac{fc_s}{U_{\text{max}}}$  $\frac{U_{cst}}{U_{ext}}$  (basés sur la corde du bec  $c_s$  et la vitesse extérieure  $U_{ext}$ ) respectifs de 2.25 et 4.35. Ces valeurs sont voisines de celles des premier et troisième nombres de Strouhal trouvés par Davy et al.  $[35]$ , en utilisant des senseurs pour enregistrer le signal cohérent aux environs d'un point situé qualitativement au même endroit que 17.

On n'a pas trouvé d'origine à plusieurs autres pics de moindre importance. Il peut s'agir de combinaison des différentes fréquences découlant des phénomèes précédemment décrits et des nombreuses r´eflexions d'ondes sur les parois du bec et de l'aile. Le pic relativement important légèrement au-dessus de 5000 Hz (F3, assez constant dans tout l'écoulement) peut néanmoins s'apparenter à la sub-harmonique associée au décollement S3.

Les points de contrôle 4, 5 et 7 (figure 8.51) sont à l'intérieur de la couche de mélange du bec, une fois qu'elle a été déviée par l'aile, avant et après d'entrer dans le col entre le bec et l'aile. On constate que le niveau des fluctuations de pression augmente de près de 20 db à l'entrée du col. La fréquence F1 devient largement dominante à l'emplacement 7, ce qui tend à montrer qu'un phénomène l'amplifie.

Les points de contrôle  $8, 9$  et 11 (voir figure 8.53) correspondent à la sortie du col et au sillage du bord de fuite aval du bec. De nouveaux pics apparaissent dans les spectres, notamment autour de 2200 et 3900 Hz dans le sillage. On attribue le premier pic (fréquence F4) au mouvement de rotation à l'intérieur du bulbe dans le décollement, bien que la mesure exacte de la fréquence de ce phénomène soit délicate à isoler. Les spectres 8.55 et 8.56 semblent montrer en tous cas qu'il s'agit d'une instabilité liée au bulbe. Le niveau des fluctuations de pression baisse largement `a la sortie du col. On remarque que le pic de fréquence correspondant à F1, en particulier, est toujours présent, ce qui tend à démontrer

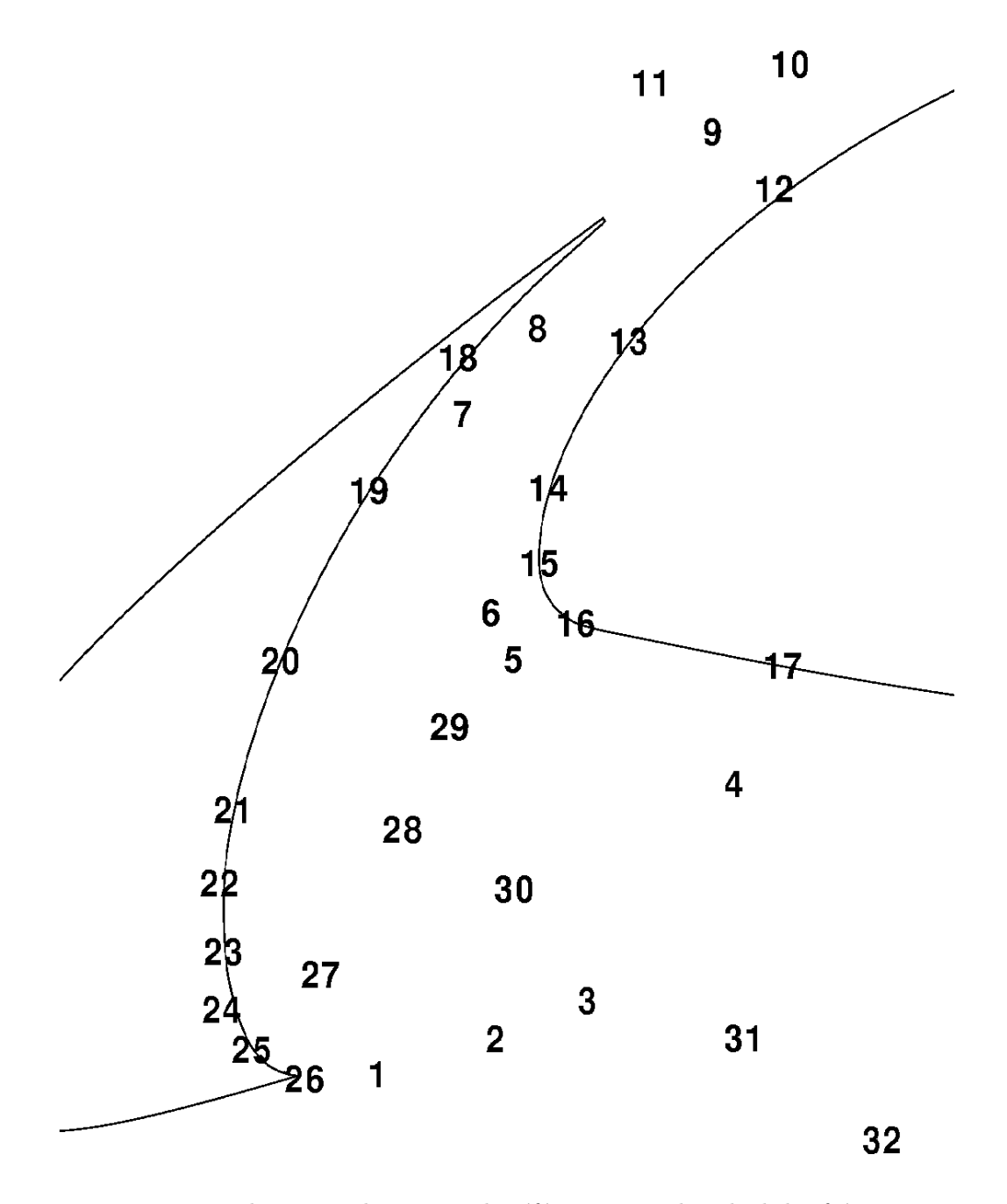

FIG. 8.49: Emplacement des points de référence pour le calcul des fréquences

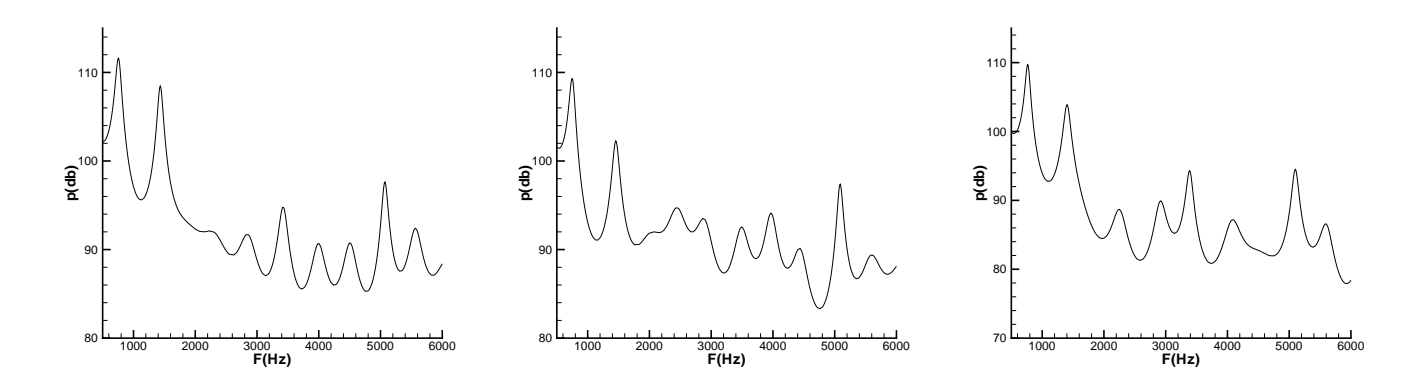

Fig. 8.50: Spectres : gauche : emplacement 1, centre : emplacement 2, droite : emplacement 3, Dom3

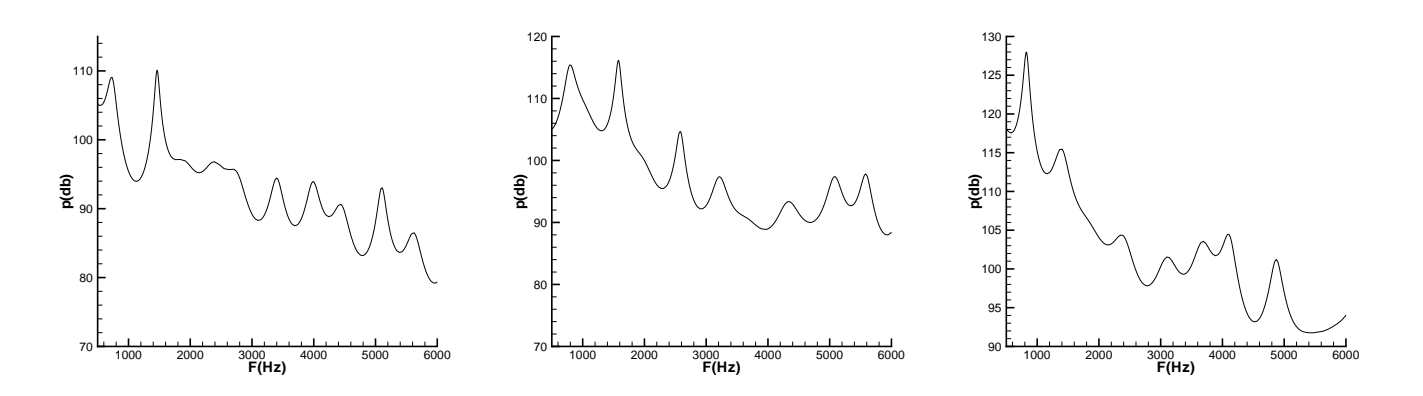

Fig. 8.51: Spectres : gauche : emplacement 4, centre : emplacement 5, droite : emplacement 7, Dom3

qu'une interaction existe entre les deux bords de fuite. Le point 11 correspond `a un point en dehors du sillage, on peut voir que la fréquence F1 y est encore importante. On peut remarquer d'autre part que les fréquences F1 et F4 n'étaient pas présentes lors de l'étude du sillage seul (Dom1 et Dom2). Ce ne sont donc pas a priori des fréquences liées directement à l'instabilité en S4.

On a intégré les grandeurs  $u - c$  et  $u + c$  (où c est la vitesse du son) le long d'une ligne liant les deux bords de fuite du bec, de manière à appliquer le modèle simplifié de Tam (voir la sous-section 8.2.3). On obtient alors une fréquence associé à un aller-retour d'une  $\epsilon$ mission sonore entre les deux bords de fuite :

$$
F = \frac{1}{\int_{S1}^{S4} (1/(u(l).l + c) + 1/(u(l).l - c))dl} = 772Hz
$$
\n(8.39)

ce qui correspond exactement à la fréquence F1. La signification des différentes grandeurs est donné sur le schéma 8.52.

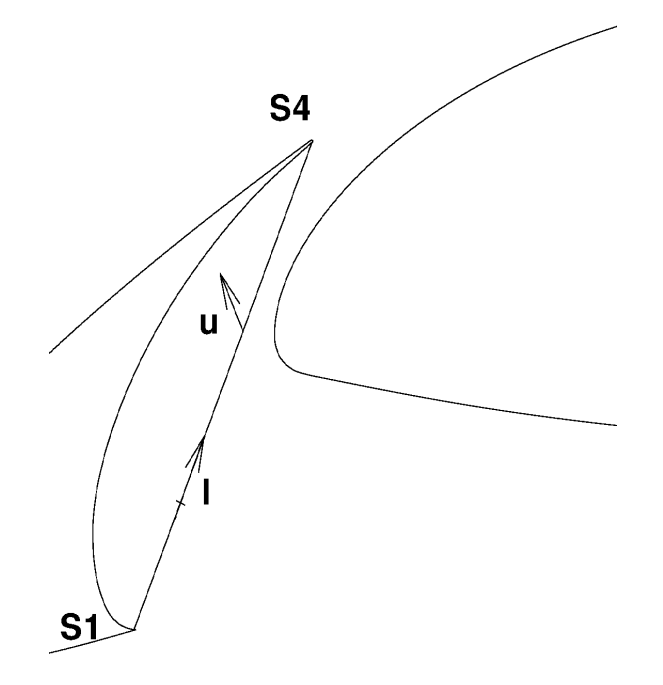

FIG. 8.52: Représentation des diffíents paramètres du calcul de la fréquence d'interaction entre S1 et S4

On pense donc qu'une interaction entre les deux bords de fuite du bec est à l'origine du pic de fr´equence F1. On peut d'ailleurs se demander dans quelle mesure cette interaction acoustique pourrait influencer la fréquence caractéristique de la couche de mélange au bord de fuite amont du bec.

Les points  $12, 13$  et  $14$  (figure 8.55) correspondent à des points de contrôle sur l'extrados de l'aile. Le point 12 est à l'extérieur du bulbe (S3) et près du recollement de l'écoulement. Le point 13 est situé dans le bulbe, mais vers la fin de celui-ci. Le point 14 est au centre du décollement.

A la sortie du bulbe (point 12), l'écoulement est largement turbulent et seuls quelques pics se distinguent. Outre ceux correspondant aux fréquences F1 et F2, celui de fréquence 2200 Hz (F4) est également présent. On pense que c'est la rotation interne du bulbe qui

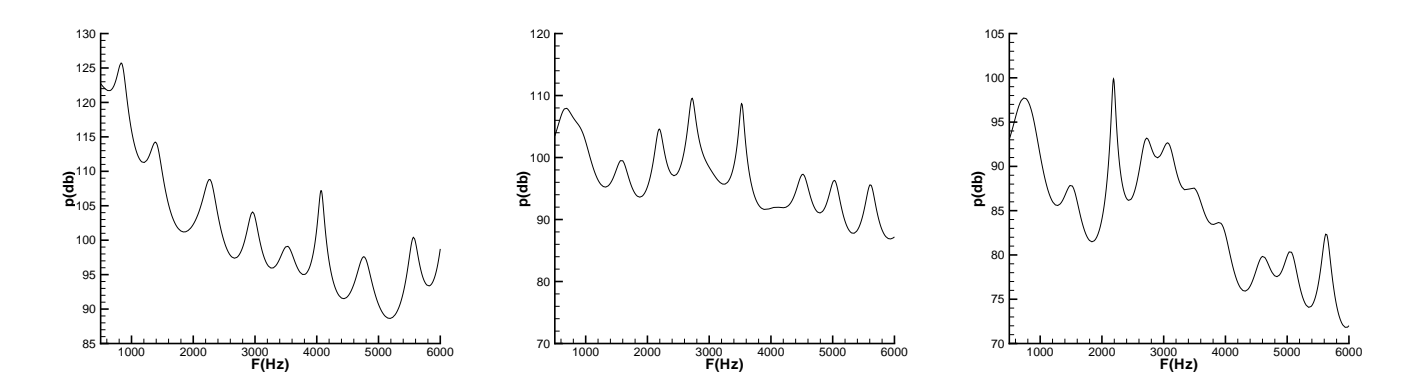

Fig. 8.53: Spectres : gauche : emplacement 8, centre : emplacement 9, droite : emplacement 11, Dom3

´ejecte des structures tourbillonnaires allong´ees dans l'´ecoulement. Ce ph´enom`ene peut être visualisé sur la figure 8.54 et peut être assimilé à une oscillation basse fréquence du bulbe comme celle identifiée dans le cas de l'aube de turbomachine (cf. sous-section 8.2.3). Près du recollement (point 13), le niveau des fluctuations de pression est maximum. La fréquence qui se détache le plus nettement est  $F4$ . La plage de fréquence  $F1-F2$  est très amplifiée mais les pics se détache à peine et le bruit semble plutôt large bande. Le pic autour de 5000 Hz (F3) est également clairement visible. Au centre de la bulle (14) les pics se détachent plus nettement et le niveau de turbulence est plus faible, ce qui tend à montrer que la transition n'est pas achevée.

Les points de contrôle 15, 16 et 17 (figure 8.56) correspondent au début du décollement  $(15)$  puis à deux points à l'intrados de l'aile  $(16 \text{ et } 17)$ . Le niveau sonore baisse largement du point 15 au point 16. La fréquence de 1500 Hz  $(F2)$ , qui est presque imperceptible au point 15 réapparaît aux point 16 et 17 du fait du niveau global plus faible. On remarque que la fréquence F4 n'apparaît plus aux point 16 et 17, au contraire des trois autres fréquences F1, F2, et F3.

Les figures  $8.57$  à  $8.59$  présentent les spectres en des points placés à l'intrados du bec. Le profil des spectres aux points 18 et 19 est semblable à celui des spectres aux points 7 et 8, c'est-à-dire que la fréquence F1 est très dominante en ces points, et le pic est d'un niveau très élevé (125 dB). A partir du point 20, les pics de fréquences F1 et F2 reprennent un niveau à peu près identiques. Le point 20 appartient à la zone de recirculation principal, comme on peut le voir sur la figure 8.28.

Les points 21, 22 et 23 (figure 8.58) correspondent au début du décollement en S2. La fréquence F2, qui correspond à celle de l'instabilité de couche de mélange associée à S2, devient prépondérante.

Les points 24, 25 et 26 (figure 8.59) correspondent au centre du bulbe S2 et à la jonction du bulbe avec la couche de mélange S1. On constate que le niveau sonore globale augmente, sans que les pics en soient affectés. Cela est du à l'activité turbulente accrue naturellement par le bulbe (voir la sous-section 8.2.3).

La figure 8.60 présente des spectres en des points de la zone de recirculation principale. Les pics correspondant à  $F1$  et  $F2$  sont toujours prépondérants.

Les points 30, 31 et 32 enfin, présentent des points dans la recirculation principale (30) et en dehors de celle-ci, dans une zone ou l'´ecoulement est se dirige vers l'intrados de l'aile (voir figure 8.28). On retrouve aux point  $31$  et  $32$  les pics correspondant à F1, F2 et F3, ainsi qu'un pic à  $3000$  Hz (qui peut correspondre à la deuxième harmonique

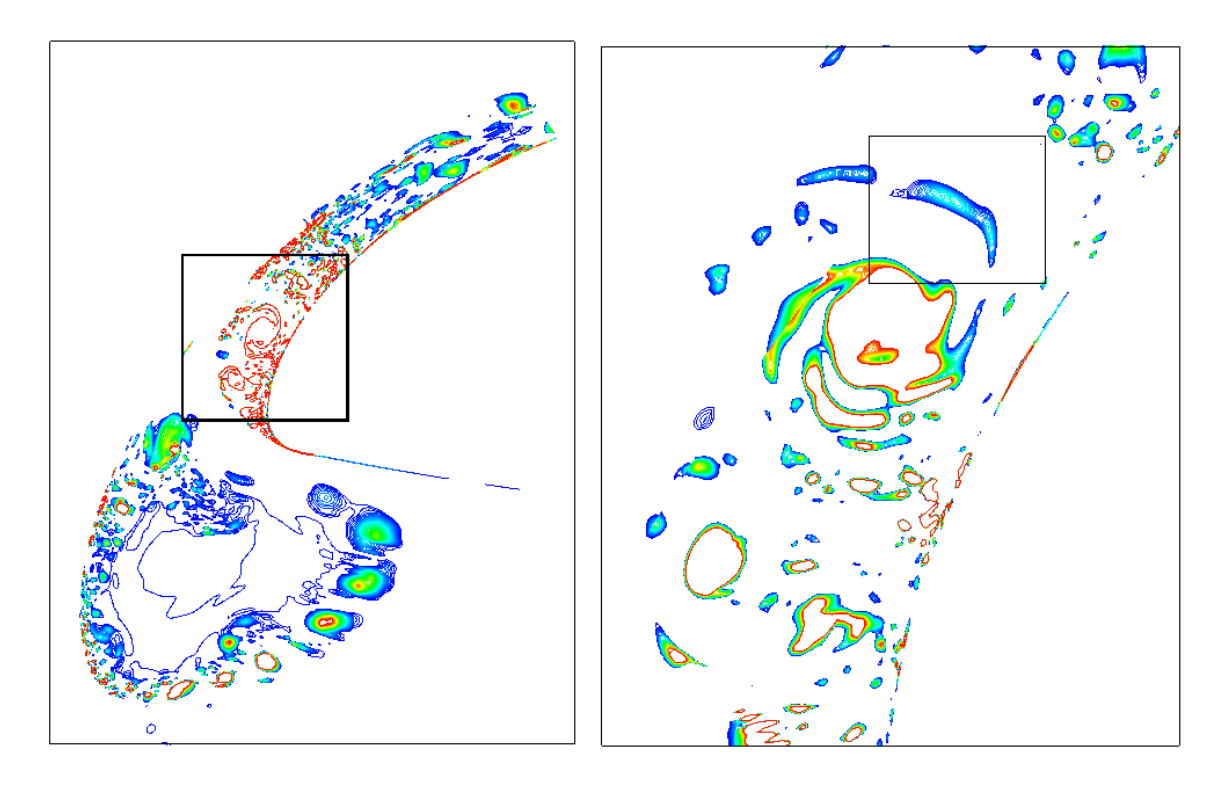

FIG. 8.54: Représentation par les isovaleurs du critère Q de l'éjection de structures cohérentes supposée être à l'origine du pic de fréquence F4. Le rectangle noir à droite désigne une de ces structures.

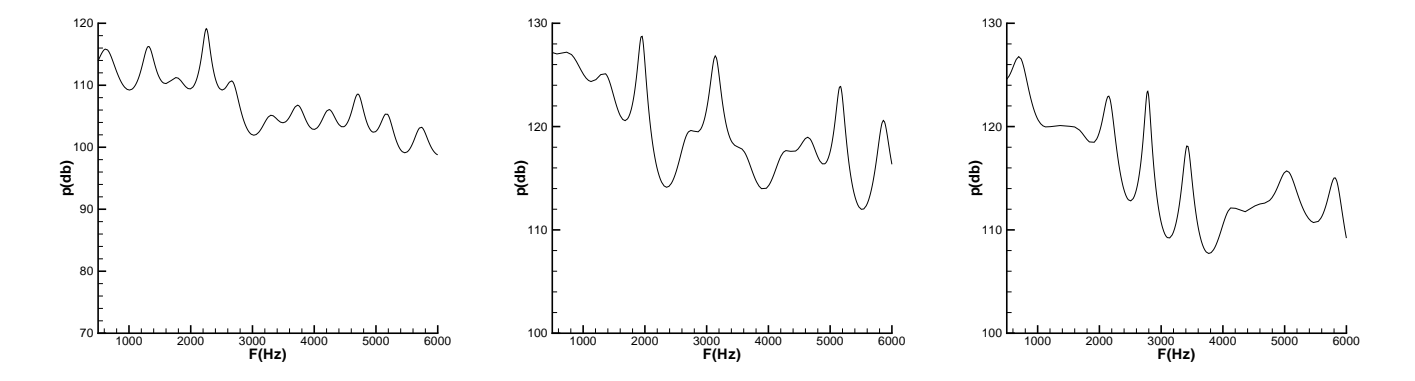

Fig. 8.55: Spectres : gauche : emplacement 12, centre : emplacement 13, droite : emplacement 14, Dom3

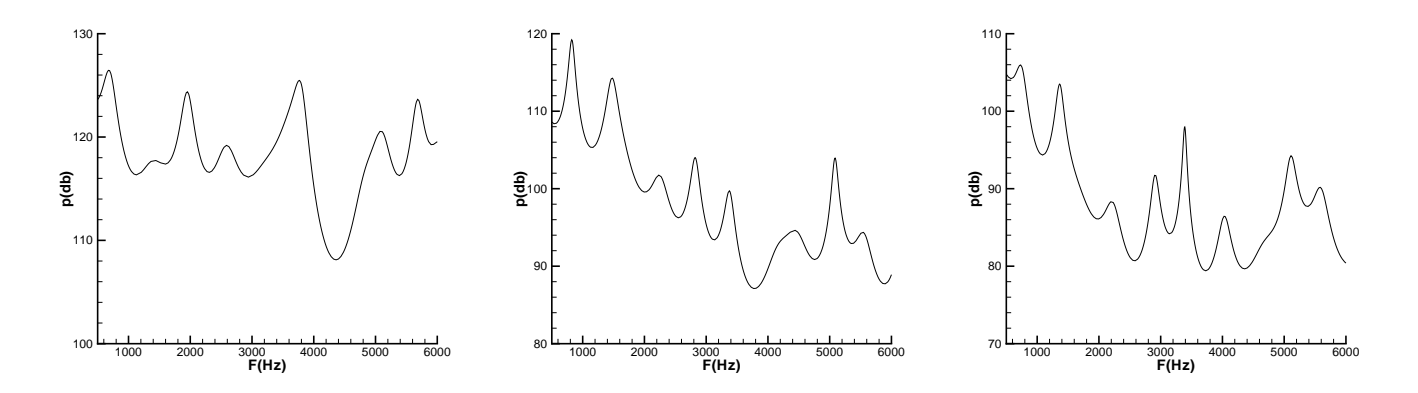

Fig. 8.56: Spectres : gauche : emplacement 15, centre : emplacement 16, droite : emplacement 17, Dom3

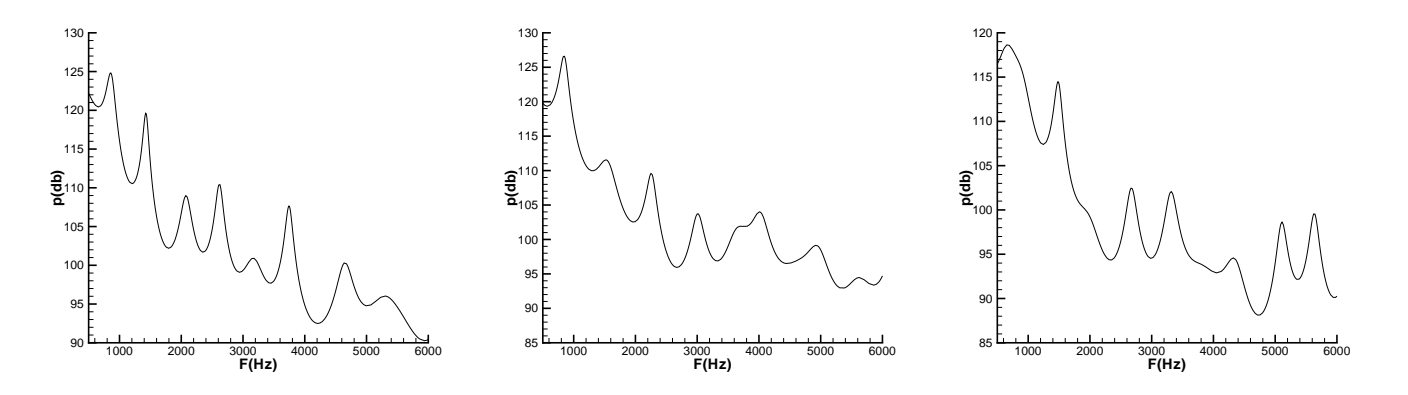

Fig. 8.57: Spectres : gauche : emplacement 18, centre : emplacement 19, droite : emplacement 20, Dom3

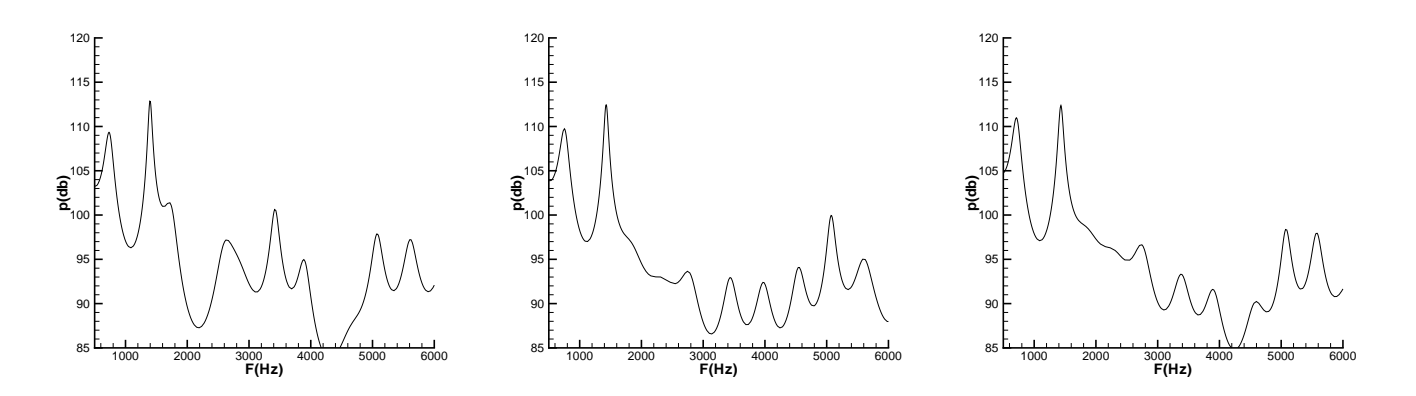

Fig. 8.58: Spectres : gauche : emplacement 21, centre : emplacement 22, droite : emplacement 23, Dom3

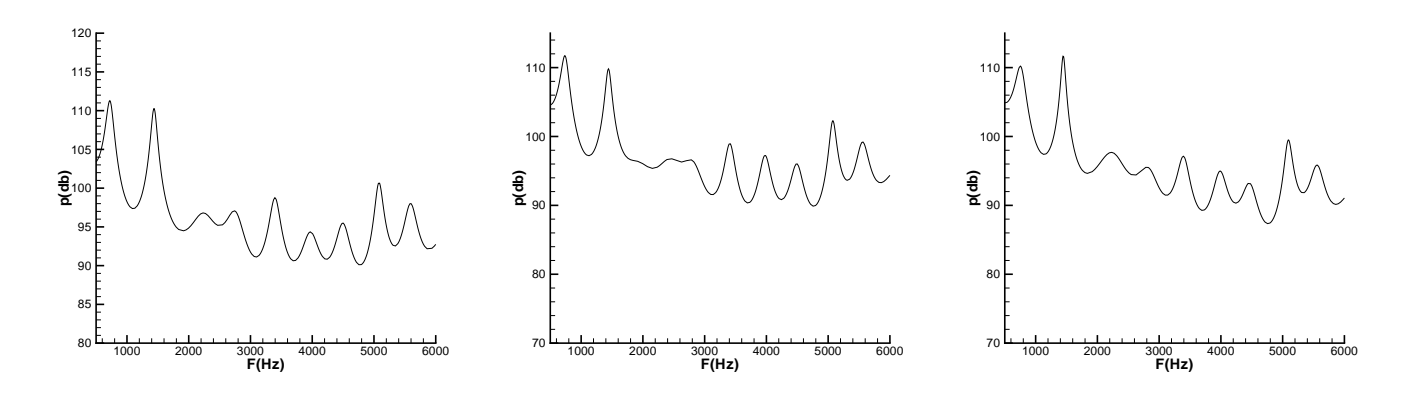

Fig. 8.59: Spectres : gauche : emplacement 24, centre : emplacement 25, droite : emplacement 26, Dom3

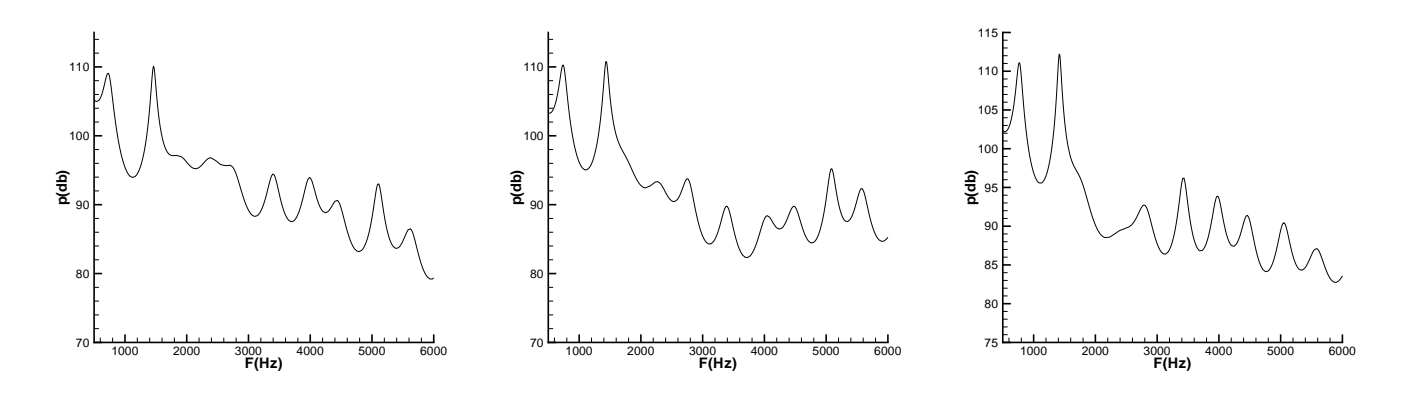

Fig. 8.60: Spectres : gauche : emplacement 27, centre : emplacement 28, droite : emplacement 29, Dom3

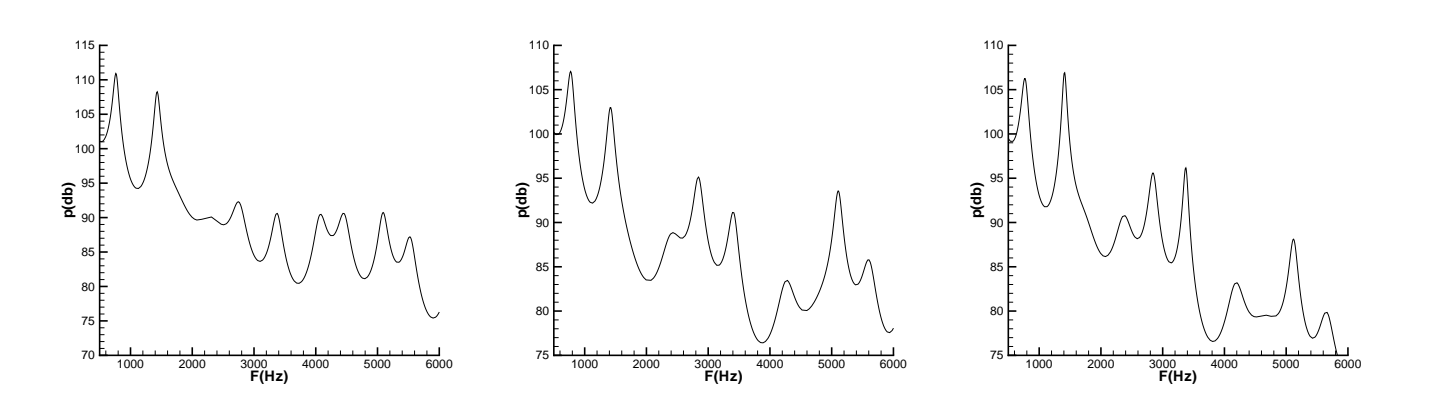

de F2 ou à la quatrième de F1), ainsi qu'un pic à  $3500$  Hz, dont on ne connait pas l'origine.

Fig. 8.61: Spectres : gauche : emplacement 30, centre : emplacement 31, droite : emplacement 32, Dom3

Pour compléter cette première étude, qui a permis d'identifier 4 fréquences importantes, des spectres ont été tracés grâce au calcul CI2. Ces spectres sont présentés sur les figures 8.62 - 8.68. Grâce à l'étude précédente sur le sillage du bec, on s'attend à trouver un pic de fréquence autour de 15 kHz dans le sillage. Il semble possible de trouver également un pic autour de 30 kHz, partout dans l'écoulement, correspondant au rayonnement du bord de fuite épais du bec. On pense aussi retrouver une fréquence autour de 10000 Hz, correspondant à l'échappement tourbillonnaire dû au décollement principal. Enfin, bien sûr, on doit retrouver le pic à la fréquence de 5000 Hz obtenu dans le calcul CI1.

Quand on regarde globalement les figures 8.62 - 8.68, les choses paraissent plus complexes. On retrouve généralement un pic de fréquence à un peu plus de 5000 Hz, ce qui est satisfaisant. On retrouve souvent des pics autour de 10 (F5), 15 (F6) et 30 kHz (F7). Cependant, d'autres pics apparaissent qui sont inattendus, autour de 20 kHz (F8) et 25  $kHz$  (F9). On peut supposer que le premier correspond à la seconde harmonique de l'instabilité S3. Le second peut provenir d'une interaction entre l'instabilité à 10 kHz et celle `a 15 kHz.

Dans le sillage du bord de fuite amont de l'aile (points 1, 2, 3, figure 8.62), la fréquence dominante est  $F4$  (un peu plus de 5000 Hz). On voit cependant apparaître des pics aux fréquences précédemment cités, autour de 10 kHz, 15 kHz, 20 kHz et 30 kHz notamment.

Les points  $5, 6$  et  $9$  (figure  $8.63$ ) correspondent au passage de l'écoulement par le col  $(5-6)$  jusqu'au sillage du bec  $(9)$ . Dans le sillage, le pic correspondant à 25 kHz apparaît nettement.

Les points 10, 11 et 12 (figure 8.64) correspondent à des points en aval du bec. Au point 10, le pic autour de 25 kHz est très marqué. Le point 11 est un peu en dehors du sillage. Les pics de fréquence les plus marqués sont autour de F3 (5000 Hz), F5 (10 kHz), F6 (15 kHz), F7 (30 kHz) et F8 (20 kHz). Au point 12, les pics de fréquences F6, F7 et F8 sont clairement identifiables.

Les points 13, 14 et 17 (figure 8.65) sont des points sur l'aile proprement dite. Le point 13 est un point à l'intérieur du bulbe près du recollement. La forte turbulence entraîne un spectre relativement plein. Cependant, les pics correspondant à toutes les fréquences pr´ec´edemment mentionn´ees se retrouvent assez clairement. L'emplacement 14 correspond au centre du bulbe. On note en particulier le très net pic autour de 30 kHz. Enfin, le point 17 correspond à l'intrados de l'aile, à l'endroit où la couche de mélange issue du bord de

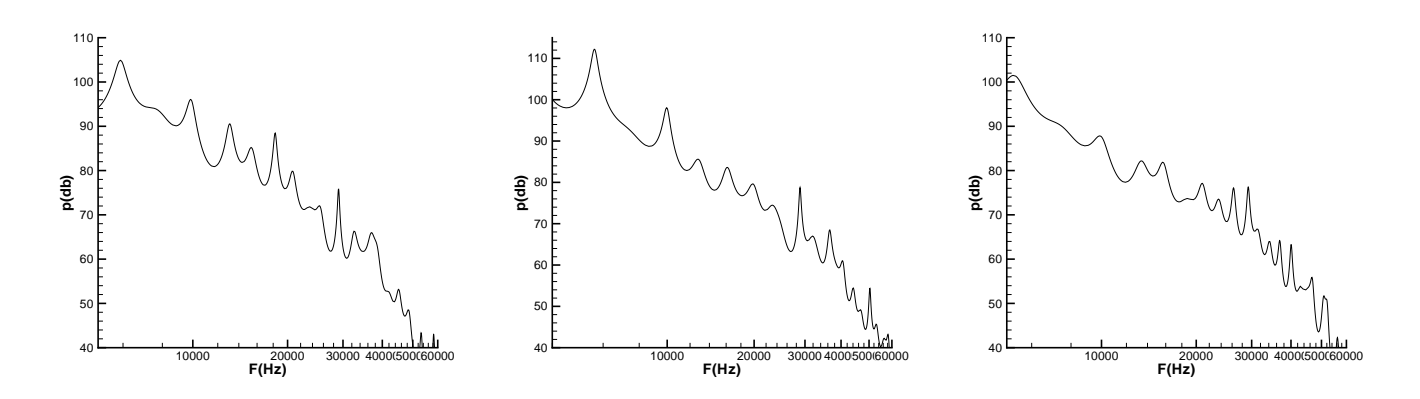

Fig. 8.62: Spectres : gauche : emplacement 1, centre : emplacement 2, droite : emplacement 3, Dom3

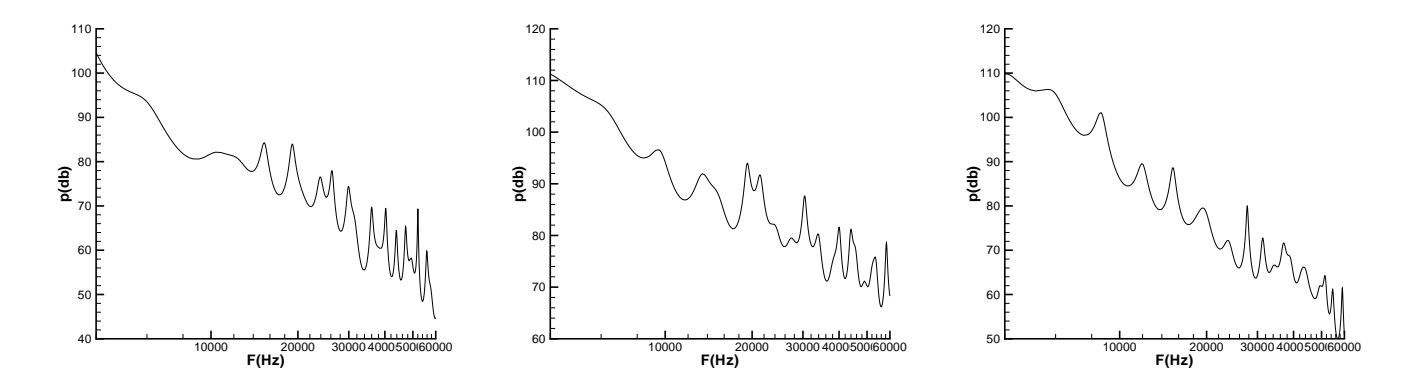

Fig. 8.63: Spectres : gauche : emplacement 5, centre : emplacement 6, droite : emplacement 9, Dom3

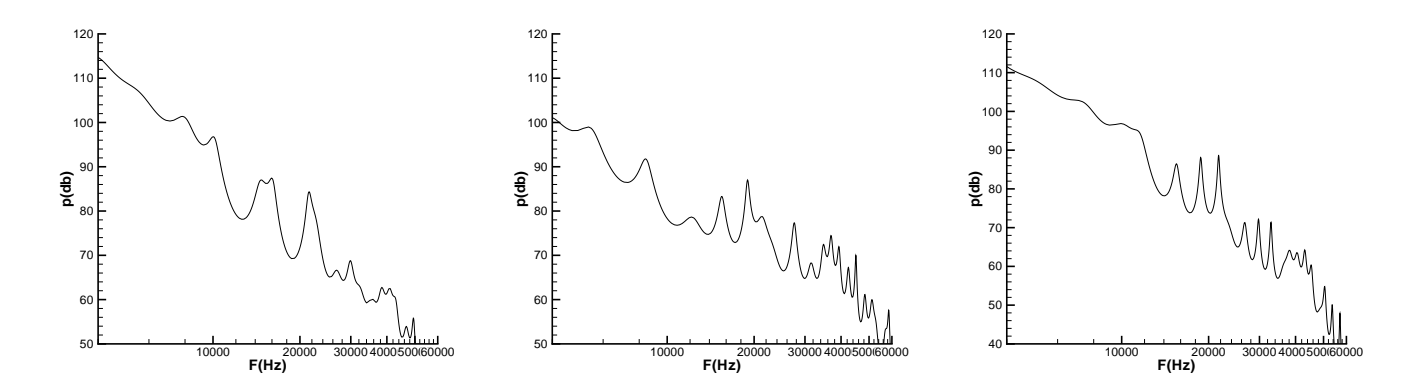

Fig. 8.64: Spectres : gauche : emplacement 10, centre : emplacement 11, droite : emplacement 12, Dom3

fuite amont de l'aile impacte. Les pics de fréquences 5000 Hz, 10 kHz, 20 kHz et 25 kHz apparaissent le plus nettement. La présence du pic à 10 kHz, ainsi que celle, plus discrète des pics à 15 et 30 kHz tendent à prouver que des réflexions d'onde ont lieu entre le bec et l'aile, car le point 17 est relativement isolé du bord de fuite aval du bec.

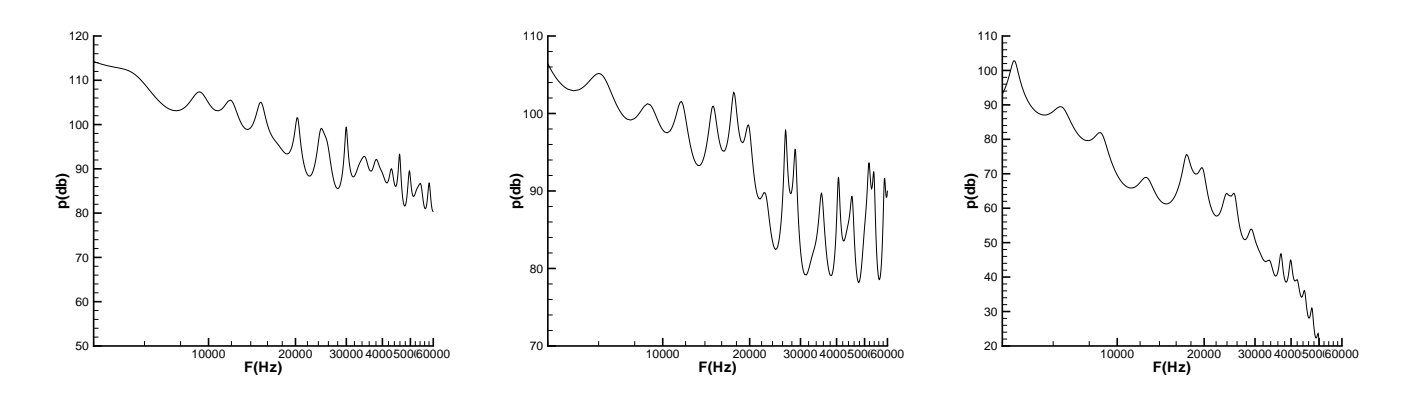

Fig. 8.65: Spectres : gauche : emplacement 13, centre : emplacement 14, droite : emplacement 17, Dom3

La figure 8.66, montrent les spectres calculés aux points 19, 20 et 22, sur l'intrados du bec. L'élément le plus marquant pour ces trois spectres est l'importance croissante du pic autour de 20 kHz. On note aussi la présence clair du pic à 25 kHz.

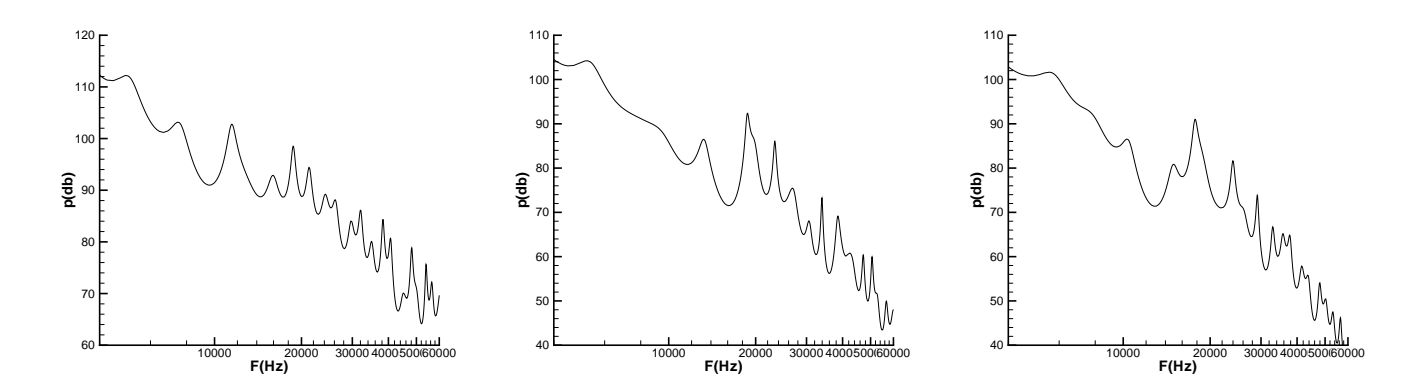

Fig. 8.66: Spectres : gauche : emplacement 19, centre : emplacement 20, droite : emplacement 22, Dom3

La tendance précédente se confirme sur les spectres correspondant aux points 24, 25 et 26 (figure 8.67).

Enfin, la figure 8.68, montre le spectre en un point à l'intérieur de la recirculation principale (30), et en un point sur une ligne de courant se dirigeant vers l'intrados de l'aile  $(32)$ . En ce qui concerne ce dernier point, on distingue encore distinctement les fréquences F3 (5000 Hz), F5 (15000 Hz), et F8 (20000 Hz).

Dans l'ensemble, on pense que les fréquences trouvées qui ne sont pas en rapport direct avec les instabilités observées dans l'écoulement, sont issues des interactions non-linéaires des fréquences fondamentales F4 (couche de mélange du bulbe principal) et F5 (sillage derrière le bord de fuite aval), ou de leurs harmoniques et de leurs sub-harmoniques. Ces interactions sont facilitées par la géométrie de la configuration qui favorise les réflexions.

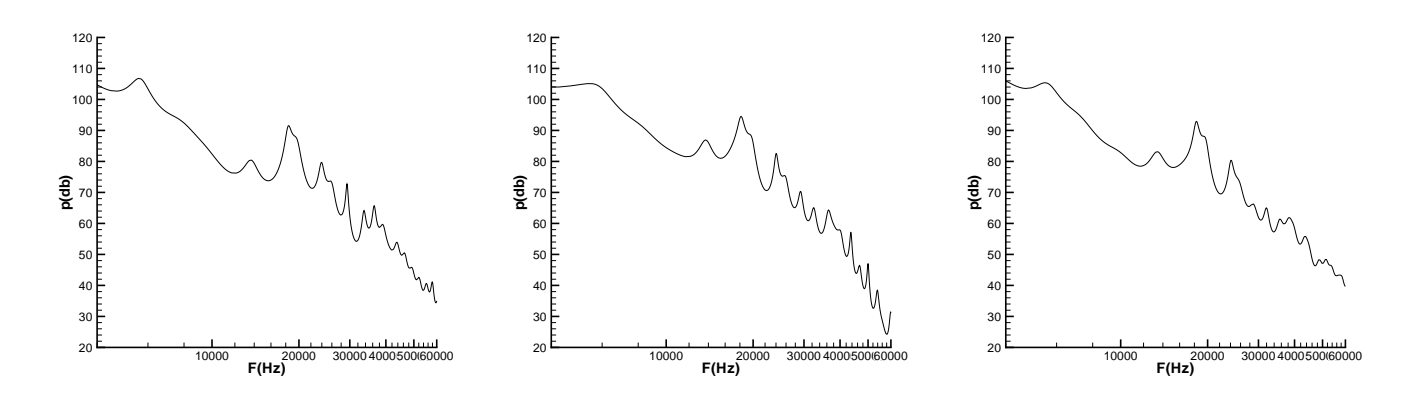

Fig. 8.67: Spectres : gauche : emplacement 24, centre : emplacement 25, droite : emplacement 26, Dom3

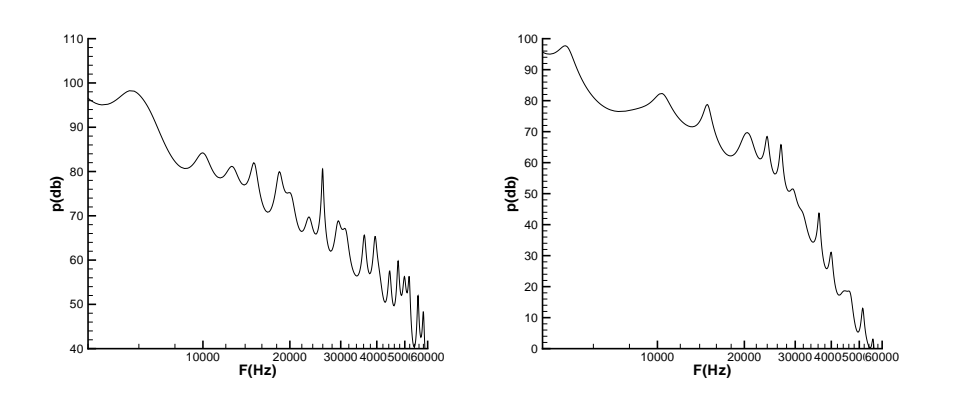

Fig. 8.68: Spectres : gauche : emplacement 30, droite : emplacement 32, Dom3

Le calcul CE (en explicite) permet de filtrer les basses fréquences qui dominent l'écoulement et ainsi d'observer les effets des hautes fréquences.

La figure 8.69 obtenue grace au calcul CE permet d'illustrer et de valider les suppositions précédentes. On voit nettement des ondes hautes fréquences (entre 20 et 60 kHz) être émises ou réfléchies en S2 et S3, ainsi (de façon moins nette) qu'en S1. L'émission d'ondes en S4 n'est pas visible à cause des variations de densité très importantes dans le rétrécissement entre le bec et l'aile.

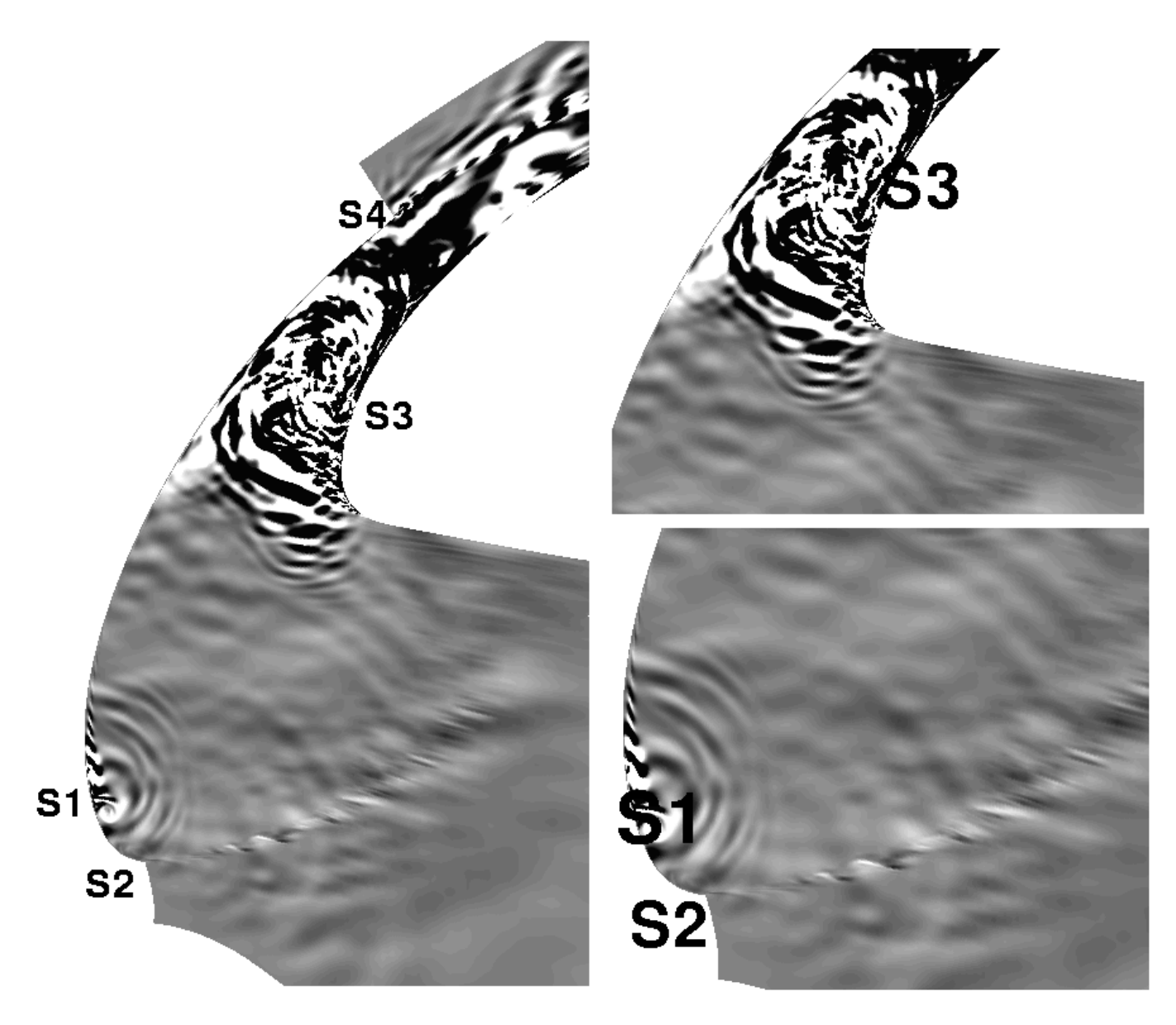

Fig. 8.69: Isocontour de divergence de la vitesse, calcul CE, Dom3

Pour que l'étude soit complète, un temps d'intégration un peu plus long aurait été nécessaire, du moins pour le calcul des spectres. En effet, en visualisant l'évolution dynamique de l'écoulement, on peut observer quelques phénomènes très basse fréquence, voir intermittents, comme l'éjection du tourbillon de la recirculation principale en aval de l'écoulement.

Cette étude a cependant permis d'expliquer les phénomènes les plus importants de

la dynamique de cet écoulement très complexe. Les implications aéroacoustiques de cette étude sont abordées dans [175].

### 8.4 Conclusion partielle

On a démontré que la méthode proposée pouvait permettre des calculs sur des configurations complexes, et être ainsi appliquée à des problèmes industriels. La question délicate des conditions aux limites à été abordée, et une solution spécifique lui a été trouvée sur la base de la théorie des conditions aux limites non réfléchissantes. Il serait intéressant, pour poursuivre l'analyse, de tester la combinaison de cette condition limite avec une entrée instationnaire turbulente, du type de celles proposées par Lund [105]. La méthode de couplage nous a permis d'étudier des écoulements très complexes autour d'une aube de turbomachine et d'une aile hypersustent´ee. Dans les deux cas, uniquement de petites zones de l'écoulement ont été simulées de façon instationnaire, permettant une très importante réduction du coût du calcul (temps CPU et ressources mémoire). La méthode permet une excellente compréhension locale de la dynamique des écoulements, mais elle ne peut ´evidemment pas pr´edire les interactions turbulentes en dehors de sa zone d'application (cf. l'interaction aéroacoustique sur l'aube de turbomachine). On a montré cependant, dans le cas de l'aube hypersustentée, tout l'intérêt que pouvait avoir l'isolation d'un phénomène particulier (sillage du bord de fuite épais) dans l'optique d'appréhender une dynamique complexe.

.

# Chapitre 9 Conclusion

Une méthode a été développée, permettant un découpage zonal en fréquence et en espace de l'écoulement. La méthode s'inscrit dans le contexte général des algorithmes multiniveaux. Les sources d'erreur liées à son application ont été analysées. Cette méthode a montré son efficacité en terme de réduction du coût numérique, tout en conservant des résultats de qualité. La nature zonale en espace de la méthode permet d'utiliser des dimensions d'espace de calcul différentes pour le calcul RANS (1D ou 2D) et la SGE  $(3D)$ . Elle permet également de façon immédiate l'utilisation de schémas d'intégration temporelle et spatiale différents pour la partie statistique et la partie turbulente du champ. Ces deux points sont des avantages importants par rapport aux méthodes de modélisation universelle.

La première partie de l'étude a été consacrée à la validation de la procédure de couplage méthode statistique/ simulation des grandes échelles. On a choisi de valider le code sur le cas du canal plan bi-périodique incompressible, stationnaire et pulsé. En effet, on a vu que la turbulence de paroi, à plus forte raison en déséquilibre et soumise à des gradients de pression défavorables, était une des principales difficultés rencontrées par les méthodes de couplage existantes. La méthode a passé ces tests avec succès ce qui nous a permis d'envisager d'exploiter ses possibilités.

La configuration simple du canal plan bi-périodique a aussi été choisie pour ce faire. Très bien documentée, et d'une géométrie simple, ce cas a permis des comparaisons paramétriques efficaces. La taille du domaine de calcul, la finesse de la discrétisation spatiale, et la définition des conditions limites ont ainsi pu être modifiées. Cela a permis de tirer des conclusions très intéressantes sur les possibilités de la méthode.

On a ainsi montré que la prescription du champ moyen permet de limiter les erreurs dues à la discrétisation. L'approche hybride permet donc de conserver la précision des simulations tout en utilisant des grilles de calcul plus grossières que pour une SGE classique. On a montré qu'il était ainsi possible de diviser par 6 le coût CPU d'une simulation et par 4 son coût en taille mémoire, sans dégrader sensiblement la solution. On a également montré que l'approche hybride permet de réduire la taille des domaines de calcul, grâce à des corrélations spatiales et temporelles petites devant celles du champ moyen. Des coûts numériques plus de 200 fois inférieurs au coût d'une simulation des grandes échelles normale ont ainsi été obtenus. Enfin, on a prouvé que l'approche hybride était plus robuste qu'une SGE classique. Sa sensibilité à la prescription du champ moyen a été étudiée. On a montré que l'utilisation d'un champ porteur correct améliore sa rapidité et sa capacité à corriger les erreurs, notamment celles dues à des conditions limites inadéquates.

La dernière partie de l'étude a été consacrée à la mise en application de la méthode sur des configurations complexes. Dans cette optique on a mené une étude paramétrique sur

la définition des conditions limites. Une condition limite non-réfléchissante adaptée à la méthode a été proposée dans ce cadre, et a montré son efficacité. Elle a permis de réduire notablement la taille du domaine de calcul sans altèrer la physique de l'écoulement. Un gain d'un facteur 2 sur les ressources numériques est observé par rapport à une simulation des grandes échelles sur la configuration de l'aube de turbomachine. Dans ce cas, trois des quatre fréquences dominantes de l'écoulement sont retrouvées, la quatrième correspondant à un couplage aéroacoustique avec un élément extérieur au domaine de calcul.

Finalement, l'écoulement autour du bec d'une aile hypersustentée a été simulé par la méthode hybride. Les mécanismes fondamentaux à l'origine de fortes émissions acoustiques ont été décrits. Les résultats obtenus sont en bon accord avec les études théoriques ou expérimentales menées sur le sujet. Un temps d'intégration un peu supérieur aurait été nécessaire pour parfaire l'étude.

On a donc démontré que la méthode développée rend possible le calcul instationnaire d'écoulements autour de configurations complexes. Elle est une alternative intéressante aux modélisations universelles, notamment pour le calcul d'écoulements de paroi.

De façon à augmenter encore le potentiel de réduction du temps de calcul de la méthode, il serait intéressant de lui adjoindre une stratégie de couplage utilisant une modélisation universelle. La substitution du modèle SGE classique par un modèle de type DES constitue un champ d'étude futur possible.

Il serait aussi intéressant d'essayer de coupler une méthode de génération de turbulence, comme celle préconisée par Lund et al. à la condition limite de non réflexion proposée.

Une autre voie intéressante de développement consisterait à mettre en oeuvre des schémas de calcul en espace et en temps adaptés à la propagation des ondes acoustiques en champ lointain, c'est-à-dire des schémas d'ordre élevé, très peu dissipatifs. La méthode deviendrait alors un véritable outil numérique adapté à la propagation acoustique.

### Annexe A

## Equations de Navier-Stokes compressibles pour les détails

On décompose le champ de la manière suivante :

$$
q = q_0 + q' + q'' \tag{A.1}
$$

On obtient les équations suivantes pour les fluctuations :

$$
\frac{\partial \rho'}{\partial t} + \frac{\partial}{\partial x_i} \left( \rho' u_{0i} + \rho_0 u'_i + \rho' u'_i \right) = 0 \tag{A.2}
$$

$$
\frac{\partial}{\partial t} (\rho_0 u'_i + \rho' u_{0i} + \rho' u'_i) + \n\frac{\partial}{\partial x_j} (\rho_0 u_{0i} u'_j + \rho_0 u'_i u_{0j} + \rho_0 u'_i u'_j + \rho' u_{0i} u_{0j} + \rho' u_{0i} u'_j + \rho' u'_i u_{0j} + \rho' u'_i u'_j) + \n\frac{\partial p'}{\partial x_i} - \frac{\partial}{\partial x_j} (\mu(T_0) S'_{ij} + \mu'(T) S_{0ij} + \mu'(T) S'_{ij}) = A1 + A2 \n- \frac{\partial}{\partial t} (\rho_0 u_{0i}) - \frac{\partial}{\partial x_j} (\rho_0 u_{0i} u_{0j}) - \frac{\partial p_0}{\partial x_i} + \frac{\partial}{\partial x_j} (\mu(T_0) S_{0ij})
$$
\n(A.3)

$$
\frac{\partial E'}{\partial t} + \frac{\partial}{\partial x_i} ((E_0 + p_0)u'_i + (E' + p')u_{i0} + (E' + p')u'_i) + \n\frac{\partial}{\partial x_j} \left( \mu(T_0)S'_{ij}u_{0i} + \mu(T_0)S_{0ij}u'_i + \mu(T_0)S'_{ij}u'_i + \mu'(T)S_{0ij}u_{0i} + \mu'(T)S'_{ij}u_{0i} + \mu'(T)S_{0ij}u'_i + \n\mu'(T)S'_{ij}u'_i \right) + \frac{\partial q'_j}{\partial x_j} = B_1 + B_2 + B_3 + B_4 + B_5 - \frac{\partial E_0}{\partial t} - \frac{\partial}{\partial x_i} ((E_0 + p_0)u_{0i}) + \n\frac{\partial}{\partial x_j} (\mu(T_0)S_{0ij}u_{0i}) - \frac{\partial q_{0j}}{\partial x_j}
$$
\n(A.4)

Les expressions des termes de sous-maille A1,A2 et B1,B2,B3,B4,B5 sont les même que dans le chapitre 3.

# Annexe B Code incompressible, SGE

Pour le cas incompressible, un code de calcul académique a été utilisé. L'ensemble du code est conçu de manière à obtenir les résultats les plus rigoureux possible. Pour une description minutieuse du code, se reporter à la thèse de Montreuil [115].

Le code est basé sur une localisation collocative des inconnues aux noeuds du maillage, de façon à implanter plus facilement les conditions limites. Il permet de traiter des maillages structurés et cartésiens, ce qui restreint son utilisation a des configurations simples. Chaque point du domaine continu est repéré par ses coordonnées cartésiennes :  $(x_1, x_2, x_3)$ . A chaque point  $(i,j,k)$  du maillage, on associe ses coordonnées :  $(x_1i, x_2i, x_3i)$ .

Pour simplifier les développement, le choix à été fait de se ramener à du maillage initial à un maillage à pas constant via une transformation  $\mathcal T$  bijective :

$$
(x_1, x_2, x_3) \stackrel{\mathcal{T}}{\longrightarrow} (\xi_1, \xi_2, \xi_3) \tag{B.1}
$$

Les dérivées par rapport aux deux jeux de variables sont alors liés par une relation de ce type :

$$
\frac{\partial \varphi}{\partial x_i} = \frac{\partial \varphi}{\partial \xi_k} \frac{\partial \xi_k}{\partial x_i}
$$
(B.2)

Pour éviter l'apparition de dissipation artificielle pouvant nuire aux efforts de modélisation, les schémas spatiaux sont d'ordre 2. Ainsi, le premier terme de l'erreur de troncature est un terme faisant intervenir une dérivée troisième. C'est donc un terme de nature diffusive, et non dissipative, qui n'entre pas en concurrence avec le modèle de sous-maille.

Le problème des méthodes collocatives est l'apparition éventuelle d'oscillations un point sur deux dues à un éventuelle découplage spatial des variables. Pour l'éviter, une molécule de discrétisation à 26 points est utilisée pour la discrétisation des dérivées premières. Elle comprend tous les points des 8 cubes ayant pour sommet le noeud où on veut évaluer la dérivée. La formulation obtenue est la suivante, et fait intervenir 18 des 26 points sus-cités :

$$
\partial_i(\varphi) = \frac{1}{72\Delta xi_i} (\varphi_{i+1,j+1,k+1} - \varphi_{i-1,j+1,k+1} + \varphi_{i+1,j+1,k-1} - \varphi_{i-1,j+1,k-1} \n+ \varphi_{i+1,j-1,k+1} - \varphi_{i-1,j-1,k+1} + \varphi_{i+1,j-1,k-1} - \varphi_{i-1,j-1,k-1} \n+ 4(\varphi_{i+1,j,k+1} - \varphi_{i-1,j,k+1} + \varphi_{i+1,j,k-1} - \varphi_{i-1,j,k-1} \n+ \varphi_{i+1,j-1,k} - \varphi_{i-1,j-1,k} + \varphi_{i+1,j+1,k} - \varphi_{i-1,j+1,k}) \n+ 16(\varphi_{i+1,j,k} - \varphi_{i-1,j,k})) + \mathcal{O}(\Delta xi_i^2)
$$
\n(B.3)

Ce qui peut être interprété comme la combinaison de deux filtres discrets de type 2.17 et d'un opérateur différentiel d'ordre 2 centré classique (et donc engendrant des oscillations) :

$$
\partial_i(\varphi) = \frac{\varphi_{i+1,j,k} - \varphi_{i-1,j,k}}{2\Delta xi_i} + \mathcal{O}\left(\Delta xi_i^2\right)
$$
 (B.4)

Les dérivées secondes sont aussi du second ordre. La forme général des termes à modéliser est :

$$
\partial_i \left( \psi \partial_j \varphi \right) \tag{B.5}
$$

Cette forme particulière des expression faisant intervenir une dérivée seconde, permet d'envisager une autre technique de discrétisation s'appuyant sur un nombre moins élevé de points, et donc un temps de calcul moins élevé.

Deux cas de figure sont alors traités différemment :

$$
\partial_i (\psi \partial_i \varphi) = \frac{1}{2\Delta x i_i^2} (\varphi_{i+1,j,k}(\psi_{i,j,k} + \psi_{i+1,j,k}) - \varphi_{i,j,k}(2\psi i, j, k + \psi i + 1, j, k + \psi i - 1(\mathbf{\mathbb{R}}.\mathbf{\mathbf{\mathbb{S}}})
$$
  
 
$$
+ \varphi_{i-1,j,k}(\psi i, j, k + \psi i - 1, j, k)) + \mathcal{O}(\Delta x i_i^2) \text{ Sans la convention d'Einstein}
$$

et :

$$
\partial_i (\psi \partial_{j \neq i} \varphi) = \frac{1}{4 \Delta x i_i \Delta x i_j} (\psi_{i+1,j,k}(\varphi_{i+1,j+1,k} - \varphi_{i+1,j-1,k})
$$
(B.7)  

$$
-\psi_{i-1,j,k}(\psi_{i-1,j+1,k} - \psi_{i-1,j-1,k})) + \mathcal{O}(\Delta x i_i^2)
$$

La seconde expression, correspondant aux dérivées croisées, introduit à priori un découplage spatial de la solution. Cependant cet effet est compensé par la coexistence systématique des deux opérateurs de dérivée seconde. Dans la suite, pour simplifier les notations, on distingue les parties convectives et diffusives des flux :

$$
F = F_c + F_v \tag{B.8}
$$

Dans le cadre de la méthode proposé, on rappelle que les flux convectifs peuvent être d´ecompos´es en trois parties : la convection des perturbations par le champ moyen (le terme classique des équations d'Euler linéarisées), la convection du champ moyen par les perturbations et la convection des perturbations par elles mêmes.

$$
F_c = F_{c1} + F_{c2} + F_{c3} \tag{B.9}
$$

Les flux conservatifs sont discrétisé de façon semi-conservative plutôt que conservative, par exemple, dans le cas de  $F_{c3}$ :

$$
F_{c3} = \frac{1}{2} \left( \nabla(w \otimes w) + w \otimes \nabla w \right)
$$
 (B.10)

Cela est fait toujours dans le soucis de minimiser les erreurs numériques. Kravchenko [86] montre en effet que cette formulation permet de réduire les erreurs d'alising. Ils s'agit d'interactions entre des modes de fréquence du spectres, qui conduisent en réalité à des fréquences supérieures à celles pouvant être résolues sur le maillage. Elles peuvent être transformées, artificiellement, par la discrétisation, en basses fréquences.

L'intégration temporelle est réalisée à l'aide d'une procédure semi-implicite.

On note dans la suite en superscript l'instant courant de la discr´etisation. Dans toutes les simulations, le pas de temps est constant =  $\Delta t$ 

Les termes de convection ont été traités par un schéma explicite d'Adams-Bashford [29]. Il s'agit d'une approximation précise au second ordre de la dérivée temporelle. C'est une extrapolation de la forme suivante :

$$
A^{n+1} = 2A^n - A^{n-1}
$$
 (B.11)

L'intégration temporelle des termes de diffusion est traitée grâce à une discrétisation rétrograde d'ordre 2 [29]. Cette méthode possède de bonnes propriétés de stabilité, ce qui permet de longs temps d'intégration.

Elle consiste à évaluer la dérivée temporelle par la formule suivante  $(d')$ ordre 2) :

$$
\frac{\partial w^{n+1}}{\partial t} = \frac{3w^{n+1} - 4w^n + w^{n-1}}{2\Delta t} + \mathcal{O}(\Delta t^2)
$$
 (B.12)

Les termes diffusifs sont ensuite implicités comme suit (sous forme semi-discrète :

$$
\frac{\partial w^{n+1}}{\partial t} + F_v^{n+1} = \frac{3}{2\Delta t} \left[ 1 - \frac{2\Delta t}{3} F_v^{n+1} \right] - 4w^n + w^{n-1}
$$
 (B.13)

Les termes de sous-maille sont eux aussi divisés en une partie diffusive et une partie dispersives. La partie diffusive est discrétisée comme les termes visqueux et la partie dispersive comme les termes de convection.

On utilise pour l'équation de Poisson une méthode de projection approchée. C'est à dire que pour des raisons de consistance, le terme instationnaire est discrétisé dans l'équation de Poisson pour la pression, de la même façon que le terme instationnaire de l'équation de quantit´e de mouvement. La divergence de la vitesse n' est en effet jamais rigoureusement nulle aux pas de temps précédents.

Deux systèmes linéaires sont ainsi obtenus (un pour la pression et l'autre pour la quantité de mouvement). Ils sont résolues par une méthode bi-gradient conjugués appelée Bi-CGSTAB [180], préconditionnée par l'inverse de la diagonale.

# Annexe C Calcul incompressible, RANS

Un code différent à été utilisé pour le calcul des grandeurs moyennes dans le cas incompressible. Ce code de calcul utilise une formulation en volume centrées plus adaptée à des calculs industriels. Il s'agit donc d'un code non cartésien.

Les différentes dérivées spatiales sont en pratique calculées en utilisant les formules de Green classiques :

$$
\nabla \cdot \langle u \rangle \big|_{\omega} = \frac{1}{v_{\omega}} \int_{\partial \omega} \langle u \rangle \cdot n ds \tag{C.1}
$$

$$
\nabla < u > \left|_{\omega} = \frac{1}{v_{\omega}} \int_{\partial \omega} < u > \otimes n \, ds \tag{C.2}
$$

$$
\nabla \cdot (F_c + F_v)|_{\omega} = \frac{1}{v_{\omega}} \int_{\partial \omega} F_c + F_v \cdot n ds \tag{C.3}
$$

où  $\omega$  désigne le volume formé par les points au centre des face de la cellule courante et  $\delta\omega$  la frontière de ce volume.

Sous forme discrétisée, la dernière expression donne l'expression du bilan de flux dans la direction  $i$ :

$$
\nabla (F_c() + F_v() = \frac{1}{v_i} ((F_c + F_v)_{i+1/2} S_{i+1/2} - (F_c + F_v)_{i-1/2} S_{i-1/2})
$$
 (C.4)

où  $S_{i+1/2}$  désigne la surface des cotés du cube précédemment défini.

La discrétisation spatiale utilise un schéma de Jameson [72].

$$
(F_c + F_v)_{i+1/2} = \frac{1}{2} \left( (F_c + F_v)_{c_{i+1}} + (F_c + F_v)_{c_i} \right) + D_{(2)} + D_{(4)} \tag{C.5}
$$

Où  $D_{(2)}$  et  $D_{(4)}$  sont les termes de viscosité artificielle classique respectivement du second et du quatrième ordre. Ces termes sont nécessaires à la stabilité du schéma dans le cas d'écoulements présentant des chocs. Ils ne sont pas compatible avec un modèle de sous-maille.

L'intégration temporelle est réalisée au choix grâce à un schéma Runge-Kutta d'ordre 3, soit par l'utilisation d'une méthode implicite de type ADI [97].

Le schéma Runge-Kutta d'ordre 3 est défini comme suit :

$$
u^{(0)} = u^n
$$
  

$$
u^{(k)} = u^{(k-1)} - \alpha^{(k)} \Delta t R_k
$$
  $k = 1, 2, 3$   

$$
u^{n+1} = u^{(3)}
$$
 (C.6)

avec :

$$
R_0 = R(u^n) = \nabla(F^n) - D_{(2),(4)}^n
$$
  
\n
$$
R_1 = R(u^{(1)}) + \gamma_1 R_0
$$
  
\n
$$
R_2 = R(u^{(2)}) + \gamma_2 R_1
$$
\n(C.7)

(C.8)

Les paramètres  $\alpha^{(1)},\,\alpha^{(2)},\,\alpha^{(3)},\,\gamma_1,$  et  $\gamma_2$  sont choisis de manières à vérifier l'ordre 3 du schéma.

De plus, le pas de temps peut être calculé localement. Le calcul n'est alors plus consistant en temps, et donc seul des calculs stationnaires peuvent être menés avec cette méthode. Cela implique d'ailleurs nécessairement l'hypothèse 2.3 d' ergodicité pour être valable théoriquement.

### Annexe D

## Multiscale approaches to unsteady simulation of turbulent flows

## Int. J. Nonlinear Sciences and Numerical Simulation, 1, 285-298, 2000

P. Sagaut ONERA, CFD & Aeroacoustics Department 29 av. Division Leclerc, 92322 Châtillon, France Fax : (33) 1 46 73 41 66 New permanent address : Laboratoire Modélisation en Mécanique UMPC-CNRS 4, place Jussieu, Tour 66, case 162, 75252 Paris Cedex 05, France

E. Labourasse ONERA, CFD & Aeroacoustics Department 29 av. Division Leclerc, 92322 Châtillon, France Fax : (33) 1 46 73 41 66

P. Quéméré ONERA, CFD & Aeroacoustics Department 29 av. Division Leclerc, 92322 Châtillon, France Fax : (33) 1 46 73 41 66

M. Terracol ONERA, CFD & Aeroacoustics Department 29 av. Division Leclerc, 92322 Châtillon, France Fax : (33) 1 46 73 41 66

### Annexe E

## Reconstruction of turbulent fluctuations using a hybrid RANS/LES

Article à paraître dans *J. Comp. Phys.*.

E. Labourasse ONERA, CFD & Aeroacoustics Department 29 av. Division Leclerc, 92322 Châtillon, France Fax : (33) 1 46 73 41 66

P. Sagaut ONERA, CFD & Aeroacoustics Department 29 av. Division Leclerc, 92322 Châtillon, France Fax : (33) 1 46 73 41 66 New permanent address : Laboratoire Modélisation en Mécanique UMPC-CNRS

4, place Jussieu, Tour 66, case 162, 75252 Paris Cedex 05, France

### ABSTRACT

A hybrid RANS/LES approach is presented and assessed considering several flows, which can be interpreted as the most general case of the NLDE approach as defined by Morris et al. [116]. A decomposition into three parts of the exact solution of the Navier-Stokes equations is considered : mean flow, resolved fluctuations and unresolved (subgrid) fluctuations. The mean flow is computed using a classical RANS method, while resolved fluctuations are derived from a LES method. This approach is succesfully assessed on the stationary and the pulsed plane channel flow configurations. The case of the flow around a low-pressure turbine blade is discussed in a second step. The hybrid method is also demonstrated to be robust with respect with several sources of error and provides good results in the case of a coarsened grid simulation, a reduced computational domain simulation and in the case of nonconsistent mean flow fields.

### E.1 Introduction

Unsteady simulation of turbulent flows is of great interest for many applied and theoretical purposes. But, even using the most powerful supercomputers, direct simulation of all the turbulent motions is still out of range when high-Reynolds number flows are considered. Because these flows are of great importance, some ways to describe the unsteadiness associated to turbulent fluctuations at lower costs than for the direct simulation approach must be defined.

Two classical approaches have been widely used during the last decades : unsteady Reynolds averaged simulation (URANS), which relies on an ensemble average of the exact solution, and large-eddy simulation (LES), which is based on a low-pass filtering of the solution (see Refs. [95, 109, 144] for a review). The former is known to give some informations on the motion of coherent structures, whose definition can be related to the one of a conditional average, and does not incorporate explicitely a cutoff frequency. This approach takes advantage of the enormous amount of work devoted to the development of turbulence models for steady RANS computations ( see Ref. [131] for a review), and can be used to study flows at high Reynolds number in complex geometries. The latter approach makes it possible, because it is based on an explicit cutoff frequency, to choose the degree of accuracy of the description of turbulent fluctuations. A well-known drawback of LES when engineering applications are aimed, is that driving mechanisms, i.e. physical mechanisms which are responsible for turbulence production, must be resolved and the computational grid has to be defined in consequence. When driving mechanisms are not correctly represented in the computation, LES is known to exhibit dramatic errors : turbulence is badly predicted, leading to significant errors on the mean field. Because very fine meshes are often needed to capture these mechanisms, LES can not yet be considered as a general engineering tool, and new ways to use the filtered approach have to be defined.

The approach presented in this paper is a trial to combine both RANS and LES approaches in order to be able to take advantage of both methods. The idea consists in predicting the mean flowfield with the RANS approach, which is less expensive and then can be more easily optimized than LES to get accurate results on the mean velocity field, while locally reconstructing the unsteady associated turbulent motion with a LES-type simulation in subdomains. The expected gain with respect to the classical LES approach is twofold. Firstly, the mean field being prescribed, the errors commited on turbulent fluctuations will not pollute it, and we can expect this method to be more robust than classical LES. Secondly, if the turbulence producing events are localized in a small region, is will be possible to restrict the LES-type computation to a small sudomain included in the global domain, while classical LES would require to consider the full domain.

Other coupled RANS/LES approaches can be derived, which will not be considered in the present paper : hybrid multidomain computations, based on a zonal use of RANS and LES (see Refs. [134, 135]), or simulations relying on "universal models", which are able to operate the switch from RANS to LES. Examples of "universal models" are the two-part model based on the original work of Schuman (see Ref. [152]), the Detached Eddy Simulation of Spalart [158], the rescaled RANS approach first proposed by Speziale [162], and the hybrid dynamic model developed by Germano [54].

Some previous works relying on the same concept of reconstruction of fluctuations using unsteady computations around a mean flow field have already been proposed, mainly for studies dealing with aeroacoustics. Different model equations can be used to describe the fluctuations. Linearized Euler equations are generally used to predict acoustic wave propagation (see Refs.[103, 156] for recent examples), but do not give any information about the generation of the acoustic waves. Acoustic sources can be modeled using statistical models or evaluated on the basis of normal mode instability waves [183]. In the latter case, the resulting approach can be viewed as a cross between a classical linear stability analysis and CFD techniques. A similar approach is to compute the instability modes associated with the RANS solution, and to identify them with turbulent fluctuations responsible for noise generation. A recent example is the work done by Khorrami and Singer [80] in the case of the idealized flow around a flap. A more realistic evaluation of the near field fluctuations around a mean profile was proposed by Streett [163], who performed a two-dimensional temporal direct numerical simulation based on the incompressible Navier-Stokes equations. Another technique, referred to as the Non-Linear Disturbance Equations (NLDE) approach, has been developed by Morris and his co-workers to evaluate acoustic sources from a steady jet computation [116, 117, 118], on the basis of a non-linear inviscid model equation for the fluctuations. The second main approximation is that mean-flow source terms in the non-linear disturbance equation can be neglected. More recently, these authors add a subgrid model to the disturbance equations, in order to take into account the effect of unresolved modes. They also did reintroduce a part of the mean flow source term into the non-linear disturbance equation. The NLDE approach was used by Hansen et al. to simulate the unsteady, two-dimensional laminar flow around a circular cylinder [63], corresponding to the first coupling between NLDE with an unsteady mean flow. The first attempt to use it for LES of wall bounded flow is due to Chyczewski *et al.* [22], who assumed that the fluctuations were incompressible.

The hybrid RANS/LES technique presented in this paper thus appears as the most general case of the NLDE approach, the exact time dependent signal being split as the sum of an ensemble-averaged part and a remaining fluctuating part, without any additional simplification. Another important feature is the capability

of the method to reconstruct the turbulent fluctuations in subdomains embedded in the whole RANS domain, resulting in a significant cost reduction when compared to the classical LES approach, which a priori requires to compute an unsteady three dimensional solution over the whole computational domain.

The present paper first presents a theoretical framework for this hybrid RANS/LES approach, which can be interpreted as a generalized multilevel approach (section E.2) relying on a formal hierchical decomposition of the exact solution. The associated governing equations for both compressible and incompressible flows are presented in section E.3, and the particular case of the proposed three-level RANS/LES technique is detailed in section E.4. Section E.5 presents the results dealing with the assessment of the main features of the method on academic test cases. The proposed method is first shown to be able to predict fully turbulent motion associated to a steady mean flow in the plane channel flow configuration, and its sensitivity to several parameters is discussed. The case of an unsteady mean flow is then analyzed considering a pulsed channel flow. The use of the method to capture the transition to turbulence and fully developped flow around a low-pressure turbine blade is discussed in section E.6. Conclusions and perspectives are given in section E.7.

### E.2 A theoretical multilevel framework

We first introduce a general theoretical framework for multilevel methods relying on several different scale-separation operators. Let be a set of restriction operators  ${G_k}$ ,  $k = 1, N$ . The main hypothesis is that these operators have some regularizing properties, in that sense that they render the solution smoother by discarding highfrequencies. In the present work, we will focus on RANS/LES approaches, and each operator can be either a spatial filtering operator as being classically used in LES or an ensemble average operator as for RANS approach.

If the operator  $G_k$  corresponds to an ensemble average over the set of samples  $\Omega_k$ , it is written as follows :

$$
G_k(u) \equiv \frac{1}{N_k} \sum_{u_l \in \Omega_k} u_l = \langle u \rangle_{(k)} \tag{E.1}
$$

where  $N_k$  is the number of samples contained in  $\Omega_k$ . This definition of the ensemble average is valid for both classical mean average and conditional average, depending on the choice of  $\Omega_k$ . It can represent both steady and unsteady RANS approaches. The ergodic theorem shows that, for statistically stationary field with finite correlation time, this ensemble average can be interpreted as a time-average operator (at least asymptotically).

In the case where a spatial filtering operator is considered, we assume that it can be expressed as a convolution product :

$$
G_k(u) \equiv G_k \star u = \int G_k(x - \xi) u(\xi) d\xi
$$
 (E.2)

This expression of the convolution filter is very general, and the problem of its extension to bounded domains and/or curvilinear meshes is still a research topic. Second-order accurate extensions for bounded domains and curvilinear meshes were proposed by Ghosal and Moin [56], and generalized to arbitrary order of accuracy by Vasilyev *et al.* [182]. Time filtering operators have recently been studied by Pruett [133].

It is important noting that the developments presented below are fully general, and can be applied to all the ensemble average/filtering operators.

Using this family of operators, a set of hierarchical scale-separation operators  $\{\mathcal{G}_{1}^{k}\}, k=1, N \text{ can be defined : }$ 

$$
\mathcal{G}_1^k = G_k \circ G_{k-1} \circ \dots \circ G_1 = G_k \circ \mathcal{G}_1^{k-1}
$$
 (E.3)

A set of hierarchical regularized representations of the field  $u, \{\overline{u}^k\}, k = \{1, ..., N\},\$ can then be defined as :

$$
\overline{u}^k \equiv \mathcal{G}_1^k(u) \tag{E.4}
$$

The kth-level fluctuation  $v_k$  is defined as

$$
v_k \equiv u - \overline{u}^k = (I_d - \mathcal{G}_1^k)(u)
$$
 (E.5)

where  $I_d$  is the identity operator.

By analogy with the classical multiresolution framework as developed by Harten [66] the details  $w_{k,l}$ ,  $l > k$ , defined as the difference between the two levels of resolution  $l$  and  $k$ , are evaluated as follows :

$$
w_{k,l} \equiv \overline{u}^k - \overline{u}^l = (I_d - G_l \circ \dots \circ G_{k+1}) \circ \mathcal{G}_1^k(u)
$$
 (E.6)

Completing the filter family by setting  $G_0 = Id$ , we obtain  $w_{k,0} = v_k$ . Relation (E.6) yields the following multilevel decomposition of the data :

$$
u = \overline{u}^k + \sum_{l=1,k} w_{l,l-1}, \ \forall k \in [1,N]
$$
 (E.7)

Using equations (E.5) and (E.7), the fluctuation  $v_k$  can be rewritten as a function of the details :

$$
v_k = \sum_{l=1,k} w_{l,l-1}, \ \forall k \in [1,N]
$$
 (E.8)

This multilevel decomposition is an extension of the one proposed by Terracol and his coworkers [145, 172, 173] who developed a similar decomposition in the restricted case of multilevel LES algorithms. The main difference is that, in the present case, the hierarchical scale-separation operators  $\mathcal{G}_1^k$  can be hybrid ensemble average/convolution filter operators. If each scale-separation operator can be associated with a particular cut-off frequency, the proposed decomposition can also be interpreted as a more general expression of the multiresolution decomposition of the data, as proposed by Harten [66]. This is especially true for convolution filters based on hierarchical operators, which lead to the definition of multilevel LES algorithms. A similar formal decomposition was used by Quéméré *et al.* [134, 135, 145] to derive zonal hybrid RANS/LES and zonal multiresolution LES/LES techniques.

Other mixed scale-separation procedures have been proposed by several authors : Yoshizawa makes use of a combined statistical average/truncated Fourier expansion decomposition, while Germano proposes a more general multiscale LES decomposition and a hybrid statistical average/filtering operator in order to derive hybrid RANS/LES models. Most of these previous works are summarized in Ref.[55].

### E.3 Mathematical model

#### E.3.1 General Formulation

We consider the case of Newtonian compressible or incompressible fluids described by the Navier-Stokes equations. Let  $U$  be the vector corresponding to the exact solution of these equations, which are written in compact form as follows :

$$
NS(U) = 0 = \frac{\partial U}{\partial t} + \nabla \cdot F(U)
$$
 (E.9)

where  $NS$  will be referred to as the Navier-Stokes operator. Operator  $F$  represents the fluxes, which are non-linear functions of U.

We now introduce the commutator  $[.,.]$  of two operators a and b

$$
[a, b](U) = a \circ b(U) - b \circ a(U)
$$
 (E.10)

It has the following properties :

$$
[\mathcal{F}, \mathcal{G}] = -[\mathcal{G}, \mathcal{F}] \quad \text{skew-symmetry} \tag{E.11}
$$

$$
[\mathcal{F} \circ \mathcal{G}, \mathcal{H}] = [\mathcal{F}, \mathcal{H}] \circ \mathcal{G} + \mathcal{F} \circ [\mathcal{G}, \mathcal{H}] \quad \text{Germano's Identity} \tag{E.12}
$$

$$
[\mathcal{F}, [\mathcal{G}, \mathcal{H}]] + [\mathcal{G}, [\mathcal{H}, \mathcal{F}]] + [\mathcal{H}, [\mathcal{F}, \mathcal{G}]] = 0
$$
 Jacobi's Identity (E.13)

Applying the scale-separation operator  $\mathcal{G}_1^k$  to Eq. (E.9), we get the governing equations for the *k*<sup>th</sup>-level filtered variable  $\overline{u}^k$ 

$$
NS(\overline{U}^k) = \frac{\partial \overline{U}^k}{\partial t} + \nabla \cdot F(\overline{U}^k) = -[\mathcal{G}_1^k, NS](U) = -\tau^k
$$
(E.14)

The term on the right-hand side accounts for all the commutation errors which arise when the scale-separation operator is applied to the Navier-Stokes equations,

including commutation errors associated with a possible anisotropy of the filter, boundary conditions, and even numerical errors when discretized equations are considered.

In the simplest case where the scale separation operator commutes with all space and time derivatives, the commutation error simplifies in classical RANS and LES expressions, corresponding to the force exerted by unresolved modes on the resolved ones :

$$
\tau^k = [\mathcal{G}_1^k, NS](U) = [\mathcal{G}_1^k, \nabla \cdot F](U) = \nabla \cdot [\mathcal{G}_1^k, F](U) \tag{E.15}
$$

The only source of commutation errors are the nonlinearities of the Navier-Stokes equations, which appear in the convection term and possibly in the viscous terms when temperature-dependent viscosity and diffusivity are considered. The force  $\tau^k$ is classically written as the divergence of the Reynolds or subgrid stresses,  $\mathcal{T}^k$ , for RANS and LES respectively, which must be modeled (i.e. expressed as a function of  $\overline{U}^k$ ) in order to get a closed problem. The closure can be written symbolically as :

$$
\tau^{k} = [\mathcal{G}_{1}^{k}, NS](U) = \nabla \cdot \mathcal{T}^{k} \approx \mathcal{M}(\overline{U}^{k})
$$
(E.16)

where  $\mathcal{M}(\overline{U}^k)$  is a statistical model.

The evolution equations for the details are obtained using Eqs. (E.14) and (E.6) :

$$
\frac{\partial w_{k,l}}{\partial t} + \nabla \cdot F(\overline{U}^k) - \nabla \cdot F(\overline{U}^l) = \tau^l - \tau^k
$$
 (E.17)

#### E.3.2 Compressible flow model

We now present explicitely the governing equations for compressible flows. The solution vector is  $U = (\rho, \rho V^T, E)^T$  where  $\rho$  is the density,  $V = (u, v, w)^T$  the velocity, and  $E$  the total energy.

The fluxes are expressed as

$$
F(U) = \begin{pmatrix} \rho V \\ \rho V \otimes V + pId - \sigma \\ (E + p)V - \sigma : V + Q \end{pmatrix}
$$
 (E.18)

where p is the pressure and Id the identity tensor. The viscous stress tensor  $\sigma$  is given by the law :

$$
\sigma = 2\mu(T) \left( S - \frac{1}{3} tr(S) Id \right) \tag{E.19}
$$

where  $S=\frac{1}{2}$  $\frac{1}{2}(\nabla V + \nabla^T V)$ , and  $\mu(T)$  is the dynamic viscosity computed following Sutherland's law.

The temperature  $T$  is given by the perfect gas state-law :

$$
p = R\rho T \tag{E.20}
$$

with R the perfect gas constant. The viscous heat flux vector  $Q$  is given by :

$$
Q = -\kappa(T)\nabla T \tag{E.21}
$$

where  $\kappa(T)$  is the diffusivity, which can also be computed as a function of T using Sutherland's law.

The *k*th-level filtered vector is  $\overline{U}^k = (\overline{\rho}^k, (\overline{\rho V}^k)^T, \overline{E}^k)$ . Introducing Favre's change of variables based on a mass weighting, it can also be written  $\overline{U}^k = (\overline{\rho}^k, (\overline{\rho}^k \widetilde{V}^k)^T, \overline{E}^k)$ .

The total energy being a nonlinear function of pressure, density and velocity, i.e.  $E = E(\rho, p, V)$ , the term  $\widetilde{E}^k$  will introduce new commutation error terms. To simplify these terms, it is possible, following Vreman [184] to define the resolved total energy at level k as  $\widehat{E}^k = E(\overline{\rho}^k, \overline{p}^k, \widetilde{V}^k)$ , leading to  $\overline{U}^k = (\overline{\rho}^k, (\overline{\rho}^k \widetilde{V}^k)^T, \widehat{E}^k)$ . Resolved viscous stresses and heat fluxes are defined in the same way :

$$
\widehat{\sigma}^k = 2\overline{\mu}^k(\overline{T}^k) \left( \widetilde{S}^k - \frac{1}{3} tr(\widetilde{S}^k) Id \right) \neq \overline{\sigma}^k
$$
 (E.22)

with  $\widetilde{S}^k \equiv \frac{1}{2}$  $\frac{1}{2}(\nabla \tilde{V}^k + \nabla^T \tilde{V}^k)$ , and

$$
\widehat{Q}^k = -\overline{\kappa}^k(\overline{T}^k)\nabla \overline{T}^k \neq \overline{Q}^k
$$
 (E.23)

Using this form of the kth-level solution, we get the following form of the commutation error in the simple case where derivatives and scale separation operators commute :

$$
\tau^{k} = \nabla \cdot \begin{pmatrix} 0 \\ \overline{(\overline{E} + p)V}^{k} - (\overline{\widehat{E}}^{k} + \overline{p}^{k})\widetilde{V}^{k} - (\overline{\sigma}^{k} + \overline{\widehat{\sigma}}^{k}) - (\overline{\sigma}^{k} - \widehat{\sigma}^{k}) \\ (\overline{E} + p)V^{k} - (\overline{\widehat{E}}^{k} + \overline{p}^{k})\widetilde{V}^{k}) - (\overline{\sigma} : \overline{V}^{k} - \widehat{\sigma}^{k} : \widetilde{V}^{k}) + (\overline{Q}^{k} - \widehat{Q}^{k}) \end{pmatrix}
$$
(E.24)

The use of the new definition of the resolved total energy makes also the additional term  $\frac{\partial}{\partial t}(\overline{E}^k - \widehat{E}^k)$  appear in the energy equation, but this term is usually neglected or added to the pressure term.

#### E.3.3 Incompressible flow model

We now describe the governing equation for an incompressible flow using a velocity-pressure formulation. The solution vector is  $U = V = (u, v, w)^T$ , and the fluxes are expressed as follows :

$$
F(U) = V \otimes V + pId - \nu(\nabla V + \nabla^T V)
$$
 (E.25)

where  $p$  and  $\nu$  denote the static pressure and the kinematic viscosity, respectively. The incompressibility constraint yields :

$$
\nabla \cdot V = 0 \tag{E.26}
$$

The associated filtered relation at the kth level is

$$
\nabla \cdot \overline{V}^k = -[\mathcal{G}_1^k, \nabla \cdot](V) \tag{E.27}
$$

In the same way, the continuity equation associated to the detail  $w_{k,l}$  is :

$$
\nabla \cdot w_{k,l} = [\mathcal{G}_1^l, \nabla \cdot](V) - [\mathcal{G}_1^k, \nabla \cdot](V) \tag{E.28}
$$

It is worth noting that the two filtered continuity equations (E.27) and (E.28) show that neither the filtered variables nor the details are solenoidal if the scaleseparation operators does not commute with the divergence operator.

Assuming that the derivatives and scale separation operators do commute, we get :

$$
\tau^k = \nabla \cdot (\overline{V \otimes V}^k - \overline{V}^k \otimes \overline{V}^k) \tag{E.29}
$$

In the computation presented below, the scale-separation operators were chosen such that they commute with space- and time-derivatives, yielding the definition of solenoidal resolved field and details.

### E.4 Application to RANS/LES coupling

The hybrid RANS/LES approach proposed here relies on the definition of three components of the solution : the mean flow, the resolved fluctuating flow, and the unresolved fluctuating flow. It is then associated to a three-level decomposition, based on two different operators  $G_1$  and  $G_2$  which are of different nature. The first operator,  $G_1$ , is a classical LES filtering operator, while  $G_2$  is a Reynolds ensemble average operator.

In order to render the notations as clear as possible, the ensemble average operator will be noted using brackets ( the simplified notation  $\langle \rangle$  is used instead of  $\langle \rangle_{(1)}$ because only one ensemble average operator is involved), and the convolution filter will be noted using a bar, yielding

$$
\overline{U}^2 = \langle \overline{U} \rangle, \quad \overline{U}^1 = \overline{U} \tag{E.30}
$$

The resulting decomposition is :

$$
U(x,t) = \underbrace{\overline{U}^2}_{\langle \overline{U} \rangle} + \underbrace{w_{1,2}}_{\overline{U} - \langle \overline{U} \rangle} + \underbrace{w_{0,1}}_{U - \overline{U}} \tag{E.31}
$$
where the details  $w_{1,2}$  are the resolved fluctuations around  $\langle \overline{U} \rangle$  and  $w_{0,1}$  the unresolved fluctuations, which will be modeled using an usual subgrid model.

The strategy proposed here to compute the field is to use a classical method based on Eq. (E.14) to obtain the RANS field  $\langle \overline{U} \rangle$ , and then to use a LES method based on Eq. (E.17) to compute the details  $w_{1,2}$ . The key point of the method consists in solving equations for  $w_{1,2}$  only, and not for the whole field  $\overline{U}^1$  as it was the case for multilevel LES algorithms [41, 172, 173].

It is worth noting that the resulting algorithm leads to a one-way coupling : LES retrieves some information from the RANS computation (sources and cross-terms in Eq. (E.17)), but no feedback from LES to RANS is present. Such a feedback could be obtained by computing the turbulent force from LES and replacing the parametrized source term  $\tau^2$  by it into the RANS equations, and iterating this procedure. This procedure, which requires a large amount of CPU time, has not been implemented during the present study.

An interesting point is that, in the present approach, due to the definition of a hierchical set of scale separation operators, the ensemble-average of the filtered solution  $\langle U \rangle$  appears at the last level, while the ensemble-averaged exact solution  $\langle U \rangle$  is used if a classical RANS equation is solved to compute the mean field. These two decompositions are equivalent if  $\langle \overline{U} \rangle = \langle U \rangle$ , i.e. if the filter does not modify the ensemble-averaged flow. This is the case when the filter is restricted to homogeneous direction of the flow with constant grid spacing. When filtering is applied in inhomogeneous directions, or when inhomogeneous filters are considered, these two quantities can differ, at least from a theoretical point of view [153].

Depending on the turbulence model used at each level, the corresponding pressure can be replaced by the pseudo-pressure  $p^*$ , which is defined as the sum of the pressure at the considered level and the turbulent kinetic energy. Thanks to the fact that no feedback from  $w_{1,2}$  is taken into account in the equation for  $\langle \overline{U} \rangle$ , the turbulent force  $-\tau^2$  can be parametrized using a classical RANS turbulence model. But it is worth noting that the whole field  $\overline{U}^1 = \langle \overline{U} \rangle + w_{1,2}$  is required to compute  $\tau^1$  with usual subgrid models.

In the present study, eddy-viscosity type models will be used both at the RANS and the LES level. The unresolved force term  $\tau^i$  is computed in the following way :

$$
\tau^{i} = -\nabla \cdot (\mu_i \cdot (\nabla \overline{V}^i + \nabla^T \overline{V}^i))
$$
 (E.32)

where the eddy-viscosity  $\mu_i$  is computed using a model. In the present study, classical closures have been used at each level, which will not be discussed in the present paper : the Jones-Launder  $k - \varepsilon$  model [79] and the Spalart-Allmaras model [158] for RANS equations and the Selective Mixed Scale model [144, 146] for the LES equations. All models are described in the appendix.

## E.5 Assesment of the method on academic test cases

This section is devoted to the assesment of the method on basic test cases, which correspond to incompressible flows. The numerical method is discussed in Sec. E.5.1.

Results will be presented in sections below. First, in Sec. E.5.3, the capability of the method to reconstruct unsteady fluctuations associated to developed turbulence around a steady mean velocity profile will be assessed on a plane channel flow. The robustness of the method with respect to the size of the computational domain, the grid resolution and the error commited on the mean flow  $\langle \overline{U} \rangle$  is investigated. Then, the case of an unsteady mean velocity profile is considered in Sec. E.5.4, in order to validate the general character of the proposed hybrid approach. The selected configuration is the periodically pulsed plane channel flow. For this flow, the unsteadiness of the ensemble-averaged flow can be directly related to the notion of phase average locked on the pulsation period.

In all theses cases, the mean flowfield  $\langle \overline{U} \rangle$  is associated to a 1D (one space dimension, steady case) or a 2D (one space and one time dimension, pulsed case) problem, while the computation of the turbulent fluctuations is based on a 4D simulation (three space and one time dimension).

#### E.5.1 Numerical method

The LES numerical method is the same as in Ref. [146]. It is based on a centered second-order accurate discretization for the spatial derivatives. This implies that no artificial dissipation is introduced by the numerical scheme. In order to minimize the aliasing errors, the convection term is written in skew-symmetric form. Time integration is performed using a semi-implicit integration procedure. Viscous terms are integrated using a second-order accurate Backward Euler scheme, while convection terms are treated using an explicit second-order Adams-Bashforth scheme. Subgrid terms are split in order to separate dispersive and diffusive contributions. Diffusive contributions are integrated in the same way as the viscous terms, while the dispersive ones are treated like the convection terms. Linear systems are solved using a BiCGSTAB method, peconditioned by the inverse of the diagonal.

For classical LES computations, a forcing term identical to the one used in Ref. [146] is employed to enforce a constant mass flow rate.

The simulations are initialized by a randomized, divergence free field.

#### E.5.2 Computational parameters

All the computations are related to the biperiodic plane channel flow. The mean flow direction, the wall normal direction and the spanwise direction are  $x, z$  and  $y$ , respectively. A Cartesian grid is employed. For the LES computations, a uniform grid spacing is used in the homogeneous direction  $(x \text{ and } y)$ , while an hyperbolic stretching is applied to the wall normal direction. A one dimensional stretched grid with the same node distribution as for the LES grid is used for the computation of the one dimensional statistical field.

The mean value of the friction Reynolds number  $Re_\tau = hu_\tau/\nu$ , where h is the channel half-height and  $u_{\tau}$  the friction velocity, is taken equal 395 for all the computations presented in this paper.

Several combinations of domain size and grid resolution for the computation of the fluctuations have been investigated in order to compare both the robustness and the accuracy of the hybrid method with those of the classical LES approach. All the cases are summarized in Table E.1.

| $\operatorname{Case}$ |     |               |     |    |    |       |     |     | $Lx^+$ $Ly^+$ $Lz^+$ Nx Ny Nz $\Delta x^+$ $\Delta y^+$ Min ( $\Delta z^+$ |
|-----------------------|-----|---------------|-----|----|----|-------|-----|-----|----------------------------------------------------------------------------|
| Dom1                  |     | 4964 1240 790 |     | 64 |    | 64 67 | 78  | -18 |                                                                            |
| Dom2 5192 1188 790    |     |               |     | 44 |    | 44 67 | 118 | 27  |                                                                            |
| $\mathrm{Dom}3$       |     | 4964 1240     | 790 | 64 | 64 | 23    | 78  | -18 | 4.8                                                                        |
| Dom4 4964 1240 790    |     |               |     | 64 |    | 64 19 | 78  | -18 | 10                                                                         |
| Dom5 4964 1240 395    |     |               |     | 64 |    | 64 34 | 78  | 18  |                                                                            |
| Dom6                  | 468 | 108           | 790 | 6  | 6  | 67    | 78  | -18 |                                                                            |
| $\mathrm{Dom}7$       | 468 | 108           | 395 | -6 | 6  | 34    | 78  | 18  |                                                                            |

Tab. E.1: Geometrical parameters for channel computations

Four domain sizes have been considered :

- 1. A classical domain for LES-type simulation (Cases Dom1, Dom2, Dom3 and Dom4). In order to prevent spurious coupling of the fluctuations in homogeneous directions, the domain size in the x and y direction,  $L_x$  and  $L_y$  respectively, has been chosen such that  $L_x^+ \approx 5000$ ,  $L_y^+ \approx 1200$ , where superscript + is related to wall units. The height of the channel  $L_z = 2h$  corresponds to  $L_z^+ = 790$ , corresponding to a full channel configuration.
- 2. A half-channel configuration, which has the same characteristics as the previous case in the x and y directions, but only one solid wall is taken into account, and an arbitrary symmetry boundary condition is imposed at the centerline of the channel (case Dom5). This case is known to be a very difficult one for classical LES, because of the random unsteady behaviour of the field which is not consistent with usual boundary conditions (see the works of Jimenez *et al.*) [76] on the half-channel flow problem and those of Nicoud *et al.* [124]).
- 3. A minimal channel unit domain [73], with  $L_x^+ = 468$ ,  $L_y^+ = 108$  (case Dom6). This domain size is close to those used by Jimenez and Pinelli [74]. The purpose is here to see how much the domain size can be reduced while keeping a reliable description of the autonomous cycle of near-wall turbulence with relatively coarse grid, and how the hybrid procedure compares with classical LES. The present domain size is compatible with recent investigations dealing with the low-dimensional dynamics of turbulent wall flows [73, 74, 75, 187]. Following the idea of Jimenez and Simens [75], this "minimal cell" could be used in practical cases by defining a "crystal" of identical cells in regions where the mean flow is homogeneous or slowly varying. This strategy has been implemented by Pascarelli and Piomelli on a turbulent boundary layer configuration [127].
- 4. A half-minimal channel unit (case Dom7) : the same as above, but with a truncated domain in the wall-normal direction. It is worth noting that the present computations correspond to a true half-domain computation, while a filter was imposed on a full-domain computation in Refs. [74, 75]. The wallnormal dimension is taken equal to 395 wall units, which is higher than the minimum value of 60-70 wall units given by Jimenez and his co-workers, and is also compatible with the size of "exact" coherent structures as defined by Waleffe [187].

Different grid resolutions have been selected :

- 1. A "medium resolution grid", with  $\Delta x^+ = 78$  and  $\Delta y^+ = 18$  (cases Dom1, Dom5, Dom6, Dom7). The stretching in the wall normal direction is made in order to obtain  $\Delta z^+ = 1$  for the first grid point near the wall. This grid resolution, used together with a second-order accurate method, is expected to yield reliable results for classical LES [193, 194].
- 2. A "coarse resolution grid", with  $\Delta x^+ = 118$  and  $\Delta y^+ = 27$ , on which classical LES based on a second-order accurate method is expected to yield bad results [193, 194] (case Dom2).
- 3. Coarsened medium grid in the wall-normal direction, in order to investigate the capability of the hybrid computation to capture turbulence production on badly-resolved mesh. The first grid point near the wall is located at  $\Delta z^+ = 4.8$ and  $\Delta z^+ = 10$  in Cases Dom3 and Dom4, respectively.

Statistical moments of the fluctuations are computed by collecting samples in time and in homogeneous directions. It was checked that the sampling was sufficient to ensure the convergence of the presented results.

#### E.5.3 Statistically steady plane channel flow

Several mean flow profiles have been used for the computation of the fluctuations using the hybrid RANS/LES method, in order to analyze the sensitivity of the results on the error commited on the mean flow. These are :

- 1. Computation of the mean flow by carrying out a RANS computation. In the present case, the Jones-Launder  $k - \varepsilon$  model [79] was used. A one-dimensional simulation was performed. The numerical procedure was based on the compressible Navier-Stokes equations, but the Mach number was kept low enough to prevent any compressibility effects. The numerical method is based on a finitevolume cell-centered approach, using the Jameson numerical scheme. Steady solution was obtained using a time-marching procedure based on an explicit time-integration (four-step Runge-Kutta scheme) with Implicit Residual Smoothing. Convergence rate was improved using a local time stepping. The fluctuating field being computed using a finite difference method, the computed mean velocity is linearly interpolated at the grid nodes.
- 2. Computation of the mean flow by performing an ensemble-average of a LES computation. In the present computation, mean flow of the A1 case (classical LES on Dom1) has been selected. Fluctuations reconstructed using this definition of the mean flow are expected to exhibit the smallest discrepancies with the classical LES results.
- 3. Making use of an analytical profile of the mean velocity profile. Assuming the symmetry of the profile with respect to the channel centerline, we have, for one-half of the channel :

$$
u^{+}(z^{+}) = \begin{cases} z^{+} & \text{if } z^{+} < 11.83\\ \frac{1}{0.4} \log(z^{+}) + 5.5 & \text{otherwise} \end{cases}
$$
 (E.33)

It is interesting to note that the resulting profile is singular at the centerline at the channel, since its gradient is discontinuous.

4. At last, a uniform mean flow was selected, which correspond to the inviscid solution. This case present the maximum discrepancy with the real mean velocity profile.

These four prescribed mean velocity profiles are displayed in Fig. E.1.

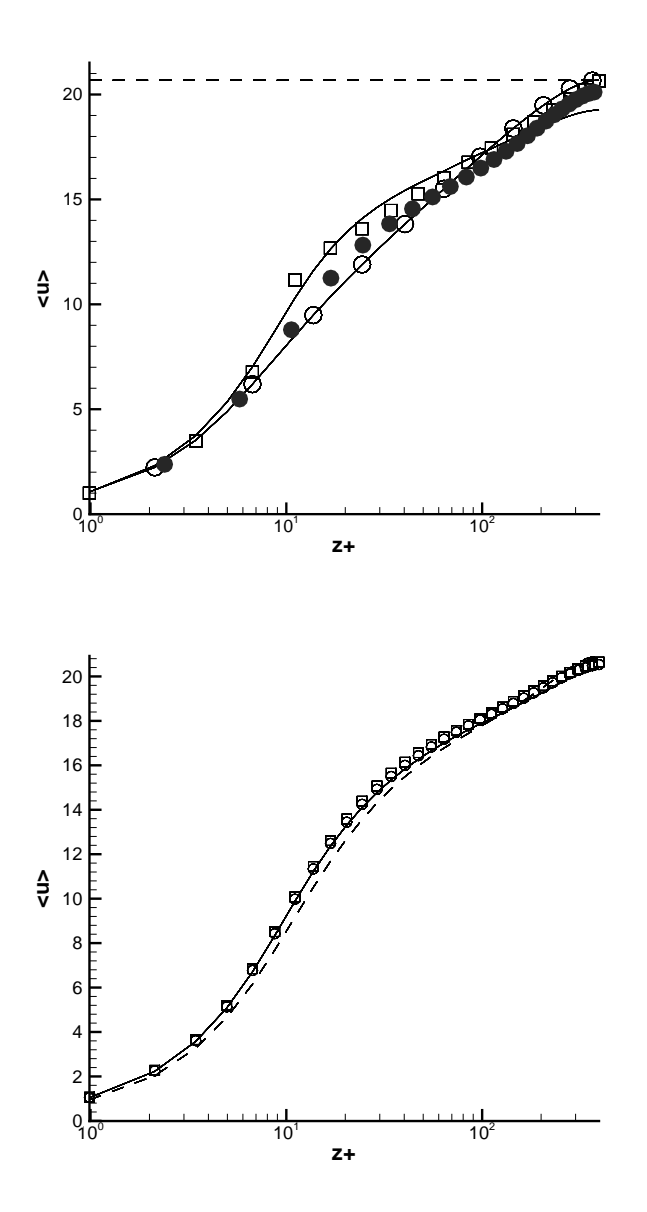

FIG. E.1: Stationnary channel computation. Prescribed  $\langle \overline{V} \rangle$  (top) and corrected  $\langle \overline{V} \rangle$  +  $\langle w_{1,2} \rangle$  (bottom) mean velocity profile :  $\bullet$  : DNS mean velocity field, Plain line : Classical LES mean velocity field,  $\Theta$ : D1 case,  $\Box$ : D2 case, Dashed line : D3 case

All the computational cases are summarized in Table E.2. The first line corresponds to classical LES computations. The four last lines correspond to hybrid computations, with different evaluations of the mean flow  $\langle \overline{U} \rangle : "k - \varepsilon"$  is related to the use of steady RANS computation results,  $\langle LES \rangle$  refers to the use mean flow computed from LES on Dom1, while Analytical and Euler correspond to the use of the analytical profile and the uniform flow, respectively. Symbol − denotes the

case which have not been considered, and  $\sqrt{\ }$  is related to computations which where unable to sustain a stable turbulent flow.

| $\frac{1}{2}$ . $\frac{1}{2}$ . |      |                |     |                          |             |             |                 |
|----------------------------------------------------------------------------------------------------|------|----------------|-----|--------------------------|-------------|-------------|-----------------|
| Case                                                                                                    | Dom1 |                |     | Dom2 Dom3 Dom4 Dom5 Dom6 |             |             | Dom7            |
| classical LES                                                                                                    | A1   | A <sub>2</sub> |     |                          |             |             |                 |
| $k-\varepsilon$                                                                                                    |      | B5             | B9  | B11                      |             | <b>B</b> 15 | <b>B18</b>      |
| $\langle LES \rangle$                                                                                                    | B2   | B6             | B10 | <b>B</b> 12              | <b>B</b> 13 | <b>B</b> 16 | <b>B</b> 19     |
| Analytic                                                                                                    | B3   | B7             |     |                          | B14         | B17         | B <sub>20</sub> |
| Euler                                                                                                    |      | B8             |     |                          |             |             |                 |

 $T_{AB}$  E.2: List of steady channel computations

An important point of the method deals with the practical computation of the turbulent RANS fluxes which appear in the right hand side of the LES-type equations for the details (term  $\tau^l$  in Eq. (E.17)). Numerical experiments show that numerical instability occurs when the imposed mean flow is assumed to be statistically steady and that the imposed discrete mean field does not correspond to a fully converged solution with the numerical method employed to solve the equations for the fluctuations, i.e. when  $\partial \langle \overline{U} \rangle / \partial t \neq 0$  from a discrete point of view. This is the case when the mean flow is not computed with the same numerical method on the same grid as the fluctuations with complete convergence. This difference corresponds to the introduction of a spurious forcing term in the equations for the fluctuations. A simple way to alleviate this problem consists in re-computing explicitely the turbulent term  $\tau^2$  using the field  $\langle \overline{U} \rangle$  on the same mesh as the fluctuations with the same numerical method rather than using the value predicted by the turbulence model, yielding :

$$
-\tau^2 = \nabla \cdot (\langle \overline{V} \rangle \otimes \langle \overline{V} \rangle + \langle \overline{p} \rangle Id - \nu(\nabla \langle \overline{V} \rangle + \nabla^T \langle \overline{V} \rangle))
$$
(E.34)

This new way to compute the turbulent force makes it possible to generate equilibrium solutions whatever solution was used to define the prescribed velocity field.

The results obtained with the proposed approach are compared with a classical LES computation on the finest grid considered in this paper and the largest computational domain (case A1). This LES computation has been previously discussed in Ref. [146].

The total corrected mean velocity profile, defined as the sum of the prescribed mean flow and the averaged fluctuating field, is shown in Fig.E.1. The capability of the hybrid method the alleviate problems in the definition of the prescribed mean flow is clearly observed. Computed resolved Reynolds stresses computed with respect to the total corrected mean flow on the full channel configuration with the medium and the coarse meshes are displayed in Figs. E.2 to E.5.

On the fine mesh, all the hybrid computations yield nearly identical results in very good agreement with classical LES on the same mesh. This lack of sensitivity to the prescribed mean velocity field is explained by the fact that all the inconsistencies between the mean velocity field and the governing equations for the fluctuations will be removed during the integration by the growth of a non-zero mean fluctuating field. This point is enlightned by combining Eqs.  $(E.17)$  and  $(E.31)$ . The resulting evolution for the mean value of the fluctuating field is obtained :

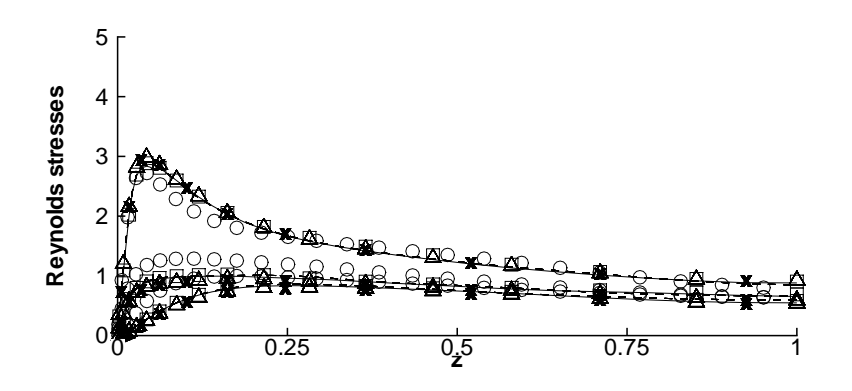

Fig. E.2: Stationnary channel computation, resolved Reynolds stresses. Circle : DNS (Moser et al. [121]), solid line : LES (case A1), dashed line : hybrid (case B2), triangles : hybrid (case B3), crosses : hybrid (case B4), squares : hybrid (case B1)

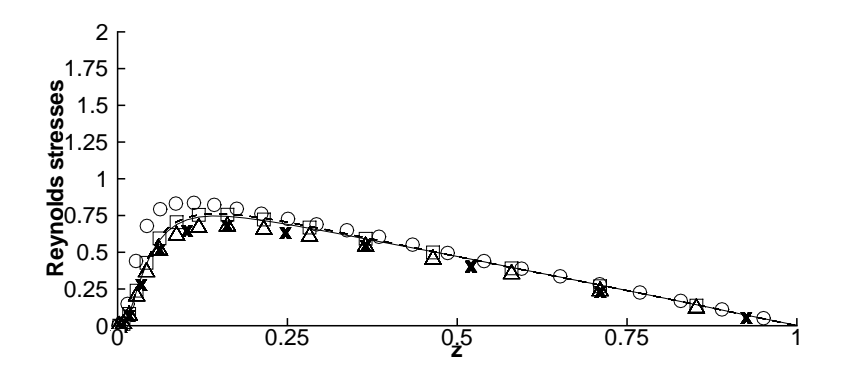

Fig. E.3: Stationnary channel computation, resolved shear stress. Circle : DNS (Moser et al. [121]), solid line : LES (case A1), dashed line : hybrid (case B2), triangles : hybrid (case B3), crosses : hybrid (case B4), squares : hybrid (case B1)

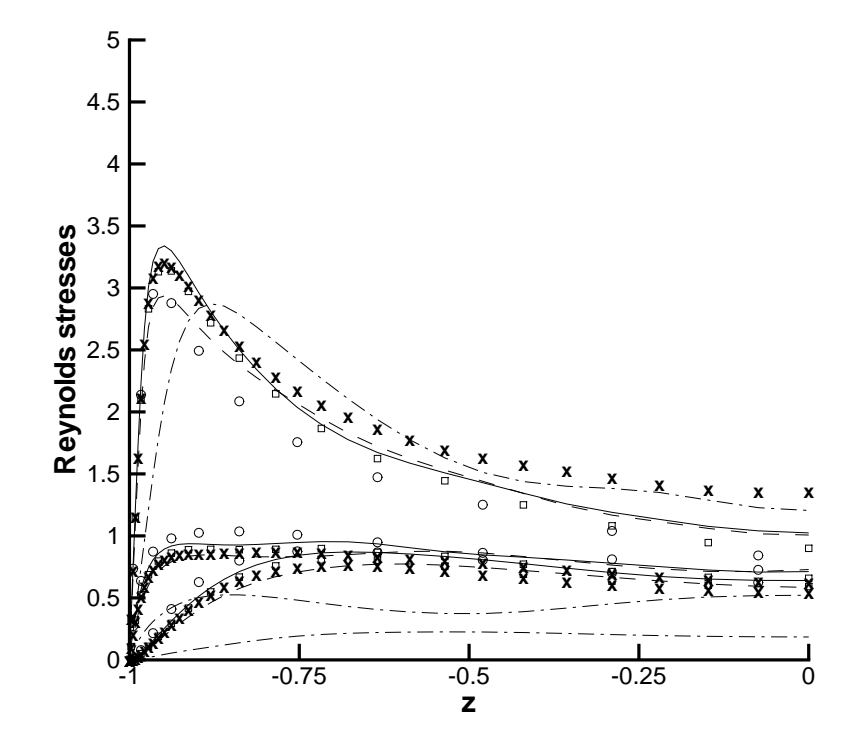

Fig. E.4: Stationnary channel computation, resolved Reynolds stresses. Circle : LES (case A1), dash-dots : LES (case A2), solid line : hybrid (case B6), dashed line : hybrid (case B5), crosses : hybrid (case B8), squares : hybrid (case B7)

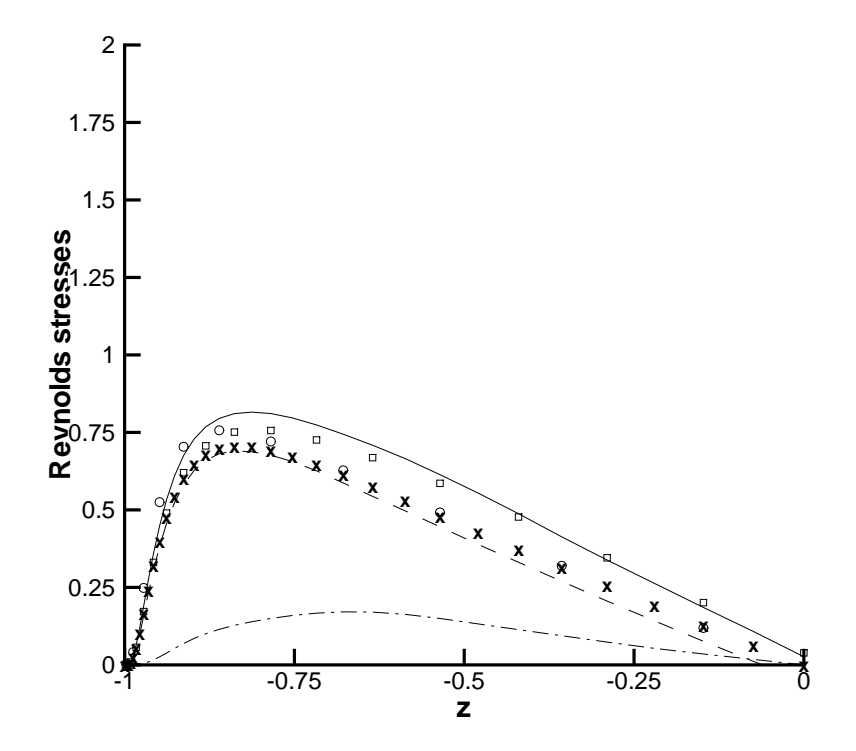

Fig. E.5: Stationnary channel computation, resolved shear stress. Circle : LES (case A1), dash-dots : LES (case A2), solid line : hybrid (case B6), dashed line : hybrid (case B5), crosses : hybrid (case B8), squares : hybrid (case B7)

$$
\frac{\partial \langle w_{1,2} \rangle}{\partial t} = -\langle \nabla \cdot F(\overline{U}^1) - \nabla \cdot F(\overline{U}^2) \rangle + \langle \tau^2 - \tau^1 \rangle \tag{E.35}
$$

$$
= 0 \tag{E.36}
$$

Relation (E.36) holds for the ideal continuous equation only : numerical and modeling errors result in a non-zero right-hand side in Eq. (E.35) and thus to a nonzero value of  $\langle w_{1,2} \rangle$ . Numerical errors include both discretization errors, incomplete convergence in the computation of the mean flow or possible interpolation errors if different grids are used to compute the mean and fluctuating fields. As a consequence, Reynolds stresses computed using the hybrif procedure must be defined with respect to the corrected mean flow field  $\overline{U}^2 + \langle w_{1,2} \rangle$ .

Another source for non-zero values of  $\langle w_1 \rangle$  is the possible difference between  $\langle \overline{U} \rangle$  and  $\langle U \rangle$  (see discussion in §E.4) : relation (E.31) then leads to

$$
\langle w_{1,2} \rangle = \langle \overline{U} \rangle - \langle U \rangle \tag{E.37}
$$

showing that the fluctuating will adapt itself to correct some filtering effects on the mean flow in non-homogeneous directions.

On the coarse mesh, the use of the hybrid approach is seen to yield much better results than the classical LES on the same grid, when compared with the results of the LES on the fine grid. The coarse grid LES exhibits lower peak values of the Reynolds stresses, and maxima are moved toward the center of the channel. These observations are in agreement with previous observations of many authors. This improvement is observed for all the prescribed mean velocity fields, but the best results are obtained when a mean LES velocity field is prescribed. NLDE results dealing with incompressible turbulent flat-plate boundary layer were presented in Ref. [22] with a coarser mesh  $(\Delta x^+ = 184, \Delta y^+ = 48)$ , which exhibit the same trends as the present LES on the coarse mesh (peaks are flattened and moved toward the center of the channel). That shows that a too coarse grid resolution for hybrid RANS/LES computations may result in a loss of accuracy of the method. The fact that the differences observed when different mean velocity fields are used are larger than on the fine grid shows that the capability of the method to remove the inconsistencies between the precribed mean velocity field and the fluctuation is directly governed by the grid resolution. Consequently,  $\Delta x^+ = 120$  and  $\Delta y^+ = 30$  seems to be maximum recommended values for a good description of near-wall turbulence using the hybrid approach.

Results obtained using the coarsened grid in the wall-normal direction are shown in Figs. E.6 and E.7.

A very good agreement with classical LES with usual  $(\Delta z^+ = 1)$  grid resolution is recovered in Case Dom3 ( $\Delta z^+ \approx 5$ ) for all the considered prescribed mean velocity fields, while Case Dom4 ( $\Delta z^+ = 10$ ) is too coarse to permit a reliable description of the near-wall dynamics. It is important to note that classical LES on these coarsened grids was not able to sustain a stable turbulent solution. A much coarser grid was used in Ref. [22]  $(\Delta x^+ = 250, \Delta y^+ = 32, \Delta z^+ = 25)$  with and without wall models, yielding poor results. This indicates that  $\Delta z^+ \approx 5$  appears to be a maximum for the first mesh near the wall, at least if efficient wall-models are not employed.

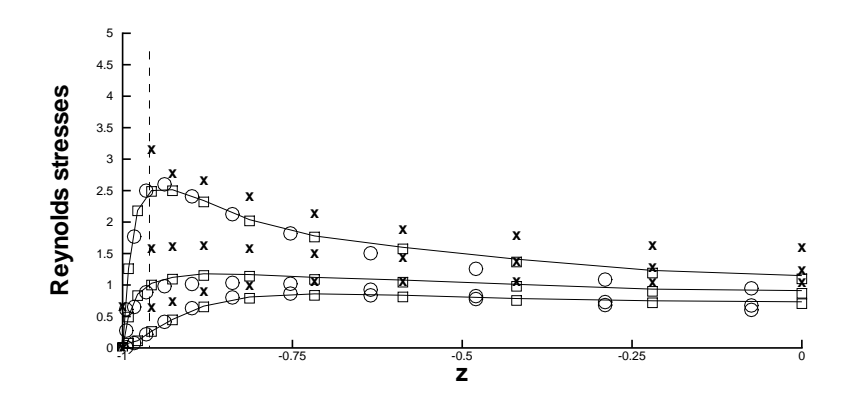

Fig. E.6: Stationnary channel computation, resolved Reynolds stresses. Circle : LES (case A1), solid line : hybrid (case B10), crosses : hybrid (case B12), squares : hybrid (case B9), dashed line :  $z^+ = 10$ 

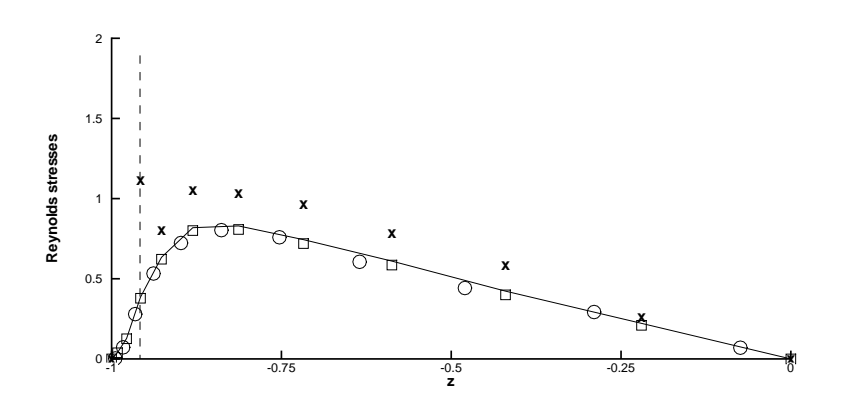

Fig. E.7: Stationnary channel computation, resolved shear stress. Circle : LES (case A1), solid line : hybrid (case B10), crosses : hybrid (case B12), squares : hybrid (case B9), dashed line :  $z^+ = 10$ 

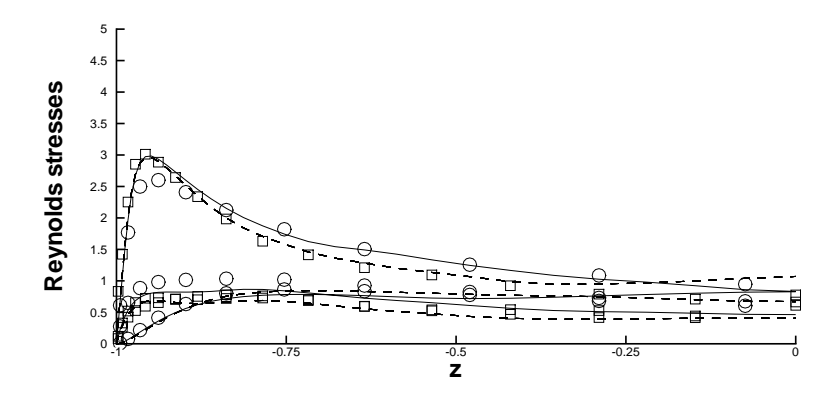

Results corresponding to the minimal channel configuration are shown in Figs. E.8 and E.9.

Fig. E.8: Stationnary channel computation, resolved Reynolds stresses. Circle : LES (case A1), solid line : hybrid (case B16), dashed line : hybrid (case B17), squares : hybrid (case B15)

The first point to note is that classical LES was not able to sustain stable turbulent solutions with the present resolution. It is worth recalling here that spectral methods were used in Refs. [73, 74, 75], with a much finer resolution ( $\Delta x^+$  <  $15, \Delta y^+ \leq 8$ ) to get DNS results on the minimal channel configuration. The quality of present results is satisfactory and compares well with the one presented in Ref. [74] and the classical LES on the full channel configuration, whatever prescribed mean velocity field is employed. Once again, the best results are obtained when the mean LES velocity field is used.

At last, results dealing with the half-channel configuration are plotted in Figs. E.10 and E.11.

The hybrid method yields satisfactory results on the full channel configuration, while larger discrepancies are observed on the minimal channel configuration. It is worth recalling that a symmetry condition in imposed at the channel centerline in all the computations. The classical LES did not lead to stable turbulent results, while all the hybrid computations yield reliable results. This can be explained by the fact that the error is commited on the fluctuating field only, the mean field being not affected. An interesting feature of the hybrid RANS/LES method is that the error seems to remain located in a small region (4-5 grid point wide) near the artificial symmetry plane. It is worth noting that previous works [76, 124] dealing with the half-channel configuration yield poor results or make use of very complex boundary conditions on the artificial boundary at the channel centerline. Even in the latter case, a spurious boundary layer was detected near the channel centerline.

In conclusion, the plane channel simulations have shown that : (i) the hybrid approach makes it possible to maintain the accuracy of the simulation while using coarser grids than for classical LES (with  $\Delta x^+ = 120$ ,  $\Delta y^+ = 30$  and  $\Delta z^+ = 5$  as a limit) ; (ii) the hybrid approach makes it possible to reduce the domain size to a halved minimal channel unit with a LES resolution and crude symmetry condition at the channel centerline, while keeping reliable results ; (iii) the hybrid approach is more robust than the classical LES approach.

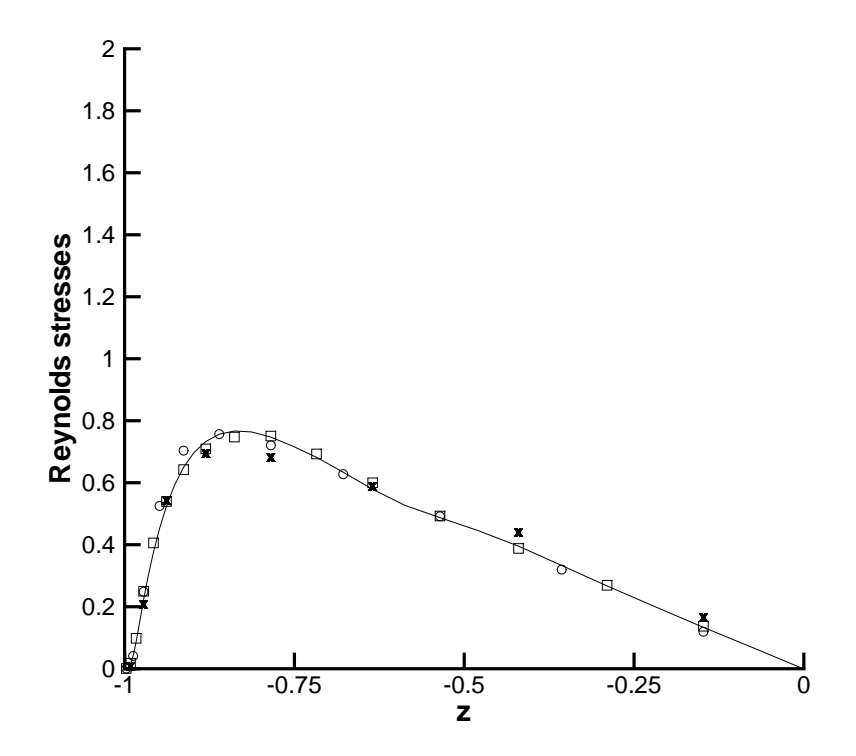

Fig. E.9: Stationnary channel computation, resolved shear stress. Circle : LES (case A1), solid line : hybrid (case B16), dashed line : hybrid (case B17), squares : hybrid (case B15)

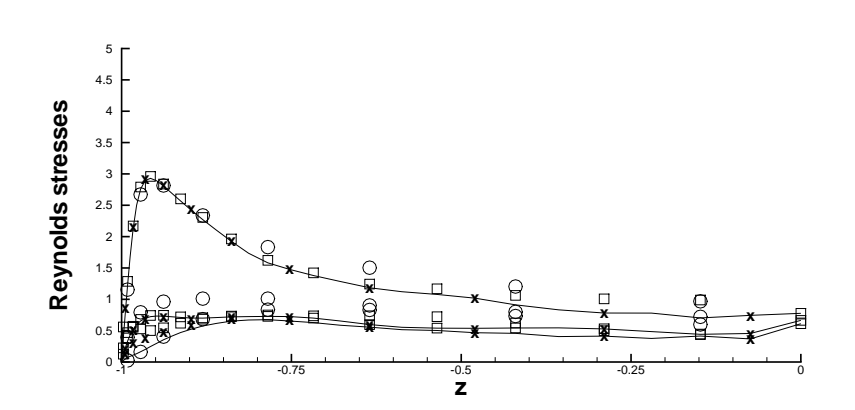

Fig. E.10: Stationnary channel computation, resolved Reynolds stresses. Circle : LES (case A1), solid line : hybrid (case B19), crosses : hybrid (case B18), squares : hybrid (case B13)

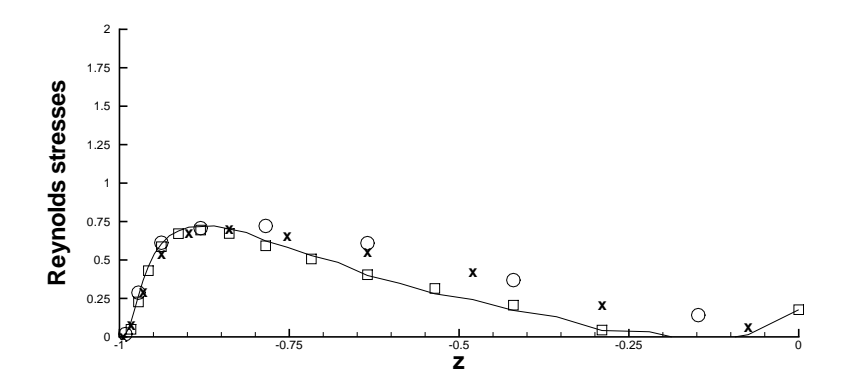

Fig. E.11: Stationnary channel computation, resolved shear stress. Circle : LES (case A1), solid line : hybrid (case B19), crosses : hybrid (case B18), squares : hybrid (case B13)

The use of coarser meshes and reduced computational domain resulted in significant CPU time saving with comparison with classical LES on medium mesh and full channel computational domain. Comparisons of CPU time and memory requirements are given in Table E.3. These two parameters are normalized by the equivalent requirement for classical LES on the medium mesh on the full channel domain (case A1). Experience shows that the gain is almost independent of the definition of the mean flow. The gain in CPU time in case Dom1 is induced by a faster convergence of the method for solving the Poisson equation.

Tab. E.3: Comparison of CPU costs and memory requirement

| Case                                                      | $\frac{1}{2}$ |  | Dom1 Dom2 Dom3 Dom4 Dom5 Dom6 Dom7 |  |  |
|-----------------------------------------------------------|---------------|--|------------------------------------|--|--|
| CPU time $0.7$ $0.33$ $0.33$ $0.25$ $0.5$ $0.025$ $0.012$ |               |  |                                    |  |  |
| Memory 1 0.47 0.34 0.28 0.5 0.008 0.004                   |               |  |                                    |  |  |

#### E.5.4 Periodically pulsed plane channel flow

We now check the capability of the hybrid method to deal with unsteady mean flow and turbulence in strong desequilibrium. Previous NLDE computations [63] dealing with unsteady mean flow were restricted to 2D laminar cases. The pulsed channel flow is chosen as a test case. This flow has recently been studied numerically by Scotti and Piomelli [149]. The mean friction Reynolds number is still taken equal to 395. Computational parameters (mesh, domain size) are the same as for case A1. Following Refs. [137, 179], a sinusoidal forcing term is added in the streamwise direction of the momentum mean flow equations, which is equal to

$$
f_i = A.U_{MAX}.\omega.\cos(\omega.t)\delta_{i1}
$$
 (E.38)

where  $A$  is the forcing amplitude,  $U_{MAX}$  the value of the mean streamwise velocity on the centerline of the channel for the steady case and  $\omega$  is the pulsating frequency, whose associated period is referred to as  $T = 2\pi/\omega$ .

The response of the flow to the unsteady forcing is characterized by the Stokes thickness  $l_s$  [137, 179] :

$$
l_s = \sqrt{\frac{\nu T}{\pi}}
$$
 (E.39)

or, in wall units :

$$
l_s^+ = \sqrt{\frac{T}{\pi \nu}} u_\tau \tag{E.40}
$$

For this type of flows, the amplitude  $A$  is known to be a less significant parameter than  $\omega$  (or T) [170]. In order to minimize the duration of the computation while having strong unsteady effects, the parameter  $l_s^+$  was chosen to be small, corresponding to a fastly oscillating mean flow. Several computations have been studied, corresponding to different values of the Stokes thickness and the forcing amplitude. Computational parameters are summarized in Table E.4. In each case, a classical LES computation and a simulation based on the proposed hybrid RANS/LES approach have been perfomed.

Tab. E.4: Parameters of the pulsed channel computations

| Case C1 |      | C <sub>2</sub> C <sub>3</sub> |                   | C <sub>4</sub> |
|---------|------|-------------------------------|-------------------|----------------|
|         |      |                               | $2.5$ $2.5$ $2.5$ |                |
|         | (0.1 | 0.3                           | 0.5               | 0.3            |

The two selected values of the Stokes thickness correspond to different physical regime. For  $l_s^+ = 2.5$ , the turbulence remains almost frozen during the whole forcing period [170], while in the second case the turbulence response is delayed with regards to the forced oscillations.

The time evolution of the unsteady  $\langle \overline{u} \rangle$  field at two points  $(z^+ = 1)$  and  $z^+ = 395$ ) is shown in Figs. E.12 and E.13.

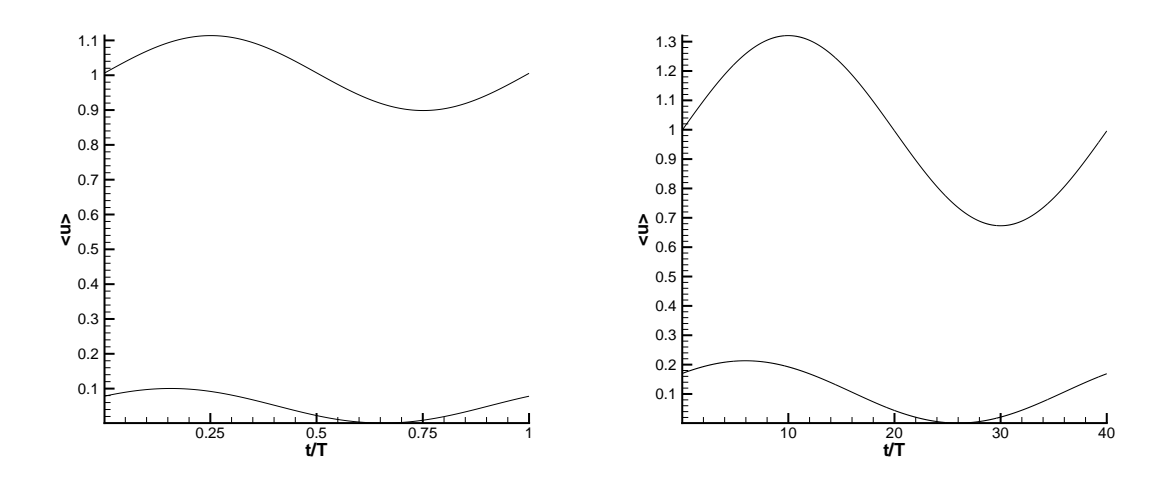

FIG. E.12: Pulsed channel flow, time evolution of the mean flow velocity  $\langle \overline{u} \rangle$ . Left : C1 case, Right : C3 case

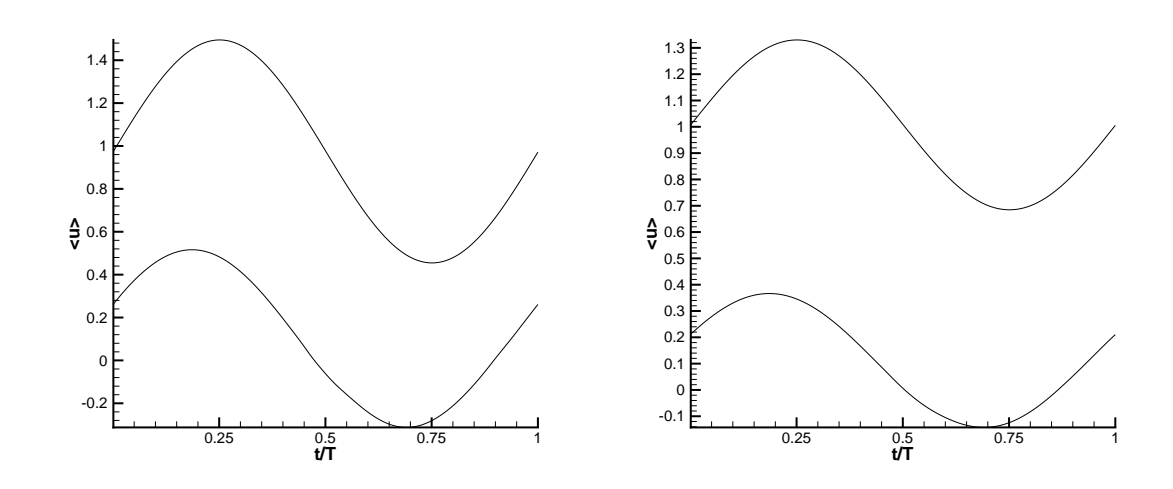

FIG. E.13: Pulsed channel flow, time evolution of the mean flow velocity  $\langle \overline{u} \rangle$ . Left : C2 case, Right : C4 case

As observed by many authors (see for example Refs.[137, 179]), a delay between the near wall velocity response and the response of the velocity in the center of the channel (which corresponds to the forced oscillations) is observed. This delay decreases when  $l_s^+$  increases. For the highest amplitudes  $(A = 0.3 \text{ and } 0.5)$ , the near wall unsteady mean velocity  $\langle \overline{u} \rangle$  becomes negative for quite a long time, what is corresponding to recirculation. Time evolution of the friction Reynolds number is presented in Fig. E.14.

For  $C_2, C_3$  and  $C_4$  cases, the two discontinuities correspond to the occurence and the end of recirculation.

Figures E.15 to E.18 compare the time evolution of the resolved turbulent kinetic energy obtained by the proposed method and a classical LES simulation at four positions.

These positions correspond to  $z^+ = 1, 6.9, 17.3$  and 35.3 with respect to the mean friction velocity. As expected, the high frequency flow turbulence is almost frozen, while the low frequency flow turbulence varies conspicuously. It is noticeable that the maximum of turbulent kinetic energy for the last case is obtained during the deceleration of the flow, in good agreement with observations of previous authors. The agreement between classical LES and the hybrid approach is very satisfactory, with a relative maximum error of  $5\%$ .

Figures E.19 to E.26 show the resolved turbulent stresses at the beginning and at the half of the forcing period obtained by the presented method and by a clasical LES calculation.

In agreement with observations of previous authors, normalized Reynolds stresses profiles do not vary in time for cases C1, C2 and C3, while they are varying for the C4 case. A very good agreement between the two methods is observed, demonstrating the capability of the hybrid RANS/LES method to deal with statistically unsteady flows.

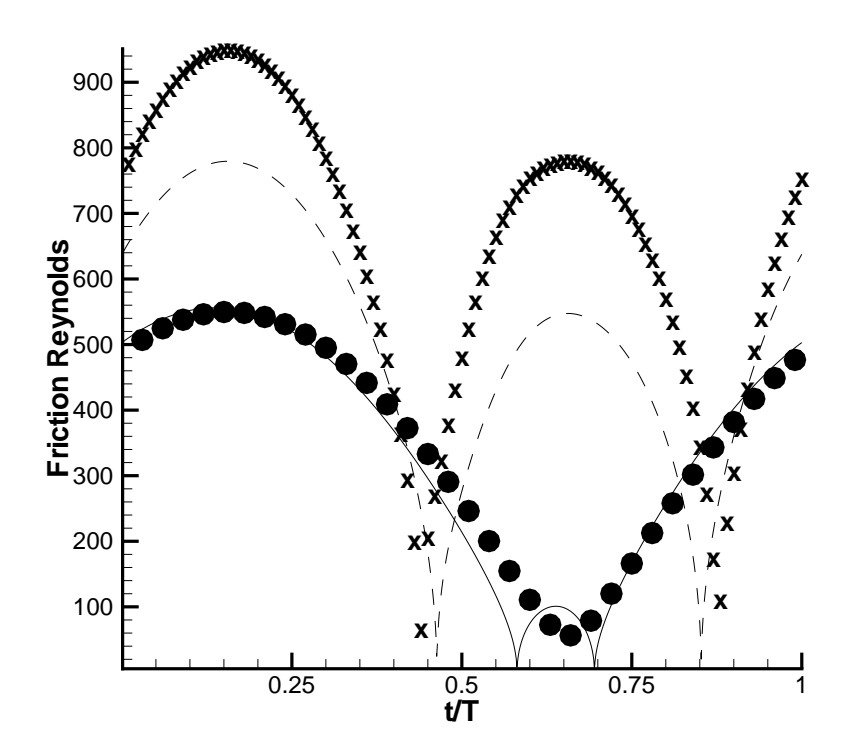

FIG. E.14: Pulsed channel flow, time evolution of the friction Reynolds number  $Re<sub>\tau</sub>$  associated to the mean flow :  $\bullet$  : C1 case, Dashed line : C2 case,  $\times$  : C3 case, Plain line : C4 case

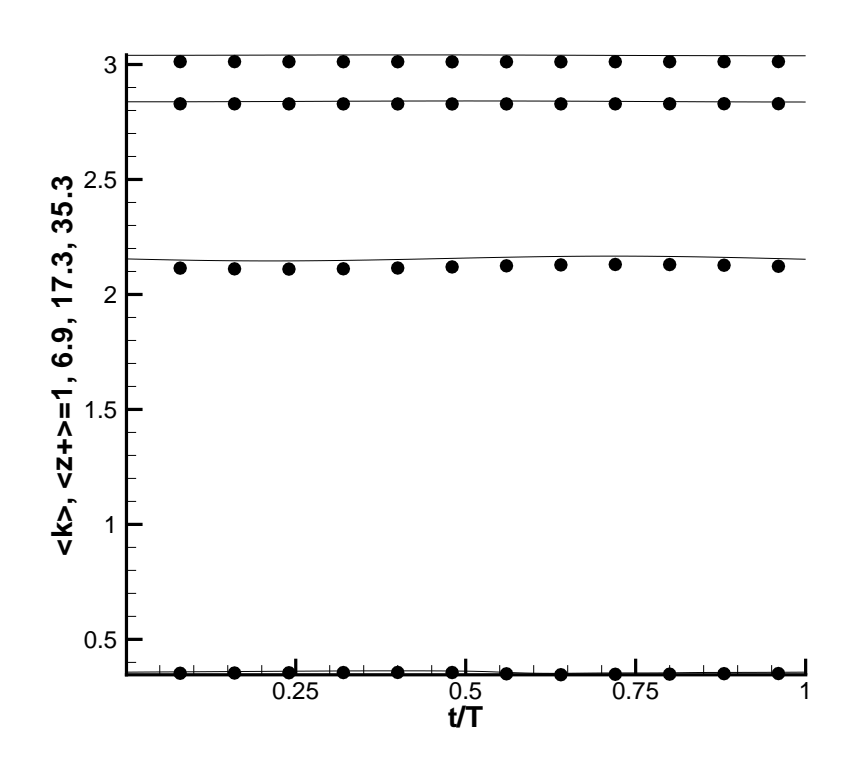

Fig. E.15: Resolved turbulent kinetic energy, C1 case : Plain line : Hybrid RANS/LES method,  $\bullet$  : LES

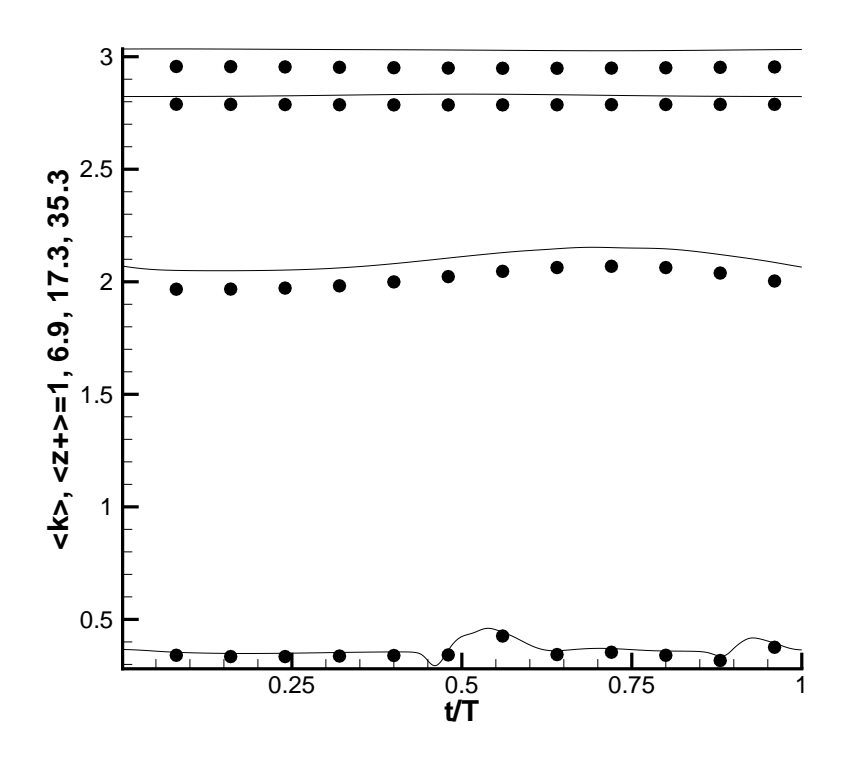

Fig. E.16: Resolved turbulent kinetic energy, C3 case : Plain line : Hybrid RANS/LES method,  $\bullet$  : LES

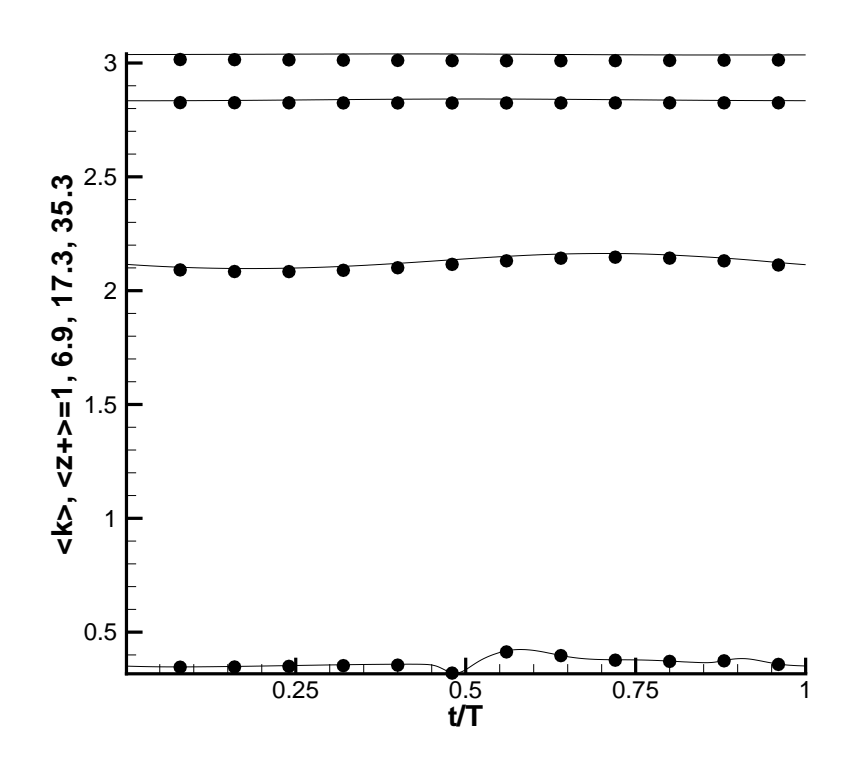

Fig. E.17: Resolved turbulent kinetic energy, C2 case : Plain line : Hybrid RANS/LES method,  $\bullet$  : LES

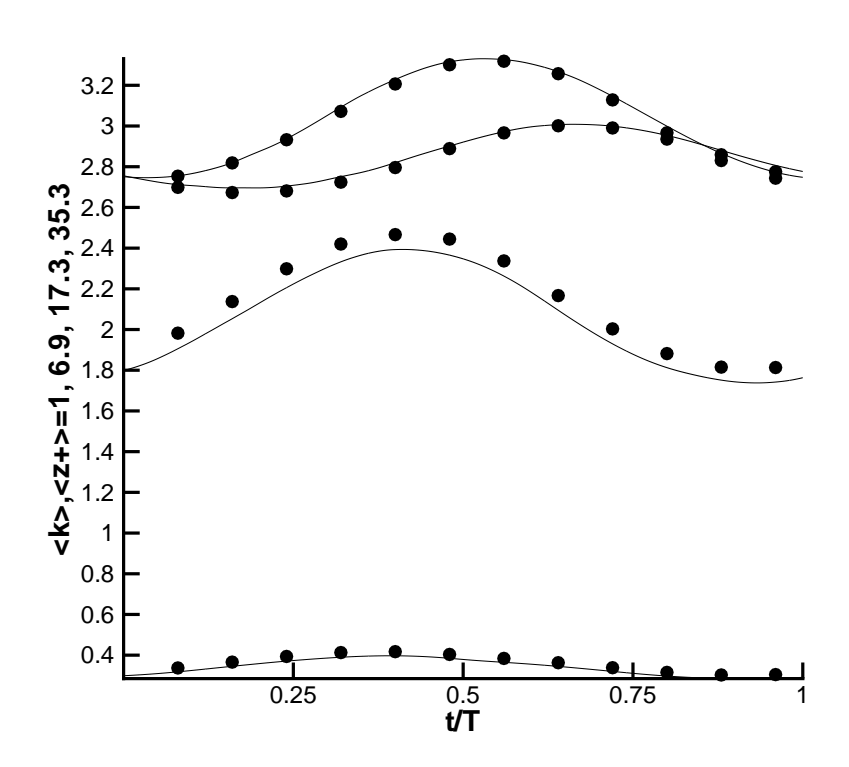

Fig. E.18: Resolved turbulent kinetic energy, C4 case : Plain line : Hybrid RANS/LES method,  $\bullet$  : LES

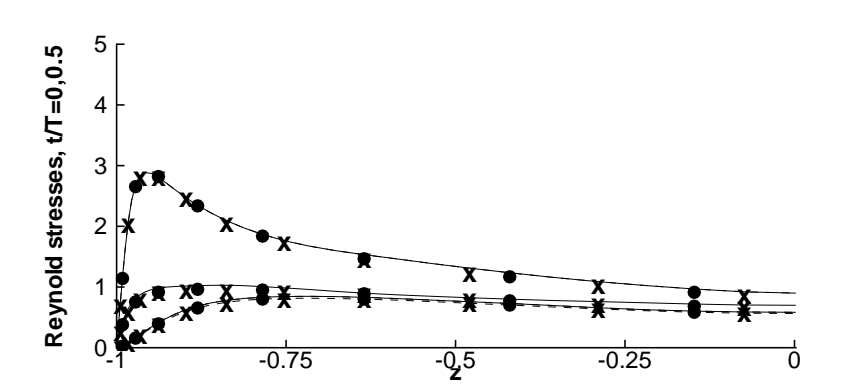

Fig. E.19: Pulsed channel flow, C1 case, Resolved Reynolds stresses : Diagonal components : Plain line : Hybrid RANS/LES method,  $t/T = 0$ ,  $\bullet$  : LES  $t/T = 0$ , Dashed line : Hybrid RANS/LES method,  $t/T = 0.5$ ,  $\times$  : LES,  $t/T = 0.5$ 

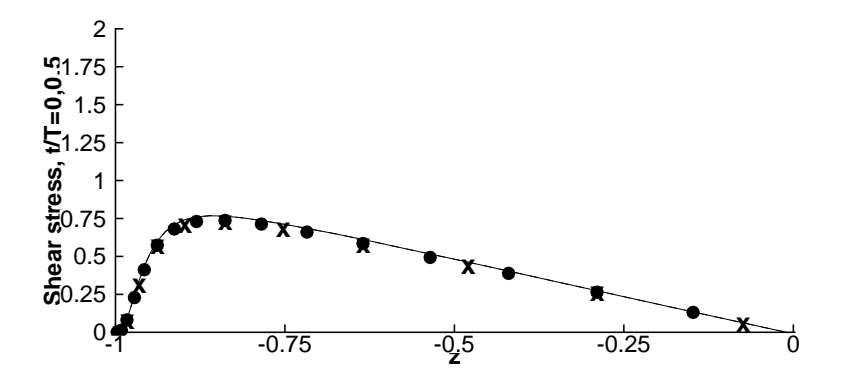

Fig. E.20: Pulsed channel flow, C1 case, Resolved Reynolds stresses : Shear stress, Plain line : Hybrid RANS/LES method,  $t/T = 0$ ,  $\bullet$  : LES  $t/T = 0$ , Dashed line : Hybrid RANS/LES method,  $t/T = 0.5$ ,  $\times$  : LES,  $t/T = 0.5$ 

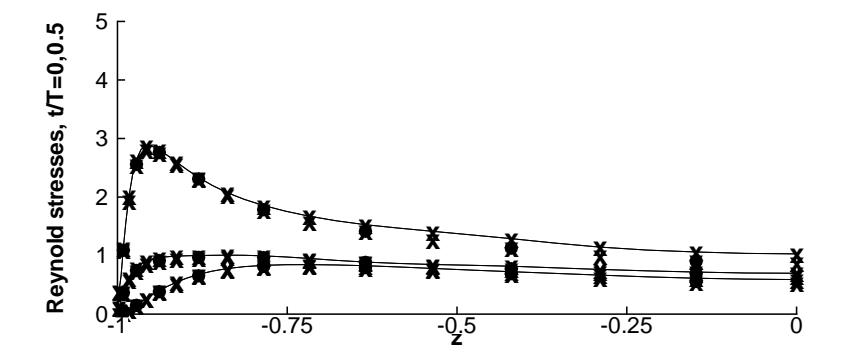

Fig. E.21: Pulsed channel flow,C3 case, Resolved Reynolds stresses : Diagonal components : Plain line : Hybrid RANS/LES method,  $t/T = 0$ ,  $\bullet$  : LES  $t/T = 0$ , Dashed line : Hybrid RANS/LES method,  $t/T = 0.5$ ,  $\times$  : LES,  $t/T = 0.5$ 

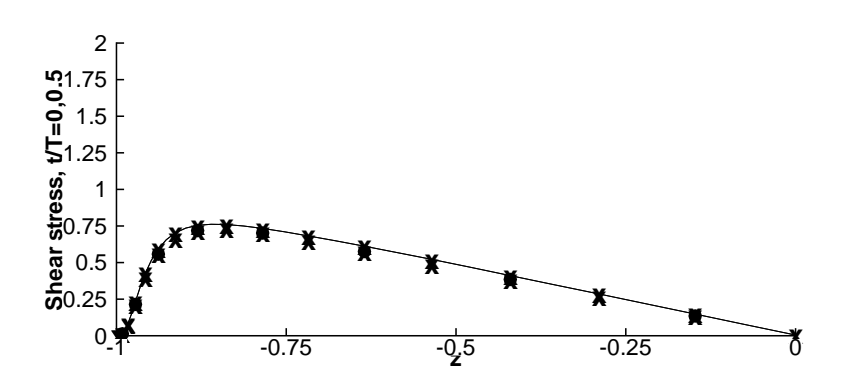

Fig. E.22: Pulsed channel flow, C3 case, Resolved Reynolds stresses : Shear stress, Plain line : Hybrid RANS/LES method,  $t/T = 0$ ,  $\bullet$  : LES  $t/T = 0$ , Dashed line : Hybrid RANS/LES method,  $t/T = 0.5$ ,  $\times$  : LES,  $t/T = 0.5$ 

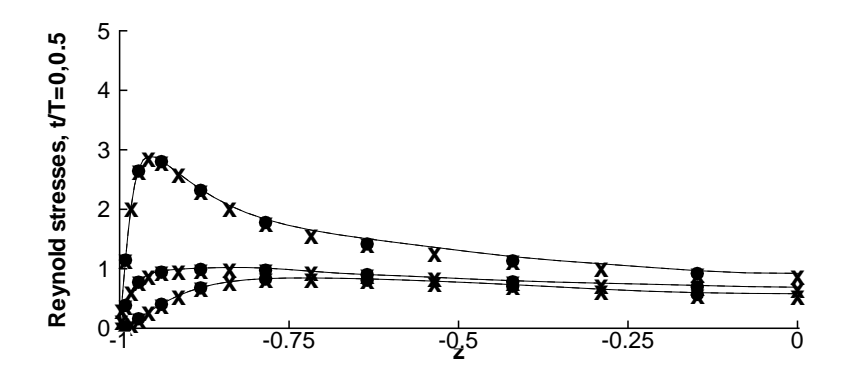

Fig. E.23: Pulsed channel flow, C2 case, Resolved Reynolds stresses : Diagonal components : Plain line : Hybrid RANS/LES method,  $t/T = 0$ ,  $\bullet$  : LES  $t/T = 0$ , Dashed line : Hybrid RANS/LES method,  $t/T = 0.5$ ,  $\times$  : LES,  $t/T = 0.5$ 

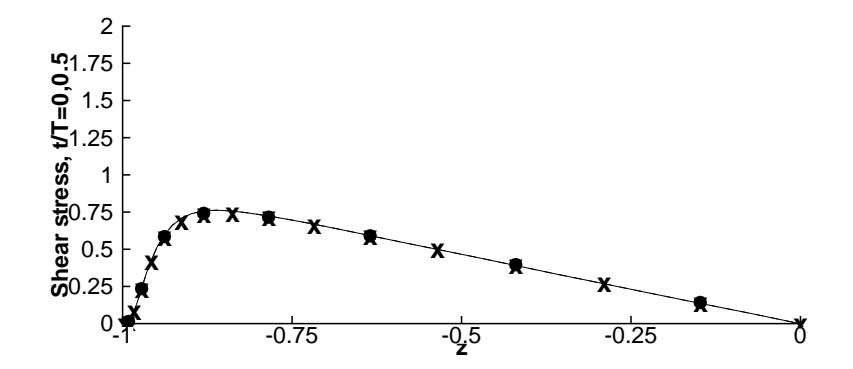

Fig. E.24: Pulsed channel flow, C2 case, Resolved Reynolds stresses : Shear stress, Plain line : Hybrid RANS/LES method,  $t/T = 0$ ,  $\bullet$  : LES  $t/T = 0$ , Dashed line : Hybrid RANS/LES method,  $t/T = 0.5$ ,  $\times$  : LES,  $t/T = 0.5$ 

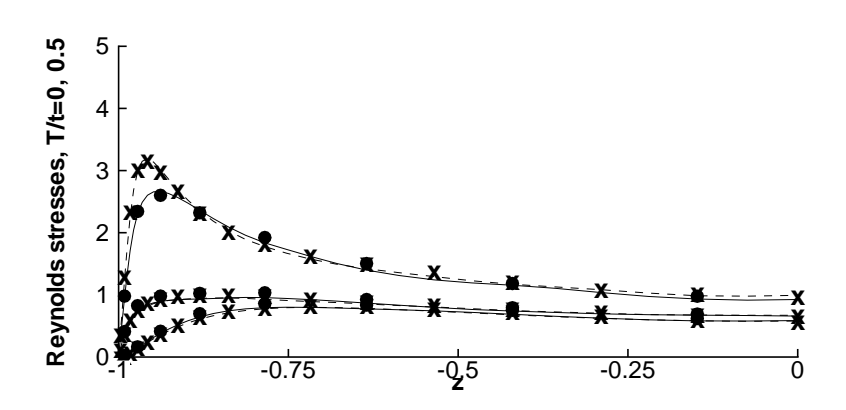

Fig. E.25: Pulsed channel flow, C4 case, Resolved Reynolds stresses : Diagonal components : Plain line : Hybrid RANS/LES method,  $t/T = 0$ ,  $\bullet$  : LES  $t/T = 0$ , Dashed line : Hybrid RANS/LES method,  $t/T = 0.5$ ,  $\times$  : LES,  $t/T = 0.5$ 

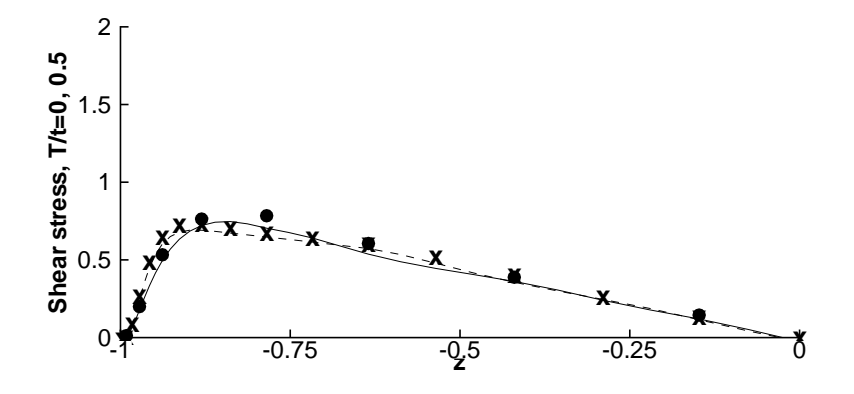

Fig. E.26: Pulsed channel flow, C4 case, Resolved Reynolds stresses : Shear stress, Plain line : Hybrid RANS/LES method,  $t/T = 0$ ,  $\bullet$  : LES  $t/T = 0$ , Dashed line : Hybrid RANS/LES method,  $t/T = 0.5$ ,  $\times$  : LES,  $t/T = 0.5$ 

# E.6 Application to the flow around a low-pressure turbine blade

We now present results dealing with the application to a practical case: the flow around a low-pressure turbine blade. This flow exhibits many challenging features for the numerical prediction : transition to turbulence, vortex shedding, turbulent wake, separation ...

The T106 blade configuration is taken as a test case. The Reynolds number based on the chord and the inlet velocity is equal to  $1.6 \, 10^5$ . The Mach number is taken equal to 0.1. The inlet flow angle and the exit angle are equal to 37.7 and -63.2 degrees, respectively. The pitch to chord ratio is equal to 0.799. Previous classical LES calculations have already been carried out on this case [138].

The hybrid method will be used to reconstruct the turbulent fluctuations both in the boundary layer and in the near wake. The gain with respect to the classical LES approach will come from the drastic reduction of the size of the computational domain.

#### E.6.1 Computational parameters and numerical method

The mean flow is obtained carrying out a 2D steady RANS computation on the same mesh and the same computational domain (in a (x-y) plane) as the LES [138]. The Spalart-Allmaras model [159] is used in this case. Steady solution is obtained using a finite-volume solver based on implicit time integration and a second-order accurate upwind TVD scheme. The Mach number distribution associated to the RANS solution is presented in Fig. E.27.

The present configuration was retained because the results are known to be very very sensitive to the capture transition process. The Spallart-Allmaras model is seen to fail in predicting the existence of a separation bubble on the suction side near the trailing-edge, because of the bad description of transition to turbulence on the suction side. As a consequence, the use of the coupled RANS/LES approach in this case is expected (i) to make it possible to get reconstructed fluctuations and (ii) to correct the mean flow distribution by capturing the separation bubble (iii) at lower

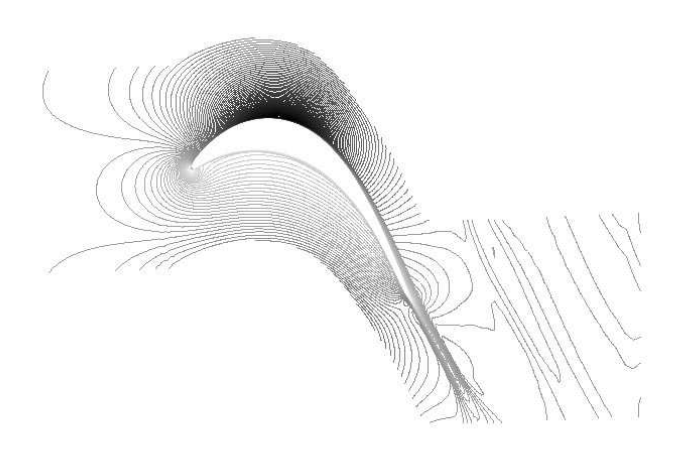

Fig. E.27: Low-pressure turbine blade - Isocontours of the Mach number of the RANS mean flow solution

cost than classical LES of the same configuration.

The hybrid RANS/LES computations are performed in a subdomain containing the transition zone on the suction side of the blade, the trailing edge and the near wake. Computational domains of LES, RANS and hybrid RANS/LES computations are shown in Fig. E.28.

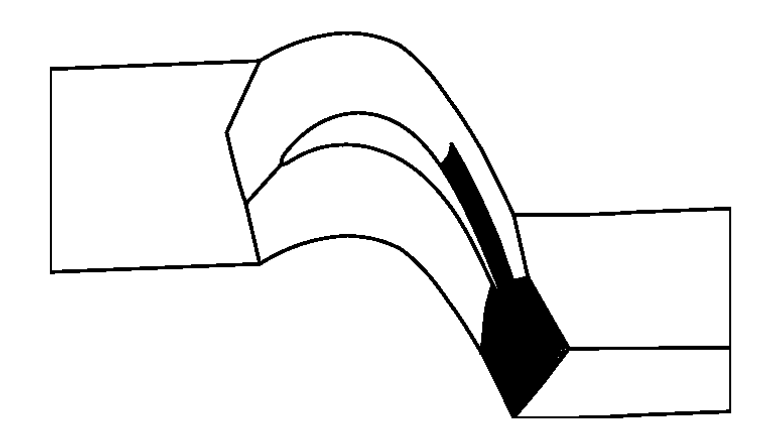

Fig. E.28: Low-pressure turbine blade - RANS and LES computational domain. Shadded subdomains correspond to the hybrid simulation computational domain

Classical LES and RANS computations are carried out using the whole computational domain, which is divided is several subdomains. Shadded subdomains correspond to the computational domain used to reconstruct fluctuations using the hybrid approach. Non-reflecting, characteristic boundary conditions are employed at the boundaries of the hybrid computation subdomain.

The same grid distribution is used for the hybrid computation as for the classical LES simulation. Along the blade, the grid is defined such that  $\Delta x^+ < 40, \Delta z^+ < 10$ . The first grid point away from the wall is such that  $\Delta y^+ \leq 1$ . The number of points per  $(x-y)$  plane is then reduced from 90644 (LES, full computational domain) to 26306 (hybrid method, restricted computational domain). The spanwise extent of the domain is 3.2 % of the chord in both cases. Thirty points are used in this direction, yielding  $\Delta y^+$  < 10. The resolution is such that the simulation is a quasi-DNS in the transition region and behaves like a well-resolved LES in turbulent regions. Because of the deficiencies of the RANS computation and the need for a "healing" of the mean flow prediction in this case, and keeping in mind previous conclusions drawn from the plane channel flow simulation, this fine resolution was found to be necessary to get an accurate reconstruction of the fluctuations.

The numerical method and the subgrid model is the same for hybrid computations as for classical LES [138]. The Navier-Stokes equations are discretized using a cell-centered finite volume approach on structured grid. A second-order accurate numerical scheme is employed. Convective fluxes are discretized using a modified  $AUSM+(P)$  scheme, whose dissipation is controlled using a wiggle detector in order to render it adequate for LES [107]. Time integration is performed using a third-order accurate compact Runge-Kutta scheme.

The cost of the hybrid simulation is one-third of the one of the classical LES computation.

#### E.6.2 Results

Instantaneous views of the reconstructed fluctuations are shown in Figs. E.29 and E.30.

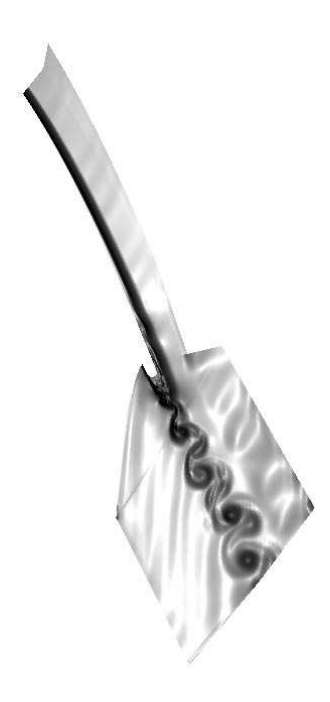

Fig. E.29: Low-pressure turbine blade - Instantaneous view of the reconstructed fluctuating field (Schlieren-like representation)

Coherent structures near the trailing edge and in the wake are observed in Fig. E.29, where a Schlieren-like view is presented. Iso-contours of the instantaneous spanwise velocity component are plotted in Fig. E.30 (subdomain boundaries are also shown). The hybrid simulation is seen to correctly predict the existence of vortex shedding and the structure of the wake. Transition from a 2-D to a fully 3D flow is also seen to occur on the suction side of the blade before separation, in agreement with previous LES and experimental observations (see Ref. [138] for a discussion).

$$
\frac{1}{\sqrt{2}}
$$

Fig. E.30: Low-pressure turbine blade - Instantaneous view of the reconstructed fluctuating field (spanwise velocity component)

Mean flow profiles are compared in Fig. E.31.

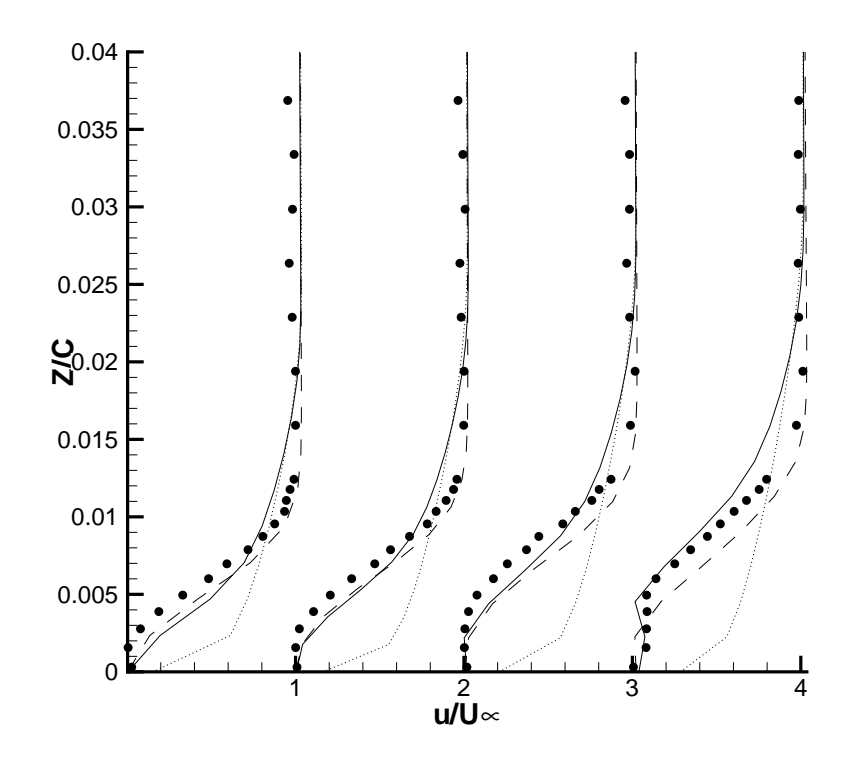

Fig. E.31: Low-pressure turbine blade - Computed mean velocity profile at different positions (70 %, 75 %, 80 % and 85 % of the chord) on the suction side. Symbols : experimental data, dashed line : classical LES, dotted line : RANS, solid line : hybrid computation

It is seen that both LES and hybrid computations are in good agreement with experimental data because they are able to predict the separation bubble on the suction side of the blade, while classical RANS fails. It is recalled that the difference between the RANS solution and the mean flow of the hybrid computation corresponds to the mean value of the reconstructed fluctuations. As in some previous channel flow computation with unrealistic prescribed mean flow, the hybrid procedure is seen to be able to "heal" the mean flow deficiencies, if a fine grid is used.

Computed streamwise turbulence intensity at several positions on the suction side of the blade are presented in Fig. E.32. Similar profiles computed in the wake are shown in Fig. E.33.

Both classical LES and hybrid simulation are seen to yield qualitatively similar results. The overall level of error, when compared to experimental results, is the same. Classical LES is observed to lead to a better prediction in the early stage of transition and separation, while hybrid computation seems to yield a lower level of error during the last stage of transition. In the wake, results are very close, and both approaches predict the same maximal level of turbulent fluctuations.

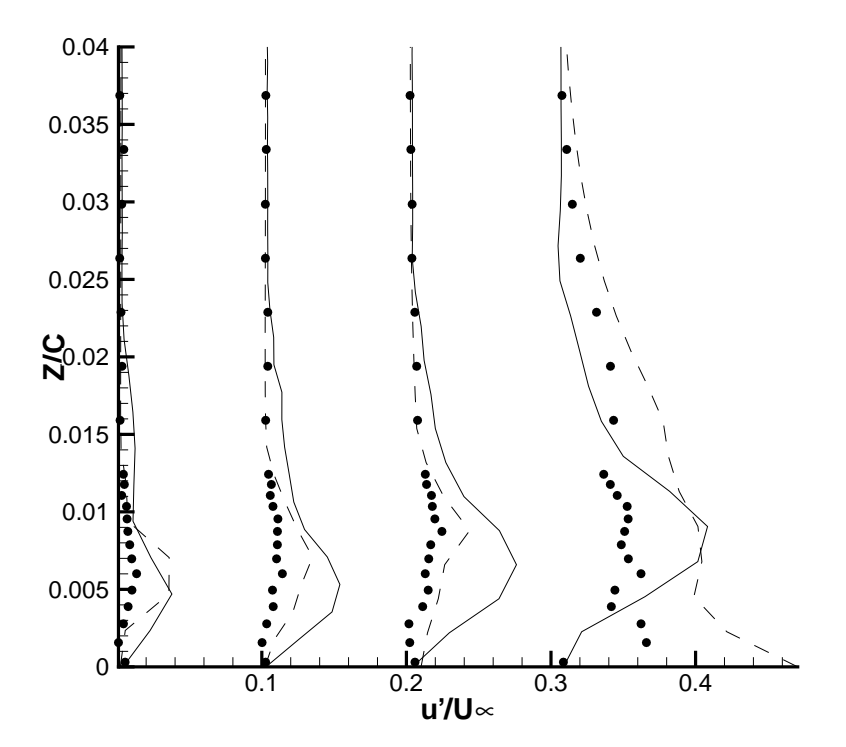

Fig. E.32: Low-pressure turbine blade - Computed rms streamwise velocity profile at different positions (70 %, 75 %, 80 % and 85 % of the chord) on the suction side. Symbols : experimental data, dashed line : classical LES, solid line : hybrid computation

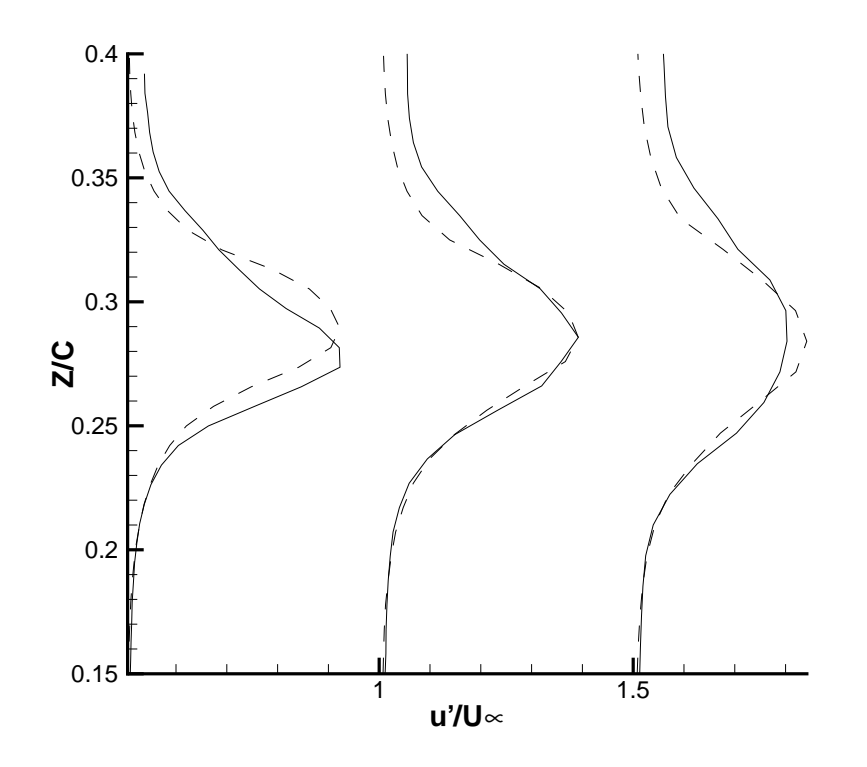

Fig. E.33: Low-pressure turbine blade - Computed rms streamwise velocity profile at different positions in the wake. Dashed line : classical LES, solid line : hybrid computation

## E.7 Conclusions

A hybrid RANS/LES approach, relying on separate evaluation of the mean flowfield and the turbulent fluctuations, was proposed. The exact solution of the Navier-Stokes equations is split into three parts : mean flow, resolved fluctuations and unresolved (subgrid) fluctuations. The mean flow corresponds to the solution of a RANS-type problem, while resolved fluctuations are computed using a LES-like problem. Unresolved fluctuations are taken into account thanks to a subgrid model. This hybrid approach corresponds to the most general extension of the NLDE approach, as defined by Morris and his coworkers.

In the present paper, no simplification was used to derive the evolution equation for the fluctuations. This approach can be interpreted as a particular, three-level case of a general hierarchichal scale-separation procedure. An associated theoretical framework has been introduced in the present paper, in both compressible and incompressible flow cases.

This coupled approach has been assessed on the stationary and the pulsed plane channel flow configuration. In both cases, the hybrid approach is observed to have the same accuracy as an usual LES simulation, when the same elements (numerical scheme, subgrid model, computational grid and computational domain, boundary conditions) are used. The results also demonstrate the robustness of the hybrid RANS/LES method with respect to several sources of error, such as the grid resolution, the size of the computational domain, and some inconsistancies in the prescribed mean velocity profile. This improvement of the robustness can be explained by the fact that the separate definition of the mean velocity profile makes it easier to capture the turbulence production in the near wall region.

It was also observed that, when the prescribed mean velocity flow is not consistent with the mathematical model employed to describe the fluctuating flow, the use of the hybrid method makes it possible to recover corrections for the mean flow. But, in this case, the robustness of the method with respect to the grid definition and the boundary conditions is expected to be the same as for the classical LES approach.

At last, the hybrid RANS/LES method was applied to compute the flow around a low-pressure turbine blade. This last application is a demonstration of the efficiency of the method on a realistic case. Here, the method was implemented in a structured multibloc compressible solver, and a challenging flow configuration was selected, where the hybrid simulation was also asked to alleviate some RANS computation problems.

It was also shown that the method can be used, even if the RANS computation and the hybrid computation are carried out using very different numerical method.

## Acknowledgements

B. Raverdy is acknowledged for providing LES results on the low-pressure turbine blade configuration. I. Mary provided useful help during the implementation of NLDE. RANS results on the low-pressure turbine blade were kindly provided by S. Deck.

#### .1 The Spalart-Allmaras model

The Spalart and Allmaras model [159] relies directly on a transport equation for the turbulent viscosity. The compressible form of this model leads to the following equations :

$$
\mu_2 = \langle \rho > \nu^* f_{v1}, \quad f_{v1} = \frac{\chi^3}{\chi^3 + c_{v1}^3}, \quad \chi = \frac{\nu^*}{\nu} \tag{41}
$$

The modified viscosity  $\nu^*$  equals  $\nu_2$  away of the walls. The "damping fonction"  $f_{v1}$  is based on the well-known logarithmic law of the wall and let  $\nu_2$  go smoothly to zero near the wall. The following transport equation applies to the modified viscosity  $\nu^*$  :

$$
\frac{\partial \nu^*}{\partial t} + \langle u \rangle \cdot \nabla \nu^* = \underbrace{c_{b1} (1 - f_{t2}) S^* \nu^*}_{Production} + \underbrace{\frac{1}{P_{rtsa}} \left[ \nabla \cdot ((\nu + \nu^*) \nabla \nu^*) + c_{b2} (\nabla \nu^*)^2 \right]}_{Diffusion} - \underbrace{\left[ c_{w1} f_w - \frac{c_b 1}{\kappa^2} f_{t2} \right] \left( \frac{\nu^*}{d} \right)^2}_{Distribution} + f_{t1} D u^2}
$$
(42)

where  $S^*$  is related to the modified magnitude of the vorticity :

$$
S^* = |S| + \frac{\nu^*}{\kappa^2 d^2} f_{v2}, \quad f_{v2} = 1 - \frac{\chi}{1 + \chi f_{v1}} \tag{43}
$$

where  $|S|$  is the magnitude of the vorticity, and d the distance to the closest wall. The function  $f_{v2}$  is built, just like  $f_{v1}$ , on the hypothesis of a classical logarithmiclayer behavior. By the way,  $\kappa$  is the Karman constant,  $\kappa \approx 0, 41$ .

The fonction  $f_w$  is used to recover the correct decay of the destruction term in the outer part of the boundary layer, and then to produce a realistic skin-friction coefficient :

$$
f_w = g \left[ \frac{1 + c_{w3}^6}{g^6 + c_{w3}^6} \right]^{1/6}, \quad g = r + c_{w2}(r^6 - r), \quad r = \frac{\nu^*}{S^* \kappa^2 d^2} \tag{44}
$$

The functions  $f_{t1}$  and  $f_{t2}$  are some trip fonctions which make it possible to prescribe the location of transition to turbulence :

$$
f_{t2} = c_{t3}e^{-c_{t4}\chi^2} \tag{45}
$$

$$
f_{t1} = c_{t1} g_t exp\left(-c_{t2} \frac{\omega_t^2}{Du^2} [d^2 + g_t^2 d_t^2]\right)
$$
 (46)

where  $d_t$  is the distance between the current point and the trip point,  $\omega_t$  is the wall vorticity at the trip,  $Du$  the difference between the velocity at the current point and that at the trip location,  $\Delta x_t$  is the grid spacing along the wall at the trip, and  $g_t$  is given by :

$$
g_t = min\left(0.1, \frac{Du}{\omega_t \Delta x_t}\right)
$$

This model as demonstrated his efficiency in many industrial applications [36, 3, 142].

## .2 The  $K - \varepsilon$  Jones-Launder model

The classical Jones-Launder  $K-\varepsilon$  model used in the present study includes low-Reynolds source terms [79]. The resulting equations for K and  $\varepsilon$  take the following form :

$$
\frac{\partial K}{\partial t} + \nabla \cdot (\langle \overline{u} \rangle K) = \nabla \cdot [(\mu + \frac{\mu_2}{\alpha_k}) \nabla K] + \tau_R : \nabla \langle \overline{u} \rangle \n- \varepsilon - 2\mu (\nabla \sqrt{K})^2
$$
\n(47)

$$
\frac{\partial \varepsilon}{\partial t} + \nabla \cdot (\langle \overline{u} \rangle \varepsilon) = \nabla \cdot [(\mu + \frac{\mu_2}{\alpha_{\varepsilon}}) \nabla \varepsilon] + C_1 f_1 \frac{\varepsilon}{K} \tau_R : \nabla \langle \overline{u} \rangle \n-C_2 f_2 \frac{\varepsilon^2}{K} + 2\mu \mu_2 (\frac{\partial^2 \langle \overline{u} \rangle}{\partial n^2})^2
$$
\n(48)

where n represent the unit normal vector to the considered wall and  $\tau_R$  is computed using the eddy-viscosity hypothesis :

$$
\tau_R = -\frac{2}{3} K I d + \mu_2 (\nabla < \overline{u} > + \nabla^T < \overline{u} > \tag{49}
$$

Then, the turbulent viscosity can be obtained :

$$
\mu_2 = C_\mu \frac{K^2}{\varepsilon} exp\left[\frac{-2.5}{1 + \frac{R_t}{50}}\right]
$$
\n(50)

where  $R_t = K^2/\mu \varepsilon$  is the turbulent Reynolds number. The constants of the model take classical values :

$$
\alpha_k = 1, \alpha_{\varepsilon} = 1.3, C_1 = 1.55, C_2 = 2
$$

$$
f_1 = 1, f_2 = 1 - 0.3exp(-R_t^2), C_\mu = 0.09
$$

# .3 LES closure

The subgrid-scale viscosity  $\mu_1$  is computed using the Selective Mixed Scale Model [144, 135, 146] :

$$
\mu_1 = C f_{\theta_0} \left( \theta \right) \left| \overline{\omega}^1 \right|^{\frac{1}{2}} \Delta^{\frac{3}{2}} q_c^{\frac{1}{2}} \tag{51}
$$

where  $\overline{\omega}^1 = \nabla \times \overline{u}^1$  and  $C = 0.06$ . The local value of cutoff length  $\Delta$  is assumed to be equal to the cubic root of the volume of corresponding grid cell. The resolved high-frequency kinetic energy is computed as

$$
{q_c}^2=\frac{1}{2}(\widetilde{\overline{u}^1}-\overline{u}^1)^2
$$

where the test velocity field  $\bar{u}^1$  is evaluated by applying a three-point stencil discrete test filter to  $\overline{u}^1$ . The selection function  $f_{\theta_0}(\theta)$  is defined as follows [144, 146] :

$$
\theta = \arcsin\left(\frac{\|\widetilde{\omega^1} \otimes \overline{\omega}^1\|}{\|\widetilde{\omega^1} \| \cdot \|\overline{\omega}^1\|}\right) \tag{52}
$$

$$
f_s(\theta_0) = \begin{cases} 1 & \text{if } \theta > \theta_0 \\ r^n(\theta) & \text{otherwise} \end{cases}
$$
 (53)

with  $\theta_0 = 20^0$  and  $n = 2$  in present computations. Function  $r(\theta)$  is defined as :

$$
r(\theta) = \frac{\tan^2(\frac{\theta}{2})}{\tan^2(\frac{\theta_0}{2})}
$$
\n(54)

# Bibliographie

- [1] Adams, N. (2001) The role of deconvolution and numerical discretization in subgrid-scale modeling. Direct and Large-Eddy simulation IV, Geurts, Friedrich and Métais eds., Kluwer, 311-320.
- [2] Alam, M., Sandham, N. D. (2000) Direct numerical simulation of 'short' laminar separation bubbles with turbulent reattachment, *J. Fluid Mech.*, 410, 1-28.
- [3] Anderson, W. K., Bonhaus, D. L. (1993) Navier-Stokes computations and experimental comparisons for multielement airfoil configurations, AIIA Paper, 93-0645.
- [4] Arunajatesan, S., Sinha, N. (2000) Towards hybrid LES-RANS computations of cavity flowfields, AIAA Paper, 2000-0401.
- [5] Arunajatesan, S., Sinha, N. (2001) Unified unsteady RANS-LES simulations of cavity flowfields, AIAA Paper, 2001-0516.
- [6] Atkins, H., Casper, J. (1994) Nonreflective boundary conditions for high-order methods, AIAA Journal, vol. 32, 3, 512-518.
- [7] Baldwin, D. S., Lomax, H. (1978) Thin layer approximation and algebraic model for separated turbulent flows. AIAA journal, 78-0257.
- [8] Baggett J. S. (1998) On the feasibility of merging LES with RANS for the nearwall region of attached turbulent flows, Annual Research Briefs, Center for Turbulence Research, 267-277.
- [9] Bardina, J., Ferziger, J.H., Reynolds, W.C. (1983) Improved turbulence models for large eddy simulation, AIAA Paper 80-1357.
- [10] Batten, P., Goldberg, U.C., Palaniswamy, S., Chakravarthy, S. R. (2001) Hybrid RANS/LES : Spatial-resolution and energy-transfer issues, 2nd Int. Symposium of Turbulent Shear Flow Phenomena.
- [11] Batten, P., Goldberg, U., Chakravarthy, S. (2002) LNS An approach towards embedded LES, AIAA Paper, 2002-0427.
- [12] Baurle, R. A., Tam, C.-J., Edwards J. R., Hassan, H. A. (2001) An assessment of boundary treatment and algorithm issues on hybrid RANS/LES solution stategies, AIAA Paper, 2001-2562.
- [13] Bayliss, A., Turkel, E. (1982) Far field boundary conditions for compressible flows, J. Comput. Phys., 48, 182-199.
- [14] Berkooz, G., Holmes, P., Lumley, J. L. (1993) The proper orthogonal decomposition in the analysis of turbulent flows, Ann. Rev. Fluid Mech., 25 :539-575.
- [15] Bradshaw, P., Ferriss, D. H., Atwell, N. P. (1967) Calculation of boundary-layer development using the turbulent energy equation, *J. Fluid Mech.*, 28, 3, 593-616.
- [16] Boris, J.,P., Grinstein, F.,F., Oran, E., S., Kolbe, R., L. (1992) New insights into large-eddy simulation, Fluid Dyn. Res., 10 : 199-228.
- [17] Brereton, G. J., Reynolds, W. C., Jayaraman, R. (1990) Response of a turbulent boundary layer to sinusoidal free-stream unsteadiness.
- [18] Cabot, W., (1994) Local dynamic models in channel flow, Annual Research Briefs, Center for Turbulence Research, 143-159.
- [19] Cantwell, B. J. (1981) Organized motion in turbulent flow, Ann. Rev. Fluid Mech., 13 : 457-515.
- [20] Carati, D., Wray A. A.. Time filtering in large eddy simulation. Proceedings of the Summer Program 2000, Center for Turbulence Research, pages 263-270, 2000.
- [21] Cebeci, T., Smith, A. M. O., Mosinski, S. G. (1970) Calculation of compressible adiabatic turbulent boundary later.  $AIAA$  journal  $n^o$  8, 1974-1982.
- [22] Chyczewski, T., Morris, P. J., Long, L. N. (2000) Large-eddy simulation of wall Bounded shear flow using the nonlinear disturbance equations, AIAA Paper, 2000-2007.
- [23] Cokljat, D., Liu, F. (2002) DES of turbulent flow over an airfoil at high incidence AIAA Paper, 2002-0590.
- [24] Colonius, T. (1997) Numerically nonreflecting boundary and interface conditions for compressible flow and aeroacoustic computations, AIAA Journal, vol. 35, 7, 1126-1133.
- [25] Constantinescu, G. S., Squires, K. D. (2000) LES and DES investigations of turbulent flow over a sphere, AIAA Paper, 2000-0540.
- [26] Comte, P., Lesieur, M. (1998) Large-eddy simulations of compressible turbulent flows, Advances in turbulence modelling, VKI lecture series 1998-05, March 23- 27.
- [27] Cote, E., Godeferd, F. S., Cambon, C. (1997) Effets structurels de la compressibilité dans les écoulements cisaillés à grande vitesse. Rapport de synthèse final. Contrat DRET 95/2585A.
- [28] Couailler, V. (1999) Numerical simulation of separated turbulent flows based on the solution of RANS/Low Reynolds two-equation model, AIAA Paper, 99-0154.
- [29] Crouzeix, M., Mignot, A. L.  $(1989)$  *Analyse numérique des équations* différentielles, Masson.
- [30] Dakhoul, Y. M., Bedford, K. W., Improved averaging method for turbulent flow simulation. part 1 : theoretical development and application to burger's transport equation. Int. J. Numer. Methods Fluids, 6 : 49-64, 1986
- [31] Dakhoul, Y. M., Bedford, K. W., Improved averaging method for turbulent flow simulation. part 2 : calculations and verification. Int. J. Numer. Methods Fluids,  $6:65-82,1986.$
- [32] David, E. (1993) Modélisation des écoulements compressibles et hypersoniques : une approche instationnaire. PhD thesis, Institut National Polytechnique de Grenoble.
- [33] Davidson, L. (2001) Hybrid LES-RANS : A combination of a one-equation SGS model and a  $K - \omega$  model for predicting recirculating flows
- [34] Davy, R., Remy, H. (1998) Airframe noise characteristics of a 1/11 scale airbus model, AIAA Paper, 98-2335.
- [35] Davy, R., Moens, F., Remy, H. (2002) Aeroacoustic behaviour of a 1/11 scale airbus model in the open anechoic wind tunnel CEPRA 19, em AIAA Paper, 2002-2412.
- [36] Deck, S., Hallard, R., Guillen, P. (2002) Numerical simulation of steady and unsteady separated nozzle flows, AIAA Paper, 02-0406.
- [37] Deschamp, V. (1988) Simulation numérique de la turbulence inhomogène dans un écoulement de canal plan, PhD Thesis, Institut National Polytechnique de Toulouse.
- [38] Dobrzynski, W., Nagakura, K., Gehlhar, B., Buschbaum, A. (1998) Airframe noise studies on wings with deployed high-lift devices, AIAA Paper, 98-2337.
- [39] Dovgal, A. V., Kozlov, V. V., Michalke, A. (1994) Laminar boundary layer separation : instability and associated phenomena, Prog. Aerospace Sci., vol. 30, 61-94.
- [40] Ducros, F., Comte, P., Lesieur, M. (1996) Large-eddy simulation of transition to turbulence in a boundary layer spatially developing over a flat plate, J. Fluid Mech., 326 : 1-36.
- [41] Dubois, T., Jauberteau, F., Temam, R. (1998) Incremental unknowns, multilevel methods and the numerical simulation of turbulence. Comput. Methods Appl. Mech. Engrg., 159, 123–189.
- [42] Edwards, J. R., Roy, C. J., Blottner, F. G., Hassan, H. A. (2001) Development of a one-equation transition/turbulence model, *AIAA Journal*, Vol.39, n<sup>o</sup> 9, 1691-1698.
- [43] Erlebacher, G., Husaini, M. Y., Speziale, C. G., Zang, T. A. (1992) Toward the large-eddy simulation of turbulent flows. J. Fluid Mech., 238 ;155-185.
- [44] Erlebacher, G., Husaini, M. Y., Shu, C.-W. (1997) Interaction of a shock with a longitudinal vortex J. Fluid Mech., 337 ;129-153.
- [45] Fan, T. C., Tian, M., Edwards, J. R., Hassan, H. A., Baurle, R. A. (2001) Validation of a hybrid Reynolds-Averaged / Large-Eddy Simulation method for simulating cavity flameholder configurations, AIAA Paper, 2001-2929.
- [46] Farge, M., Schneider, K., Pellegrino, G., Wray, A. A., Rogallo, R. S. (2000) CVS decomposition of 3D homogeneous turbulence using orthogonal wavelets, Proceedings of the Summer Program 2000, Center for Turbulence Research.
- [47] Favre, A., Kovasznay, L. S. G., Dumas, R., Gaviglio, J., Coantic, M. (1976) La turbulence en mécanique des fluides, Gauthier-villars.
- [48] Forsythe, J. R., Klaus, A. H. (2000) Detached-eddy simulation of a supersonic axysymmetric base flow with an unstructured solver, AIAA Paper, 2000-2410.
- [49] Garnier, E., Mossi, M., Sagaut, P., Comte, P., Deville, M. (1999) On the use of shock-capturing schemes for Large-Eddy Simulation. . Comput. Phys., 153 :273- 311.
- [50] Garnier, E., Sagaut, P., Deville, M. (2002) Large-Eddy Simulation of shock/homogeneous turbulence interaction. . Computers and Fluids, 31, 245-268.
- [51] Gaster, M. (1969) Structure and behaviour of laminar separation bubbles, ARC  $R \& M 3595, 1969.$
- [52] Georgiadis, N. J., Ivan, J., Alexander, J. I. D., Reshotko, E. (2001) Investigation of a compressible turbulent mixing layer using a hybrid RANS/LES method AIAA Paper, 2001-2563.
- [53] Georgiadis, N. J., Iwan, J., Alexander, D., Reshotko, E. (2001) Developpement of a hybrid RANS/LES method for compressible mixing layer simulation AIAA Paper, 2001-0289.
- [54] Germano, M. (1999) From RANS to DNS : Towards a Bridging Model, in *Proc.* of the 3rd ERCOFTAC Workshop,  $n^o$  2.
- [55] Germano, M. (1996) A statistical formulation of the dynamic model, Phys. Fluids  $8(2), 565-570.$
- [56] Ghosal S., Moin, P. (1995) The basic equations for the large-eddy simulation of turbulent flows in complex geometries, J. Comput. Phys., 118, 24-37.
- [57] Ghosal S. (1996) An analysis of numerical errors in large-eddy simulations of turbulence, J. Comput. Phys., 125, 187-206
- [58] Giles, M. B. (1989) Non reflecting boundary conditions for Euler equation calculations, AIAA Paper, 89-1942.
- [59] Givoli, D. (1991) Non-reflecting boundary conditions, J. Comput. Phys., 94, 1-29.
- [60] Gresho, P. M., Sani, R. L. (1987) On pressure boundary conditions for the incompressible Navier-Stokes equations. Int. J. Num. Meth. Fluids, 7 : 1111- 1145.
- [61] Grinstein, F., Fureby, C. (2002) Recent progress on MILES for high Reynoldsnumber flows, *AIAA Paper*, 2002-0134.
- $[62]$  Ha Minh, H. (1999) La modélisation statistique de la turbulence : ses capacités et ses limitations, C. R. Acad. Sci., 327, 343-358.
- [63] Hansen, R. P., Long, L. N., Morris, P., J. (2000) Unsteady, laminar flow simulations using the Nonlinear Disturbance Equations, AIAA Paper, 2000-1981.
- [64] Hanjalic, K., Launder, B. E. (1972) A reynolds stress models of turbulence and its application to thin shear flows, J. Fluid Mech., 52(4), 609-638.
- [65] Hanjalic, K., Launder, B. E. (1976) Contribution towards a reynolds closure for low-Reynolds-numbers of turbulence, J. Fluid Mech., 74(4), 593-610.
- [66] Harten, A. (1996) Multiresolution of data : a general framework. SIAM J. Numer. Anal., 33(3), 1205–1256
- [67] Hirsch, C. (1990) Numerical computation of internal and external flow, vol. 2, J. Wiley and Sons, New York.
- [68] Hodson, H. (2000) Final technical report of TURMUNSFLAT project, chapter 2.3, University of Cambridge.
- [69] Horuiti, K. (1997) Assessment of the subgrid-scale models at low and high Reynolds numbers, /em Annual Research Briefs, Center for Turbulence Research, 211-224.
- [70] Hu, C., Shu, C.-W. (1998) Weighted essentially non-oscillatory schemes on triangular meshes, Icase Report, 98-32.
- [71] Hussain, A. K. M. F., Reynolds W. C. (1970) The mechanics of an orgaized wave in turbulent shear flow, *J. Fluid Mech.*, 41 : 241.
- [72] Jameson, A., Schmidt, W., Turkel, E. (1981) Numerical simulations of the Euler equations by finite volume method using Runge-Kutta time stepping scemes, AIAA Paper, 81-1259.
- [73] Jimenez, J., Moin, P. (1991) The minimal flow unit in near-wall turbulence. J. Fluid Mech., 225, 213.
- [74] Jimenez, J., Pinelli, A. (1999) The autonomous cycle of near-wall turbulence. J. Fluid Mech., 389, 335.
- [75] Jimenez, J., Simens, M.P. (2001) Low-dimensional dynamics of a turbulent wall flow. J. Fluid Mech., 435, 81.
- [76] Jim´enez, J., Vasco, C. (1998) Approximate lateral boundary conditions for turbulent simulations. Proceedings of the 1998 Summer program, Center for Turbulence Research, NASA Ames/Stanford Univ., 399-412.
- [77] Johnston, L. J. (1991) Solution of the Reynolds-averaged Navier-Stokes equations for transonic aerofoil flows, Aeronautical Journal, 253-273.
- [78] Jones, W. P., Launder, B. E. (1973) The Calculation of Low-Reynolds-Number Phenomena with a Two-Equation Model of Turbulence. J. of Heat and Mass Transfer, Vol. 16, 1119-1130
- [79] Jones, W. P., Launder, B. E. (1972) The prediction of laminarization with a two-equation model of turbulence, Journal of Heat and Mass Transfert, 15 :301- 314.
- [80] Khorrami, M., Singer, B. (1998) : Stability analysis for noise-source modeling of a part-span flap, AIAA Paper, 98-2225
- [81] Khorrami, M., Berkmann, M. E., Choudhari, M. (2000) : Unsteady Flow Computation of a slat with a blunt trailing edge,  $AIAA$  Journal,  $38(11)$ , 2050-2058.
- [82] Khorrami, M., Singer, B. A., Berkmann, M. E. (2002) : Time-accurate simulations and acoustic analysis of slat free shear layer  $AIAA$  Journal,  $40(7)$ , 1284-1291.
- [83] Khorrami, M., Singer, B. A., David, P. L. (2002) : Time-accurate simulations and acoustic analysis of slat free shear layer : part II AIAA Paper, 2002-2579.
- [84] Kim, J., Moin, P., Moser, R. (1987) Turbulence statistics in fully developed channel flow at low Reynolds number, J. Fluid. Mech.
- [85] Kim, J. (1985) Turbulence structures associated with the bursting event, Phys. Fluids, 28(1), 52-58.
- [86] Kravchenko, A. G., Moin, P. (1997) On the effect of numerical errors in Large Eddy Simulation of turbulent flows, J. Comp. Phys., 131 : 310-322.
- [87] Kumar, S., Loth, E. (2001) Detached eddy simulation of an iced-airfoil, AIAA Paper, 2001-0678.
- [88] Larcheveque, L., Sagaut, P., Labb´e O., Comte, P. (2002) Large-Eddy Simulation of a compressible flow past a deep cavity, Phys. Fluid, soumis.
- [89] Launder, B. E., Reynolds, W. C., Rodi, W. (1984) Turbulence models and their applications, Eyrolles, CEA-EDF-INRIA, Vol 56, Paris.
- [90] Launder, B. E., Spalding, D. B. (1974) The numerical computation of turbulent flows, Computer Methods in Applied Mechanics and Engineering, 3(2), 269-289.
- [91] Launder, B. E., Reece, G. J., Rodi, W. (1975) Progress in the development of Reynolds-stress turbulence closure, J. Comp. Phys., 68 :557-566.
- [92] Lenormand, E. (1999) *Contribution*  $\dot{a}$  la simulation des grandes échelles d'écoulements turbulents compressibles en milieux confinés, PhD thesis, Université de Paris VI.
- [93] Lenormand, E., Sagaut, P., Ta Phuoc, L., Comte, P. (2000) Subgrid-scale models for large-eddy simulation of compressible wall bounded flows, AIAA Journal, 38(8) :1340-1350.
- [94] Leonard, A. (1974) Energy cascade in large-eddy simulations of turbulent fluid flows. Adv. in Geophys. A, 18 : 237-248.
- [95] Lesieur, M., Metais, O. (1996) New trends in large-eddy simulations of turbulence. Ann. Rev. Fluid Mech. 28,45.
- [96] Lesieur, M. (1990) Turbulence in fluids, Kluwer eds..
- [97] Lerat, A., Sidès, J., Daru, V. (1982) An implicit finite-volume method for solving the Euler equations, Lecture Notes in Mathematics, 170 : 343-349.
- [98] Lighthill, M. J. (1952) On sound generated aerodynamically. Part i : General theory, Proc. of the Royal Society of London, A211 : 564-587.
- [99] Lighthill, M. J. (1954) On sound generated aerodynamically. Part ii : Turbulence as a source of sound, Proc. of the Royal Society of London, A222 : 1-32.
- [100] Liu, S., Meneveau, C., Katz, J. (1994) On the properties of similarity subgridscale models as deduced from measurements in a turbulent jet, *Journal of Fluid* Mechanics, 275 :83-119.
- [101] Lodahl, C. R., Sumer, B. M., Fredsoe, J. (1998) Turbulent combined oscillatory flow and current in a pipe, *J. Fluid Mech.*, 373,313-348.
- [102] Long, N. L. (2000) A nonconservative nonlinear flowfield splitting method for 3-D unsteady fluid dynamics, AIAA paper, 2000-1998.
- [103] Longatte, E., Lafon, P., Candel, S. (2000) Computation of acoustic propagation in two-dimensional sheared ducted flows. AIAA Journal 38 (3), 389–394
- [104] Lund, T. S., Kaltenbach, H.-J. (1995) Experiments with explicit filtering for LES using a finite-difference method, Annual Research Briefs, Center for Turbulence Research, 91-105.
- [105] Lund, T. S., Wu X., Squires, K. D. (1998) Generation of turbulent inflow data for spatially-developing boundary layer simulations, J. Comput. Phys., 140, 233- 258.
- [106] Magnient, J. C. (2001) Simulation des grandes échelles (SGE) d'écoulements de fluides quasi incompressibles, PhD Thesis, Université de Paris XI.
- $[107]$  Mary, I.  $(1999)$  *Méthode de Newton approchée pour le calcul d'écoulements ins*tationnaires comportant des zones à très faibles nombres de Mach, PhD Thesis, Université Paris XI Orsay.
- [108] Mary, I., Sagaut, P. (2002) Large eddy simulation of flow around an airfoil near stall, AIAA Journal, 36(1), 1139-1145.
- [109] Meneveau, C., Katz, J. (2000) : Scale-invariance and turbulence models for large-eddy simulation. Ann. Rev. Fluid Mech. 32, 1–32
- [110] Metais, O., Lesieur, M. (1992) Spectral large-eddy simulation of isotropic and stably stratified turbulence, J. Fluid Mech.
- [111] Michel, R., Quemard, C., Durant, R. (1969) Application d'un schéma de longueur de mélange à l'étude des couches limites d'équilibre, ONERA Note Technique  $n^o$  157.
- [112] Moin, P., Kim, J. (1997) Tackling turbulence with supercomputers, Scient. Amer.,  $276(1) : 62$ .
- [113] P. Moin, K. Squires, W. Cabot and S. Lee. A Dynamic Subgrid-Scale Model for Compressible Turbulence and Scalar Transport. Phys. Fluid A 3 (11), pp. 2746-2757, 1991.
- [114] Moin, P. (1998) Numerical and physical issues in large eddy simulation of turbulent flows, JSME Int. J., B41 $(2)$ , 454-463.
- [115] Montreuil, E. (2000) Simulations numériques pour l'aérothermique avec des modèles sous-maille, PhD thesis, Université Pierre et Marie Curie, Paris, France.
- [116] Morris, P.J., Long, L.N., Bangalore, A., Wang, Q. (1997) A parallel threedimensional computational aeroacoustics method using nonlinear disturbance equations. J. Comput. Phys., 133, 56–74
- [117] Morris, P.J., Long, L.N., Wang, Q., Lockard, D.P. (1997) Numerical prediction of high-speed jet noise. AIAA Paper 97-1598
- [118] Morris, P.J., Long, L.N., Wang, Q., Pilon, A.R. (1998) High-speed jet noise simulations. AIAA Paper 98-2290
- [119] Morris, P.J., Scheidegger, T. E, Long, L.N., (2000) Jet noise simulations for circular nozzles. AIAA Paper 2000-2080
- [120] Morton, S., Forsythe, J., Mitchell, A., Hajek, D. (2002) DES and RANS simulations of delta wing vortical flows, AIAA Paper 2002-0587.
- [121] Moser, R. D., Kim, J., Mansour, N. N. (1999) DNS of Turbulent Channel Flow up to  $Re_{tau}=590$ , *Phys. Fluids* 11, 943-945.
- [122] Mustapha-El-Habib, B.-S. (1998) Analyse physique, modélisation et simulation numérique des écoulements turbulents instationnaires en canal pulsé, PhD thesis, Institut National Polytechnique de Toulouse.
- [123] Nee, V. W., Kovasznay, L. S. G. (1969) Simple phenomenological theory of turbulent shear flows, *Phys. Fluids*,  $12, n^{\circ}$  3, 473-484.
- [124] Nicoud, F., Winckelmans, G., Carati, D., Baggett, J., Cabot, W. (1998) Boundary conditions for LES away from the wall. Proceedings of the 1998 Summer program, Center for Turbulence Research, NASA Ames/Stanford Univ., 413-422.
- [125] Nicoud, F., Poinsot, T. (2000) Boundary conditions for compressible unsteady flows, Artificial Boundary Conditions at Interfaces, L. Halpern, F. Nataf, L. Tourette Editors, Novascience.
- [126] Nordstrom, J. (1995) Accurate solutions of the Navier-Stokes equations despite unknown outflow boundary data, J. Comput. Phys., 120, 184-205.
- [127] Pascarelli, A., Piomelli, U. (1999) Multiblock simulations of turbulent boundary layers. J. Comp. Phys., 157, 256.
- [128] Pechier, M. (1999) Prévisions numériques de l'effet Magnus pour des configurations de munitions, PhD thesis, Université de Poitiers.
- [129] Perry, A. E., Chong, M. S. (1982) On the mechanism of wall turbulence, J. Fluid Mech., 119, 173-217.
- [130] Perry, A. E., Henbest, S., Chong, M. S. (1986) A theoritical and experimental study of wall turbulence, J. Fluid Mech., 165, 163-199.
- [131] Piquet, J. (1999) Turbulence flows, models and physics. Springer-Verlag.
- [132] Poinsot, T. J., Lele, S. K. (1991) Boundary conditions for direct simulations of compressible viscous flows, J. Comput. Phys., 101, 104-129.
- [133] Pruett, C.D. (2000) Eulerian time-domain filtering for spatial large-eddy simulation. AIAA Journal 38 (9), 1634–1642
- [134] Quéméré, P., Sagaut, P., Couaillier, V. (2001) A new multidomain/multiresolution technique for large-eddy simulation. Int. J. Numer. Methods Fluids, 36 :391-416.
- [135] Quéméré, P. (2001) Une méthode multidomaine/multirésolution avec applications au couplage LES/LES et RANS/LES, PhD thesis, Université de Paris VI.
- [136] Quéméré, P., Sagaut, P., Couailler, V. (2002) Zonal multidomain RANS/LES simulations of turbulent flows. Int. J. Numer. Meth. Fluids, 40 :903-925.
- [137] Ramaprian, B. R., Tu, S. W. (1983) Fully developed periodic turbulent pipe flow. part 2. The detailed structure of the flow, J. Fluid Mech. 137, 31-58.
- [138] Raverdy, B., Mary, I., Sagaut, P., Liamis, N. (2001) Large-eddy simulation of the transitional flow around a low-pressure turbine blade, Proceedings of Direct and Large-Eddy Simulation Workshop 4, Enschede, The Netherlands, July 18-20, 201.
- [139] Raverdy, B., Mary, I., Sagaut, P., Liamis, N., High-resolution Large-Eddy simulation of the flow around a low-pressure turbine blade, AIAA Paper, submitted.
- $[140]$  Redonnet, S.  $(2001)$  *Simulation de la propagation acoustique en présence* d'écoulements inhomogènes et de structures solides par résolution numérique des  ${\'e}quations$   $d'Euler$ , PhD thesis, Université Bordeaux 1.
- [141] Rist, U., Maucher, U., Wagner, S. (1996) Direct Numerical simulation of some fundamental problems related to transition in laminar separation bubbles, In Proc. Comput. Fluid Dyn. Conf. ECCOMAS, 319-325.
- [142] Rumsey, C. L., Vatsa, V. N. (1993) A comparison of the predictive capabilities of several turbulence models using upwing and central-difference computer codes, AIAA Paper, 93-0645.
- [143] Sagaut, P. (1995) Simulations numériques d'écoulements décollés avec des modèles de sous-maille, *PhD thesis*, Université de Paris VI.
- [144] Sagaut, P. (2001) Large-eddy simulation for incompressible flows An introduction. Springer- Verlag, Scientific Computation serie
- [145] Sagaut, P., Grohens, R. (1999) : Discrete filters for large-eddy simulation. Int. J. Numer. Methods Fluids 31, 1195–1220
- [146] Sagaut, P., Montreuil, E., Labb´e, O. (1999) : Assessment of some self-adaptive SGS models for wall bounded flows. Aerospace Science & Technology 3(6), 335– 344
- [147] Sagaut, P., Labourasse, E., Quéméré, P., Terracol, M. (2000) Multiscale approaches to unsteady simulation of turbulent flows Int. J. Nonlinear Sciences and Numerical Simulation, 1, 285-298.
- [148] Sagaut, P., Garnier, E., Tromeur, E., Labourasse, E., Larchevêque, L. (2003) Turbulent inflow conditions for LES of supersonic and subsonic bounded flows AIAA Paper, 2003-0068.
- [149] Scotti, A., Piomelli, U. (2002) Turbulence models in pulsating flows. AIAA Journal, 40 (3), 537.
- [150] Scotti, A., Piomelli, U. (2001) Numerical simulation of pulsating turbulent channel flow. Phys. Fluids,  $13(5)$ , 1367.
- [151] Schiestel, R. (1993) Modélisation et simulation des écoulements turbulents, Hermes, Traité des nouvelles technologies, série Mécanique.
- [152] Schuman, U. (1975) Subgrid scale model for finite difference simulations in plane chanels and annuli. J. Comp. Phys. 18, 376-404.
- [153] Shao, L., Sarkar, S., Pantano, C. (1999) On the relationship between the mean flow and subgrid stresses in large eddy simulation of turbulent shear flows. Phys. Fluids, 11(5), 1229.
- [154] Shen, W. Z., Sorensen, J. N. (1999) Comment on the aeroacoustic formulation of Hardin and Pope, AIAA Journal, 37(1),141-143.
- [155] Shur, M., Spalart, P. R., Strelets, M., Travin, A. (1999) Detached-eddy simulation of an airfoil at high angle of attack,  $4th$  Int. Symp. Eng. Turb. Modelling and Measurements, 669-678.
- [156] Slimon, S.A., Soteriou, M.C., Davis, D.W. (1999) Computational aeroacoustics simulations using the expansion about incompressible flow approach. AIAA Journal 37 (4), 409–416
- [157] Smagorinsky, J. (1963) General circulation experiments with the primitive equations. I : The basic experiment, *Month. Weath. Rev.*,  $91(3)$ :  $99-165$ .
- [158] Spalart, P. R., Jou, W-H., Strelets, M., Almaras, S. R. (1998) Comments on the feasibility of LES for wings, and on a hybrid RANS/LES approach, Advances in DNS/LES Greyden Press.
- [159] Spalart, P. R., Almaras, S. R. (1994) A one-equation turbulence model for aerodynamic flows, La Recherche Aérospatiale 1, 5-21.
- [160] Spalart, P. R., Almaras, S. R. (1992) A one-equation model for aerodynamic flows, AIAA Journal 92-0439.
- [161] Spalart, P. R., Strelets, M. K. (1999) Mechanisms of transition and heat transfert in a separation bubble, J. Fluid Mech., 403, 329-349.
- [162] Speziale, C. G. (1998) Turbulence Modeling for Time-Dependent RANS and VLES : A Review, AIAA Journal, Vol. 36, No. 2.
- [163] Streett, C.L. (1998) : Numerical simulation of fluctuations leading to noise in a flap-edge flowfield. AIAA Paper 98-628.
- [164] Strelets, M. (2001) Detached Eddy Simulation of massively separated flows, AIAA Paper, 2001-0879.
- [165] Suzen, Y. B., Xiong, G., Huang, P. G. (2002) Predictions of transitional flows in low-pressure turbines using intermittency transport equation, AIAA Journal, Vol. 40,  $n^{\circ}$  2, 254-267.
- [166] Stolz, S., Adams, N. A., Kleiser, L. (1999) The approximate deconvolution model applied to LES of turbulent channel flow Direct and Large Eddy Simulation III, Voke, Sandham and Kleiser eds, Kluwer, 163-174.
- [167] Stolz, S., Adams, N. A., Kleiser, L. (2001) An approximate deconvolution model for large-eddy simulations with application to incompressible wall-bounded flows. Phys. Fluids 13(4), 997-1015
- [168] Tam, C. K. W., Fang, J., Kurbatskii, K. A. (1998) Non-homogeneous radiation and outflow boundary conditions simulating incoming acoustic and vorticity waves for exterior computational aeroacoustics problems, Int. J. Numer. Meth. Fluids, 26 : 1107-1123.
- [169] Tam, C. K. W. (1978) Excitation of instability waves in a 2-D shear layer by sound, J. Fluid Mech., 89(2), 357-371.
- [170] Tardu, S., Binder, G. (1993) Wall shear stress modulation in unsteady turbulent channel flow with high imposed frequencies, Phys. Fluids, 5, 2028-2037.
- [171] Tardu, S. F., Binder, G., Blackwelder, R. F. (1994) Turbulent channel flow with large-amplitude velocity oscillations, J. Fluid Mech., 267, 109-151.
- [172] Terracol, M., Sagaut, P., Basdevant, C. (2000) Une m´ethode multiniveau pour la simulation des grandes échelles des écoulements turbulents compressibles. C. R. Acad. Sci. Paris, Série II.b**328**, 81–86
- [173] Terracol, M., Sagaut, P., Basdevant, C. (2001) A multilevel algorithm for largeeddy simulation of turbulent compressible flows. J. Comput. Phys., 167(2) : 439- 474.
- $[174]$  Terracol, M.,  $(2001)$  *M*éthodes multiniveau pour la simulation des grandes  ${échelles}$  des  ${écoulements}$  turbulents compressibles, PhD Thesis, Université de Paris XIII.
- [175] Terracol, M., Manoha, E., Herrero, C., Labourasse, E., Sagaut, P. Numerical simulation of acoustic sources and noise propagation on 2D wings, TCFD, submitted.
- [176] Thomson, K. W. (1987) Time dependant boundary conditions for hyperbolic systems, J. Comput. Phys., 68, 1-24.
- [177] Thomson, K. W. (1987) Time dependant boundary conditions for hyperbolic systems, II, J. Comput. Phys., 89, 439-461.
- [178] Travin, A., Shur, M., Strelets, M., Spalart, P. R. (2000) Physical and numerical upgrades in the detached-eddy simulation of complex turbulent flows, 412 EUROMECH Colloquium on LES of Complex transitional and turbulents flows, Book of Abstracts.
- [179] Tu, S. W., Ramaprian, B. R. (1983) Fully developed periodic turbulent pipe flow. part 1. Main experimental results and comparison with predictions , J. Fluid Mech. 137 , 31–58
- [180] Van der Vorst, H. A. (1992) A fast and smoothly converging variant of Bi-CG for the solution of nonsymetric linear systems, Journal Sci. Computer, 13 : 631-644.
- [181] Van Driest, E. R. (1951) Turbulent boundary layer in compressible fluids (1951) /em Journal of Aero. Sciences, 18(3) :145-160.
- [182] Vasilyev, O., Lund, T. S., Moin, P., Aksellvoll, K. (1998) A general classof commutativefilters for LES in complex geometries. Journal of Computational Physics, 146 :82-104.
- [183] Viswanathan, K., Sankar, L.N. (2000) Toward the direct calculation of noise : fluid/acoustic coupled simulation.  $AIAA$  Journal 33 (12), 2271–2279.
- [184] Vreman, B., Geurts, B. J., Kuerten, J. G. M. (1995) A priori tests of large eddy simulation of the compressible plane mixing layer, J. Engrg. Mathematics, 29 :299-327.
- [185] Vreman, B. (1995) Direct and large eddy simulation of the compressible turbulent mixing layer, PhD thesis, Twente University.
- [186] Vreman, B., Geurts, B. J., Kuerten, J. G. M., Zandbergen, P. J., (1992) A finite volume approach to large eddy simulation of compressible, homogeneous, isotropic, decaying turbulence, Int. J. Numer. Methods Fluids, 15 :799-816.
- [187] Waleffe, F. (2001) Exact coherent structures in channel flow, J. Fluid Mech., 435,93-102.
- [188] Waleffe, F. (1996) On a self-sustaining process in shear flows, *Phys. Fluids*, 9 (4),883-900.
- [189] Wang, M., Moin, P. (2001) Wall modeling in LES of trailing-edge flow, Turbulent & shear flow phenomena 2nd Int. Symposium, KTH, Stockolm,165,170.
- [190] Wang, M., Moin, P. (2001) Dynamic wall modeling for large-eddy simulation of complex turbulent flows, Phys. Fluids,14(7), 2043-2051.
- [191] Yoshizawa, A. (1993) Bridging between eddy-viscosity-type and second-order models using a two-scale DIA, *9th Int. Symp. on turbulent shear flow*, volume 3, pages 23.1.1-23.1.6.
- [192] Yang, Z., Voke, P. R., Large eddy simulation of boundary layer separation and transition at a change of surface curvature (2001) J. Fluid Mech., 439, 305-333.
- [193] Zahrai, S., Bark, F.H., Karlsson, R.I. (1995) : On anisotropic subgrid modeling. Eur. J. Mech. B/Fluids 14(4), 459–486.
- [194] Zang, Y. (1991) Numerical simulation of the dynamics of turbulent boundary layers : Perspectives of a transition simulator. Philos. Trans. R. Soc. Lond. Ser. A 336 : 95.
- [195] Zhang, H. L., Bachman, C. R., Fasel, H. F. (2000) Reynolds-Averaged Navier-Stokes calculations of unsteady turbulent flow. AIAA Paper 2000-0143.

## Reconstruction des fluctuations turbulentes par une approche hybride RANS/SGE

Les méthodes actuelles de calcul instationnaire des équations de Navier-Stokes (Simulation Numérique Directe (SND), Simulation des Grandes Echelles (SGE)) demandent encore un temps de calcul excessif pour pouvoir être utilisées à des fins industrielles. D'autre part, les méthodes statistiques (RANS) moins coûteuses, ne permettent pas de rendre compte des phénomènes à large bande fréquentielle, qui sont à l'origine, par exemple, des ondes acoustiques. Le développement de méthodes localement couplées permet de concilier les avantages des deux types d'approches précités (SGE et RANS). Une méthode originale de ce type a été développée sur la base de la Non-Linear Disturbance Equations (NLDE). Elle consiste à résoudre l'intégralité du champ grâce à un calcul statistique. Ensuite, aux endroits critiques, le complément fréquentiel est calculé en SGE, de manière à enrichir le champ. Le code a été implanté sur le NEC SX5 de l'ONERA et testé sur plusieurs cas d'application en incompressible (canal plan bi-p´eriodique) et en compressible (aube de turbomachine, aile hypersustentée). Ses possibilités ont été testées et des conditions limites spécifiques ont été développées. La méthode se comporte bien dans tous ces cas d'application et peut être utilisée de façon locale, permettant ainsi une nette réduction du temps de calcul.

Mots-clés : turbulence, méthodes statistiques, simulation des grandes échelles, multirésolution, canal plan, aube de turbomachine, aile hypersustentée. The classi-

cal unsteady simulation methods of the Navier-Stokes equations (Direct Numerical Simulation (DNS) and Large-Eddy Simulation (LES)) require numerical ressources beyond the scope of actual supercomputers to be applied on industrial configurations. On the other hand, the Reynolds Averaged Navier-Stokes (RANS) calculations are numerically cheaper, but do not allow to simulate large frequency band phenomena, which are leading to, for instance, the acoustic waves. Locally coupled methods make it possible to draw profit from the advantages of this two kinds of approaches (LES and RANS). An original method of this type, which can be seen as an extention of the Non-Linear Disturbance Equations (NLDE), is developped in this work. It consists in a decomposition into three parts of the exact solution of the Navier-Stokes equations : mean flow, resolved fluctuations and unresolved (subgrid) fluctuations. The mean flow is computed using a classical RANS method, while resolved fluctuations are derived from a LES method, only on the critical spots of the flow. The code was implemented on the NEC SX5 supercomputer of ONERA and assessed on several incompressible (plane channel flow) and compressible (turbine blade, high lift system) application cases. The potentialities of the method are demonstrated and an original boundary condition is developped. The method succeeds to predict the correct flow behaviour for all these configurations and can be applied locally, what provide a large reduction of the computational cost.

Keywords : turbulence, Reynolds Averaged Navier-Stokes, Large-Eddy Simulation, multiresolution, plane channel flow, turbine blade, high lift sytem.